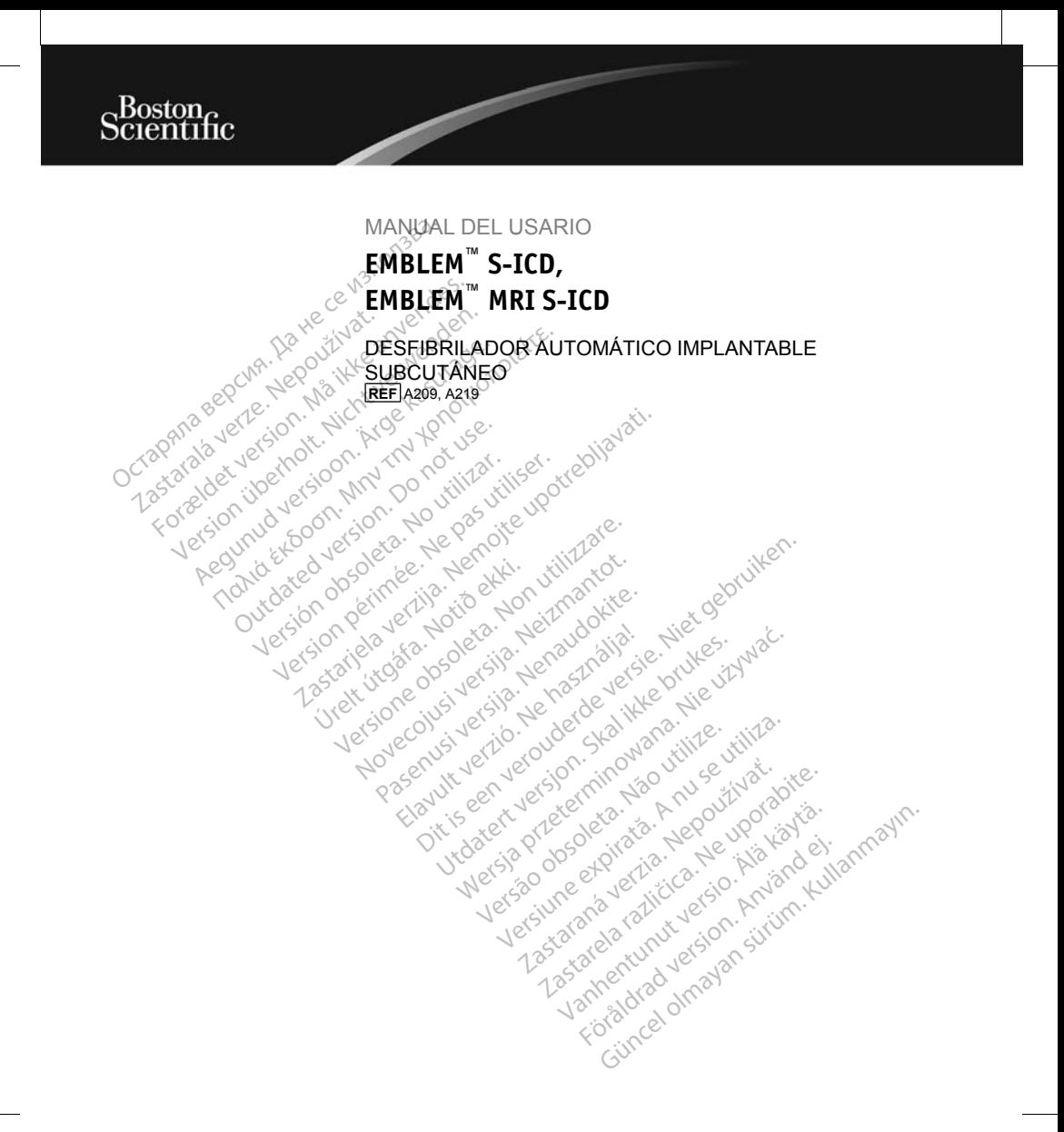

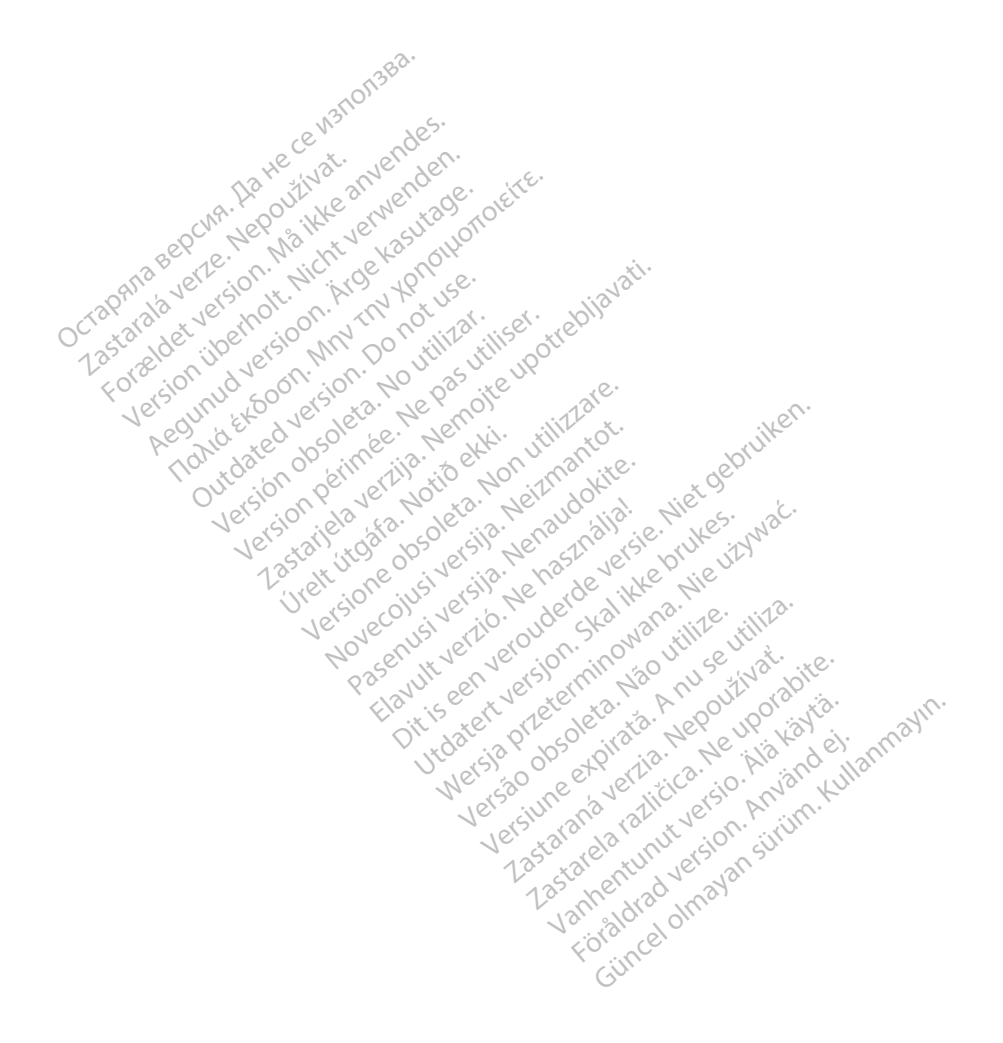

Las siguientes son marcas comerciales de Boston Scientific Corporation o sus afiliadas: EMBLEM, AF Monitor, IMAGEREADY y LATITUDE.

Este producto puede estar protegido por una o más patentes. Puede obtener información sobre las patentes en http://www.bostonscientific.com/patents.

Las siglas siguientes pueden utilizarse en este manual:<br>
<br>  $\sim$ 

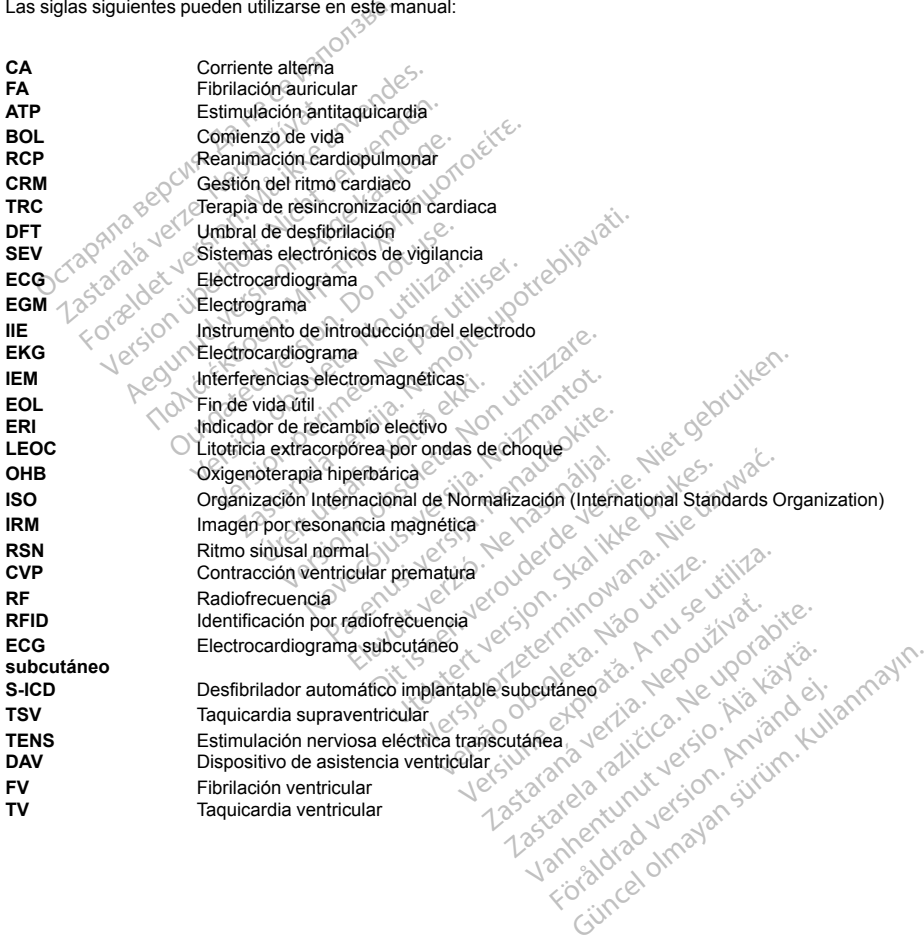

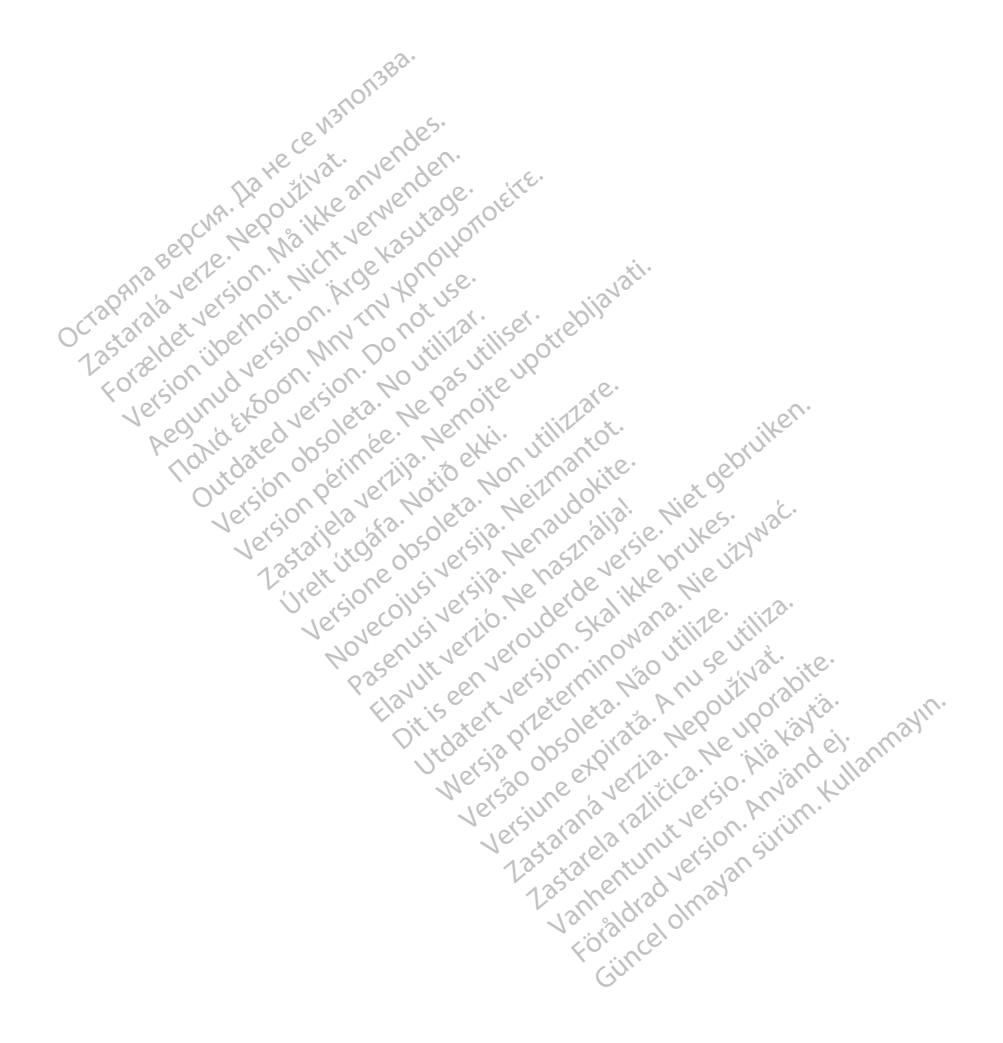

# **Tabla de contenidos**

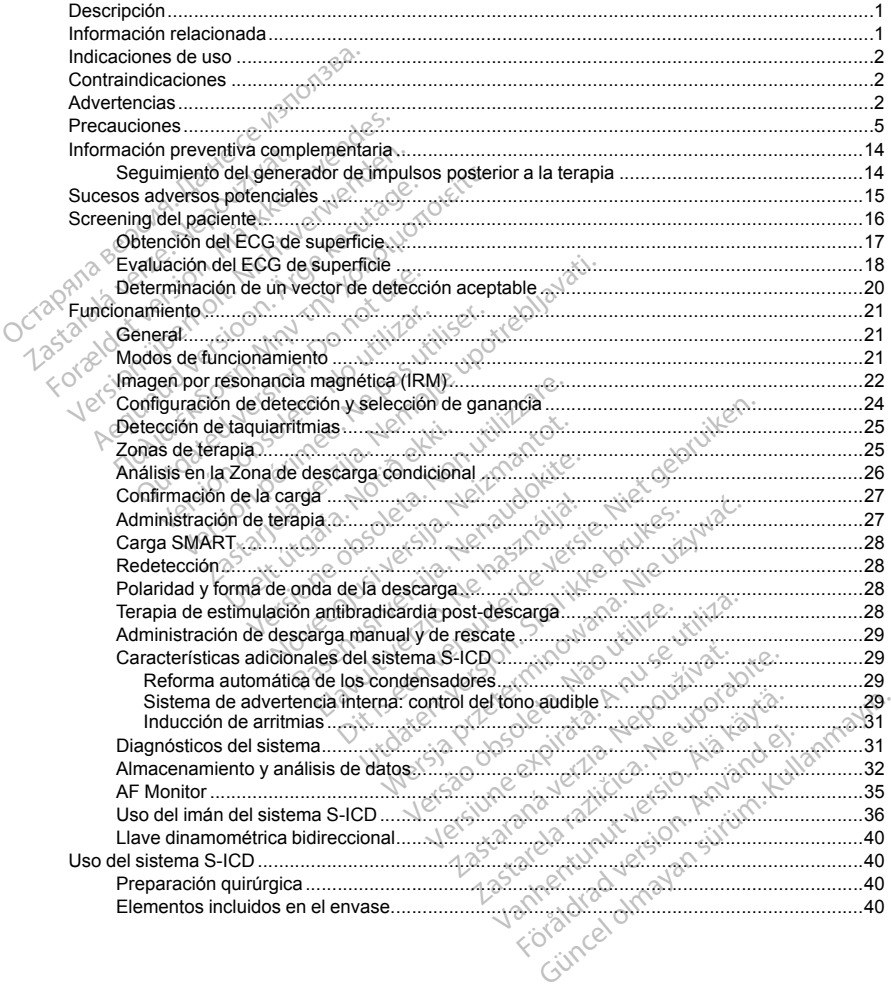

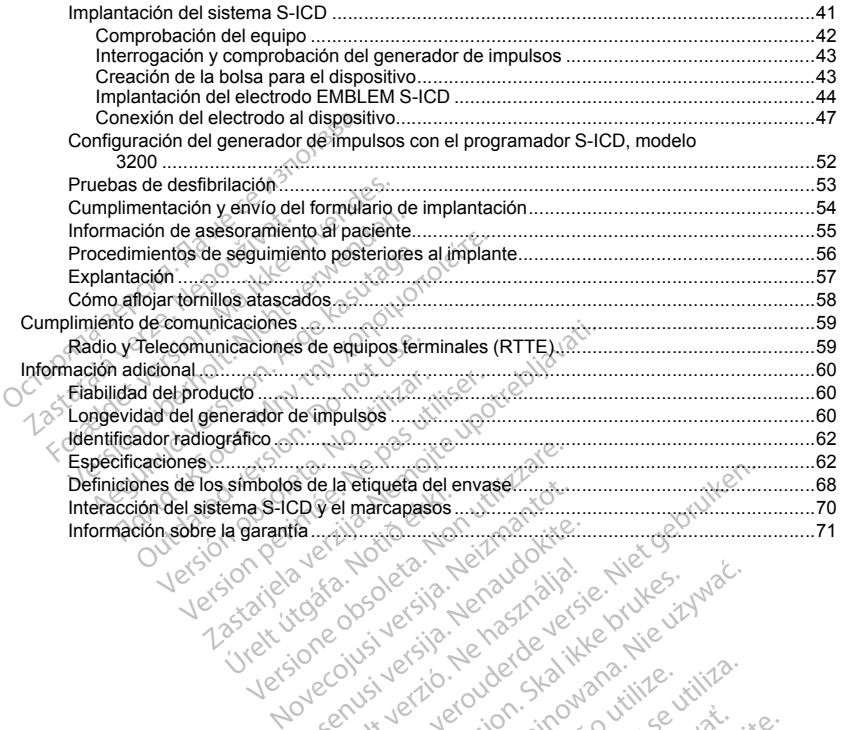

Result versich version internet Elazy Verzió. Ne haben elazy elsebben elsebben elsebben elsebben elsebben elsebben elsebben elsebben elsebben <br>Elazy de la village de la village de la village de la village de la village de la village de la village de la<br>S aretique de l'enversie. Nie en visible de la présentation de la présentation de la présentation de la présentation de la présentation de la présentation de la présentation de la présentation de la présentation de la présen To per interest version. The website of the time of the time of the time of the time of the time of the second that is a per order of the time of the time of the time of the second that is a per order of the second the tim Wersja przetowana przykiesi wać.<br>Jersija przezbacz przebytkiesi więksiesia<br>Lersija przezbacz przebytkie utiliza.<br>Jersija przesion intowana. Nie utiliza.<br>Salaksie przezbacz przezbacz przezbacz<br>Garska przezbacz przezbacz prz Let a de Statistica. Não visitale. Versiune expirative expirative Zastaraná verzia. Nepoužívata<br>Prezidentia. Nepoužívata<br>2010 prezidentia. Nepoužívata<br>2010 prezidentia. Nepoužívata<br>2010 prezidentia. Nepoužívata.<br>2013 prezidentia. Nepoužívata. Zastarentunutesian sutinn ky Vanhentunut version surimtunity Förendrad version. Använd ej. roratora olmayan sürüm. Kullanmayın.

#### <span id="page-6-0"></span>**DESCRIPCIÓN**

La familia de generadores de impulsos EMBLEM S-ICD (el "dispositivo") son componentes del sistema S-ICD de Boston Scientific que se prescriben a los pacientes cuando se puede garantizar el tratamiento de la arritmia cardiaca. El dispositivo acepta un electrodo EMBLEM S-ICD con un conector SQ-1 S-ICD<sup>1</sup> El dispositivo también puede usarse con el electrodo Cameron Health, modelo 3010 Q-TRAK.

El generador de impulsos y el electrodo constituyen la parte implantable del sistema S-ICD. El generador de impulsos puede usarla solo con el programador EMBLEM S-ICD modelo 3200 y con la pala de telemetría modelo 3203.

La presente guía puede contener información de referencia para números de modelo que actualmente no están aprobados para su venta en todos los países. Para obtener una lista completa de números de modelo en su país, consulte con su representante de ventas local. Algunos números de modelo disponen de menos funciones; para dichos dispositivos no tenga en cuenta las descripciones de las funciones no disponibles. Salvo que se indique lo contrario, las descripciones de este manual son válidas para todos los modelos de dispositivos. El generador de impulsos y el electrodo cum<br>El generador de impulsos y el electrodo con<br>impulsos puede usarla solo con el program<br>modelo 3203.<br>La presente guía puede contener informacions<br>están aprobados para su venta en La presente guia puede contener i<br>están aprobados para su venta en<br>su país, consulte con su represent<br>funciones; para dichos dispositivos<br>Salvo que se indique lo contrario, l<br>dispositivos.<br>**NOTA:** Los dispositivos EMBLEI<br>p delo 3203.<br>
presente guía puede contener información da aprobados para su venta en todos los pa<br>
país, consulte con su representante de venta.<br>
ciones: para dichos dispositivos. To tenga en<br>
vo que se indique lo contrario. sente guia puede contener informacion de<br>aprobalos para su venta en todos los país<br>is, consulte con su representante de ventas<br>is, consulte con su representante de ventas<br>innes; para dichos dispositivos no tenga en que se ados para su venta en todos los païses. Para consulte con su representante de ventas local. Algo<br>sulte con su representante de ventas local. Algo<br>se indique lo contrario, las descripciones de este<br>se indique lo contrario,

*NOTA: Los dispositivos EMBLEM S-ICD se consideran de RM condicional. Consulte ["Imagen por resonancia](#page-27-0) magnética (IRM)" en la página 22 y la Guía técnica de IRM del sistema S-ICD RM condicional ImageReady para obtener más información.*

*NOTA: Se requiere el uso de electrodos de Boston Scientific o Cameron Health para que el sistema implantado pueda considerarse RM condicional. Lea la Guía técnica de IRM del sistema S-ICD RM condicional ImageReady para consultar los números de modelo de los componentes del sistema necesarios para cumplir las Condiciones de uso.* consulte con su representante de ventas is;<br>s; para dichos dispositivos no tenga en cu<br>els es indique to contrario, las descripcione<br>cos.<br>Los dispositivos EMBLEM S-ICD se conce<br>ca (IRM)" en la página 22 y la Guía técnica<br>e dispositivos EMBLEM S-ICD se constantino en la página 22 y la Guia técnica<br>más información.<br>equiere el uso de electrodos de Bosteda considerarse RM condicional. L<br>para consultar los números de modes<br>es de uso.<br>NR RELACIONA Pen la página 22 y la Guía técnica<br>
s información.<br>
uiere el uso de electrodos de Bostola<br>
de uso de electrodos de Bostola<br>
de uso electrodos punieros de modelo<br>
de uso electrodos de la section<br>
s información acerca de los n la página 22 y la Guía técnica de IRM<br>normación.<br>re el uso de electrodos de Boston Sciencions<br>derarse RM condicional. Lea la Guía<br>consultar los números de modelo de los<br>uso.<br>filmación acerca de los otros comportuario del vos EMBLEM S-ICD se consideran de RM condicions de página 22 y la Gula técnica de IRM del sistema simación.<br>
El uso de electrodos de Boston Scientific o Camerate electrodos de Boston Scientific o Camerate electrodos de mod arse RM condicional. Lea la Guia técnica<br>Version números de modelo de los componentes<br>Version de la Solence<br>Version de la Solence<br>Version de la Solence<br>Version de la Solence<br>Version de la Solence<br>Version de la Solence<br>Vers

# **INFORMACIÓN RELACIONADA**

Para obtener más información acerca de los otros componentes del sistema S-ICD, consulte:

- Manual del usuario del electrodo subcutáneo EMBLEM S-ICD URADA<br>
IGNADA<br>
ación acerca de los otros con<br>
del efectrodo subcutaneo EN<br>
del programador ENBLEM S
- Manual del usuario del instrumento de introducción del electrodo EMBLEM S-ICD
- Manual del usuario del programador EMBLEM S-ICD

Consulte la Guía técnica de IRM del sistema de S-ICD de RM condicional ImageReady (Guía técnica de IRM) para obtener información acerca de la exploración por IRM. November 2012<br>
November 2012<br>
The Caterior de los otros componentes del<br>
Sectrodo subcutáneo EMBLEM S-ICD<br>
Instrumento de introducción del electron<br>
The Cateria de S-ICD de RM condicion<br>
M del sistema de S-ICD de RM condic erca de los otros componentes del si<br>trodo suboutáneo EMBLEM S-ICD<br>cumento de introducción del electrodo<br>pramador EMBLEM S-ICD<br>del sistema de S-ICD de RM condición<br>de la exploración per IRM.<br>monitorización remota que propo

<span id="page-6-1"></span>LATITUDE NXT es un sistema de monitorización remota que proporciona datos del generador de impulsos a los clínicos. Todos los generadores de impulsos descritos en este manual están diseñados para funcionar con LATITUDE NXT; su disponibilidad varía según la región. Elavis otros componentes del s<br>do subcutaneo EMBLEM S-ICD<br>nento de introducción del electrodo<br>mador EMBLEM S-ICD<br>sistema de S-ICD de RM condici<br>la exploración por IRM<br>onitorización remota que proporci<br>de impulsos descritos Dit is een versies de la sistema neces<br>
de los otros componentes del sistema S-ICD, consult<br>
de los otros componentes del sistema S-ICD, consult<br>
subcutaneo EMBLEM S-ICD<br>
dor EMBLEM S-ICD<br>
dor EMBLEM S-ICD<br>
stema de S-ICD Boutaneo EMBLEM S-ICD<br>de introducción del electrodo EMBLEM<br>F EMBLEM S-ICD<br>ma de S-ICD de RM condiciónal ImageR<br>ploración remota que proporcióna datos de<br>pulsos descritos en este manual están di<br>eguin la región.<br>le permite otros componentes del sistema S-ICD, consultaneo EMBLEM S-ICD<br>
Introducción del electrodo EMBLEM S-ICD<br>
MBLEM S-ICD<br>
MBLEM S-ICD<br>
a de S-ICD de RM condiciónal ImageReady (C<br>
ración remota que proporciona datos del gener<br>
s SLEM S-ICD<br>
SLEM S-ICD<br>
SLEM S-ICD<br>
SLEM S-ICD<br>
SLEM S-ICD<br>
SLEM S-ICD<br>
SLEM S-ICD<br>
SLEM S-ICD<br>
SLEM S-ICD<br>
SLEM S-ICD<br>
SLEM S-ICD<br>
SLEM S-ICD<br>
SLEM S-ICD<br>
SLEM SCREAM LATITUDE NXT proporcion<br>
SLEM SCREAM LATITUDE NXT prop or IRM.<br>
India que proporciona datos del generador<br>
critos en este manual están diseñados par<br>
ión.<br>
Fleistema LATITUDE NXT proporciona da<br>
Cición clínica del paciente.<br>
2003.<br>
2003.<br>
2003.<br>
2003.<br>
2003.<br>
2003.<br>
2003.

• Médicos y clínicos: LATITUDE NXT le permite hacer un seguimiento periódico del estado del paciente y del dispositivo de forma remota y automática. El sistema LATITUDE NXT proporciona datos del paciente<br>que se pueden utilizar como parte de la evaluación clínica del paciente. que se pueden utilizar como parte de la evaluación clínica del paciente. Vanhende Starten und estandarden benedigten der einem antartification der einem antartification der einem antartification der einem antartification der einem antartification der einem antartification der einem antartificat For a seguimiento periódico del estado<br>For a LATITUDE NXT proporciona data<br>Inica del paciente te manual estan diseñados para funcionar<br>Guimiento periódico del estado del pacient<br>LATITUDE NXT, proporciona datos del paciente<br>del paciente<br>Callandmay del paciente<br>Silon del proporciona datos del pacie<br>Silon del proporci

<sup>1.</sup> El conector SQ-1 es exclusivo del sistema S-ICD y, por lo tanto, no es un conector estándar.

• Pacientes: Un componente clave del sistema es el comunicador LATITUDE, que es un dispositivo de monitorización doméstica fácil de utilizar. El comunicador lee automáticamente los datos del dispositivo implantado desde un generador de impulsos compatible de Boston Scientific y los envía a un servidor seguro de LATITUDE NXT. El servidor de LATITUDE NXT muestra los datos del paciente en el sitio web de LATITUDE NXT, al que pueden acceder fácilmente a través de Internet los médicos y clínicos autorizados.

Consulte el Manual para el médico de LATITUDE NXT para obtener más información.

#### **PÚBLICO PREVISTO**

<span id="page-7-0"></span>La presente documentación está pensada para su uso por parte de profesionales con formación o experiencia en procedimientos de implante de dispositivos o seguimiento.

#### **INDICACIONES DE USO**

El sistema S-ICD está pensado para proporcionar tratamiento de desfibrilación para el tratamiento de taquiarritmias ventriculares con riesgo de muerte en pacientes que no presentan bradicardia sintomática, taquicardia ventricular incesante o taquicardia ventricular espontánea frecuente que se detiene de manera eficaz con estimulación antitaquicardia. La presente documentación esta pensada para su uso por parte de protesionales con formación o experie en procedimiento.<br>
INDICACIONES DE USO<br>
El sistema S-ICD está pensado para proporción ar tratamiento de desfibrilación p autorizados.<br>
Sulte el Manual para el médico de LATITUDE<br> **BLICO PREVISTO**<br>
presente documentación está pensada para s<br>
procedimientos de implante de dispositivos o<br>
DICACIONES DE USO<br>
sistema S-ICD está pensado para propo Formation está pensada para su un diministro de implante de dispositivos o seguidariantes de implante de dispositivos o seguidariantes.<br>
Si o Maria ventricular incesante o taquicardia ventricular incesante o taquicardia ve de dispositivos o segui The USO Control of the Control of the Control of the Control of the Control of the Control of the Control of the Control of the Control of the Control of the Control of the Control of the Control of the Control of the Cont Outdated version. Do not use.

#### **CONTRAINDICACIONES**

<span id="page-7-2"></span>contraindicado. **ADVERTENCIAS** 

#### **General**

- <span id="page-7-1"></span>• **Conocimiento del etiquetado.** Lea este manual en su totalidad antes de usar el sistema S-ICD para no dañar el generador de impulsos o el electrodo. Tales daños podrían provocar lesiones al paciente o su fallecimiento. VES<br>VES Desadas en estimulación monopola Economies de muerte en pacientes que no presentante de taquicardia.<br>
Equicardia.<br>
Equicardia.<br>
Alexandre estimulación monopolar e impedancia.<br>
Desadas en estimulación monopolar e impedancia.<br>
Constitución monopolar e imped Urelt útgáfa.<br>
Margaret útgáfa.<br>
Margaret útgáfa.<br>
Notið ekki.<br>
Notið ekki.<br>
Notið ekki.<br>
Notið ekki.<br>
Notið ekki.<br>
Notið ekki.<br>
Notið ekki.<br>
Notið ekki.<br>
Notið ekki.<br>
Notið ekki.<br>
Notið ekki.<br>
Notið ekki.<br>
Notið ekki.<br>
No
- **Para uso en un sólo paciente.** No reutilizar, reprocesar ni reesterilizar. La reutilización, el reprocesado o la reesterilización podrían poner en peligro la integridad estructural del dispositivo y/o provocar un fallo en ella, lo que, a su vez, podría causar lesiones y enfermedades en el paciente e incluso la muerte. Además, estas prácticas podrían generar un riesgo de contaminación del dispositivo y/o provocar infecciones o infecciones cruzadas en los pacientes, como la transmisión de enfermedades infecciosas de un paciente a otro. La contaminación del dispositivo puede provocar al paciente lesiones, enfermedades o la muerte. Expediant Container of the Container of the Container of the Container of the Container of the Container of the Container of the Container of the Container of the Container of the Container of the Container of the Containe November 2013<br>
Lea este manual en su totalidad ante<br>
Lea este manual en su totalidad ante<br>
vo el electrodo Tales daños podrían p<br>
Intesgo de contaminado de dispo<br>
Intesgo de contaminado de dispo<br>
Unites, como la transmisió Passie manual en su totalidad antes<br>el electrodo, Tales daños podrían proporcional de localidad estructural de<br>peligro la integridad estructural de<br>priesgo de contaminación de l'apos<br>htes, como la transmisión de enferme<br>ti este manual en su totalidad antes<br>electrodo Tales daños podrían proportan de astronomical de such a la disposition de la passiones y enformadados en el pas<br>esigo de contaminación del disposition de la passiones y enformada Bigger (1997)<br>
Ditter versie. Niet gebruiken.<br>
Ditter versies dannes podrian provocar lesiones al pacetrodo. Tales dannos podrian provocar lesiones al pac<br>
dilzar, reprocesar ni reesterilizar. La reutilización, el reproces odo. Tales daños podrían provocar lesión<br>ar, reprocesar ni reesterilizar. La reútiliza<br>la integridad estructural del dispositivo y<br>sy enfermedades en el paciente e include<br>de contaminación del dispositivo y orono<br>mo la tra nuar en su totalidad antes de usar el sistema solo daños podrían provocar lesiones al participativo.<br>
Telescontribuscular el dispositivo y/o provocar lesiones al participativo y/o provocar infegridad estructural del dispos infermedades en el paciente e inclustementalismentalismentalismentalismentalismentalismentalismentalismentalismentalismentalismentalismentalismentalismentalismentalismentalismentalismentalismentalismentalismentalismentalis Interestigictual del dispositivo y/o provocar in<br>imminación del dispositivo y/o provocar in<br>imminación del dispositivo y/o provocar in<br>imminación de enfermedades infecciosas<br>componentes implantables S-ICD de Bo<br>cema S-ICD
- **Compatibilidad de los componentes.** Todos los componentes implantables S-ICD de Boston Scientific están diseñados para usarse solamente con el sistema S-ICD Boston Scientific o Cameron Health. La conexión de cualquier componente del sistema S-ICD a un componente no compatible provocará que no se administre el tratamiento de desfibrilación que puede salvar la vida del paciente. misión de enfermedades infecciosas de un<br>
ral paciente lesiónes, enfermedades o la inponentes implantables S-ICD de Boston<br>
na S-ICD Boston Scientific o Camerón Hea<br>
de salvar la vida del paciente.<br>
sempre disponible un eq entes implantables S-ICD de Boston<br>CD Boston Scientific o Camerón Hea<br>componente no compatible provocal<br>varia vida del paciente.<br>Vanhand version de desfibrita<br>pipe disponible un equipo de desfibrita<br>pipe disponible un equi Implantables S-ICD de Boston Scientific<br>
Soston Scientific o Cameron Health. La<br>
Sonente no compatible provocará que no<br>
i vida del paciente.<br>
Isponible un equipo de desfibrilación<br>
tación y durante las pruebas de<br>
tènga e
- **Protección con desfibrilación de seguridad.** Tenga siempre disponible un equipo de desfibrilación externo y personal médico cualificado en RCP durante la implantación y durante las pruebas de seguimiento. Una taquiarritmia ventricular inducida que no se detenga en un tiempo breve podría causar el fallecimiento del paciente. **Esoston Scientific o Cameron Healt**<br>Inponente no compatible provocará<br>Fila vida del paciente:<br>a disponible un equipo de desfibrila<br>antación y durante las pruebas de<br>detenga en un frempo breve podría<br>acterias de detenga en
- **Interacción del generador de impulsos.** El uso de varios generadores de impulsos podría provocar la interacción entre estos y causar lesiones al paciente o la falta de administración de terapia. Ponga a prueba cada sistema de forma individual y combinada para ayudar a evitar interacciones no deseadas. Consulte ["Interacción del sistema S-ICD y el marcapasos" en la página 70](#page-75-0) si desea más información.
- **Interacción del dispositivo coimplantado.** El uso concomitante del sistema S-ICD y los dispositivos electromecánicos implantados (como por ejemplo, un dispositivo de asistencia ventricular, DAV; o una bomba de infusión o de insulina implantable) puede dar lugar a interacciones que podrían comprometer la función del S-ICD, el dispositivo coimplantado, o ambos. Las interferencias electromagnéticas (IEM) o la administración de terapia del dispositivo coimplantado pueden interferir con la detección de S-ICD y/o la evaluación de frecuencia, lo cual puede dar lugar a una terapia no adecuada o no administrar la terapia en caso necesario. Además, una descarga del generador de impulsos de S-ICD podría dañar el dispositivo coimplantado y comprometer su funcionalidad. Para ayudar a evitar interacciones no deseadas, pruebe el sistema S-ICD utilizado junto con el dispositivo coimplantado y tenga en cuenta el efecto potencial de una descarga en el dispositivo coimplantado. merciano in el siguiente de decharacter de la decharacter de la designitation de la siguiente de la designitation de la designitation de la descarge complantado y compremente su funcional de la descarge complantado y compr Exaluación de recuencia, lo caso necesario. Además, una<br>coimplantado y compremeter<br>sistema S-ICD utilizado junto<br>descarga en el dispositivo coi<br>Manipulación<br>Manipulación adecuada. Manipulación de ceteriliza<br>coimpulación ad Formalisation de terapia del dispositivo de dispositivo de terapia del dispositivo de caso necesario. Además, una descarga de compremente variante dispositivo complantiado, antipulación de caso de plantia de caso de planti valuación de trecuencia, lo cual puede daraso necesario. Además, una descarga del<br>coimplantado y comprimeter su funcionalid<br>istema S-ICD utilizado junto con el dispositive<br>descarga en el dispositivo coimplantado.<br>pulación ecesario. Ademas, una descarga del generado<br>
antado y compremeter su funcionalidad. Para a<br>
anta-lo utilizado unho con el dispositivo coimplantado.<br>
ión<br>
ión<br>
a S-ICD utilizado invocimplantado.<br>
ión<br>
ión<br>
ión<br>
el tecnica

#### **Manipulación**

- **Manipulación adecuada.** Manipule los componentes del sistema S-ICD con cuidado en todo momento y aplique la técnica de esterilización adecuada. De lo contrario, puede causar lesiones, enfermedades o, incluso, el fallecimiento del paciente.
- **No dañe los componentes.** No modifique, corte, doble, aplaste, estire ni dañe de ningún otro modo ninguno de los componentes del sistema S-ICD. El deterioro del sistema S-ICD puede provocar una descarga inadecuada o la imposibilidad de administrar el tratamiento al paciente. mplantado y comprometer su funcionalida<br>
ema S-ICD utilizado junto con el dispositivo<br>
carga en el dispositivo coimplantado.<br> **ación.**<br> **ación.**<br> **ación.**<br> **ación.**<br> **ación.**<br> **ación.**<br> **ación.**<br> **ación.**<br> **ación.**<br> **ación**
- **Manipulación del electrodo.** Manipule con cuidado el conector del electrodo. No toque directamente el conector con ningún instrumento quirúrgico, como conexiones para un ECG, pinzas hemostáticas, otras pinzas o clamps. Esto podría dañar el conector. Un conector dañado puede alterar la integridad del sellado, lo que puede dificultar la detección, causar una pérdida del tratamiento o la administración de un tratamiento inadecuado. • **Desplazamiento del sistema.** Use las técnicas de anclaje correctas, como se describe en el medicinal de la conector del sistema. Use de la conecta de anche de la conecta de anche de la conecta de anche de la conecta de ación adecuada, Manipule los comprenidades de asterilización adecuada.<br>El faltecimiento del paciente.<br>Out altecimiento del paciente.<br>Outros componentes el sistema S-IC<br>the de los componentes del sistema S-IC<br>Inadecuada o l scnica de esterilización adecuada.<br>allecimiento del paciente.<br>s componentes. No modifique, co<br>los componentes del sistema S-ICI<br>adecuada o la imposibilidad de adr<br>on del electrodo. Manipule con cu<br>n ningún instrumento durú ica de esterilización adecuada. De lo componentes. No modifique, corte, do<br>componentes. No modifique, corte, do<br>componentes del sistema S-ICD. El de<br>cuada o la imposibilidad de administra<br>del electrodo. Manipule con cuidad decuada, Manipule los componentes del sistema<br>de esterilización adecuada. De lo contrario, pued<br>niento del paciente.<br>nomponentes el sistema S-ICD. El detroiro del sistema<br>alada o la imposibilidad de administrar el tratamie Financia Versionella S-ICD. El deterioro de<br>
Interior de Isistema S-ICD. El deterioro de<br>
Interior de administrar el tratar<br>
strondo. Manipule con cuidado el conector<br>
strumento guírúrgico, como conexiones<br>
podría dañar el Imposibilidad de administrar er tratam<br>
2010 Manipule con cuidado el conecto<br>
2016 Manipule con conector da<br>
2017 dañar el conector Un conector da<br>
2017 dañar el conector, causar una pérdida<br>
2018 Manipula de Salemanto de ento duririgito, como conexiones para dañar el conector. Un conector dañar la detección, causar una pérdida como<br>Carlos de la detección, causar una pérdida como<br>Carlos de la detección, causar una pérdida como<br>Carlos de la Ditation de administrar el tratamiento al paciente.<br>
Ditata de administrar el tratamiento al paciente.<br>
Diplique con cuidado el conector del electrodo. No toquirúrgico, como conexiones para un EQG, pinzas ha<br>
ar el conecto

#### **Implantación**

- procedimiento de implantación, para evitar el desplazamiento o la migración del sistema S-ICD. El desplazamiento o la migración del sistema S-ICD pueden provocar una descarga inadecuada o la imposibilidad de administrar el tratamiento al paciente. Ela detección, causar una pérdida<br>La detección, causar una pérdida<br>La detección, causar una pérdida<br>La sistema es la desplazamiento o la<br>del sistema es la paciente.<br>Tradamiento al paciente.<br>Como al de la sistema es la paci
- **No realice el implante en la Zona III del sitio de IRM.** El implante del sistema no se puede llevar a cabo en la Zona III (y superior) del sitio de IRM, tal como se define en el Guidance Document for Safe MR Practices del American Collegue of Radiology2. Algunos de los accesorios utilizados con los generadores de impulsos y los electrodos, como la llave dinamométrica y los instrumentos de implantación del electrodo, no son RM condicional y no deben llevarse a la sala de exploración por IRM, a la sala de control ni a las áreas correspondientes a la Zona III o IV del sitio de IRM. ección, causar una perdida del tratamien<br>
as técnicas de anolaje correctas, como s<br>
evitar el desplazamiento o la migración<br>
niento al pacificativo de l'IRM.<br>
Il del sitto de IRM. El implante del sistemento<br>
IRM, tal como ción, causar una perdida del tratamiento o la alegada del tratamiento o la alegada del tratamiento o la alegada del tratamiento o la migración del sistema S-ICD pueden provocar una descarga inanto al paciente.<br>Nie usa como pricas de ancaje correctas, como se descri<br>
r el desplazamento o la migración del sistema<br>
o al paciente.<br>
Sitio de IRM: El implante del sistema no se<br>
tal como se define en el Guidance Docum<br>
logy<sup>2</sup>. Algunos de los acces Pueden provocal una descarga inadection<br>de IRM. El implante del sistema no se pue<br>mon se define en el Guidance Document for<br>Algunos de los accesorios utilizados con<br>mométrica. Vios instrumentos de implanta<br>varse a la sala Wall implante del sistema no se pued<br>
define en el Guidance Document for<br>
define a la salade exploración por IRM, al<br>
definica y los instrumentos de implantad<br>
e a la sala de exploración por IRM, al<br>
sitio de IRM, vivo de For the los accessorios utilizados con lo menter a signing to se puede lives and the energy can be puede lives and the energy can be distributed by the safe MR<br>
For a coessories utilizades con los generados por terms of the safe of the safe of the safe of the safe

2. Kanal E, et al., American Journal of Roentgenology 188:1447-74, 2007

#### **Después de la implantación**

- **Respuesta con imán.** Tenga cuidado al colocar un imán sobre el generador de impulsos S-ICD ya que suspende la detección de la arritmia y la respuesta al tratamiento. Al quitar el imán se reanudan la detección de la arritmia y la respuesta al tratamiento.
- **Respuesta con imán con colocación profunda del implante.** En los pacientes con colocación profunda del implante (mayor distancia entre el imán y el generador de impulsos), la aplicación del imán puede no favorecer la respuesta con imán. En ese caso, el imán no puede usarse para inhibir el tratamiento.
- **Diatermia.** No exponga a los pacientes con un sistema S-ICD implantado a un tratamiento de diatermia. La interacción de la terapia de diatermia con un generador de impulsos o un electrodo S-ICD implantado podría dañar el generador de impulsos y provocar lesiones al paciente.
- **Exposición a imagen por resonancia magnética (IRM).** Los dispositivos EMBLEM S-ICD se consideran de RM condicional. A menos que se cumplan todas las condiciones de uso de IRM, no se cumplirán los requisitos de exploración por IRM de los pacientes de RM condicional. Esto podría causar daños graves o el fallecimiento del paciente, o bien daños en el sistema implantado. Respuesta con imán con colocación prof<br>del implante (mayor distancia entre el mán y<br>favorecre la respuesta con imán. En ese cas<br>Diatermia. No exponga a los pacientes con<br>la diatermia con podría dañar el generador de impuls a interaccion de la terapia de diate<br>odría dañar el generador de impuls<br>**xposición a imagen por resonar<br>e RM condicional. A menos que se<br>equisitos de exploración por IRM d<br>Il programator se considera No<br>il programator se c**
- **El programador se considera No Seguro en RM.** El programador se considera No Seguro en RM y debe permanecer fuera de la Zona III (y más allá) del sitio de IRM, tal como define el American College of Radiology Guidance Document for Safe MR Practices<sup>3</sup>. El programador no debe llevarse bajo ninguna circunstancia a la sala en la que se encuentre el escáner para la IRM, a la sala de control ni a las zonas III o IV del área de IRM. remia. No exponga a los pacientes con un interacción de la terapia de diatermia con un ría dañar el generador de impulsos y provocosición a imagen por resonancia magnético. Más considerador de la paciente, o bien daños en raccion de la terapia de diatermia con un giornata de impulsos y provocalición a imagen por resonancia magnéticondicional. A menos que se cumplan todios de exploración por l'RM de los pacientes de intermento del paciente, ón a imagen por resonancia magnética<br>ndicional. A menos que se cumplan todas<br>de exploración por IRM de los pacientes<br>niento del paciente, o bien daños en el sistemador se considera No Seguro en RM.<br>nanecer fuera de la Zona r el generador de impulsos y provocar lesiones a<br>
a imagen por resonancia magnética (IRM). L<br>
cional. A menos que se cumplan todas las contratos exploración por IRM de los pacientes de RM c<br>
tro del paciente, o bien daños der padente, o bien dans en erassement and transference fuera de la Zona III (y más allá) d<br>cancer fuera de la Zona III (y más allá) d<br>lancer Document for Safe III R Practice<br>la sela en la que se encuentre el est<br>la terapi
- **Se suspende la terapia antitaquicardia al programar el Modo de protección IRM.** Durante el Modo de protección IRM se suspende la terapia antitaquicardia. Antes de someter al paciente a una exploración por<br>IRM, se debe programar un sistema S-ICD ImageReady en et Modo de protección IRM usando el<br>programador. El modo de pr IRM, se debe programar un sistema S-ICD ImageReady en el Modo de protección IRM usando el programador. El modo de protección IRM desactiva la terapia antitaquicardia. El sistema no detectará las arritmias ventriculares y el paciente no recibirá la terapia de desfibrilación de descargas hasta que el generador de impulsos reanude su funcionamiento normal. Programe solamente el dispositivo en el Modo de protección IRM si se considera que el paciente es capaz, desde un punto de vista clínico, de no tolerar terapia antitaquicardia durante el periodo en el que el generador de impulsos estará en el Modo de protección IRM. fuera de la Zona III (y más alla) de<br>ce Document for Safe MR Practice<br>sala en la que se encuentre el esc:<br>xW.<br>erapia antitaquicardia al program<br>suspende la terapia antitaquicardia<br>gramar un sistema S-ICD ImageRe<br>lares y el era de la Zona III (y más alla) del sitio c<br>Document for Safe MR Practices<sup>3</sup>. El la én la que se encuentre el escáner pa<br>pha antitaquicardia al programar el l<br>spende la terapia antitaquicardia. Ante<br>man un sistema S-ICD I iente, o bien daños en el sistema implantado.<br>
xistera No Seguro en RM. El programador se co<br>
de la Zona III (y más allá) del sitio de IRM, tal cor<br>
cocument for Safe MR Practices<sup>3</sup>. El programador ren la que se encuentre Itaquicardia al programar el Modo de<br>la terapia antitaquicardia. Antès de som<br>sistema S-ICD ImageReady en el Modo de<br>tección IRM desactiva la terapia antitaque<br>aciente no recibirá la terapia de desfibiliza<br>de su funcionami pucarna al programa el woo de general de capital de designations el establectiva la terapia antitaquente no recibira la terapia de desifibilita.<br>Novembre de segundo de la terapia de desifibilita en el paciente es capaz, de ra S-ICD ImageReady en el Modo de<br>on IRM desactiva la terapia antitaquine<br>e no recibirá la terapia de desfibrilaci<br>i funcionamiento normal. Programe s<br>que el paciente es capaz, desde un<br>periodo en el que el generador de im ia al programar el Modo de protección IRM. Duran<br>antitaquicardia. Antes de someter al paciente à una e<br>CD ImageReady en el Modo de protección IRM usan<br>M desactiva la terapia antitaquicardia. El sistema no<br>ecibirá la terapi
- **Exploración por IRM tras el estado de ERI.** Tras alcanzar el estado de ERI, la exploración por IRM puede provocar el agotamiento prematuro de la batería, una reducción del intervalo que tiene que transcurrir hasta que es necesario sustituir el dispositivo o la pérdida súbita de la terapia. Tras efectuar una exploración por IRM a un paciente con un dispositivo que ha llegado al estado de ERI, compruebe el funcionamiento del generador de impulsos y programe la sustitución de dicho dispositivo. io recibirá la terapia de desfibrilacionamiento normal. Programe e<br>e el paciente es capaz, desde un odo en el que el generador de im<br>iodo en el que el generador de im<br>de ERI. Tras alcanzar el estado o<br>aturo de la batería, Exploration all Programe solamente el<br>aciente es capaz, desde un punto de vista<br>anniente el generador de impulsos estara<br>nel que el generador de impulsos estara<br>de la baterra, una reducción de lintervale<br>el dispositivo que rá la terapia de desfibrilación de descargas ha<br>mente normal. Programe solamente el dispositionente es capaz, desde un punto de vista clínic<br>el que el generador de impulsos estará en el Nie una reducción del intervalo que as alcanzar el estado de ERI, la exploración del interval<br>spositivo o la perdida subita de la tiva<br>sispositivo que ha llegado al estado<br>sispositivo que ha llegado al estado<br>grame la sustitución de dicho disp<br>. Es posible q
- **Volumen del tono audible después de la IRM.** Es posible que no se pueda utilizar de nuevo el Tono audible tras practicarse una exploración por IRM. Si se entra en contacto con la fuerza del campo magnético de una IRM, se producirá la pérdida permanente del volumen del Tono audible. Esto no puede recuperarse, ni siquiera después de abandonar el entorno de la exploración por IRM y salir del Modo de protección IRM. Antes de realizar un procedimiento de IRM, el médico y el paciente deben contemplar las ventajas del procedimiento de IRM teniendo en cuenta el riesgo de perder el tono audible. Se recomienda alcanzar el estado de ERI, la exploració<br>tería, una reducción del intervalo que tiestitvo o la pérdida súbita de la terapia. 1<br>ositivo que ha llegado al estado de ERI,<br>ame la sustitución de dicho dispositivo.<br>s posible que  $Z$  is a maximum of the time of the time of the time of the partities of the partities of the dispositivo.<br>
This case of the dispositive.<br>
This case of the dispositive.<br>
This case of the dispositive.<br>
Sable que no se pued Ustitución de dicho dispositivo.<br>
e que no se pueda utilizar de nuevo el<br>
ra en contacto con la fuerza del camp<br>
del volumen del Tono audible. Esto<br>
de la exploración por l'RM, y salir del N<br>
1, el médico y el paciente deb For the pueda utilizar de nuevo el<br>Formato con la fuerza del campo<br>Formato con la fuerza del campo<br>Faraldradon por IRM y salin del M<br>Inédico y el paciente deben conter<br>Formato de perder el tono audible. Se rec<br>Formato de p dion de dicho dispositivo.<br>
The separative different de fuevo el Tono<br>
Contacto con la fuerza del campo<br>
Columen del Tono audible. Esto no puede<br>
exploración por IRMA y salir del Modo de<br>
exploración por IRMA y salir de Mo

4

<sup>3.</sup> Kanal E, et al., American Journal of Roentgenology 188:1447-74, 2007.  $\chi^2$ 

encarecidamente someter a los pacientes a un seguimiento con LATITUDE NXT después de una exploración por IRM, si todavía no se han sometido. En caso contrario, se recomienda encarecidamente supervisar el rendimiento del dispositivo en un programa de seguimiento en el centro cada tres meses.

- **Entornos protegidos.** Informe a los pacientes de que deben consultar a un médico antes de entrar en entornos que pudieran afectar negativamente al funcionamiento del dispositivo médico implantable activo, incluidas las áreas protegidas en las que mediante una nota de advertencia se prohíbe la entrada a pacientes con un generador de impulsos.
- **Parámetros de Sensibilidad e IEM.** El generador de impulsos puede ser más susceptible a las interferencias electromagnéticas de baja frecuencia con señales inducidas de más de 80 uV. La sobredetección del fuido a causa del aumento de la susceptibilidad puede provocar descargas incorrectas y debe tenerse en cuenta al determinar el calendario de seguimiento de los pacientes expuestos a interferencias electromagnéticas de baja frecuencia. La fuente de interferencias electromagnéticas más común en este rango de frecuencia es el sistema de alimentación de algunos trenes europeos que funcionan a 16,6 Hz. Se debe prestar particular atención a los pacientes que están laboralmente<br>expuestos a estos tipos de sistemas.<br>SAUCIONES<br>sideraciones clínicas expuestos a estos tipos de sistemas. incluidas las áreas protegidas en las que tendentes con un generador de limpuls<br>pacientes con un generador de limpuls<br>**Parámetros de Sensibilidad e IEM.**<br>interferencias electromagnéticas de bi<br>sobredetección del rundo a ca sobredetección del fuido a ca<br>
y debe tenerse en cuenta al d<br>
interferencias electromagnétic<br>
común en este rango de frecu<br>
funcionar a 46,6 Hz Se debe<br>
expuestos a estos tipos de sis<br>
PRECAUCIONES Parametros de Sensibilidad e IEM. El gent<br>
interferencias electromagnéticas de baja f<br>
sobredetección del fuido a causa del aum<br>
y debe tenerse en cuenta al determinar el<br>
interferencias electromagnéticas de baja f<br>
común verbedetección del fuido a causa del aumer<br>
verbe tenerse en cuenta al determinar el causa del aumero<br>
interferencias electromagnéticas de baja frecuencia<br>
este preside precuencia es el sistema.<br>
very uestos a estos tipos Between the tension. The tension of the tension of the tension of the tension of the tension of the tension of the tension of the tension of the tension of the signals and the signal of the state state is a set to the sign

### **PRECAUCIONES**

#### **Consideraciones clínicas**

- **Longevidad.** El generador de impulsos S-ICD dejará de funcionar finalmente porque se agotará la batería. La desfibrilación y las cantidades excesivas de ciclos de carga acortan la longevidad de la batería.
- **Uso pediátrico.** No se ha evaluado el uso pediátrico del sistema S-ICD.
- **Terapias disponibles.** El sistema S-ICD no administra estimulación antibradicardia, terapia de resincronización cardiaca (TRC) ni estimulación antitaquicardia (EAT) a largo plazo. NES<br>
MES<br>
MES<br>
Sines clinicas<br>
dad. El generador de impulsos S-ICI<br>
a desfibrilación y las cantidades exclinicas<br>
disponibles. El sistema S-ICD no a<br>
ización cardiaca (TRC) ni estimulaci Seclínicas<br>
Versión obsoleta.<br>
Versión obsoleta. No utilizar desintidades excesivas desintidades excesivas desintidades excesivas de<br>
Versión cardíaca (TRC) ni estimulación antitalmente<br>
e está dañado. Las bandelas y su co

#### **Esterilización y almacenamiento**

- <span id="page-10-0"></span>• **Si el envase está dañado.** Las bandejas y su contenido se esterilizan con óxido de etileno antes del envasado final. El generador de impulsos o el electrodo estarán esterilizados en el momento de la recepción, siempre y cuando el envase esté intacto. Si el envase está mojado, perforado, abierto o tiene otros daños, devuelva el generador de impulsos o el electrodo a Boston Scientific. s tipos de sistemas.<br>
Licas<br>
Licas<br>
Licas<br>
Licas<br>
Licas<br>
Licas<br>
Licas<br>
Licas<br>
Licas<br>
Licas<br>
Licas<br>
Licas<br>
Licas<br>
Licas<br>
Licas<br>
Licas<br>
Licas<br>
Licas<br>
Licas<br>
Licas<br>
Licas<br>
Licas<br>
Licas<br>
Licas<br>
Licas<br>
Licas<br>
Licas<br>
Licas<br>
Lica Se ha evaluado el uso pediat<br>es. El sistema S-ICD no admi<br>diaca (TRC) ni estimulación<br>namiento<br>añado. Las bandejas y su co<br>prerador de impulsos o el ele<br>y a el generador de impulsos Vias cantidades excesivas de ciclos de vias cantidades excesivas de ciclos de vias de ciclos de vias de ciclos de vias de ciclos de vias de vias de vias de vias de vias de vias de vias de vias de vias de vias de vias de vi Nevaluado el uso pediátrico del sistem<br>
sistema S-ICD no administra estimula<br>
(TRC) ni estimulación antitaquicardia<br>
ento<br> **o.** Las bandejas y su contenido se este<br>
dor de impulsos o el electrodo estarán<br>
do el envase este stema S-ICD no administra estimuladore.<br>RC) ni estimulación antitaquicardia (Ionaldo Senate)<br>Las bandejas y su contenido Senatem e<br>de lenyase esté inteato. Si el envase esté inteator de impulsos o el electrodo a l<br>electrod
- **Si el dispositivo se cae.** No implante un dispositivo que se haya caído sin estar dentro de un embalaje en perfecto estado. No implante un dispositivo que se haya caído desde una altura superior a 61 cm (24 pulgadas) sin estar dentro de un embalaje en perfecto estado. En estas condiciones, no se puede garantizar la esterilidad, la integridad o el funcionamiento y el dispositivo deberá devolverse a Boston Scientific para que sea examinado. Elava bandejas y su contenido se este<br>
e impulsos o el electrodo estarán<br>
envase este intacto. Si el envase<br>
ador de impulsos o el electrodo a<br>
plante un dispositivo que se haya<br>
dispositivo que se haya caído de<br>
grande un 10 el uso pediátrico del sistema S-ICD.<br>S-ICD no administra estimulación antibradicardia, tel estimulación antitaquicardia (EAT) a largo plazo.<br>In estimulación antitaquicardia (EAT) a largo plazo.<br>Propositivo del electrodo dejas y su contenido se esterilizan con ó ulsos o el electrodo estarán esterilizados<br>se esté intacto. Si el envase está mojados<br>de impulsos o el electrodo a Boston Science.<br>e un dispositivo que se haya caído sin esterido q as y su contenido se esterilizan con óxido de os o el electrodo estarán esterilizados en el mesté intacto. Si el énvase está mojado, performana.<br>
Impulsos o el electrodo a Boston Scientific.<br>
Impulsos o el electrodo a Bost pulsos o el electrodo a Boston Scientific.<br>
dispositivo que se haya caldo sin estar dero<br>
dispositivo que se haya caldo desde una altura superiario<br>
diale en perfecto estado. En estas condicio<br>
duncionamiento y el disposit sie haya cardo desde una altura superior as<br>se haya cardo desde una altura superior a<br>principale de de la razlicito de la razlicito.<br>Nepostivo de la razlicito de la razlicito.<br>Si impulsos o el electrodo antes de la REC<br>pri
- **Fecha de caducidad.** Implante el generador de impulsos o el electrodo antes de la FECHA DE CADUCIDAD que figura en la etiqueta del envase, ya que esa fecha refleja el tiempo de almacenamiento válido. Por ejemplo, si la fecha es el 1 de enero, no debe implantarse ni durante ni después del 2 de enero. The yel dispositivo deberá devolvers<br>Disos o el electrodo antes de la FECH<br>a que esa fecha refleja el tiempo de al<br>debe implantarse ni durante ni despué<br>erador de limpulsos en un lugar limpic<br>ente de IEM para evitar que se Fördad version.<br>Föräldrad version. Analysis of the estate disputation de almost<br>the implantarse ni durante ni después<br>dor de impulsos en un lugar limpio,<br>te de IEM para evitar que se dañe e<br>condition. rel dispositivo deberá devolverse a Boston<br>Sel electrodo antes de la FECHA DE<br>Sea fecha refleja el tiempo de almacenamientales ni durante ni después del 2 de e<br>polantarse ni durante ni después del 2 de e<br>de lEM para evitar
- **Almacenamiento del dispositivo.** Almacene el generador de impulsos en un lugar limpio, donde no haya imanes ni kits que los contengan y alejado de toda fuente de IEM para evitar que se dañe el dispositivo.

5

• **Temperatura de almacenamiento y equilibrio.** La temperatura de almacenamiento recomendada está entre 0 °C y 50 °C (32 °F y 122 °F). Deje que el dispositivo alcance una temperatura adecuada antes de utilizar telemetrías, programarlo o implantarlo, puesto que las temperaturas extremas pueden influir en su funcionamiento inicial.

#### **Implantación**

- **Evitar descargas en el implante.** Compruebe que el dispositivo esté en Shelf mode (modo Almacenamiento) o Tratamiento: Off para evitar la administración de descargas no deseadas al paciente o a la persona que manipule el dispositivo durante el procedimiento de implante.
- **Evaluación del paciente para una intervención.** Pueden existir factores adicionales con respecto a la salud general del paciente y su estado patológico que, aún no estando relacionados con el funcionamiento o finalidad del dispositivo, podrían hacer que el paciente no sea un buen candidato para la implantación de este sistema. Los grupos de apoyo a la salud cardiovascular pueden disponer de recomendaciones que sirvan de ayuda a la hora de realizar esta evaluación. Suita descargas en el implante. Comprue Evitar descargas en el implante. Comprue al la persona que manipule el dispositivo durante de la paciente para una interve salud general del paciente y su estado patolo o finalidad d valuacion del paciente para una<br>alud general del paciente y su estat<br>finalidad del dispositivo, podrían f<br>ste sistema. Los grupos de apoyo<br>irvan de ayuda a la hora de realiza<br>reación del túnel subcutárieo. U<br>ubcutáneo al i persona que manipule el dispositivo durante<br>luación del paciente para una intervencia<br>d general del paciente y su estado patológic<br>alidad del dispositivo, podrían fiacer que el<br>sistema. Los grupos de apoyo a la saluda cain acion del paciente para una intervencion<br>general del paciente y su estado patológico.<br>dad del dispositivo, podrían facer que el pastema. Los grupos de apoyo a la salud carde<br>de ayuda a la hora de realizar esta evaluad<br>ion
- **Creación del túnel subcutáneo.** Use el instrumento de introducción del electrodo para crear el túnel subcutáneo al implantar y ubicar el electrodo. Evite realizar la tunelización cerca de cualquier otro dispositivo o componente médico que se haya implantado a nivel subcutáneo; por ejemplo, una bomba de insulina implantable, una bomba de infusión o un dispositivo de asistencia ventricular.
- **Longitud del túnel superior.** Asegúrese de que el túnel superior sea lo suficientemente largo para adaptarse al segmento del electrodo que va desde la punta distal hasta el manguito de sutura sin deformar ni curvar la bobina de desfibrilación. La deformación o curvatura de la bobina de desfibrilación dentro del túnel superior puede dar lugar a la detección o administración de terapia inadecuadas. Después de no se observa ninguna deformación o curvatura. d del dispositivo, podrían hacer que el pad<br>ma. Los grupos de apoyo a la salud cardidayuda a la hora de realizar esta evaluació<br>del túrici subcutarieo. Use el instrumenco de l'implantar y ubicar el electrodo. Evite<br>eo a l' al del paciente y su estado patológico que, aún el dispositivo, podrían facer que el paciente no<br>el dispositivo, podrían facer que el paciente no<br>el dispositivo, podrían facer que el paciente no<br>uda a la hora de realizar e inner succession. See them university<br>implantary ubicarel electrodo. Evite<br>proponente médico que se haya implantary ubicarel electrodo que va desde<br>signento del electrodo que va desde<br>puede dar lugar a la detección o admin ponente medico que se naya impia<br>ble, una bomba de infusión o un distel superior. Asegúrese de que el t<br>nento del electrodo que va desde la<br>de desfibilizarón. La deformación<br>de de desfibilizarón. La deformación<br>do en el tú nente meatio que se naya implantado a<br>
suna bomba de infusión o un dispositivo<br>
superior. Asegúrese de que el túnel su<br>
tito del electrodo que va desde la punta<br>
e desfinitación. La deformación o curva<br>
dar lugar a la dete be el control de la instrumento de introducción del ryubican el electrodo. Evite realizar la tunelización de la electrodo. Evite realizar la tunelización de la bomba de infusión o ún dispositivo de asistencia de del electr lectrodo que va desde la punta distal has<br>diación. La deformación o curvatura de la<br>la ra al detección o administración de ferar al<br>el superior, se puede usar una radiograf<br>mación o curvatura.<br>Dire solo las áreas indicadas
- **Ubicación de la sutura.** Suture solo las áreas indicadas en las instrucciones de implante.
- túnel superior puede dar lugar a la detección o administración de terapia inadecuadas. Después de<br>ino se observa ninguna deformación o curvatura.<br>
Ubicación de la sutura. Suture solo las áreas indicadas en las instruccione • **No suture directamente sobre el cuerpo del electrodo.** No suture directamente sobre el cuerpo del electrodo, ya que podrían producirse daños estructurales. Use el manguito de sutura para evitar que el electrodo se mueva.
- **No doble el electrodo cerca de la interfaz del electrodo y el bloque conector.** Inserte el conector del electrodo directamente en el puerto del bloque conector del generador de impulsos. No doble el electrodo cerca de la interfaz del electrodo y el bloque conector. Si se inserta incorrectamente, podría dañarse el aislamiento o el conector. Na detección o administración de fera<br>superior, se puede usar una radiografía<br>ición o curvatura.<br>solo las áreas indicadas en las institucios daños estructurales. Use el mar<br>icise daños estructurales. Use el mar<br>eta interfa m o curvatura.<br>
Johan sa reas indicadas en las instructes<br>
se daños estructurales. Use el mang<br>
se daños estructurales. Use el mang<br>
a interfaz del electrodo y el bloque<br>
o del bloque conector del generador<br>
el bloque con las áreas indicadas en las instructer<br>perpo del electrodo. No sufure di<br>daños estructurales. Use el mano<br>terraz del electrodo y el bloque<br>el bloque conector. Si se inserta inc<br>bloque conector. Si se inserta inc<br>tre el elec deformación o curvatura de la bobina de desfibrilación<br>ciclo o administración de ferapia inadecuadas. Desp<br>e, se puede usar una radiografía o fluoroscopia para c<br>urvatura.<br>Sa reas indicadas en las instrucciones de implante del electrodo. No subtre directamente<br>se se structurales. Use el manguito de subtre<br>se settucturales. Use el manguito de subtre<br>de conector. Si se inserta incorrectamente<br>electrodo en el puerto de conexión del governar ele is indicadas en las instrucciones de implante.<br>
El electrodo. No suture directamente sobre el<br>
sistructurales. Use el manguito de sutura para.<br>
Ide electrodo y el bloque conector. Inserte electrodo y el bloque conector. In electrodo y el bloque conector.<br>Conector del generador de impluso:<br>nector Si se inserta incorrectament<br>codo en el puerto de conexión del g<br>núcleo utilizar del tapón de sellado.<br>dura provista del tapón de sellado.<br>líminar e ectrodo y el bloque conector. Inserte e<br>ector del generador de impulsos. No do<br>tor. Si se inserta incorrectamente, podrí<br>to en el puerto de conexión del generado<br>en una inserción adecuada:<br>a provista del tapón de sellado a
- **Conexiones de electrodos.** No inserte el electrodo en el puerto de conexión del generador de impulsos sin tomar las precauciones siguientes que garanticen una inserción adecuada:
	- Inserte la llave dinamométrica en la hendidura provista del tapón de sellado antes de insertar el conector del electrodo en el puerto para eliminar el líquido o aire que esté atrapado.
	- Verifique visualmente que el tornillo esté retraído lo suficiente para poder realizar la inserción. Con la llave dinamométrica afloje el tornillo si fuera necesario. Reference of del generador de impulsos<br>
	Cuba adecuada:<br>
	Gapón de sellado antes de insertar el<br>
	Co aire que esté atrapado.<br>
	Trapador realizar la merción. Con la<br>
	Cuba poder realizar la merción. Con la<br>
	Cuba continuación apr
- Inserte totalmente el conector del electrodo en el puerto y a continuación apriete el tornillo en el conector. 25 se inserta incorrectamente, podría dar<br>
25 se inserto de conexión del generador de<br>
una inserción adecuada:<br>
provista del tapón de sellado antes de inserte.<br>
provista del tapón de sellado antes de inserte.<br>
26 de insert Werto de conexión del generador de<br>
nserción adecuada:<br>
ta del tapón de sellado antes de inser<br>
quido o aire que esté atrapado.<br>
Uniciente para poder realizar la inserc<br>
el continuación apriete el tornillo<br>
el continuación Föröldrad version.<br>Föräldrad version. Använd version. Använd version.<br>Föräldrad version. Använd version.<br>Föräldrad version.<br>The continuación aprilete el tornillo.<br>Använd version.
- **Guías esternales.** Al implantar el sistema S-ICD en un paciente con guías esternales, asegúrese de que no haya contacto entre las guías esternales y los electrodos de detección distal y proximal (por ejemplo, mediante el uso de fluoroscopia). La detección puede verse alterada si se produce un contacto intermetálico entre un electrodo de detección y una guía esternal. Si es necesario, vuelva a tunelizar el electrodo para asegurarse de que haya suficiente separación entre los electrodos de detección y las guías esternales.
- **Dispositivo de recambio.** Al implantar un marcapasos de recambio en una cavidad subcutánea que contenía previamente un dispositivo más grande, podría quedar aire atrapado en la cavidad, haber migración o erosión o un contacto insuficiente entre el dispositivo y el tejido. Si se irriga la cavidad con solución salina estéril, disminuye la probabilidad de que quede aire atrapado y de que el contacto sea insuficiente. Si se sutura el dispositivo en su posición, se reduce la posibilidad de migración y erosión. estemales.<br>
• Dispositivo de recambio. A implante<br>
contenía previamente un dispositivo m<br>
migración o aproionidation insulación salina estéril disminuye la princulación salina estéril disminuye la princulación de telemetrí migración o erosión o un contacto insuficial<br>solución salina estéril, disminuye la proba<br>insuficiente. Si se sutura el dispositivo en<br>Pala de telemetría. La pala es un dispositivo<br>pala se debe hallar en una barrera estéril
	- Pala de telemetría. La pala es un dispositivo no esterilizado. No esterilice la pala ni el programador. La pala se debe hallar en una barrera estéril antes de usarse en el campo estéril.

#### **Programación del dispositivo**

- **Comunicación del dispositivo.** Use únicamente el programador y la aplicación de software designados para comunicarse con este generador de impulsos. solucion salina esterli, dismini<br>
insuficiente. Si se sutura el dis<br> **Pala de telemetría.** La pala e<br>
pala se debe hallar en una ba<br> **Programación del dispositivo<br>
Comunicación del dispositivo<br>
Comunicación del dispositivo** iolucion salina esterii, disminuye la probabilistantificiente. Si se sutura el dispositivo en su<br>Pala de telemetría. La pala es un dispositivo<br>ala se debe hallar en una barrera esteril ar<br>armación del dispositivo<br>Comunicac
- **Ajuste de detección.** Después de un ajuste en el parámetro de detección o de una modificación en el electrodo, verifique siempre que la detección sea adecuada.
- **Los pacientes oyen tonos procedentes del dispositivo.** Debe aconsejarse al paciente que se ponga en contacto con su médico inmediatamente si oye tonos procedentes del dispositivo. a de telemetría. La pala es un dispositivo<br>a se debe hallar en una barrera estéril ante<br>nación del dispositivo<br>nunicación del dispositivo.<br>Nacional de dispositivo.<br>a comunicarse con este generador de imp<br>ste de defección. iente. Si se sutura el dispositivo en su posición,<br>le telemetría. La pala és un dispositivo no ester<br>e debe hallar en una barrera estéril antes de usa<br>ción del dispositivo.<br>nicación del dispositivo.<br>nicación del dispositiv
- **Programación de taquiarritmias supraventriculares (TSV).** Determine si el dispositivo y los parámetros programados son apropiados para pacientes con TSV, ya que estas pueden provocar el inicio de una terapia no deseada por parte del dispositivo. cación del dispositivo. Use únicam<br>unicarse con este generador de imperentante con este generador de imperentante de la distance.<br>Se defección. Después de un ajuste en version de la distancia de la distancia de la distanci icarse con este generador de impulate<br>lefección. Después de un ajuste el<br>erifique siempre que la detección s<br>tes oyen tonos procedentes del<br>n su médico inmediatamente si oye<br>ion de taquiarritmías supraventr<br>s son apropiado rse con este generador de impuisos.<br>
scción. Después de un ajuste en el pal<br>
fique siempre que la detección sea ade<br>
soyen tonos procedentes del dispos<br>
u médico inmediatamente si oye tonos<br>
1 de taquiarritmías supraventri spositivo<br>
del dispositivo. Use únicamente el programador y<br>
a con este generador de impulsos.<br>
Ción. Después de un ajuste en el parámetro de de<br>
siempre que la detección sea adecuada.<br>
Se taquíarritmás supraventriculares Francisco<br>Spropiados para pacientes con<br>propiados para pacientes con<br>por parte del dispositivo.<br>derivados de terapias médi<br>terferencias electromagnética.<br>fran dar lugar a que el genera. onos procedentes del dispositivo. Del<br>
pinmediatamente si oye tonos procedentiarritmias supraventriculares (TSV).<br>
piados para pacientes con TSV, ya que r<br>
parte del dispositivo.<br>
rivados de teraplas médicas<br>
ferencias ele mediatamente si oye tonos procedent<br>
neitinais supraventriculares (TSV). I<br>
arte del dispositivo.<br>
arte del dispositivo.<br>
arte del dispositivo.<br>
arte del dispositivo.<br>
arte del dispositivo.<br>
arte de la dispositiva del disp Dit is expression of the set of the set of the set of the set of the set of the set of the set of the set of the set of the set of the set of the set of the set of the set of the set of the set of the set of the set of the

#### **Riesgos ambientales y derivados de terapias médicas**

Evitación de las interferencias electromagnéticas (IEM). Indíque a los pacientes que eviten las fuentes<br>de IEM, ya que podrían dar lugar a que el generador de impulsos administrara una terapia inadecuada o<br>inhibiera la ter S para pacientes con TSV, ya qué es<br>
e del dispositivo.<br>
Cias electromagnéticas<br>
Cias electromagnéticas (IEM). Indic<br>
Cias electromagnéticas (IEM). Indic<br>
para que el generador de impulsos<br>
Para que el generador de impulso de teraplas médicas<br>
selectromagnéticas (IEM), India<br>
ar a que el generador de impulsos<br>
friente de IEM o al desactivaria,<br>
s de IEM son:<br>
si de IEM son: Trapias médicas

Generalmente, al alejarse de la fuente de IEM o al desactivarla, el generador de impulsos vuelve a su<br>funcionamiento normal. Version of the state of the state of the state of the state of the state of the state of the state of the state of the state of the state of the state of the state of the state of the state of the state of the state of the

Ejemplos de fuentes potenciales de IEM son:

- Fuentes de corriente eléctrica
- Equipos de soldadura por arco o por resistencia (deben situarse a 61 cm del implante como mínimo) Zastaraná verzia. Nepoužívať. Nepoužívať. Nepoužívať. Nepoužívať. Nepoužívať.<br>Alexandra različica. Nepoužívať.<br>2. Nepoužívať. Nepoužívať. Nepoužívať.<br>2. Nepoužívať. Nepoužívať. Nepoužívať.<br>Alexandra verzia. Nepoužívať. Vanhentunut version kulturalen<br>Aländer version kulturalen<br>Aländer version kulturalen<br>Aländer version silim Feber Situarse a.67 cm del implante Güncel olmayan sürüm.<br>Güncel olmayan sürüm. Kullanmayın.<br>Suraklı sürümünde olmayan sürüm.<br>Suraklanmayan. Sürüm.<br>Suraklanmayan.
- Dispositivos robotizados
- Líneas del tendido eléctrico de alto voltaje
- Hornos de fundición eléctricos
- Transmisores de RF grandes, como un radar
- Radiotransmisores, incluidos los utilizados en juguetes teledirigidos
- Dispositivos electrónicos de vigilancia (antirrobo)
- Un alternador de un coche cuando está arrancado
- Tratamientos médicos y pruebas de diagnóstico en los que una corriente eléctrica atraviese el cuerpo, como TENS, electrocauterio, electrólisis/termólisis, pruebas electrodiagnósticas, electromiografía o estudios de conducción nerviosa
- Cualquier dispositivo aplicado externamente que emplee un sistema de alarma de detección automática de cables (p. ej., un aparato de ECG)

#### **Entornos médicos y hospitalarios**

- **Desfibrilación externa.** La desfibrilación o cardioversión externas pueden dañar el generador de impulsos o el electrodo. Para evitar daños a los componentes del sistema implantado, tenga en cuenta lo siguiente: 0 Transmerido de Carlos de Carlos de Carlos de Carlos de Carlos de Carlos de Carlos de Carlos de Carlos de Carlos de Carlos de Carlos de Carlos de Carlos de Carlos de Carlos de Carlos de Carlos de Carlos de Carlos de Santon nos médicos y hospitalarios<br>
vesfibrilación externa, La desfibri<br>
mpulsos o el electrodo. Para evitar<br>
iguiente:<br>
No coloque un parche (o pala<br>
Vos parches (o palas) lo más le<br>
Configure la salida de energía<br>
Configure la Cualquier dispositivo aplicado externamente automática de cables (p. ej., un aparato de médicos y hospitalarios<br>
fibrilación externa. La desfibrilación o cardidades o el electrodo Para evitar daños a los iente:<br>
No coloque nédicos y hospitalarios<br>
vilación externa, La desfibrilación o cardicos<br>
o el electrodo. Para evitar daños a los electrodo.<br>
Me coloque un parche (o pala) directamentes<br>
sparches (o palas) lo más lejos posible de<br>
configur ación externa, La desfibrilación o cardiov<br>o el electrodo. Para evitar daños a los cor<br>coloque un parche (o pala) directamente sparches (o palas) lo más lejos posible de<br>figure la salida de energía del equipo de<br>icamente.<br> os y hospitalarios<br>
on externa, La desfibrilación o cardioversión e:<br>
el electrodo. Para evitar daños a los componente<br>
oque un parche (o pala) directamente sobre el g<br>
ches (o palas) lo más lejos posible de los comp<br>
ure
	- No coloque un parche (o pala) directamente sobre el generador de impulsos o el electrodo. Ponga los parches (o palas) lo más lejos posible de los componentes del sistema implantado.
	- Configure la salida de energía del equipo de desfibrilación externa tan baja como sea aceptable 1<sup>2</sup>clínicamente. de un parche (o pala) directamente ses (o palas) lo más lejos posible de la<br>le a salida de energía del equipo de che<br>le la salida de energía del equipo de che<br>le:<br>cardiopulmonar. La reanimación cardiopulmonar. La reanimaci
	- Tras la cardioversión o desfibrilación externas, verifique el funcionamiento del generador de impulsos (["Seguimiento del generador de impulsos posterior a la terapia" en la página 14](#page-19-1)).
- detección y causar una demora en la administración de la terapia.
- **Reanimación cardiopulmonar.** La reanimación cardiopulmonar (RCP) puede interferir temporalmente la detección y causar una demora en la administración de la terapia.<br>
 **Interferencias eléctricas.** Las interferencias elé • **Interferencias eléctricas.** Las interferencias eléctricas o el "ruido" procedente de dispositivos tales como equipos de electrocauterización y monitorización pueden causar interferencias al establecerse o mantenerse la telemetría para la interrogación o programación del dispositivo. En presencia de tales interferencias, aleje el programador de los dispositivos eléctricos y asegúrese de que los cables y el cable de la pala no estén entrecruzados. Las interferencias eléctricas o el "ruido" proveniente de dispositivos implantados concomitantes, como el dispositivo de asistencia ventricular (DAV), la bomba de infusión o la bomba de insulina, pueden causar interferencias al establecerse o mantenerse la telemetría para la interrogación o programación del dispositivo. En presencia de estas interferencias, coloque la pala sobre el generador de impulsos y proteja ambos con un material resistente a radiaciones. salida de energía del equipo de de<br>salida de energía del equipo de de<br>ioversión o desfibrilación externas.<br>Seguimiento del generador de impu<br>dicipulmonar. La reanimación caracterización puedenta.<br>Sectricas. Las interferenc alida de energía del equipo de desfibrila<br>Versión o desfibrilación externas, verifiquimento del generador de impulsos po<br>populmonar. La reanimación cardiopulme<br>populmonar. La reanimación de la terrica de la terrica de la t irche (o pala) directamente sobre el generador de<br>las) lo más lejos posible de los componentes del s<br>a de energía del equipo de desfibrilación externa<br>sión o desfibrilación externas, verifique el funciona<br>niento del genera desfibrilación externas, verifique el funcio del generador de impulsos posterior a<br>nar. La reanimación cardiopulmonar (RC<br>por en la administración de la terapia.<br>as interferencias electricas o el "ruido" p<br>as interferencia E. La reanimación cardiopulmonar (RC<br>en la administración de la terapia.<br>
Interferencias electricas o el "ruido" pr<br>
1 y monitorización pueden causar inter<br>
a interrogación o programación del dis<br>
administración o programa r la administración de la terapia.<br>
erferencias eléctricas o el "ruido" pro<br>
monitorización pueden causar interferencias<br>
pre de los dispositivos eléctricas y ase.<br>
Las interferencias eléctricas o el "ru<br>
el dispositivo de Friencias receiverador en la viene formadoridades de la dispositivos eléctricos y ases<br>Ele los dispositivos eléctricos y ases<br>Ele los dispositivos eléctricos y ases<br>Eleftrencias al estableceras o mais<br>positivo. En presenci ador de impulsos posterior a la terapia" en la página<br>nimación cardiopulmonar (RCP) puede interferir tem<br>iministración de la terapia.<br>noias eléctricas o el "ruido" procedente de dispositivo<br>orización pueden causar interfer zación pueden causar interferencias al el<br>ción o programación del dispositivos. En programación del dispositivos eléctricas o el "ruido" próvenis<br>sitivo de asistencia ventricular (DAV), la<br>encias al establecerse ó mantener ción pueden causar interferencias al establección pueden causar interferencias al establección o programación del dispositivo. En presencial provenencias eléctricos y al "rudo" provenente de vivo de asistencia ventricular
- **Radioterapia.** No es posible especificar una dosis de radiación segura ni garantizar el correcto funcionamiento del generador de impulsos tras la exposición a la radiación ionizante. Un conjunto de múltiples factores determina el impacto de la radioterapia en un generador de impulsos implantado, incluida la proximidad de éste al haz radiactivo, el tipo y energía del haz radiactivo, la frecuencia de la dosis, la dosis total suministrada durante la vida del generador de impulsos y la protección de este. El impacto de la radiación ionizante variará también de un generador de impulsos a otro, pudiendo desde no producirse ningún cambio en el funcionamiento hasta ocasionar la falta de tratamiento. s al establecerse o mantenerse la presencia de estas interferencias<br>in material resistente a radiaciones<br>sis de radiación segura ni garantiza<br>la exposición a la radiación ionizan<br>dicterapia en un generador de impli<br>el tipo assencia venticular (DAV), la bomba<br>lestablecerse o manhenerse la telemetrica.<br>resencia de estas interferencias, coloquinaterial resistente a radiaciónes.<br>de radiación segura ni garantizar el correspondente de la proporció Final de estas interferencias, coloque<br>terial resistente a radiaciónes.<br>Tradiación segura ni garantizar el co<br>oscición a la radiación ionizante. Un<br>apía en un generador de impulsos ir<br>preparador de impulsos y la protección ial fesistente a radiaciones.<br>
diación segura ni garantizar el correcto<br>
ición a la radiación ionizante. Un conjur<br>
a en un generador de impulsos implante.<br>
erador de impulsos y la protección de e<br>
generador de impulsos a no al radiación ionizartel correcto<br>on a la radiación ionizartel Un conjun<br>en in generador de implusos implante<br>ergía del haz radiacitivo, la frecuencia<br>dor de implusos à la protección de es<br>nerador de implusos a otro, pud The discrimed of the impulsions implantated in feat in professor is a protection de est<br>for de impulsions y la protection de est<br>ador de impulsos à otro, pudiendo contrador de impulsos à otro, pudiendo contrador de tradami Güncel of the matter and the matter of the state of the product of the product of the matter of the matter of the matter of the matter of the matter of the matter of the matter of the matter of the significative method of

El impacto potencial de las fuentes de radiación ionizante varía significativamente en un generador de impulsos implantado. Varias fuentes de radioterapia son capaces de dañar o interferir con un generador de impulsos implantado, incluidas las que se utilizan para el tratamiento del cáncer, como el cobalto radiactivo, los aceleradores lineales, las partículas radioactivas y los betatrones.

Antes de un ciclo de tratamiento con radioterapia, el oncólogo y el cardiólogo o electrofisiólogo del paciente deberán tener en cuenta todas las opciones de tratamiento del paciente, incluidos un mayor seguimiento y la sustitución del dispositivo. Además, deberá tenerse en cuenta lo siguiente:

- Recubra el generador de impulsos con un material resistente a las radiaciones, independientemente de la distancia existente entre el generador de impulsos y el haz de la radiación.
- Determinar el nivel adecuado de monitorización del paciente durante el tratamiento.

Evaluar el funcionamiento del generador de impulsos durante y después del ciclo de radioterapia para comprobar lo mejor posible la funcionalidad del dispositivo [\("Seguimiento del generador de impulsos](#page-19-1) posterior a la terapia" en la página 14). El grado, el tiempo y la frecuencia de esta evaluación en relación con el tratamiento de radioterapia dependen de la salud actual del paciente y, por tanto, deberá determinarlos el cardiólogo o electrofisiólogo que le atienda. Secubra el generador de impuls<br>
de la distancia existente entre el<br>
Determinar el nivel adecuado de<br>
Evaluar el funcionamiento del generador<br>
comprobar lo mejor posible la funciona<br>
posterior a la terapia<sup>ni</sup>en la página 1

El generador de impulsos realiza automáticamente diagnósticos cada hora, por lo que la evaluación del generador de impulsos no deberá concluir hasta que los diagnósticos del generador de impulsos se hayan actualizado y revisado (como mínimo, una hora después de la exposición a la radiación). Los efectos de la exposición a la radiación en el generador de impulsos implantado pueden no detectarse hasta un tiempo después de la exposición. Por este motivo, continúe monitorizando exhaustivamente el generador de impulsos y tenga cuidado al programar una función en las semanas o meses posteriores a la radioterapia. Evaluar el funcionamiento del<br>comprobar lo mejor posible la<br>posterior a la terapia" en la pa<br>con el tratamiento de radiotera<br>determinarlos el cardiologo o<br>El generador de impulsos rea<br>generador de impulsos no del<br>cardializ Forminar el nivel adecuado de mechanica el mechanic comprobar lo mejor posible la funcionalida posterior a la terapia" en la página 14). El con el tratamiento de radioterapia dependentementantes el cardiólogo o electrofisi Evaluar el funcionamiento del generador de<br>comprobar lo mejor posible la funcionalidad<br>oosterior a la terapia<sup>n</sup> en la pagina 14). El gi<br>con el tratamiento de radioterapia dependen<br>eleterminarios el cardiólogo o electrófis Houvain une peut positie la rancionalitation<br>de la terrapia en la pagina 14). El gra<br>el tratamiento de radioterapia dependen<br>erminarlos el cardiólogo o electrófisiólogo<br>enerador de impulsos realiza automática<br>erador de imp obar lo mejor posible la funcionalidad del dispositor a la terapia" en la página 14). El grado, el tie tratamiento de radioterapia dependen de la salumnation de impulsos realiza automáticamente diador de impulsos realiza ador de impulsos realiza automática<br>nr de impulsos no deberá concluir ha<br>do y revisado (como mínimo, una ho<br>n a la radiación en el generador de i<br>de la exposición. Por este mótivo, co<br>y tenga cuidado al programar una fu<br>au

- **Electrocauterio y ablación por radiofrecuencia (RF).** El electrocauterio y la ablación por RF pueden inducir arritmias, fibrilación ventricular, o ambas, además de causar descargas inadecuadas y la inhibición de la estimulación posterior a la descarga. Asimismo, deben extremarse las precauciones cuando se vaya a realizar cualquier otro tipo de procedimiento de ablación cardiaca en pacientes que tengan un dispositivo implantado. Si el electrocauterio o la ablación por RF son necesarios por razones médicas, tenga en cuenta lo siguiente para minimizar los riesgos asociados al paciente y al dispositivo: y revisado (como mínimo, una hora<br>la radiación en el generador de in<br>la exposición. Por este motivo, con<br>enga cuidado al programar una fur<br>terio y ablación por radiofrecuen<br>mias, fibrilación ventícular, o amba<br>ladior poser evisado (como mínimo, una hora despinadado en el generador de impulsos exposición. Por este motivo, continúe r<br>ga cuidado al programar una función e<br>de ga cuidado al programar una función e<br>io y ablación por radiofrecuenci mpulsos realiza automáticamente diagnósticos ca<br>ulsos no deberá concluir hasta que los diagnóstics<br>ado (como mínimo, una hora después de la exponsición en el generador de implusos implantado<br>posición. Por este motivo, cont rilación ventrícular, o ambas,<br>
ostérior a la descarga. Asimistro<br>
otro tipo de procedimiento de<br>
ectrocauterio o la ablación por<br>
opara minimizar los riesgos as<br>
enerador de impulsos en mod<br>
ble el equipo para la desfibri do al programar una tunción en las semación por radiofrecuencia (RF). El elección ventricular, o ambas, además de cardio<br>terior a la descarga. Asimismo, deben existence de la procedimiento de ablación cardiocardo<br>coauterio Novembre constantin a ambas, además de canta (N. 1. Februario 2014)<br>In vertificular, o ambas, además de canta<br>Por de procedimiento de ablación cardidarion de procedimiento de ablación cardidarion por RF son necessarion<br>Ini a la descarga. Asimismo, deben extra<br>de procedimiento de ablación partialeno o la ablación por RF son necesa<br>imizar los riesgos asociados al pacie<br>procesa<br>procedimiento de modo Tratamiento<br>dupo para la desfibrilación exter adiofrecuencia (RF). El electrocauterio y la ablación<br>tilar, o ambas, además de causar descargas inadecuentes que versien electrón cardiales de ablación por RF son necesarios por razones médios de version de version de ver
	- Programe el generador de impulsos en modo Tratamiento Off.
	- Tenga disponible el equipo para la desfibrilación externa.
	- Evite el contacto directo entre el equipo de electrocauterización o los catéteres de ablación y el generador de impulsos y el electrodo. Sola ablación por RF son necesa<br>Elavis desgos asociados al pacie<br>El impulsos en modo Tratamiento<br>Co para la desfibrilación externa.<br>Ne el equipo de electrocauteriza<br>El electrodo.<br>Tente electrodo.
	- Mantenga la vía de la corriente eléctrica lo más lejos posible del generador de impulsos y el electrodo.
	- Si la ablación por RF o el electrocauterio se realiza en tejido cercano al dispositivo o al electrodo, compruebe el funcionamiento del generador de impulsos (["Seguimiento del generador de impulsos](#page-19-1) [posterior a la terapia" en la página 14\)](#page-19-1). s riesgos asociados al paciente y al dispulsos en modo Tratamiento Off<br>
	a la desfibrilación externa<br>
	el equipo de electrocauterización o los carrodo.<br>
	El equipo de electrocauterización o los carrodo.<br>
	Electrica lo más lejo Macon por RF son necesarios por razones metesarios al paciente y al dispositivo:<br>
	tesgos asociados al paciente y al dispositivo:<br>
	a desfibrilación externa.<br>
	Paulpo de electrocauterización o los catéteres<br>
	ectrica lo más le sipo de electrocauterización o los c<br>trica lo más lejos posible del general<br>terio se realiza en tejido cercano a<br>terior de limpulsos ("Seguimient<br>4).<br>se irregulares émpleando el nível c Va e electrocauterización o los catéreres<br>a lo más lejos posible del generador de<br>to se realiza en tejido cercano al dispositiva<br>trador de impulsos ("Seguimiento del generador de impulsos" (Seguimiento del generador de imp Exastele consider de la generador de impulsaria.<br>
	Se realiza en tejido cercano al dispositivo dor de impulsos ("Seguiniento del general"<br>
	Action de electrocauterio bípolar siempre que electrocauterio bípolar siempre que el Vanhende Communistation<br>Vanhende Communistation<br>Vanhende Communistation<br>Communistation of the Communistation<br>Vanhende Communistation<br>Vanhende Communistation<br>Vanhende Communistation<br>Vanhende Communistation<br>Vanhende Communis För det de generalde behandelser av den generalde en der de generalde el for de generalde el for de en der de en der de en der de en der de en der de en der de en der de en der de en der de en der de en der de en der de en m tejido cercano al dispositivo o al electrodo<br>Lisos ("Seguimiento del generador de impulsios" ("Seguimiento del generador de impulsios")<br>ectrocauterio bipolar sièmpre que sea posibilidade el nivel de energía más bajo posi
	- Para la electrocauterización, utilice un sistema de electrocauterio bipolar siempre que sea posible y aplique ráfagas cortas, intermitentes e irregulares empleando el nivel de energía más bajo posible.

Al finalizar el procedimiento, vuelva a ajustar el generador de impulsos en modo Therapy On (Tratamiento: On).

- **Litotricia.** La litotricia extracorpórea por ondas de choque (LEOC) puede causar interferencias electromagnéticas o dañar el generador de impulsos. Si es necesario utilizar este tipo de litotricia, considere lo siguiente para minimizar la posibilidad de que se produzcan interacciones:
	- Evite enfocar el haz de la litotricia cerca de la zona de implantación del generador de impulsos.
	- Programe el generador de impulsos en modo Tratamiento: Off para evitar descargas inadecuadas.
- **Energía por ultrasonidos.** La terapia de ultrasonidos (por ej., la litotricia) puede dañar el generador de impulsos. Si debe utilizarse terapia de ultrasonidos, evite enfocar el haz cerca del lugar en que se encuentre el generador de impulsos. No se ha descrito que los ultrasonidos para diagnóstico (por ej., la ecocardiografía) sean perjudiciales para el generador de impulsos. Programe el generador de impulsos el<br>
Energía por ultrasonidos. La terapla de ulti<br>
impulsos. Si debe utilizarse terapla de ultras<br>
encuentre el generador de impulsos. No se<br>
ecocardiografía) sean periudiciales para el g<br>
- **Interferencia de radiofrecuencia (RF).** Las señales de RF de dispositivos que funcionen a frecuencias próximas a las del generador de impulsos pueden interrumpir la telemetría mientras se interroga o programa el generador de impulsos. Estas interferencias de RF se pueden reducir aumentando la distancia entre el dispositivo que causa la interferencia y el programador y el generador de impulsos.
- **Corriente eléctrica conducida.** Todos los equipos médicos, los tratamientos, las terapias o las pruebas de diagnóstico que transmitan corriente eléctrica al paciente pueden interferir en el funcionamiento del generador de impulsos. Los tratamientos y las pruebas de diagnóstico de carácter médico que empleen una corriente eléctrica conducida (por ejemplo, TENS, electrocauterio, electrólisis y termólisis, pruebas electrodiagnósticas, electromiografía o estudios de conducción nerviosa) pueden interferir con el generador de impulsos o dañarlo. Programe el dispositivo en modo Tratamiento: Off antes de iniciar el tratamiento y monitorice el comportamiento del dispositivo durante el tratamiento. Una vez concluido el tratamiento, verifique el funcionamiento del generador de impulsos (["Seguimiento del generador de](#page-19-1) [impulsos posterior a la terapia" en la página 14\)](#page-19-1). cocardiografia) sean perjudiciales<br>
nterferencia de radiofrecuencia (<br>
róximas a las del generador de implisos<br>
istancia entre el dispositivo que ca<br>
istancia entre el dispositivo que ca<br>
corriente eléctrica conducida. To<br> nentre el generador de impulsos. No se ha cardiografía) sean perjudiciales para el generador de impulsos. No se ha cardiografía) sean perjudiciales para el generador de impulsos pued<br>primera al la cardiofrecuencia (RF). La diografia) sean perjudiciales para el genera<br>rencia de radiofrecuencia (RF). Las señas<br>as a las del generador de impulsos pueder<br>ma el generador de impulsos. Estas interfecia<br>entre el dispositivo que causa la interfer<br>prés ncia de radiorecuencia (KF), Las senaites<br>a las del generador de impulsos pueden i<br>el generador de impulsos. Estas interfere<br>entre el dispositivo que causa la interfere<br>entre el dispositivo que causa la interfere<br>eléctrica a de radiofrecuencia (RF). Las señales de RF<br>as del generador de impulsos pueden interrum<br>generador de impulsos. Estas interferencias de<br>tre el dispositivo que causa la interferencia y el l<br>éctrica conducida. Todos los equ trica conducida, Todos los equipos<br>que transmitan corriente eléctrica al<br>mpulsos. Los tratamentos y las prue<br>iléctrica conducida (por elemplo). TEN<br>ticas, eléctromiografía o estudios de<br>mpulsos o dañarlo. Programe el dispe ulsos. Los tratamientos y las prueb<br>trica conducida (por ejemplo, TEN:<br>as, eléctromiografía o estudios de c<br>ulsos o dañarlo. Programe el dispo<br>tricice el comportamiento del gispo<br>que el funcionamiento del gispo<br>r a la tera veces. Los tratamientos y las pruebas de caracteras de característica (por ejemplo, TENS, electromiografía o estudios de conductos el camportamiento del dispositivo el caracter el comportamiento del generador de internacio nducida. Todos los equipos médicos, los tratamiensmitan corriente eléctrica al paciente pueden intel<br>Los tratamientos y las pruebas de diagnóstico de<br>conducida (por ejemplo, TENS, electrocauterio, electrocauterio, electroc
- **Dispositivos médicos implantados con potencial para generar interferencias electrómagnéticas (IEM).** Los dispositivos médicos electromecánicos implantados cerca del sistema S-ICD (por ejemplo, las bombas de insulina implantables, las bombas de infusión o los dispositivos de asistencia ventricular) tienen la posibilidad de generar IEM y podrían interferir en la función del sistema S-ICD. Considere y/o pruebe los posibles efectos de las IEM si estos dispositivos se implantan cerca del sistema S-ICD. Incionamiento del generador<br>
Sapia" en la página 14).<br> **Inplantados con potencial partida de la página 14).**<br>
Antables, las bombas de infusiones<br>
Intables, las bombas de infusiones<br>
Intables, las bombas de infusiones<br>
Inta fiarlo. Programe el dispositivo en modo Tomportamiento del dispositivo durante el dispositivo durante el indiviso ("<br>interval del generador de impulsos ("<br>ial" en la página 14).<br>antados con potencial para generar intervals amiento del generador de impulsos ("Sen la página 14).<br>
Estromecanos implantados coras electromecanos implantados cercas.<br>
Se las bombas de infusión o los dispositions<br>
Se las pombas de infusión o los dispositions<br>
as lEM For a potencial para generar interection<br>ectromecánicos implántados cerca d<br>las bombas de infusión o los dispositiva<br>My podrían interferir en la función de<br>lEM si estos dispositivos se implántados con potencial para genera
- **Dispositivos médicos implantados con potencial para generar campos magnéticos.** Algunos dispositivos médicos implantados, incluidos los dispositivos de asistencia ventricular y las bombas de infusión y de insulina, contienen motores e imanes permanentes que pueden crear fuertes campos magnéticos (superiores a 10 gauss o 1 mTesla). Los campos magnéticos pueden suspender la detección de arritmias y la administración del tratamiento si se implantan cerca del S-ICD. Verifique que la detección de arritmias del S-ICD y la administración del tratamiento funcionan correctamente cuando se implante el sistema S-ICD de forma concomitante con dicho dispositivo. romecánicos implantados cerca compas de infusión o los dispositivos de inplantados de inplantados de implantados de inplantados de asistema<br>
comportencial para generar candos de inplantados de inplantados de inplantados de ento del dispositivo durante el tratamiento. Una vez contra del generador de impulsos ("Seguimiento del genera<br>gina 14).<br>
On potencial para generar interferencias electróm<br>
mecánicos implantados crea del sistema S-ICD (por bas de infusión o los dispositivos de asista<br>pas de infusión o los dispositivos de asista<br>fan interferir en la función del sistema S-<br>stos dispositivos se implantan cerca del<br>potencial para generar campos magnetical<br>simans nicos implantados cerca del sistema S-ICD (p<br>de infusión o los dispositivos de asistena S-ICD (p<br>in interferir en la función del sistema S-ICD. Co<br>si dispositivos se implantan cerca del sistema<br>tencial **para generar campos** dispositivos de asistencia ventícula<br>dispositivos de asistencia ventícula<br>Los campos magnéticos pueden crea<br>si se implantan cerca del S-ICD. Ve<br>dispositivo.<br>dispositivo.<br>Campositivo.<br>Campositivo.<br>Campositivo.<br>de la configu al para generar campos magneticos.<br>Constitució de asistencia ventriculary las<br>permanentes que pueden crear fuertes<br>experimentes que pueden crear fuertes<br>expendientes magnéticos pueden suspend<br>miento funcionario de TENS con
- **Estimulación nerviosa eléctrica transcutánea (TENS).** El uso de TENS conlleva la aplicación de corriente eléctrica en el cuerpo y puede interferir con el funcionamiento del generador de impulsos. Si es necesario utilizar TENS, evalúe la compatibilidad de la configuración del tratamiento con TENS con respecto al generador de impulsos. Las siguientes recomendaciones pueden reducir la probabilidad de que se produzca una interacción: Examples magnéticos pueden suspender la relation campos magnéticos pueden suspender la malametria.<br>
Implantan cerca del S4CD. Verifique que la<br>
ento funcionan correctamente cuando se in<br>
sitivo.<br>
NS). El uso de TENS conlle Vancionan correctamente cuando se in<br>
El uso de TENS conlleva la aplicación<br>
cionamiento del generador de impuls<br>
figuración del tratamente con TENS<br>
modernes pueden reducir la probabil<br>
a concerta de la concerta de la pro For the TENS confleva la aplicación<br>namiento del tratamiento con Tenuso<br>uración del tratamiento con Tenuso<br>aciones pueden reducir la probabilica<br>aciones pueden reducir la probabilica<br>aciones pueden reducir la probabilica nan correctamente cuando se implante el<br>
de TENS conlleva la aplicación de<br>
mientó del generador de impulsos. Si es<br>
ción del tratamiento con TENS con<br>
ción de fueden reducir la probabilidad de<br>
de reducir la probabilidad
- Coloque los electrodos del dispositivo TENS lo más juntos posible entre sí y lo más lejos posible del generador de impulsos y el electrodo.
- Use la energía del TENS más baja que sea clínicamente adecuada.
- Contemple la posibilidad de monitorizar la actividad cardiaca durante el uso del dispositivo TENS.

Pueden llevarse a cabo medidas adicionales que ayuden a reducir las interferencias durante el uso de TENS en el centro:

- Si se cree que existen interferencias durante el uso en el centro, apague la unidad TENS.
- No cambie la configuración de la unidad TENS hasta verificar que los nuevos parámetros no interfieren en el funcionamiento del generador de impulsos.

Si es necesario utilizar TENS fuera del ámbito clínico (uso doméstico) por razones médicas, proporcione a los pacientes las siguientes instrucciones: Pueden llevarse a cabo medidas adici<br>
TENS en el centro:<br>
Si se cree que existen interference à la configuración de la<br>
Mo cambie la configuración de la<br>
interfieren en el funcionamiento<br>
Si es necesario utilizar TENS fuer No cambie la configurace<br>
interfieren en el funcion.<br>
Si es necesario utilizar TENS<br>
los pacientes las siguientes in<br>  $\frac{1}{2}$ <br>  $\frac{1}{2}$ <br>  $\frac{1}{2}$ <br>  $\frac{1}{2}$ <br>  $\frac{1}{2}$ <br>  $\frac{1}{2}$ <br>  $\frac{1}{2}$ <br>  $\frac{1}{2}$ <br>  $\frac{1}{2}$ <br>  $\frac{1$ Si se cree que existen interferencias<br>
No cambie la configuración de la un<br>
interfieren en el funcionamiento del<br>
Si es necesario utilizar TENS fuera del ám<br>
los pacientes las siguientes instrucciones.<br>
No cambie los parám No cambie la configuración de la unid<br>
interfieren en el funcionamiento del gels<br>
Si es necesario utilizar TENS fuera del ámbos<br>
pacientes las siguientes instrucciones:<br>
No cambie los parámetros de la unida<br>
indique<br>
el pa Alexandro Villizar TENS fuera del ambiento pacientes las siguientes instrucciones.<br>
No cambie los parámetros de la unidad<br>
indíque.<br>
Termine cada sesión de TENS apagano.<br>
Si el paciente recibe una descarga dura<br>
contactar nterfieren en el funcionamiento del generador de<br>necesario utilizar TENS fuera del ambito clínico<br>cientes las siguientes instrucciones:<br>No cambie los parametros de la unidad TENS no<br>ndique<br>fermine cada sesión de TENS apaga

- No cambie los parámetros de la unidad TENS ni la posición de los electrodos a menos que se le indique.
	- Termine cada sesión de TENS apagando la unidad antes de retirar los electrodos.

• Si el paciente recibe una descarga durante el uso de TENS, deberá apagar el dispositivo TENS y contactar con su médico. rique<br>
Mirie cada sesión de TENS apagance<br>
El paciente recibe una descarga dura<br>
Itactar con su médico.<br>
Se pasos para utilizar el programador<br>
Il uso de TENS:<br>
Serve los ECG subcutaneos en tiemp ne cada sesión de TENS apagando<br>aciente recibe una descarga durantar con su médico.<br>clar con su médico.<br>basos para utilizar el programador y<br>so de TENS:<br>same el generador de impulsos en tiempo<br>ve los ECG subcutaneos en tie cada sesión de TENS apagando la universite el un descarga durante el un con su médico.<br>
cos para utilizar el programador y evalu<br>
de TENS:<br>
e el generador de impulsos en modo T<br>
los ECG subcutaneos en tiempo real e<br>
se pro los parámetros de la unidad TENS ni la posición de<br>da sesión de TENS apagando la unidad antes de le<br>té recibe una descarga durante el uso de TENS, com su médico.<br>para utilizar el programador y evaluar el funcional<br>TENS:<br>si

Siga estos pasos para utilizar el programador y evaluar el funcionamiento del generador de impulsos durante el uso de TENS:

- 1. Programe el generador de impulsos en modo Therapy Off (Tratamiento: Off).
- 2. Observe los ECG subcutáneos en tiempo real en los valores de salida TENS prescritos, anotando cuando se produce detección adecuada o interferencias.
- 3. Cuando haya terminado, apague el dispositivo TENS y vuelva a programar el generador de impulsos en modo Therapy On (Tratamiento: On). Además, deberá realizar una evaluación completa del generador de impulsos después de la terapia completa del generador de impulsos después de la terapia con el completa del generador de impulsos después de la terapia con e

TENS para cerciorarse de que su funcionamiento no se ha visto alterado [\("Seguimiento del generador de](#page-19-1) [impulsos posterior a la terapia" en la página 14\)](#page-19-1). utilizar el programador y evaluar el funciones de la programador y evaluar el funciones de altres de subcutaneos en tiempo real en los valores de que su dividendo apague el dispositivo TENS y variante de que su dividendo c November 1993<br>
November 1993<br>
November 1993<br>
November 1993<br>
Neixe en tiempo real en los valores<br>
Nedección adecuada o interferencias<br>
Neixe en la pagina 14).<br>
Neixe su funcionamiento no se ha visto<br>
apier en la pagina 14). r de impuisos en modo Therapy Orr (<br>cutáneos en tiempo real en los valore<br>tección adecuada o interferencias.<br>lo, apague el dispositivo TENS y vue<br>Tratamiento: On).<br>a evaluación completa del generador<br>le su funcionamiento n Elava decuada o interferencias.<br>
Apague el dispositivo TENS y vue<br>
atamiento: On).<br>
Valuación completa del generador<br>
Su funcionamiento no se ha visto.<br>
en la página 14).<br>
Onal, póngase en contacto con Bo rogramador y evaluar erruncionamiento del generador<br>
mpulsos en modo Therapy Off (Tratamiento: Off).<br>
Sos en tiempo real en los valores de salida TENS pre<br>
madecuada o inferferencias.<br>
Espacion completa del generador de im adecuada o interferencias.<br>
Sue el dispositivo TENS y vuelva a programento.<br>
Ción completa del generador de impulsos<br>
ción completa del generador de impulsos<br>
ción completa del generador de impulsos<br>
pagina 14).<br>
Completa ediada o interferencias.<br>
el dispositivo TENS y vuelva a programar el gio.<br>
COD,<br>
in completa del generador de impulsos despuniento no se ha visto alterado ("Segúimiento")<br>
igina 14).<br>
Organe en contacto con Boston Scienti

Para obtener información adicional, póngase en contacto con Boston Scientific, cuya información encontrará en la contraportada.

#### **Entornos domésticos y laborales**

• **Aparatos de uso doméstico.** Los aparatos de uso doméstico que funcionan correctamente y que están correctamente puestos a tierra, normalmente, no producen suficientes IEM para interferir en el funcionamiento del generador de impulsos. Ha habido informes sobre interferencias en generadores de impulsos producidas por herramientas manuales eléctricas o máquinas de afeitar eléctricas utilizadas directamente sobre la zona de implante del generador de impulsos. ámiento no se ha visto alterado ("S<br>Varia 14)<br>Sase en confacto con Boston Scienti<br>Sase de uso doméstico que funcionar<br>Inte, no producen suficientes leM<br>S. Ha habido informés sobre interferentes<br>Interferences or máquinas de plea de grandado de informados de singuista.<br>
Tento no se ha visto alterado ("Seguimie")<br>
14)<br>
24 no confacto con Boston Scientific, cuya<br>
de uso doméstico que funcionan correcte<br>
3, no producen suficientes IEM para inte<br> Example of the Boston Scientific, cuya info<br>
uso domestico que funcionan correctantel<br>
material različica. Nepoužívať: Nepoužívať.<br>
Inatido informes sobre interferencias en g<br>
selectricas o máquinas de afeitar electric:<br>
e Van Henrich version version version version version version version version version version version version version version version version version version version version version version version version version version ve Festico que funcionan correctament<br>Sen suficientes IEM para interferir en<br>formés sobre interferencias en gen<br>cas o máquinas de afeitar eléctricas<br>le impulsos.<br>Använd de afeitar eléctricas Statico que funcionan concertamente y que est<br>
suficio que funcionan concertamente y que est<br>
més sobre interferencias en generadores<br>
comaquinas de afeitar eléctricas utilizadas<br>
mpulsos<br>
Currente de la computación<br>
Curre

- **Sistemas electrónicos de vigilancia (SEV) y sistemas de seguridad.** Aconseje a los pacientes cómo evitar que el dispositivo cardiaco se vea afectado por sistemas antirrobo, de puertas de seguridad, de desactivadores o de lectores de etiquetas con equipos de identificación por radiofrecuencia (RFID). Estos sistemas pueden encontrarse en las entradas y en las salidas de tiendas, en contadores de salida, en bibliotecas públicas, así como en los sistemas de control de acceso de los puntos de entrada. Los pacientes deben evitar quedar parados cerca de sistemas antirrobo, de puertas de seguridad y de lectores de etiquetas. Además, también deben evitar apoyarse contra los sistemas de desactivación de etiquetas portátiles o fijos en los mostradores de pago. Es poco probable que estos sistemas de control de entrada, de puertas de seguridad y puertas antirrobo afecten a la función del dispositivo cardiaco cuando los pacientes pasen a través de ellos a una velocidad normal. Si un paciente se encuentra cerca de un sistema electrónico antirrobo, de seguridad o de control de entrada y presenta síntomas, debe alejarse de inmediato de los equipos cercanos e informar a su médico. pacientes deben evitar quedar parados cerc<br>de etiquetas. Además, también deben evitar<br>portátiles o fijos en los mostradores de pago<br>de puertas de seguridad y puertas antirrobo<br>pacientes pasen a través de ellos a una velo<br>s
- **Teléfonos móviles.** Informe a los pacientes que coloquen los teléfonos móviles en el oído opuesto al lado en que se encuentra el dispositivo implantado. Los pacientes no deben llevar un teléfono móvil encendido en un bolsillo cerca del pecho o en un cinturón de modo que quede a menos de 15 cm (6 pulgadas) del dispositivo implantado, ya que algunos podrían hacer que el generador de impulsos suministre una terapia inadecuada o inhiba la terapia adecuada. istema electrónico antirrobo, de se<br>inediato de los equipos cercanos<br>eléfonos móviles. Informe a los p<br>n que se encuentra el dispositivo in<br>n un bolsillo cerca del pecho o en<br>ispositivo implantado, ya que algunadecuada o i nuertas de seguridad y puertas antirrobo atentes pasen a través de éllos a una velocidad<br>eman electrónico antirrobo, de seguridad o de<br>eman electrónico antirrobo, de seguridad o de<br>ediato de los equipos cercanos e informar a electrónico antirrobo, de segundad o de c<br>ato de los equipos cercanos e informar a si<br>nos móviles. Informe a los pacientes que<br>se encuentra el dispositivo implantado. Lo<br>olosillo cerca del pecho o en un cinturón de<br>ditiv de los equipos cercanos e informar a su<br>
s móviles. Informe a los pacientes que ce<br>
encentra el dispositivo implantado. Los<br>
sillo cerca del pecho o en un cinturón de n<br>
o implantado, ya que algunos podrían hada<br>
o inhiba Filips is equipos cercanos e informar a su médico.<br>
nóviles. Informe a los pacientes que coloquen locuentra el dispositivo implantado. Los pacientes cerca del pecho o en un cinturón de modo que palantado, ya que algunos p
- **Campos magnéticos.** Informe a los pacientes de que la exposición prolongada a fuertes campos magnéticos (mayores a 10 gauss o 1 mTesla) puede interrumpir la detección de arritmias. Entre los ejemplos de fuentes magnéticas se incluyen: **IRM. Consulter and the individual consulter and the IRM.**<br>
IRM Consultation in the alternation and the properties de que la exposición prolongada a fuertes campos<br>
eticos (mayores a 10 gauss o 1 mTesla) puede interrumpir icos. Informe a los pacientes de que a los pacientes de que el porte a 10 gauss o 1 mTesla) puede<br>les magnéticas se incluyen:<br>dores y motores industriales<br>de IRM<br>let "Imagen por resonancia magnética"<br>utilizar magnéticas pr version périodes de que la experimentation période internalementation période internalementation période internalementation période internalementation période internalementation de l'imagen por resonancia magnètica (IR)<br>de pecno o en un ennuen de modo que que la experiencia verzi de de la exposición propriaren de la exposición propriaren de la exposición propriaren de la exposición propriaren de la exposición propriaren de la exposición prop
	- Transformadores y motores industriales
	- Escáneres de IRM

*NOTA: La función del imán está deshabilitada cuando el dispositivo está en Modo de protección para obtener más información.* del imán está deshabilitada<br>den por resonancia magnética<br>formación:<br>nicos grandes<br>cos si se sujetan a menos de<br>s de metales como los que se tores industriales<br>
version distribution<br> *Pliman esta deshabilitada cuando el disponencia magnètica (IRM)*<br> *mación*<br>
os grandes<br>
si se sujetan a ménos de 1,27 cm (0,5 p<br>
e metales como los que se útilizan en los<br>
e metal mán está deshabilitada cuando el disportes<br>presonancia magnètica (IRM)" en la la<br>grandes<br>se sujetan a ménos de 1,27 cm (0,5 p<br>netales como los que se utilizan en los<br>netales como los que se utilizan en los n esta deshabilitada cuando el dispositions<br>
respirancia magnética (IRM) " en la pasentale de la pasa de la pasa de la pasa de la pasa de la pasa de la pasa de la pasa de la pasa de la pasa de la pasa de la pasa de la pasa

- Altavoces estereofónicos grandes
- Receptores telefónicos si se sujetan a menos de 1,27 cm (0,5 pulgadas) del generador de impulsos
- Detectores portátiles de metales como los que se utilizan en los controles de aeropuertos y en las salas de Bingo
- **Presiones elevadas.** La ISO (International Standards Organization) no ha aprobado una prueba de presión normalizada en el caso de los generadores de impulsos implantables que se hayan sometido a oxigenoterapia hiperbárica (OHB) o a buceo con botella. Sin embargo, Boston Scientific ha desarrollado un protocolo de prueba para evaluar el rendimiento del dispositivo tras la exposición a presiones atmosféricas elevadas. El siguiente resumen de las pruebas de presión no debe considerarse como una aprobación del tratamiento de OHB ni del buceo con botella, ni debe interpretarse como tal. Elava<br>
Listan a menos de 1,27 cm (0,5 pu<br>
Se como los que se últilizan en los que se últilizan en los que se últilizan en los que se internado a la puede com botella.<br>
Ne ha dispositivo tras<br>
A la puede com botella.<br>
Se re triales<br>
deshabilitada cuando el dispositivo está en Modo de<br>
ancia magnética (IRM) " en la página 22 y la Guía téc<br>
an a menos de 1,27 cm (0,5 pulgadas) del generado<br>
como los que se útilizan en los controles de aeropuer<br> a ménos de 1,27 cm (0,5 pulgadas) del g<br>a ménos de 1,27 cm (0,5 pulgadas) del g<br>no los que se útilizan en los controles de<br>eradores de impulsos implantables que se<br>co con botella. Sin embargo, Boston Solen de las pruebas d menos de 1,27 cm (0,5 pulgadas) del generad<br>los que se útilizan en los controles de aeropue<br>dores de impulsos implántables que se hayar<br>mento del dispositivo tras la exposición a presión<br>mento del dispositivo tras la expos Mards Organization) no ha aproba<br>
versão e impulsos implantables que<br>
1 botella. Sin embargo, Boston Sciente<br>
1 las pruebas de presión no debe co<br>
1 con botella, ni debe interpretarse<br>
apia filperbárica o al buceo con bo<br> de se utilizari en los controles de aeropular<br>ards Organization) no ha aprobado una de impulsos implantables que se haya<br>otella. Sin embargo, Boston Scientific ha<br>otella. Sin embargo, Boston Scientific ha<br>or pruebas de pre s Organization) no ha aprobado una<br>
e impulsos implántables que se hay<br>
lla. Sin embargo, Boston Scientific Hist<br>
el dispositivo tras la exposición a productiva<br>
ruebas de presión no debe considerado<br>
potella, ni debe inte Manuzion i no la apudado dua pueda<br>mpulsos implantables que se hayan son<br>Elispositivo tras la exposición a presione<br>dispositivo tras la exposición a presione<br>ebas de presión no debe considerarse cella, ni debe interpretars

Las presiones elevadas debidas a la oxigenoterapia hiperbárica o al buceo con botella pueden dañar el generador de impulsos. Durante las pruebas de laboratorio, todos los generadores de impulsos de la muestra de prueba funcionaron conforme a sus especificaciones cuando se les expuso a más de 300 ciclos a una presión máxima de 3,0 ATA. Las pruebas de laboratorio no denotaron el impacto de la presión in embargo, Boston Scientific ha desas<br>Sositivo tras la exposición a presione.<br>Si de presión no debe considerarse co<br>a, ni debe interpretarse como tal.<br>Africa o af buceo con botella pueden d<br>ficia o af buceo con botella pu Ferresión no debe considerarse considerarse com debe interpretarse como tal $\alpha$  debe interpretarse como tal $\alpha$ dos los generadores de impulsos desenvadores de impulsos de la católica de la católica de la católica de la cat Busine School School and President and Business<br>The translation of the considerative computer of the interpretative computation<br>and the interpretative computation and the interpretative computation of the site<br>of the summa elevada sobre el rendimiento del generador de impulsos ni sobre la respuesta fisiológica estando implantado en un cuerpo humano.

La presión para cada ciclo de prueba empezaba a la presión ambiental, aumentaba hasta un nivel de alta presión y, luego, volvía a la presión ambiental. Aunque el tiempo transcurrido bajo una presión elevada podría tener repercusiones sobre la fisiología humana, las pruebas indicaron que el funcionamiento del generador de impulsos no se vio afectado. Las equivalencias de los valores de la presión se recogen en la [Tabla 1 Equivalencias de los valores de presión en la página 13.](#page-18-0)

<span id="page-18-0"></span>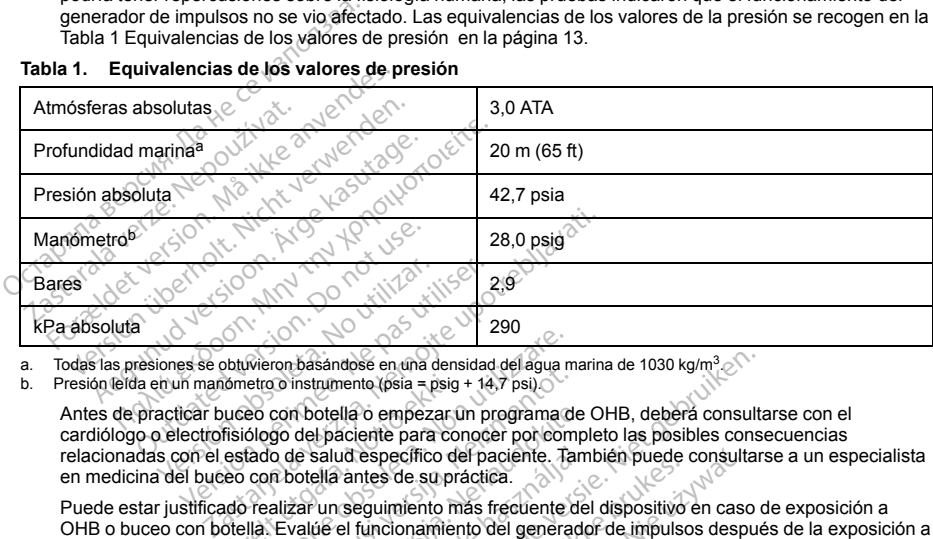

#### **Tabla 1. Equivalencias de los valores de presión**

<span id="page-18-2"></span><span id="page-18-1"></span>a. Todas las presiones se obtuvieron basándose en una densidad del agua marina de 1030 kg/m3.

b. Presión leída en un manómetro o instrumento (psia = psig + 14,7 psi).

Antes de practicar buceo con botella o empezar un programa de OHB, deberá consultarse con el cardiólogo o electrofisiólogo del paciente para conocer por completo las posibles consecuencias relacionadas con el estado de salud específico del paciente. También puede consultarse a un especialista en medicina del buceo con botella antes de su práctica. dometro d'instrumento (psia = psig<br>uceo con botella o empezar ú<br>fisiólogo del paciente para co<br>estado de salud específico de<br>estado de salud específico de<br>aco con botella antes de su production<br>de realizar un seguimiento m

Puede estar justificado realizar un seguimiento más frecuente del dispositivo en caso de exposición a OHB o buceo con botella. Evalúe el funcionamiento del generador de impulsos después de la exposición a una presión elevada (["Seguimiento del generador de impulsos posterior a la terapia" en la página 14](#page-19-1)). El grado, la temporización y la frecuencia de esta evaluación con respecto a la exposición a una presión elevada dependen de la salud actual del paciente y, por tanto, deberá determinarlos el cardiólogo o electrofisiólogo que le atiendan. Si tiene preguntas adicionales o desea conocer con más detalle el protocolo de prueba o los resultados de las pruebas específicas de la OHB o del buceo con botella, póngase en contacto con Boston Scientific, cuya información encontrará en la contraportada. Veron basandose en una densidad del agua metro o instrumento (psia = psig + 14,7 psi)<br>
e com botella o empezar un programa dologo del paciente para conocer pol com<br>
dado de salud específico del paciente.<br>
Tradizar un segui November (18ia = psig + 14,7 psi).<br>
Con botella o empezar un programa de<br>
go del paciente para conocer por com<br>
o de salud específico del paciente.<br>
Tan botella antes de su práctica.<br>
Elizar un seguimiento mas frecuente de n botella o empezar un programa de<br>del paciente para conocer por comple<br>le salud específico del paciente. Tam<br>otella antes de su práctica.<br>car un seguimiento más frecuente de<br>alúé el funcionamiento del generado<br>miento del salud específico del paciente. Tam<br>ella antes de su práctica.<br>un seguimiento más frecuente de<br>de el funcionamiento del generador<br>ento del generador de impulsos po<br>cuencia de esta evaluación con recuente.<br>Citaire preguntas ndose en una densidad del agua marina de 1030 kg/m<sup>3</sup><br>
nento (psia = psig + 14,7 psi)<br>
ella o empezar un programa de OHB, deberá consulta<br>
despectito del paciente. También puede consultar.<br>
despectito del paciente. También de de su práctica.<br>
des de su práctica.<br>
de su práctica.<br>
de su práctica.<br>
Unicionamiento del generador de impulsos<br>
del generador de impulsos posterior a la tia de esta evaluación con respecto a la del<br>
del paciente y por pecífico del paciente. También puede consultat el dispositivo en caso<br>s'el su práctica.<br>
s'el su práctica.<br>
cionamiento del generador de implusos baselonicana.<br>
generador de implusos posterior a la terapia"<br>
de esta evalua esta evaluación con respecto a la<br>esta evaluación con respecto a la<br>exercitas adicionales o desea concernada.<br>Se pruebas específicas de la OHB d<br>c, cuya información encontrará en la<br>exercición encontrará en la<br>exercición e rador de impulsos posterior a la terapia<br>Valevalución con respecto a la exposición<br>Lentely, por tanto deberá determinarlos<br>quintas adicionales o desea conocer con<br>nuebas específicas de la OHB o del buc<br>uya información enco

#### **Pruebas de seguimiento**

• **Impedancia de descarga baja.** Si se documenta un valor de impedancia de descarga de menos de 25 ohmios al administrar una descarga, podría ser indicio de un problema en el dispositivo. Esta circunstancia podría haber alterado la descarga suministrada; asimismo, podrían verse alteradas los tratamientos futuros suministrados por este dispositivo. Si se observa un valor informado de impedancia de descarga de menos de 25 ohmios, se debe comprobar el funcionamiento correcto del dispositivo. rey, por tanto, uebela udejunuarios<br>tas adicionales o desa conocer co<br>phas especificas de la OHB o del bu<br>a información encontrará en la contra<br>ta un valor de impedancia de desca<br>indició de un problema en el dispositivativ zadicionales o desea conocer con más<br>se especificas de la OHB o del buceo conformación encontrará en la contraporta<br>formación encontrará en la contraporta<br>dicio de un problema en el dispositivo.<br>Esimismo, podrían verse alt Walgride impedancia de descarga de<br>Valgride impedancia de descarga de<br>Valgride impedancia de descarga de<br>Valer de un problema en el dispositivo.<br>En en valor informado de impedancia<br>Onamiento correcto del dispositivo. For de impedancia de descarga de he un problema en el dispositivo. Es<br>mo, podrían verse alteradas los trata<br>dun valor informado de impedancia<br>miento correcto del dispositivo.<br>Använd de la dispositivo. de empedancia de descarga de menos de 2<br>de impedancia de descarga de menos de 2<br>propiema en el dispositivo. Esta circunsta<br>podrían verse alteradas los tratamientos<br>propiema de impedancia de descar<br>ento correcto del disposi

13

- **Pruebas de conversión.** La conversión satisfactoria de FV o TV durante la prueba de conversión de una arritmia no garantiza que se produzca la conversión tras la intervención. Tenga en cuenta que los cambios en el estado del paciente, el tratamiento farmacológico y otros factores pueden cambiar el umbral de desfibrilación (DFT), lo que puede provocar que la arritmia no se convierta tras la intervención. Verifique con una prueba de conversión que las taquiarritmias del paciente pueden ser detectadas y cortadas con el sistema del generador de impulsos, cuando el estado del paciente haya cambiado o se hayan reprogramado parámetros.
- **Consideraciones sobre el seguimiento de pacientes que dejen el país.** Deberá considerarse de antemano el seguimiento del generador de impulsos en el caso de pacientes que tengan previsto viajar o trasladarse después del implante a un país distinto al que se le implantó el dispositivo. La normativa que regula la aprobación de los dispositivos y la configuración del software de su programador varía de un país a otro; en algunos países puede no haberse aprobado el seguimiento de productos específicos o pueden no disponer de la capacidad para el mismo. sistema del generador de impulsos, cuando<br>reprogramado parámetros.<br>Consideraciones sobre el seguimiento de<br>antemano el seguimiento del generador del straladarse después del implante a un país<br>regula la aprobación de los di asiadarse después del impiante a<br>seguia la aprobación de los disposit<br>o disponer de la capacidad para el<br>óngase en contacto con Boston S<br>yuda sobre la viabilidad del seguin<br>ntactón y eliminación<br>hanjpulación de los explant mano el seguimiento del generador de implantare después del implante a un país distila la aprobación de los dispositivos y la concionación de los dispositivos y la concionación de la capacidad para el mismo gase en contact arse despues del implante a un pais distint<br>la aprobación de los dispositivos y la configuence<br>en algunos países puede no haberse apro<br>coner de la capacidad para el mismo.<br>se en contacto con Boston Scientific, consi<br>sobre

Póngase en contacto con Boston Scientific, consultando la información de la contraportada, para obtener ayuda sobre la viabilidad del seguimiento del dispositivo en el país de destino del paciente.

#### **Explantación y eliminación**

- **Manipulación de los explantes.** Realice las siguientes tareas antes de la explantación, limpieza o transporte del dispositivo para impedir que este suministre descargas no deseadas, sobrescriba datos importantes de la historia de terapia o emita tonos acústicos: algunos países puede no haberse aprobar<br>
en de la capacidad para el mismo.<br>
en contacto con Boston Scientífic, consultor la viabilidad del seguimiento del dispo<br>
y eliminación.<br>
Ción de los explantes. Realice las siguies d obación de los dispositivos y la configuración de<br>unos países puede no haberse aprobado el se<br>de la capacidad para el mismo.<br>constitució con Boston Scientific, consultando la i<br>a viabilidad del seguimiento del dispositivo minación.<br>
de los explantes. Realice las siguie<br>
dispositivo para impedir que este sur<br>
la historia de terapia o emita tonos e<br>
el generador de impulsos en modo<br>
de estar disponible, inhabilite el tono<br>
desinfecte el dispo Version observatores. Realice las siguien<br>positivo para impedir que este sum<br>historia de terapia o emita tonos ao<br>l generador de impulsos en modo<br>estar disponible, inhabilite el tono e<br>sinfecte el dispositivo siguiendo los s explantes. Realice las siguientes taritivo para impedir que este suministre<br>sitivo para impedir que este suministre<br>sitiva de terapia o emita tonos acústico<br>enerador de impulsos en modo Tratami<br>ar disponible, inhabilite del seguimiento del dispositivo en el país de de<br>
xxplantes. Realice las siguientes tareas antes de<br>
zo para impedir que este suministre descargas no<br>
ia de terapía o emita tonos acústicos:<br>
Frador de impulsos en modo Trat
	- Programe el generador de impulsos en modo Tratamiento: Off.
	- En caso de estar disponible, inhabilite el tono audible.
	- Limpie y desinfecte el dispositivo siguiendo los procedimientos estándar para la manipulación de productos con riesgo biológico. Sponible, inhábilite ef tono aux<br>el dispositivo siguiendo los problementos<br>o biológico.<br>e que se ha retirado el genera<br>on e incineración pueden hace<br>a COMPLEMENTARIA Cele impulsos en modo Tratamiento.<br>
	Off. inhabilite el fono audible.<br>
	Ilspositivo siguiendo los procedimientos<br>
	idógico.<br>
	Non utilizare de generador de impulsos posterior a la terapia<br>
	OMPLEMENTARIA Ne, inhabilite el tono audible.<br>Novembro siguiendo los procedimientos<br>Sgico.<br>Se ha retirado el generador de impulso<br>cineración pueden hacer que el genera<br>NPLEMENTARIA.<br>Nullsos posterior a la terapia. Stivo siguiendo los procedimientos es<br>
	Coco de la generador de impulsos<br>
	eración pueden hacer que el genera<br>
	LEMENTARIA<br>
	Sos posterior a la terapia<br>
	ao de un procedimiento médico que<br>
	un seguimiento completo, que debe Se en modo Tratamiento: Off.<br>
	Siguiendo los procedimientos estándar para la manip<br>
	siguiendo los procedimientos estándar para la manip<br>
	dirado el generador de impulsos antes de la cremació<br>
	conterior a la terapia<br>
	la terap
- <span id="page-19-0"></span>• **Incineración.** Compruebe que se ha retirado el generador de impulsos antes de la cremación. Las temperaturas de cremación e incineración pueden hacer que el generador de impulsos explote. retirado el generador de impulsos<br>Ación pueden hacer que el genera<br>MENTARIA<br>sposterior a la terapia<br>de un procedimiento médico que<br>seguimiento completo, que debe do el generador de impulsos antes de la cremac<br>pueden hacer que el generador de impulsos expresador al a terapia<br>terrior a la terapia<br>procedimiento médico que pueda afectar al fun<br>impulsos de fallo y los ECG subcutáneos en

### <span id="page-19-1"></span>**INFORMACIÓN PREVENTIVA COMPLEMENTARIA**

#### **Seguimiento del generador de impulsos posterior a la terapia**

Después de una intervención quirúrgica o de un procedimiento médico que pueda afectar al funcionamiento del generador de impulsos, deberá realizar un seguimiento completo, que debe comprender lo siguiente: **r a la terapia**<br>
Sedimiento médico que pueda afectar al fur<br>
the complete, que debe comprender lo sign<br>
de fallo y los ECG subcutarieos en tiempo<br>
de fallo y los ECG subcutarieos en tiempo<br>
Version de la complete de la co

- Interrogar al generador de impulsos con un programador
- Revisar los sucesos almacenados, los códigos de fallo y los ECG subcutáneos en tiempo real antes de<br>
 Probar la impedancia del electrodo<br>
 Verificar el estado de la facta de la componente<br>
 Verificar el estado de la f guardar los datos del paciente Zastaraná verzia. Nepoužíva<sup>ť</sup>. Zastarela različica. Ne uporabite. Vanhentum version version version version version version version version version version version version version version version version version version version version version version version version version version vers ECG subcutaneos en tiempo real an<br>Använd version. Använd version.<br>Använd version. Använd version.<br>Angäldrad version. Använd version.<br>Använd version. Guibcutaineos en tiempo real antes de l'origine de l'antes de l'origine de l'antes de l'origine de l'antes de l'origine de l'antes de l'origine de l'antes de l'origine de la paciente abandone la consultation de l'antes de
- Probar la impedancia del electrodo
- Verificar el estado de la batería
- Imprimir los informes que se desee
- Verificar que la programación final es adecuada antes de dejar que el paciente abandone la consulta
- 14

<span id="page-20-0"></span>• Finalizar la sesión

#### **SUCESOS ADVERSOS POTENCIALES**

Los sucesos adversos potenciales relacionados con el implante del sistema S-ICD pueden incluir, entre otros, los siguientes:

> Zastarentunutesian sutinn ky Vanhentunut version surimtunity

Foraldrad version, Anjano ej. Janmayın.

- Aceleración/inducción de arritmia auricular o ventricular
- Reacción adversa a las pruebas de inducción
- Reacción alérgica o adversa al sistema o la medicación<br>
Hemorragia<br>
Fractura del conductor<br>
Formación de quistes<br>
Fallecimiento Reacción alérgica o adversa al sistema c<br>
Hemorragia<br>
Fractura del conductor<br>
Formación de quistes.<br>
Fallecimiento<br>
Retraso en la administración del tratamiento<br>
Mécmodidad o tiempo prolongado de cic<br>
Deformación o rotura
- Hemorragia
- Fractura del conductor
- Formación de quistes
- Fallecimiento
- Retraso en la administración del tratamiento Aceleración/inducción de arritmia au<br>
Reacción adversa a las pruebas de ir<br>
Reacción alérgica o adversa al sistem<br>
Hemorragia<br>
Fractura del conductor<br>
Fractura del conductor<br>
Formación de quistes<br>
Aceleración de quistes<br>
A Hemorragia<br>
Fractura del conductor<br>
Formación de quistes<br>
Nicht verwenden.<br>
Tallecimiento<br>
Retraso en la administración del tratamiento<br>
Incomodidad o tiempo prolongado de cicat<br>
Deformación o rotura del electrodo<br>
Fallo d
	- Incomodidad o tiempo prolongado de cicatrización de la incisión Actura del conductor<br>
	Aestura del conductor<br>
	Ilecimiento<br>
	Ilecimiento<br>
	Aestura en la administración del tratamiento<br>
	Actual é de la segunda de la del tratamiento<br>
	Actual de la sistemación o rotura del electrodo<br>
	Ilo del ai en la administración del tratamiento<br>didad o tiempo prolongado de cicatriz<br>ación o rotura del electrodo<br>la islamiento del electrodo<br>extrusión<br>extrusión ad o tiempo prolongado de cieatrización d<br>Sin o rotura del electrodo<br>Sisamiento de electrodo<br>trusión<br>Magnoma<br>Sisamiento ministración del tratamiento<br>
	empo prolongado de cicatrización de la incisión<br>
	otura del electrodo<br>
	ento de la electrodo<br>
	ento de la electrodo<br>
	a administrar el tratamiento<br>
	a administrar el tratamiento<br>
	A a administrar el
	- Deformación o rotura del electrodo Hemorragia<br>
	Fractura del conductor<br>
	Formación de quistes.<br>
	Eallecimiento<br>
	Retraso en la administración<br>
	Micomodidad o tiempo prolor<br>
	Perormación o rotura del ele
	- Y Fallo del aislamiento del electrodo
	- Erosión/extrusión
	- Incapacidad para administrar el tratamiento
	- Fiebre
	- Hematoma/seroma
	- Hemotórax
	- Conexión incorrecta del electrodo al dispositivo Úrelt útgáfa. Notið ekki.
	- Incapacidad para comunicarse con el dispositivo del electrodo al dispositivo Joe Jean November 1997 version version descarga incorporation and description of the second that the control of the control of the control of the control of the control of the control of the control of the control of the control of the control of the control of Elavult verzió. Ne használja verzió. Ne használja verzió. Ne használja verzió. Ne használja verzió. Ne használ<br>Elavult verzió. Ne használja verzió. Ne használja verzió. Ne használja verzió. Ne használja verzió. Ne használ<br> The indiancement of our control of the prime of the straight of the straight of the straight of the straight of the straight of the straight of the straight of the straight of the straight of the straight of the straight o Utdatert version. Skal ikke brukes. Water version. Skal ikke brukes. Water version. Skal ikke brukes. Water version. Skal ikke brukes. Water version. Skal ikke brukes. Water version. Skal ikke brukes. Water version. Skal i positivo de la version de la version de la version de la version de la version de la version de la version de<br>la version de la version de la version de la version de la version de la version de la version de la version d<br>l Förändenburgerige undergradite.
	- Incapacidad para desfibrilar o estimular
	- Estimulación posterior a la descarga incorrecta Zastaraná verzia. Nepoužívata.<br>Portala verzia. Nepoužívata.<br>2010 popolativa tapeckovata.<br>2010 popolativa tapeckovata.<br>2010 popolativa tapeckovata.<br>2013 popolativa tapeckovata.
	- Administración de descarga incorrecta
	- Infección
	- Formación de queloides
	- Migración o desplazamiento
	- Estimulación muscular/nerviosa
	- Lesión nerviosa
- Neumotórax
- Molestia post-descarga/post-estimulación
- Agotamiento prematuro de la batería
- Fallos diversos en los componentes
- Ictus
- Enfisema subcutáneo
- Revisión quirúrgica o cambio del sistema
- Síncope
- Enrojecimiento, irritación, entumecimiento o necrosis tisular

Para obtener una lista de sucesos adversos potenciales asociados a la exploración por IRM, consulte la guía técnica de IRM © Taliso ancesos en los componentes<br>
letus<br>
Enfisema subcutáneo<br>
Revisión quirúrgica o cambió del sistema.<br>
Síncope<br>
Enrojecimiento, irritáción: enturecimiento,<br>
a obtener una lista de sucesos adversos potentica de IRM.<br>
se Síncope<br>Enrojecimiento, irritación entumed<br>botener una lista de súcesos advera<br>a de IRM.<br>producen sucesos adversos, espo<br>caro retirar el sístema S-ICD.<br>acientes que reciben un sistema S-<br>los siguientes.

Si se producen sucesos adversos, es posible que sea necesario realizar acciones correctivas invasivas, o bien modificar o retirar el sistema S-ICD.

Los pacientes que reciben un sistema S-ICD pueden desarrollar desórdenes psicológicos que incluyen, entre otros, los siguientes: visión quirúrgica o cambió del sistema<br>
cope<br>
rojecimiento, initación, entumecimiento o he<br>
e IRM.<br>
ducen sucesos adversos, es posible que se<br>
co retirar el sistema S-ICD.<br>
siguientes.<br>
siguientes.<br>
retiso que reciben un s pe<br>
pe<br>
ecimiento, irritación entumecimiento o nec<br>
er una lista de sucesos adversos potenciale<br>
RM es que reciben un sistema S-ICD pueden c<br>
es que reciben un sistema S-ICD pueden c<br>
superitiva<br>
superitiva miento, irritación, entumecimiento o necrosis tisula<br>
una lista de súcesos adversos potenciales asociad<br>
1. sucesos adversos, es posible que sea necesario<br>
irar el sistema S-ICD.<br>
que reciben un sistema S-ICD pueden desarr Soos adversos, es posible que sea notation de la proposition de la production de la production de la production de la production de la production de la production de la production de la production de la production de la pr Stema S-ICB.<br>Version observation observation observation of the state of the state of the state of the state of the state of the state of the state of the state of the state of the state of the state of the state of the st Example: The Search of the Search of the Search of the Search of the Search of the Search of the Search of the Search of the Search of the Search of the Search of the Search of the Search of the Search of the Search of the

- Depresión/ansiedad
- Temor a un mal funcionamiento del dispositivo
- <span id="page-21-0"></span>• Temor a las descargas
- Descargas fantasma

#### **SCREENING DEL PACIENTE**

SCREENING DEL PACIENTE [página 17\)](#page-22-1) es una herramienta de medida personalizada hecha de plástico transparente anotado con perfiles coloreados. Para facilitar la referencia, se asigna una letra (A, B, C, D, E, F) a cada perfil coloreado. Los perfiles están diseñados para asegurar el funcionamiento correcto del dispositivo al identificar características de señalización que pueden provocar resultados de detección insatisfactorios para el paciente antes del implante. El proceso de screening del paciente se completa en tres pasos: (1) Obtención del ECG de superficie, (2) Evaluación del ECG de superficie y (3) Determinación de un vector de detección aceptable. Jackburnstein ento del dispositivo con utilizzare.<br>
Internationalizzare.<br>
Simple dispositivo con utilizzare.<br>
Con utilizzare.<br>
Altre dispositivo con utilizzare.<br>
Altre dispositivo con utilizzare.<br>
Altre dispositivo con utilizzare.<br>
En e November 1990<br>
November 1990<br>
November 1990<br>
November 1990<br>
November 1990<br>
November 1990<br>
November 1990<br>
November 1990<br>
November 1990<br>
November 1990<br>
November 1990<br>
November 1990<br>
November 1990<br>
November 1990<br>
November 199 Passauce de la Silva de la Silva de la Silva de la Silva de la Silva de la Silva de la Silva de la Silva de la Silva de la Silva de la Silva de la Silva de la Silva de la Silva de la Silva de la Silva de la Silva de la Sil Elavult verzió.<br>
A modelo 4744 (Figura 1 Herramie)<br>
personalizada fiecha de plástico<br>
asigna una letra (A, B, C, D, E, F)<br>
funcionamiento correcto del dispo<br>
littados de detección instalactor<br>
efficie y (3) Determinación d Dit is een versie. Niet gebruiken.<br>Dit is een versie. Niet gebruiken.<br>stigeliselo 4744 (Figura 1 Herramienta de scréening de<br>
al una letra (A, B, Ó, D, E, F) a cada perfil colores.<br>
Ia una letra (A, B, Ó, D, E, F) a cada perfil colores.<br>
Se de detección insatisfactorios para el paciente ase completa Version of the C.D. E. F. J a cada perfil colore<br>
defectoio necto del dispositivo al identificiar defectoio instals factoris para el paciente a<br>
mineta en tres pasos: (1) Obtención del EQ.<br>
Determinación de un vector de de Sastaraná verzia. Nepoužívať. Nepoužívať. Nepoužívať. Nepoužívať. Nepoužívať. Nepoužívať. Nepoužívať. Nepoužívať. Nepoužívať. Nepoužívať. Nepoužívať. Nepoužívať. Nepoužívať. Nepoužívať. Nepoužívať. Nepoužívať. Nepoužívať.

Se puede solicitar la herramienta de screening del paciente a cualquier representante de Boston Scientific o poniéndose en contacto con Boston Scientific mediante la información que se presenta en la contraportada.<br>Negocionalisme en la contraportada. Vanhentunut version schemen Fördrad version. Användsen en de contrapo Güncel olmayın sürüm.<br>Güncel olmayın. Kullanmayın. Kullanmayın.<br>Salariyan sürüm. Kullanmayında.<br>Salariyan. Kullanmayın. Kullanmayın.<br>Salariyan. Kullanmayın.

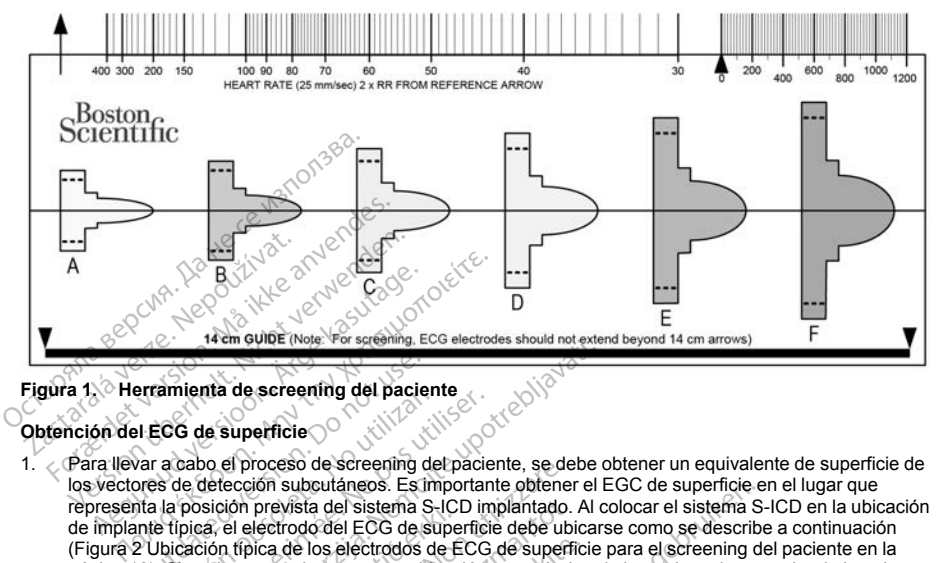

#### **Figura 1. Herramienta de screening del paciente**

#### **Obtención del ECG de superficie**

- <span id="page-22-1"></span><span id="page-22-0"></span>1. Para llevar a cabo el proceso de screening del paciente, se debe obtener un equivalente de superficie de los vectores de detección subcutáneos. Es importante obtener el EGC de superficie en el lugar que representa la posición prevista del sistema S-ICD implantado. Al colocar el sistema S-ICD en la ubicación de implante típica, el electrodo del ECG de superficie debe ubicarse como se describe a continuación ([Figura 2 Ubicación típica de los electrodos de ECG de superficie para el screening del paciente en la](#page-23-1) [página 18\)](#page-23-1). Si se desea emplazar en una ubicación no estándar el electrodo o el generador de impulsos del sistema S-ICD, se deben modificar las ubicaciones del electrodo de ECG de manera adecuada. erramienta de screening del pacie<br>Ple ECG de superficie<br>Data a cabo el proceso de screening d<br>Data la posición prevista del sistema S<br>Data la posición prevista del sistema S<br>2 Ubicación fipica de los electrodos de<br>2 Ubicac amenta de screening der paciente<br>
CCG de superficie<br>
2 a cabo el proceso de screening de<br>
S de detección subcutáneos. Es im<br>
la posición prevista del sistema S-<br>
típica, el electrodo del ECG de sub<br>
Dicación fípica de los G de superficie<br>
S de superficie<br>
cabo el proceso de screening de pacie<br>
le detección subcutáneos. Es importan<br>
posición prevista del sistema S-ICD im<br>
pica, el electrodo del ECG de superficia<br>
significa de los electrodos The discreening del paciente<br>
Le superficie<br>
Le superficie<br>
Le superficie<br>
Le superficie<br>
De discreta verzien del paciente, se debe de<br>
defección subcutáneos. Estimportante obtener el discreta del sistema S-ICD implanato. don previsional de sistema S-lucia<br>el electrodo del ECG de signe<br>tipica de los electrodos de E<br>esea emplazar en una ubicac<br>se deben modificar las ubica<br>de ECG LL debe colocarse e<br>ea axilar media para represe proceso de screening del paciente, se de<br>principis subsurfaneos. Estimportante obtenen<br>prevista del sistema S-ICD implantado.<br>electrodo del ECG de superficie debe ub<br>pica de los electrodos de ECG de superficie<br>a emplazar e evista del sistema S-ICD implantado.<br>
atodo del ECG de superficie dels ubic<br>
atodo del ECG de superficie dels ubic<br>
angle de ubicación no estánda<br>
ben modificar las ubicacións del eleccions<br>
DCC LL debe colocarse en una ub aneos. Es mportante obtener el EGC de superficie de la Sistema S-<br>el EGG de superficie de la Liclaca como se describe<br>electrodos de ECG de superficie para el screening de<br>electrodos de ECG de superficie para el screening d
	- El **electrodo de ECG LL** debe colocarse en una ubicación lateral, en el 5.º espacio intercostal a lo largo de la línea axilar media para representar la ubicación objetivo del generador de impulsos implantado. e los electrodos de ECG de superficionalizar en una ubicación no estándar modificar las ubicacións en una ubicación<br>
	LE debe colocarse en una ubicación<br>
	Media para representar la ubicación<br>
	LE debe colocarse en una ubicaci modificar las ubicaciones del elect<br>Celebe colocarse en una ubicación<br>edia para representar la ubicación<br>A debe colocarse 1 cm la izquierd<br>prevista del nodulo de defección<br>A debe colocarse 14 cm sobre el sunta de defección
	- El **electrodo de ECG LA** debe colocarse 1 cm la izquierda de la línea xifoides media para representar la ubicación prevista del nódulo de detección proximal del electrodo implantado.
	- posición prevista de la punta de detección distal del electrodo implantado. En la parte inferior de la herramienta de seguimiento transparente, hay una guía de 14 cm.

El electrodo de ECG RA debe colocarse 14 cm sobre el electrodo de ECG LA, para representar la<br>posición prevista de la punta de defección distal del electrodo implantado. En la parte inferior de la<br>herramienta de seguimient car las ubicaciones del electrodo de ECG de ma<br>
e colocarse en una ubicación fateral, en el 5.º es<br>
para representar la ubicación objetivo del genera<br>
e colocarse 1 cm la izquierda de la línea xifoides<br>
sta del nodulo de d Scarse 1 cm la izquierda de la línea<br>
Scarse 14 cm sobre el electrodo de<br>
Scarse 14 cm sobre el electrodo de<br>
Scarse 14 cm sobre el electrodo minant<br>
argite, hay una guida de 14 cm<br>
argite, hay una guida de 14 cm<br>
argite, rise 1 cm la izquierda de la línea xifoides<br>
dodulo de defección proximal del electro<br>
rise 14 cm sobre el electrodo de ECG La<br>
ción distal del electrodo implantado. En<br>
site, hay una gúla de 14 cm<br>
site, hay una gúla de 1 2 staraná verzia. Nepoužívať. Zastaraná verzia. Nepoužívať. Zastaraná verzia. Nepoužívať. Zastarela različica.<br>
2 staraná verzia. Nepoužívať. Zastarela različica. Nepoužívať. Zastarela različica. Nepoužívatela različica.<br> Rivator American Anti-Provider in the National Provider in the Strategy of the Strategy of the Strategy of the Strategy of the Strat<br>analysis of the Strategy of the Strategy of the Strategy of the Strategy of the Strategy of the Strategy of th<br> Güncel olmayan sürüm. Kalanmayın.<br>Salada de 14 em eyle ye kalanmayın.<br>Salada de 15 em eylüm.<br>Salada de 16 em eylüm.<br>Salada dinayan sürüm.

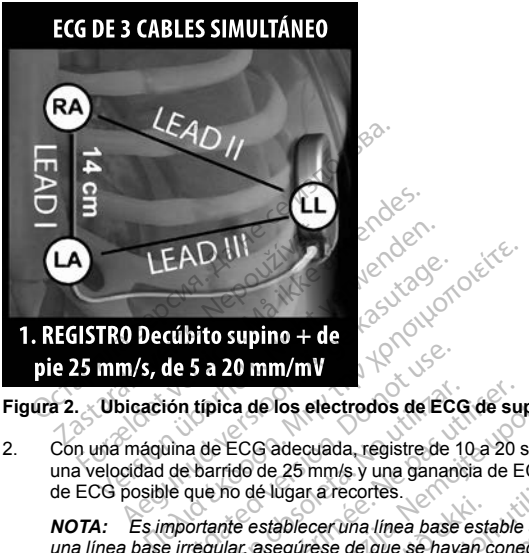

## <span id="page-23-1"></span>**Figura 2. Ubicación típica de los electrodos de ECG de superficie para el screening del paciente**

2. Con una máquina de ECG adecuada, registre de 10 a 20 segundos de ECG con los cables I, II y III con una velocidad de barrido de 25 mm/s y una ganancia de ECG de 5 a 20 mm/mV. Use la máxima ganancia de ECG posible que no dé lugar a recortes.

*NOTA: Es importante establecer una línea base estable al obtener el ECG de superficie. Si se advierte una línea base irregular, asegúrese de que se hayan conectado al paciente los electrodos de conexión a tierra de la máquina de ECG. Para obtener una señal aceptable para la prueba, se puede ajustar la ganancia en cada cable de ECG independientemente.* de 5 a 20 mm/mV<br>
ión típica de los electrodos de ECC<br>
una de ECG adecuada, registre de 1<br>
de barrido de 25 mm/s y una ganam<br>
le que no de lugar a recortes.<br>
mportante establecer una línea base<br>
e irregular, asegúrese de qu típica de los electrodos de ECG<br>a de ECG adecuada, registre de 10<br>barrido de 25 mm/s y una ganancique no de lugar a recortes.<br>ortante establecer una linea base<br>regular, asegúrese de que se haya<br>una de ECG. Para obtener una pica de los electrodos de ECG de su<br>le ECG adecuada, registre de 10 a 20 s<br>arrido de 25 mm/s y una ganancia de E<br>ano de lugar a recortes.<br>ante establecer una linea base estable<br>gular, asegurese de que se hayan cone<br>a de EC **2011 - Le Sassach Control de Control de Sassach verzija. Nemotion de Sassach de Sassach de Sassach de Sassach de Sassach de Sassach de Sassach de Sassach de Sassach de Sassach de Sassach de Sassach de Sassach de Sassach d** Stablecer una linea base establecer una linea base estada.<br>The stablecer una dieu se hayan officer de que se hayan officer de que se hayan de ECG independientemente.<br>The experiment of the sense of the sense of the sense of So a subsequent and a subsequent and a subsequent and a subsequent and a subsequent and a subsequent and a subsequent as the subsequent of the subsequent of the subsequent of the subsequent of the subsequent of the subsequ November 2013<br>
Secertina linea base estable al Obtener<br>
Para obtener una señal aceptable para<br>
Para obtener una señal aceptable para<br>
C independientemente.<br>
In al menos dos posturas: (1) Decubito<br>
Sentado, lateral izquierd Paramea pase estatie a pasenusi versite.<br>Se de que se hayañ conectado al pasa<br>a obtener una señal aceptable para lindependientemente.<br>Al menos dos posturas: (1) Decubito intado, lateral izquierdo, lateral derec<br>va a implan Tres.<br>
Tres.<br>
Tres.<br>
Tres.<br>
Tres.<br>
Tres.<br>
Tres.<br>
Interes base estable al obtener el ECG de superficie.<br>
Que se hayan conectado al paciente los electrodos coner una señal aceptable para la prueba, se puede a<br>
endientemente.

3. Registre las señales de ECG en al menos dos posturas: (1) Decúbito supino y (2) de pie. Se pueden obtener otras posturas, como: Sentado, lateral izquierdo, lateral derecho y decúbito prono. Buener una senaracepiable para<br>
ependientemente.<br>
Renos dos posturas: (1) Decúbito<br>
do, lateral izquierdo, lateral derec<br>
a implantar junto con un marcapa.<br>
das e intrínsecas, si se espera una<br>
mediante el análisis de al m

*NOTA: Si el sistema S-ICD se va a implantar junto con un marcapasos, se deben obtener todas las morfologías ventriculares (estimuladas e intrínsecas, si se espera una conducción normal).*

#### **Evaluación del ECG de superficie**

Se debe evaluar cada ECG de superficie mediante el análisis de al menos 10 segundos de complejos QRS. Si se observan varias morfologías (p. ej., ritmo bigeminal, estimulación, etc.), se deben comprobar todas ellas según lo descrito a continuación para que el vector se considere aceptable. dientemente.<br>
Sidos posturas: (1) Decubito supino y (2)<br>
ateral izquierdo, lateral derecho y decubit<br>
lantar junto con un marcapasos, se debe<br>
intrinsecas, si se espera una conducción<br>
entimal, estimulación, etc.), se debe ma senara aceptable para la priecia, se precise internante.<br>
Internante.<br>
International contrata derecho y decubito prono<br>
International contrata derecho y decubito prono<br>
International contrata derecho de comprobance<br>
Int Figure con un marcapasos, se deben<br>secas, si se espera una conducción<br>al estimulación etc.), se deben co<br>al estimulación etc.), se deben co<br>e considere aceptable.<br>at de screening del paciente que m<br>coloreado en la pagina 1

Cada complejo QRS se evalúa de la siguiente manera:

<span id="page-23-0"></span>1. **Seleccione** el perfil coloreado de la herramienta de screening del paciente que mejor coincida con la amplitud del QRS ([Figura 3 Selección del perfil coloreado en la página 19](#page-24-0)). Para las señales bifásicas o señales a las que se aplica notch, se debe usar el pico más grande para determinar el perfil coloreado adecuado. El pico de QRS debe encontrarse dentro del intervalo limitado por la línea de puntos y el pico del perfil coloreado. nto con un marcapasos, se deben obten<br>das, si se espera una conducción norma.<br>dalisis de al menos 10 segundos de conduction norma.<br>dalisis de al menos 10 segundos de conduction estimulación, etc.), se deben comproba<br>consid isis de al menos 10 segundos de complejo<br>timulación, etc.), se deben comproban toda<br>sidere aceptable.<br>Excreening del paciente que mejor coincida<br>eado en la pagina 19). Para las señales bico<br>más grande para determinar el pe Since the determine to the determinent of the acceptable.<br>
The determinent of the packable.<br>
The determinent que mejor coincida<br>
en la pagina 19. Para las señales bit<br>
signade para determinar el perfil colegado intitado po reptable.<br>
Explorad version. Använd ein der der mejor coincida c<br>
la página 19). Para las señales bifá<br>
primade para determinar el perfil colo<br>
válo limitado por la línea de puntos<br>
a línea de puntos<br>
a línea de puntos<br>
a Betc.), se deben comproban todas ellas<br>Stable.<br>Güncel of paciente que mejor coincida con la<br>página 19). Para las señales bifásicas o<br>nde para determinar el perfil coloreado<br>o limitado por la línea de puntos y el pico<br>color

18

*NOTA: No se admiten las ganancias de ECG > 20 mm/mV. Si, al anotarse con la máxima ganancia de 20 mm/mV, el pico de QRS no alcanza el límite mínimo (línea de puntos) del perfil coloreado más pequeño, ese complejo QRS se considera inaceptable.*

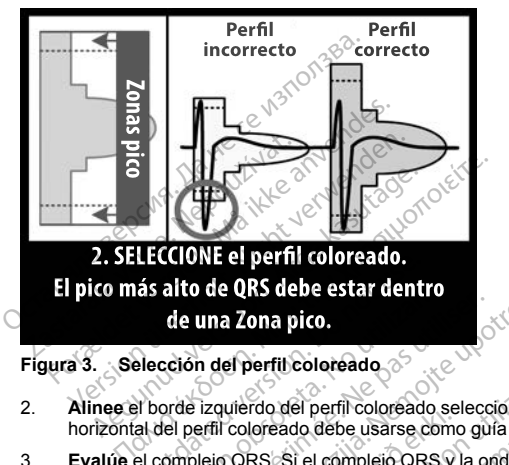

**Figura 3. Selección del perfil coloreado**

- 2. **Alinee** el borde izquierdo del perfil coloreado seleccionado con el onset del complejo QRS. La línea horizontal del perfil coloreado debe usarse como guía para la alineación de la línea base isoeléctrica.
- <span id="page-24-0"></span>3. **Evalúe** el complejo QRS. Si el complejo QRS y la onda T posterior completos se encuentran dentro del perfil coloreado, el QRS se considera aceptable. Si alguna parte del complejo QRS o de la onda T posterior se extiende fuera del perfil coloreado, el QRS se considera inaceptable [\(Figura 4 Evaluación del](#page-25-1) de una Zona pico.<br>
cetión del perfil coloreado.<br>
cetión del perfil coloreado.<br>
corde izquierdo del perfil coloreado.<br>
del perfil coloreado debe usarse co<br>
complejo QRS. Si el complejo QRS.<br>
e extiende fuera del perfil colo e una Zona pico.<br>
ión del perfil coloreado asister.<br>
de la la perimétrica de perimetra de la perimetra del perimetra del perimetra del perimetra del perimetra del perimetra del perimetra del perimetra del perimetra del per **NE el perfil coloreado.**<br> **de QRS debe estar dentro**<br> **ina Zona pico.**<br> **idel perfil coloreado.**<br> **zaguierdo del perfil coloreado.**<br> **zaguierdo del perfil coloreado.**<br> **zastaria del perfil coloreado.**<br> **el QRS se consider** Meindu der þerint töldvældar seltandi seltandi og CRS SI el complejo QRS SI QRS se considera aceptable.<br>QRS se considera aceptable.<br>QRS se considera aceptable.<br>de fuera del perfil coloreado.<br>a página 20). Podrían utilizars Deriti coloreado.<br>
Algebrado debe usarse como guía para la .<br>
NS: Si el complejo QRS y la onda T posta<br>
NS: Si el complejo QRS y la onda T posta<br>
NS: Si el complejo QRS y la onda T posta<br>
Si el considera aceptable. Si algu Nel perfil coloreado seleccionado constante de usarse como guía para la seleccionado de usarse como guía para<br>
Si el complejo QRS y la onda T poster<br>
ra del perfil coloreado, el QRS se constanta del perfil coloreado, el QR

[complejo QRS en la página 20\)](#page-25-1). Podrían utilizarse varios perfiles coloreados para evaluar el mismo ECG<br>de superficie si se observan amplitudes de QRS distintas.<br>el completo de SAS distintas. de superficie si se observañ amplitudes de QRS distintas. Pase and the set of the set of the set of the set of the set of the set of the set of the set of the set of the set of the set of the set of the set of the set of the set of the set of the set of the set of the set of the Second Accord Control Control Control Control Control Control Control Control Control Control Control Control Control Control Control Control Control Control Control Control Control Control Control Control Control Control The content of the content of the content of the content of the content of the content of the content of the content of the content of the content of the content of the content of the content of the content of the content Utdatert version. Skal ikke brukes. Wersland, Branden in American Internet China proposition in the considera inaceptable (Fig. Versão obsoleta. Não Nouscritica. Não vista de visão de possibiliza-Versiune expirative expirative Zastaraná verzia. Nepoužívata<br>Prezidentia. Nepoužívata<br>2010 prezidentia. Nepoužívata<br>2010 prezidentia. Nepoužívata<br>2010 prezidentia. Nepoužívata.<br>2013 prezidentia. Nepoužívata. Zastarentunutesian sutinn ky Vanhentunut version surimtunity vannemunutversu. Andreali Föraldrad version, Anjand ei janmayın.

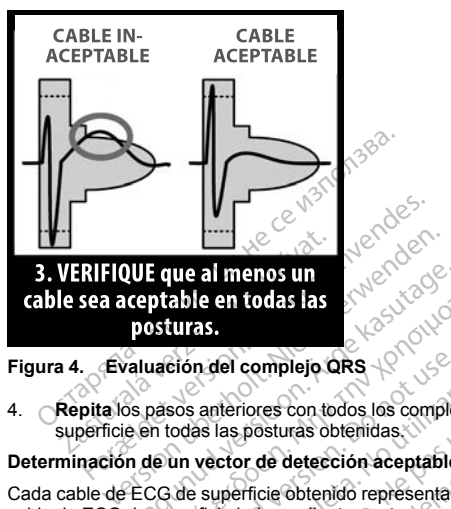

#### **Figura 4. Evaluación del complejo QRS**

<span id="page-25-0"></span>4. **Repita** los pasos anteriores con todos los complejos QRS obtenidos con todos los cables de ECG de

#### **Determinación de un vector de detección aceptable**

<span id="page-25-1"></span>Cada cable de ECG de superficie obtenido representa un vector de detección del sistema S-ICD. Evalúe cada cable de ECG de superficie independientemente para saber si es aceptable. Un cable de ECG de superficie (vector de detección) debe considerarse aceptable solo si se cumplen todas las condiciones siguientes: **ALE que al menos un<br>
reptable en todas las**<br> **posturas.**<br> **Aluación del complejo QRS**<br>
Aluación del complejo QRS<br>
Sa pasos anteriores con todos los complejos QRS<br>
e en todas las posturas obtenidas.<br> **ALC COMBINATION DE CO** Complejo QRS<br>
Sos anteriores con todos los complejo<br>
Codas las posturas obtenidas<br>
Codas las posturas obtenidas<br>
Codas las posturas obtenido representa un vector de detección aceptable<br>
Die superficie obtenido representa u s anteriores con todos los complejos GRS<br>
de las posturas obtenidas.<br>
Vector de detección aceptable.<br>
Vector de detección aceptable.<br>
Superficie independientemente pára saber si elebre considerarse aceptable solo si se cu<br> complejo QRS<br>
Secret Control of Secret Complejos QRS obtenidos compositivas obtenidas<br>
Discrete detection aceptable<br>
Discrete detection aceptable<br>
Discrete upotreble solo si se cumplen todas la<br>
Las morfologías QRS del cab

- Todos los complejos y las morfologías QRS del cable de ECG de superficie (vector de detección) deben pasar la evaluación de QRS. Se pueden hacer excepciones en el caso grandes cambios de morfología relacionados con un latido ectópico ocasional (p. ej., CVP). de ECG de superficie independientemente para saber si es aceptable. Un cable de ECG de super<br>or de detección) debe considerarse aceptable solo si se cumplen todas las condiciones siguientes<br>Todos los complejos y las morfol
- La morfología del complejo QRS intrínseca o con estimulación es en todas las posturas (amplitudes pico complejo QRS como consecuencia de los cambios posturales. En el caso de las señales a las que se ha aplicado notch, asegúrese de que la situación del pico más grande guarda coherencia en relación con el pico más pequeño. deteccion aceptable.<br>
Obtenido representa un vector de deteccendientemente para saber si es aceptable<br>
derarse aceptable solo si se cumplen tod<br>
orfologías QRS del cable de ECG de su<br>
S. Se pueden hacer exceptoines en el c November 2020<br>
November 2020<br>
Secret Secret Secret Secret Secret Secret Secret Secret Secret Secret Secret Secret Secret Secret Secret Secret Secret Secret Secret Secret Secret Secret Secret Secret Secret Secret Secret Sec e aceptable solo si se cumplem louas<br>gías QRS del cable de ECG de super<br>co ocasional (p. ej., CVP).<br>infrínseca o con estimulación es en traduction<br>de QRS parecidas). No se advierte u<br>la de los cambios posturales. En el c<br>l den hacer excepciones en el caso<br>coasional (p. e). CVP).<br>Tinseca o con estimulación es en t<br>QRS parecidas). No se advierte de los cambios posturales. En el c<br>situación del pico más grande gu<br>or de detección) debe considera representa un vector de detección del sistema S-ICD.<br>
ente para saber si es aceptable. Un cable de ECG de<br>
ptable solo si se cumplen todas las condiciones sigui<br>
QRS del cable de ECG de superficie (vector de detec<br>
in hace dater excepciones en el caso grandes casos<br>canal (p. ej., CVP).<br>a o con estimulación es en todas las pos<br>cambios posturales. En el caso de las s<br>cambios posturales. En el caso de las s<br>cambios posturales. En el caso de las Ser excepciones en el caso grandes cambios cal (p. ef., CVP).<br>
Se o con estimulación es en todas las posturas (a<br>
recidas). No se advierte un cambio significativa<br>
minolos posturales. En el caso de las señales en india<br>
mi
- El cable de ECG de superficie (vector de detección) debe considerarse aceptable en todas las posturas comprobadas.

Un paciente se considera apto para el implante del sistema S-ICD si al menos un cable de ECG (vector de detección) es aceptable para todas las posturas comprobadas.

*NOTA: Se pueden producir circunstancias especiales en las que el médico elige continuar con la implantación del sistema S-ICD a pesar de que el proceso de screening no ha tenido un resultado aceptable. En este caso, se debe prestar mucha atención al proceso de configuración del dispositivo del sistema S-ICD, ya que el riesgo de un mala detección o de una descarga inadecuada es mayor.* bios posturales. En el caso de las señales<br>del pico más grande guarda coherencia en<br>ción) debe considerarse aceptable en toda<br>sistema S-ICD si al menos un cable de ECC<br>probadas.<br>Mes en las que el médico elige continuar co<br> debe considerarse aceptable en todas las<br>a S-ICD si al menos un cable de ECG (verdas)<br>al as que el médico elige continuar con la<br>de screening no ha tenido un resultado ad<br>de configuración del dispositivo del sistem<br>nadecua Vanhende version.<br>Vanhende version.<br>Vanhende version.<br>Vanhende version.<br>Alanger version.<br>Alanger version.<br>Alanger version.<br>Alanger version. Si al menos un cable de ECG (vector)<br>
el médico elige continuar con la<br>
ening no ha tenido un resultado ace<br>
prima no ha tenido un resultado ace<br>
da es máyor<br>
el ace<br>
da es máyor<br>
el ace<br>
da es máyor<br>
el ace Surface of the continuar content of the medico elige continuar content<br>
medico elige continuar content of the medicine of the state of the state of the state of the state of the medicine of the medicine of the state of the

#### <span id="page-26-1"></span><span id="page-26-0"></span>**FUNCIONAMIENTO**

#### **General**

<span id="page-26-2"></span>El sistema S-ICD está diseñado para facilitar el uso y simplificar la agenda del paciente. El sistema de detección de arritmias emplea hasta dos zonas de frecuencia, y el dispositivo tiene una sola respuesta automática a una taquiarritmia ventricular detectada: una descarga bifásica de energía máxima, no programable de 80 J. El dispositivo tiene varias funciones automáticas diseñadas para reducir la cantidad de tiempo necesario para la implantación, la programación inicial y el seguimiento del paciente. automática a una taquiarritmia ventricular componente de 80 J. El dispositivo tiene ve<br>tiempo necesario para la implantación, la p<br>**Modos de funcionamiento**<br>El dispositivo cuenta con los siguientes morte de la contratamien

#### **Modos de funcionamiento**

El dispositivo cuenta con los siguientes modos de funcionamiento:<br>
Maximiento: Oriental de Contenta de Contenta de Contenta de Contenta de Contenta de Contenta de Contenta de Contenta de Contenta de Contenta de Contenta de

- Almacenamiento
- Tratamiento: On
- Tratamiento: Off
- Modo de protección IRM

# *Modo Almacenamiento*

El modo Almacenamiento es un estado de bajo consumo energético previsto para usarse solo durante el almacenamiento. Al iniciar la comunicación entre el dispositivo y el programador, se lleva a cabo una reforma de condensadores a máxima potencia y el dispositivo se prepara para la configuración. Una vez que se saca el dispositivo del modo Almacenamiento, no se puede volver a programar a dicho modo. El dispositivo cuenta con los siguie<br>
Almacenamiento<br>
Tratamiento: Qa<br>
Tratamiento: Of<br>
Modo Almacenamiento<br>
Modo Almacenamiento<br>
El modo Almacenamiento<br>
El modo Almacenamiento<br>
Calmacenamiento<br>
Calmacenamiento<br>
Calmacenam dos de funcionamiento<br>
Almacenamiento<br>
Almacenamiento<br>
Tratamiento: Of<br>
Tratamiento: Of<br>
Tratamiento: Of<br>
Modo de profección IRM<br>
No Almacenamiento<br>
Modo Almacenamiento<br>
Modo Almacenamiento<br>
Resulta comunicación en estado positivo cuenta con los siguientes modos d<br>
Almacenamiento<br>
Tratamiento: On<br>
Tratamiento: On<br>
Modo de protección IRM<br>
Modo de protección IRM<br>
Almacenamiento<br>
Co Almacenamiento<br>
en estado de pajo<br>
en estado de pigo<br>
co Alma macenamiento. Amacenamiento.<br>
Atamiento: Off.<br>
Atamiento: Off.<br>
Addo de protección. IRM<br>
Almacenamiento.<br>
Almacenamiento. Almicial a complexa e dispositivo se protección.<br>
Almacenamiento.<br>
Almacenamiento.<br>
Almacenamiento.<br> Protección IRM<br> **Enamiento**<br> **Cenamiento es un estado de bajo co**<br>
thro. Al iniciar la comúnicación entre<br>
dores a máxima potencia y el dispositivo<br>
proto Almacenamiento. On<br> **Do not use de material de funcional protocolar** amiento<br>
Samiento es un estado de bajo consumo<br>
Version de la comunicación entre el dispose<br>
Se a máxima potencia y el dispositivo se podo<br>
Almacenamiento , no se puede volver<br>
On (Tratamiento : On)<br>
ento: On es el modo de zion IRM<br>
Tro es un estado de bajo consumo energético precipita.<br>
Anto es un estado de bajo consumo energético precipita.<br>
Amademaniento no se puede volver a programar<br>
Amademaniento con energía para la dispositivo de ener California e de la constitución de programación de la constitución de programación de la constitución de la constitución de la constitución de la constitución de la constitución de la constitución de la constitución de la

#### *Modo Therapy On (Tratamiento: On)*

El modo Tratamiento: On es el modo de funcionamiento principal del dispositivo, el cual permite la detección y la respuesta automática a taquiarritmias ventriculares. Todas las características del dispositivo están activadas.

*NOTA: El dispositivo debe sacarse de modo de Almacenamiento antes de programarse en modo Tratamiento: On.* Expression COMPUTER CONTROLLED AND RESPONSIVE CONTROLLED BASED CONTROLLED CONTROLLED CONTROLLED CONTROLLED CONTROLLED CONTROLLED CONTROLLED CONTROLLED CONTROLLED CONTROLLED CONTROLLED CONTROLLED CONTROLLED CONTROLLED CONTR

#### *Modo Tratamiento: Off*

El modo Tratamiento: Off desactiva automáticamente la administración de tratamiento, aunque sigue permitiendo el control manual de la administración de descargas. Los parámetros programables pueden verse y ajustarse a través del programador. Además, el electrograma subcutáneo (ECG subcutáneo) puede visualizarse o imprimirse. noveco a program<br>
Into: On<br>
modo de funcionamiento principal del<br>
significations ventriculares. Todas las caraces<br>
scarse de modo de Almacenamiento<br>
citiva automáticamente la administració<br>
de la administración de descarga Pasa de funcionamiento principal del de<br>Iritmias ventriculares. Todas las caracteristas versions de modo de Almacenamiento antes<br>Arse de modo de Almacenamiento antes<br>Arse automáticamente la administración<br>La administración mias ventriculares. Todas las cara<br>Ele modo de Almacenamiento al<br>Altionaticamente la administració<br>El Además, el electrograma subcu<br>Alte en modo Tratamiento Off al s Pierre unconnamiento principal del dispositivo, el cual per unconnamiento principal del dispositivo, el cual per unconnamiento principal del dispositivo, el cual per unconnamiento principal del dispositivo, el cual per unc modo de Almacenamiento antes de programados de Almacenamiento antes de programados de tratamientos en el modo Tratamiento. O fra la salir de modo<br>no modo Tratamiento. O fra la salir de modo<br>no modo Tratamiento. O fra la sa triculares. Iodas las características del disposteriore de Almacenamiento antes de programarse<br>idamente la administración de tratamiento, au<br>pración de descargas. Los parámetros programás, el electrograma subcutáneo (ECG s

El dispositivo ingresa automáticamente en modo Tratamiento: Off al salir del modo Almacenamiento.

*NOTA: Cuando el dispositivo se programa en el modo Tratamiento: On o Tratamiento: Off, las terapias de descarga manual y de rescate están disponibles, pero solo después de completarse el proceso de* configuración inicial. Consulte ["Configuración del generador de impulsos con el programador S-ICD, modelo](#page-57-0)<br>3200" en la página 52.<br>**MRI Protection Mode** (Modo de protección IRM) en la página 22.<br>Véase "Imagen por resonancia *[3200" en la página 52](#page-57-0).* mente la administración de tratamiento, a<br>ción de descargas. Los parâmetros programetros de electrograma subcutáneo (ECG subcuta<br>do Tratamiento: Ofi al salir del modo Almac<br>n el modo Tratamiento: On o Tratamiento: es pero Ele descargas. Eles parametros programados<br>cetrograma subcutáneo (ECG subcutáneo<br>odo Tratamiento: Off al salir del modo Almacenan<br>no o do después de completarse el proceso.<br>ne solo después de completarse el proceso.<br>nerado The Contract of the Salar defended Almaceham<br>Tratamiento: On o Tratamiento: Off, la<br>Tratamiento: Contract of the contract of the case of the case<br>of the impulsios contract processes<br>the contract of the contract of the cont Explicit Contact Contact Contact Contact Contact Contact Contact Contact Contact Contact Contact Contact Conta<br>
Bespués de completarse el proceso<br>
de impulsos con el programador S-1<br>
a 22 (tiudio de de contact Contact Cont Diff al salir del modo Almacenamiento.<br>
Diff al salir del modo Almacenamiento.<br>
pués de completarse el proceso de<br> *impulsos con el programador S-ICD, mode*<br> *impulsos con el programador S-ICD, mode*<br>
22 (tundidor del prog

#### *MRI Protection Mode* (Modo de protección IRM)

Véase ["Imagen por resonancia magnética \(IRM\)" en la página 22.](#page-27-0)

#### <span id="page-27-0"></span>**Imagen por resonancia magnética (IRM)**

El Modo de protección IRM modifica ciertas funciones del generador de impulsos para mitigar los riesgos asociados a la exposición del sistema S-ICD al entorno de la IRM. Si selecciona Modo de protección IRM, se iniciará una secuencia de pantallas para evaluar la adecuación y la preparación del paciente para someterse a una exploración de IRM RM condicional. Consulte el Informe sumario para averiguar si el dispositivo ha estado en Modo de protección IRM. Para obtener una descripción completa del Modo de protección IRM, una lista de los dispositivos de RM condicional, así como información adicional sobre el sistema S-ICD ImageReady, consulte la Guía técnica de IRM. L'exploration de protección IRM. Para obtener una delispositivos de RM condicional, así como info<br>sulte la Guía técnica de IRM.<br>les de practicársele al paciente a una explorative de receta de IRM.<br>les de practicársele al p

Antes de practicársele al paciente a una exploración por IRM, se debe programar un sistema S-ICD ImageReady en el Modo de protección IRM usando el programador. Modo de protección IRM:

- Se suspende la terapia antitaquicardia
- La función de duración se define de forma nominal en 6 horas con los valores programables de 6, 9, 12 y 24 horas 2
- Se inhabilita el tono audible

Se sale de Modo de protección IRM manualmente o mediante la configuración de un período de duración de la protección IRM automático programado por el usuario (consulte las instrucciones de programación del Modo de protección IRM en la Guía técnica de IRM). La Rescue Shock (Descarga de rescate) también pondrá fin al Modo de protección IRM . Una vez que se sale del Modo de protección IRM, todos los parámetros (a excepción del tono audible) vuelven a los ajustes programados anteriormente. Ready en el Modo de protección II<br>Se suspende la terapia antitaquica<br>La función de duración se define d<br>24 horas<br>Se inhabilita el tono audible<br>e de Modo de protección IRM marción IRM automático programado<br>tección IRM autom practicársele al paciente a una exploración<br>ady en el Modo de prótección IRM usando<br>suspende la terapia antitaquicardia<br>función de duración se define de forma non<br>horas<br>inhabilita el tono audible<br>le Modo de protección IRM Version i RM usando el<br>spende la terapia antitaquicardia<br>spende la terapia antitaquicardia<br>spende la terapia antitaquicardia<br>spenden. Compared in the formation in a contract version in RM antomatico programado por el usuar ende la terapia antitaquicardia.<br>
Sin de duración se define de forma nomina<br>
Silita el tono audible<br>
do de protección IRM manualmente o me<br>
A automático programado por el usuario (i<br>
RM en la Guia técnica de IRM). La Rescu The define the formation of the state of the state of the define the define of the define of the define of the define of the define of the define of the define of the define of the define of the defined of the definition o It tono audible<br>
protección IRM manualmente o mechanico programado por el usuario (c<br>
pri la Guía técnica de IRM). La Rescuence<br>
IRM. Una vez que se sale del Modo<br>
elven a los ajustes programados anti<br>
dible puede volverse otección IRM manualmente o mediatico programado por el usuario (contra a Guia técnica de IRM). La Rescue<br>A Guia técnica de IRM). La Rescue<br>AM, Una vez que se sale del Modo<br>en a los ajustes programados ante<br>ple puede volver ección IRM manualmente o mediante la<br>co programado por el usuario (consulte de IRM). La Rescue Shock<br>Juna vez que se sale del Modo de prota<br>a los ajustes programados anteriormentes<br>puede volverse a habilitar una vez se sol dible<br>
idible<br>
idible<br>
idible<br>
2001 IRM manualmente o mediante la configuración<br>
congramado por el usuario (consulte las instruccions)<br>
a récnica de IRM). La Rescue Shock (Descarga d<br>
na vez que se sale del Modo de protecc

*NOTA: El tono audible puede volverse a habilitar una vez se sale de Modo de protección IRM (["Sistema de](#page-34-3) [advertencia interna: control del tono audible" en la página 29](#page-34-3)).*

Las siguientes advertencias y precauciones, así como las condiciones de uso, se aplican a la exploración por IRM de pacientes a los que se les haya implantado un sistema S-ICD ImageReady. Para obtener más información sobre advertencias, precauciones, condiciones de uso y sucesos adversos potenciales aplicables cuando se cumplen o no dichas condiciones de uso, consulte la Guía técnica de IRM. é volverse a *habilitar una vez*<br>*L'eno audible"* en la página 29<br>precauciones, así como las co<br>les haya implantado un sister<br>s, precauciones, consult<br>s, del sistema S-ICD de RM c<br>s, del sistema S-ICD de RM c<br>itivos EMBLEM z que se sale de Modo de protection inclusions<br>usfes programados anteriormente<br>contras a *nabilitar una vez se sale de Modo*<br>no audible" en la página 29).<br>haya implantado un sistema S-ICD implantado una condiciones de uso erse a *habilitar una vez se sale de Moaudible"* en la página 29).<br>
audible" en la página 29).<br>
aciones, así como las condiciones de tiva implantado un sistema S-ICD Imagnatorios, condiciones de uso y suces<br>
sistema S-ICD

#### **Advertencias y precauciones del sistema S-ICD de RM condicional**

**ADVERTENCIA:** Los dispositivos EMBLEM S-ICD se consideran de RM condicional. A menos que se cumplan todas las condiciones de uso de IRM, no se cumplirán los requisitos de exploración por IRM de los pacientes de RM condicional. Esto podría causar daños graves o el fallecimiento del paciente, o bien daños en el sistema implantado. alie et la pagina 29.<br>
Sones, así como las condiciones de uso<br>
differentia do un sistema S-ICD Image (cineis, condiciones de uso, consulte la Guia técnic<br>
differentia S-ICD de RM condicional<br>
RILEM S-ICD se consideran de R plantado un sistema S-ICD Imagenes, condiciones de uso, suceses de uso, consulte la Guía técnic<br>es de uso, consulte la Guía técnic<br>na S-ICD de RM condicional<br>LEM S-ICD se consideran de RM<br>IRM, no se cumplirán los requisito abilitar una vez se sale de Modo de protección IRM ("<br>en la página 29).<br>Sal como las condiciones de uso, se aplican a la explicante version de version de version a la explicante version de version de version de version de duo un sistema s-leu inique reauxir Faires<br>
condiciones de uso y sucesos adversos<br>
uso<sub>p</sub> consulte la Guía técnica de IRM.<br>
ICD de RM condicional<br>
no se coinsideran de RM condicional.<br>
no se coinsideran de RM condicional.<br>

**ADVERTENCIA:** Es posible que no se pueda utilizar de nuevo el Tono audible tras practicarse una exploración por IRM. Si se entra en contacto con la fuerza del campo magnético de una IRM, se producirá la pérdida permanente del volumen del Tono audible. Esto no puede recuperarse, ni siquiera después de abandonar el entorno de la exploración por IRM y salir del Modo de protección IRM. Antes de realizar un procedimiento de IRM, el médico y el paciente deben contemplar las ventajas del procedimiento de IRM teniendo en cuenta el riesgo de perder el tono audible. Se recomienda encarecidamente someter a los pacientes a un seguimiento con LATITUDE NXT después de una exploración por IRM, si todavía no se han sometido. En caso contrario, se recomienda encarecidamente supervisar el rendimiento del dispositivo en un programa de seguimiento en el centro cada tres meses. o un sistema S-ICD ImageReady. Para obtenen<br>indiciones de uso y sucesos adversos potencias, consulte la Guía técnica de IRM.<br>O de RM condicional<br>CD se consideran de RM condicional. A meno<br>se cumplican los requisitos de exp Versão consideran de RM condicional.<br>
Complican los requisitos de explorados praeveso el fallecimiento del parte<br>
Considerado el fallecimiento del parte<br>
Car de nuevo el Tono audible tras principales<br>
Usito no puede recupe Versideran de RM condicional. A menompliran los requisitos de exploración por a diferente de paciente, el de nuevo el Tono audible tras practicars de la Campo magnético de una IRM, se no puede recuperarse, ni siguita despe zives o el fallecimiento del paciente,<br>nuevo el Toño audible tras practicar<br>del campo magnético de una IRM,<br>poude recuperarse, ni siquiera des<br>Modo de protección IRM. Antes de<br>emplar las ventajas del procedimiento<br>recomien es o el fallecimiento del paciente, o bien<br>evo el Tono audible tras practicarse una<br>leade recuperarse, ni sigüiera después<br>plot de protección IRM. Antes de realiza<br>plar las ventajas del procedimiento de l<br>comienda encareci o el Tono audible tras practicarse una<br>ampo magnético de una IRM, se prode recuperarse, ni siquiera después de<br>de recuperarse, ni siquiera después de relaiza<br>ar las veritains del procedimiento de li<br>ar las veritains del pr For magnetico.de una IRM, se produ<br>
recuperarse, ni siguiera después de<br>
Protección IRM. Antes de realizar<br>
as ventajas del procedimiento de IR<br>
magnetica encarcidamente someter a los<br>
sixploración por IRM, si todavía no s and audible tras practicarse una  $\frac{1}{2}$ <br>
magnético de una IRM, se producirá la<br>
cuperarse, ni sigüiera después de<br>
corteción IRM. Antes de realizar un<br>
ventajas del procedimiento de IRM<br>
ventajas del procedimiento de IR **ADVERTENCIA:** El programador se considera No Seguro en RM y debe permanecer fuera de la Zona III (y más allá) del sitio de IRM, tal como define el American College of Radiology Guidance Document for Safe MR Practices4. El programador no debe llevarse bajo ninguna circunstancia a la sala en la que se encuentre el escáner para la IRM, a la sala de control ni a las zonas III o IV del área de IRM.

**ADVERTENCIA:** El implante del sistema no se puede llevar a cabo en la Zona III (y superior) del sitio de IRM, tal como se define en el Guidance Document for Safe MR Practices del American Collegue of Radiology5. Algunos de los accesorios utilizados con los generadores de impulsos y los electrodos, como la llave dinamométrica y los instrumentos de implantación del electrodo, no son RM condicional y no deben llevarse a la sala de exploración por IRM, a la sala de control ni a las áreas correspondientes a la Zona III o IV del sitio de IRM.

**ADVERTENCIA:** Durante el Modo de protección IRM se suspende la terapia antitaquicardia. Antes de someter al paciente a una exploración por IRM, se debe programar un sistema S-ICD ImageReady en el Modo de protección IRM usando el programador. El modo de protección IRM desactiva la terapia antitaquicardia. El sistema no detectará las arritmias ventriculares y el paciente no recibirá la terapia de desfibrilación de descargas hasta que el generador de impulsos reanude su funcionamiento normal. Programe solamente el dispositivo en el Modo de protección IRM si se considera que el paciente es capaz, desde un punto de vista clínico, de no tolerar terapia antitaquicardia durante el periodo en el que el generador de impulsos estará en el Modo de protección IRM. TIRM, tal como se define en el Guidance Do<br>Algunos de los accesorios utilizados con lo<br>dinamométrica y los instrumentos de impla<br>la sala de exploración por IRM, a la sala de<br>La sala de exploración por IRM, a la sala de<br>Som IRM.<br>**ADVERTENCIA:** Durante el Mogoneter al paciente a una exploración (RM usando el progri<br>descargas hasta que el generador<br>dispositivo en el Modo de protecció<br>dispositivo en el Modo de protecció<br>clínico, de no tolerar te ala de exploración por IRM, a la sala de condita.<br>
A<br>
VERTENCIA: Durante el Modo de protectemeter al paciente à una exploración por IRM<br>
protección IRM usando el programador. El rendes escargas hasta que el generador de im ERTENCIA: Durante el Modo de proteccion<br>ter al paciente a una exploración por IRM, solo<br>tección IRM usando el programado. El mondo de protectar a las arritmias ventriculares<br>na no detectar a las arritmias ventriculares y<br>s Alle principle and principle and principle and protection for IRM, see all paciente à una exploración for IRM, see alle de denerador de implisor exas hasta que el generador de implisor exas hasta grecia de la conditación i NCIA: Durante el Modo de protección IRM se<br>paciente a una exploración por IRM, se debe pron<br>in IRM usando el programador. El modo de pro<br>detectará las arritmas venticulares y el pacien<br>hasta que el generador de impulsos r

#### **Condiciones de uso de IRM**

Con el fin de que un paciente con un sistema S-ICD ImageReady se pueda someter a una exploración por IRM, se ha de cumplir el siguiente subconjunto de condiciones de uso de IRM que se refiere a la implantación. El cumplimiento de las condiciones de uso se debe verificar antes de cada exploración para garantizar así que se aplica la información más actualizada a la hora de evaluar la aptitud y preparación del paciente para someterse a una exploración por RM condicional. Consulte la Guía técnica de IRM en www.bostonscientific-elabeling.com para obtener una lista completa de las advertencias y precauciones, así como las condiciones de uso aplicables a la exploración por IRM de pacientes a los que se ha implantado un sistema S-ICD ImageReady. de las condiciones de uso se debe verificar antes<br>aplica la información más actualizada a la hora de evaluar la aplica una exploración por RM condicional (Consulte la Guía técnica<br>para obtener una lista completa de las adv el Modo de protección IRM si se condiderant terapia antitaquicardia durantección IRM.<br>Cordina antitaquicardia durantección IRM.<br>Cordina antitaquicardia durantección IRM.<br>Que uso de IRM.<br>Que un paciente subconjunto de condi eral letapla antitaquicarque durante<br>viso de IRM<br>viso de IRM<br>viso de IRM<br>viso de IRM<br>viso de IRM<br>ción más actualizada a la hora de eve<br>no por RM condicional. Consulte la viso de la hista completa de las advertencias<br>xplora Version périod de la Salemburg<br>
1979 de la RM<br>
1980 de la RM<br>
1980 de la Salemburg<br>
1980 de la Salemburg<br>
1980 de la Salemburg<br>
1980 de Version périod de la Salemburg<br>
1980 de Version por la Salemburg<br>
1980 de Version por el generador de impulsos reanude su funcionamie<br>
de protección IRM si se considera que el pacienta<br>
Entrepria antitaquicardia durante el periodo en el que<br>
M.<br>
M.<br>
de IRM<br>
aciente con un sistema S-ICD ImageReady se puedent te con un sistema S-ICD ImageReady se<br>subconjunto de condiciones de uso de<br>citualizada a la hora de evaluar la aptitud<br>citualizada a la hora de evaluar la aptitud<br>ondicional. Consulte la Guia técnica de le<br>deta de las adve November to concidence is a use of the pacificar antes de calizada a la hora de evaluar la aptitud<br>dicional. Consulte la Guia técnica de la de las advertencias y precauradores.<br>J HRM de pacientes a los que se ha importante Salar a la nora de evaluar la aptitud y<br>Ponsil, Consulte la Guía técnica de IRI<br>e las advertencias y precauciones, a<br>M de pacientes a los que se ha imple<br>M de pacientes a los que se ha implementes o dispositivos implantado no de condiciones de uso de IRM que se refiere a la<br>
de condiciones de uso de IRM que se refiere a la<br>
de verificar antes de cada exploración para gia<br>
de versita de versie la aptitud y preparación del pacie<br>
de vertencias

#### Cardiología

- 
- 2. No hay más accesorios, componentes o dispositivos implantados activos o abandonados, tales como adaptadores de cables, extensores, cables o generadores de impulsos
- 3. Transcurren al menos seis (6) semanas desde la implantación y/o revisión de los electrodos o la modificación quirúrgica del sistema S-ICD ImageReady compuesto por el generador de impulsos y los electrodos<br>
No existem processor de implanta un sistema S-ICD ImageReady<br>
No hay más accesorios, componentes o dispositivos implantados activos o abandor<br>
Mo hay más accesorios, Elava de pacientes a los que se hajmpla<br>Ele pacientes a los que se hajmpla<br>Elstema S-ICD ImageReady<br>Senses, cables o generadores de in<br>Semanas desde la implantación y<br>Semanas desde la implantación y<br>tema S-ICD ImageReady dispositivos implantados activos o abandores de impulsos<br>
es o generadores de impulsos<br>
desde la implantación y/o revisión de los el<br>
DinageReady<br>
Vilos electrodos<br>
Vilos electrodos<br>
Vilos electrodos<br>
Vilos electrodos<br>
Vil The Taylor Service of the Service Control of the Service Control of the Service Control of the Service Control of the Service Control of the Service Control of the Service Control of the Service Control of the Service Cont
- 4. No existen pruebas de electrodos rotos ni de que se haya puesto en riesgo la integridad del sistema ady<br>
Theya puesto en riesgo la integridad<br>
rodos of aland version. And version.<br>
2007<br>
2007 Under 2007 And Victor 2007<br>
174, 2007 Under 2007 And Victor 2007<br>
174, 2007 Under 2007 Fördad version. Använd en Güncel olmayan sürüm. Kullanmayın

<sup>4.</sup> Kanal E, et al., American Journal of Roentgenology 188:1447-74, 2007. 5. Kanal E, et al., American Journal of Roentgenology 188:1447-74, 2007

#### <span id="page-29-0"></span>**CONFIGURACIÓN DE DETECCIÓN Y SELECCIÓN DE GANANCIA**

Durante el proceso de Configuración automática, el dispositivo selecciona automáticamente un vector de detección basado en un análisis de amplitud de señal cardiaca y de relación señal/ruido. Este análisis se realiza en los tres vectores disponibles:

- **Primaria:** Detección desde el anillo del electrodo proximal del electrodo a la superficie activa del dispositivo.
- **Secundaria:** Detección desde el anillo del electrodo de detección distal del electrodo a la superficie activa del dispositivo.
- **Alternativa:** Detección desde el anillo del electrodo de detección distal al anillo del electrodo de detección proximal del electrodo.

El vector de detección también puede seleccionarse manualmente. El Manual del usuario del programador EMBLEM S-ICD proporciona información adicional sobre la selección del vector de detección.

La función SMART Pass activa un filtro de paso alto diseñado para reducir la sobredetección a la vez que mantiene un margen de detección adecuado. Los ensayos en bancos de prueba internos de la función SMART Pass realizados empleando un conjunto de datos sobre arritmias estándar mostraron que mantenía la sensibilidad y especificidad general del sistema S-ICD. Además, la función SMART Pass redujo el tratamiento inadecuado en más de un 40 %. El sistema evalúa automáticamente si debe habilitarse SMART Pass cada vez que se selecciona un vector de detección mediante configuración automática o manual. SMART Pass se habilitará cuando las amplitudes de las señales ECG determinadas durante la configuración sean ≥ 0,5 mV. El estado de SMART Pass (On/Off) se mostrará en la pantalla del programador Configuración de SMART, el Informe sumario, los Informes de ECG subcutáneos capturados y los Informes de episodios. Primaria: Detección desde el anillo de Jele<br>dispositivo.<br>Secundaria: Detección desde el anillo del<br>activa del dispositivo.<br>Alternativa: Detección desde el anillo del<br>detección proximal del electrodo.<br>vector de detección fa Alternativa: Detección desde el ale<br>detección proximal del electrodo.<br>tor de detección también puede se<br>EM S-ICD proporciona informació<br>ción SMART Pass activa un filtro que<br>realizados empleando un conjunto<br>ilidad y especif iva del dispositivo.<br>
iva del dispositivo.<br>
ernativa: Detección desde el anillo del elección proximal del electrodo.<br>
de detección fambién puede selección as<br>
1 S-ICD proporciona información adicionals<br>
1 S-ICD proporciona nativa: Detección desde el anillo del electro<br>ción proximal del electrodo.<br>electrodo.<br>electrodo.<br>electrodo.<br>electrodo.<br>electrodo.<br>electrodo.<br>electrodo.<br>Electrodo.<br>SMART Pass activa un filtro de paso alto di<br>margen de detec n proximal del electrodo.<br>
Etección fambién puede seleccionarse mais<br>
CD proporciona información adicional sobre<br>
ART Pass activa un filtro de paso alto dise<br>
nargen de detección adecuado. Los ensenciados<br>
Disempleando un In exercise in the seleccionarse manualment proporcional del electrodo.<br>
In existence in the seleccionarse manualment proporcional información adicional sobre la selectrica<br>
T. T. Pass activa un filtro de paso alto diseña rass acuva un'no de passi ano use.<br>In de detección adecuado. Los ensay<br>pleando un conjunto de datos sobre<br>ificidad general del sistema S-ICD. A<br>de un 40 %. El sistema evalúa autor<br>in vector de detección mediante conflata.<br> ando un conjunto de datos sobre a<br>cidad general del sistema S-ICD. A<br><sup>1</sup> un 40 %. El sistema evalúa autom<br>rector de detección mediante config<br>mplitudes de las señales ECG dete<br>ss (On/Off) se mostrará en la panta<br>formes de do un conjunto de datos sobre arritmia:<br>ad general del sistema S-ICD. Además<br>140 %. El sistema evalúa automáticam<br>tor de detección mediante configuració<br>blitudes de las señales ECG determina<br>Chriches de las señales ECG det Iva un filtro de paso alto diseñado para reducir la sección adeeuado. Los ensayos en bancos de prue<br>
un conjunto de datos sobre arritmias estándar moreos de prue<br>
un conjunto de datos sobre arritmias estándar moreos<br>
2 %.

El dispositivo monitoriza de forma continua la amplitud de las señales ECG e inhabilita SMART Pass si se sospecha la posibilidad de una detección por debajo de lo normal. Se puede inhabilitar manualmente si se sospecha una detección por debajo de lo normal seleccionando el botón Inhabilitar en la pantalla Configuración de SMART. Si está inhabilitado SMART Pass, debe realizarse de nuevo la configuración automática o manual para volver a habilitar esta función. in ECG subóutáneos captura<br>ma continua la amplitud de la<br>detección por debajo de lo no<br>sbajo de lo normal selecciona<br>SMART Pass, debe realizar<br>diagnóstica adicional de SMA<br>on Scientific, civa información Second mission de la señales ECG determinadas durantes de las señales ECG determinadas durantes mostrará en la pantalla del programación continua la amplitud de las señales ECC estección por debajo de lo normal. Se puede d mostrara en la pantalia del programado<br>Se subcutáneos capturados y los Informatos<br>primula la amplitud de las señales ECC<br>ción por debajo de lo normal. Se puede<br>de lo normal seleccionando el botón IRT<br>Pass, debe realizarse nua la amplitud de las señales ECG<br>són por debajo de lo normal. Se puede<br>lo normal seleccionando el botón inf<br>Pass, debe realizarse de nuevo la c<br>ica adicional de SMART Pass en el d<br>fific, cuya información encontrará en<br>ni For design de la rigidade la bidon line<br>
Inormal seleccionando el botón lin<br>
ass, debe realizarse de nuevo la c<br>
adicional de SMART Pass en el c<br>
adicional de SMART Pass en el c<br>
adicional de SMART Pass en el c<br>
el un ajus Es construmentes and programador Configuración de SN<br>
d'en la pantalla del programador Configuración de SN<br>
dianeos capturados y los Informes de episodios.<br>
a amplitud de las señales ECG e inhabilitar manualme<br>
mal selecci Exploration. Skal is the control of the pair of the pair of the control of the control of the control of the control of the anisometric version of the anisometric composer of puede selections are process of puede selection

Puede obtenerse información diagnóstica adicional de SMART Pass en el dispositivo. Para obtener ayuda, póngase en contacto con Boston Scientific, cuya información encontrará en la contraportada.

El dispositivo selecciona automáticamente un ajuste de ganancia adecuado durante el proceso de Configuración automática. La ganancia también puede seleccionarse manualmente, como se explica con mayor detalle en el Manual del usuario del programador EMBLEM S-ICD. Hay dos ajustes de ganancia: mación encontrará en la contraportada.<br>
de ganancia adecuado durante el proceso<br>
de seleccionarse manualmente, como se e<br>
dor EMBLEM S-ICD. Hay dos ajustes de g<br>
se produce un recorte de la amplitud de la<br>
no se produce un manica adecuado durante el proteso de<br>Eccionarse manualmente, como se explicitus.<br>MBLEM S-ICD. Hay dos ajustes de ganan<br>pduce un recorte de la amplitud de la seña.<br>produce un recorte de la amplitud de la seña.<br>produce un r

- **Ganancia 1x (± 4 mV):** Se selecciona cuando se produce un recorte de la amplitud de la señal en el ajuste de ganancia 2x.
- **Ganancia2x (± 2 mV):** Se selecciona cuando no se produce un recorte de la amplitud de la señal en este aiuste. Vanhente de la amplitud de la series de la series de la series de la series de la series de la series de la series de la series de la series de la serie de la serie de la serie de la serie de la serie de la serie de la ser en recorte de la amplifud de la sente Conte de la amplitud de la señal en el Junior<br>Pecorte de la amplitud de la señal en el Junior<br>Sur ratifica de la señal en este<br>Sur rentro de distribución<br>Rentro de distribución

#### <span id="page-30-0"></span>**DETECCIÓN DE TAQUIARRITMIAS**

El dispositivo está diseñado para evitar la administración inadecuada de la terapia como resultado de la detección de ruidos o de varios recuentos de ciclos cardiacos individuales. Esto se consigue con un análisis automático de las señales detectadas, que incluye las fases de detección de sucesos, certificación y decisión.

#### *Fase de detección*

Durante la fase de detección, el dispositivo usa un umbral de detección para identificar los sucesos detectados. El umbral de detección se ajusta continuamente de manera automática mediante las amplitudes de los sucesos eléctricos recientemente detectadas. Además, los parámetros de detección se modifican para aumentar la sensibilidad al detectar frecuencias rápidas. Los sucesos detectados durante la fase de detección se trasladan a la fase de certificación.

#### *Fase de certificación*

La fase de certificación examina las detecciones y las clasifica como sucesos cardiacos certificados o como sucesos sospechosos. Los sucesos certificados se usan para garantizar que se traslade una frecuencia cardiaca precisa a la fase de decisión. Un suceso sospechoso puede ser un suceso cuyo patrón o cuya temporización indica que la señal es resultado del ruido, como un artefacto muscular u otra señal extraña. Los sucesos también se marcan como sospechosos si parecen derivar de detecciones dobles o triples de sucesos cardiacos simples. El dispositivo está diseñado para identificar y corregir detecciones múltiples de complejos QRS amplios o detecciones erróneas de una onda T. Fase de detección<br>
Durante la fase de detección, el dispositivo<br>
El umbral de detección se ajusta continuan<br>
sucesos eléctricos recientemente detectad<br>
aumentar la sensibilidad al detectar frecuer<br>
se trasladan a la fase d aumentar la sensibilidad al detecta<br>
se trasladan a la fase de certificación<br>
Fase de certificación examina la<br>
La fase de certificación examina la<br>
sucesos sospechosos. Los sucesos<br>
sucesos también se marcan como<br>
sucesos resos eléctricos recientemente detectadas.<br>
mentar la sensibilidad al detectar frecuencia<br>
trasladan a la fase de certificación.<br>
se de certificación examina las detecciones<br>
ses de certificación examina las detecciones<br>
s ntar la sensibilidad al detectar riecuencias<br>
sladan a la fase de certificación.<br>
de certificación examina las detecciones<br>
se de certificación examina las detecciones<br>
os sospechosos. Los sucesos certificados<br>
cividado in **certificación**<br>
de certificación examina las detecciones y<br>
sospechosos. Los sucesos certificados sospechosos. Los sucesos certificados es<br>
cación indica que la señal es resultado del<br>
también se marcan como sospechosos s n a la fase de certificación.<br> *ntificación*<br>
certificación examina las detecciones y las class<br>
spechosos. Los sucesos certificados se usan p<br>
ecisa a la fase de decisión. Un suceso sospechosos indexensas a parecer<br>
no m Sa a la fase de decisión. Un suceso de indica que la señal es resultado del en emarca como sos pechosos si<br>ples. El dispositivo está diseñado parte de la ples. El dispositivo está diseñado parte de la producción<br>sión<br>cisió versión como sospechosos si<br>
Versión está diseñado para<br>
detecciones erróneas de una onda<br>
versión examina todos los sucesos certes.<br>
El Ra R de cuatro (promedio de 4 fecuencia cardíaca.<br>
: Durante el Modo de protección<br>
n Los sueses certificados se usan para garantiza.<br>
asses de decisión. Un suceso sospechoso puede se<br>
que la señal es resultado del ruido, como un artefa<br>
arcan como sospechosos si parecen derivar de d<br>
dispositivo está diseñ

#### *Fase de decisión*

La fase de decisión examina todos los sucesos certificados y calcula de manera continua un promedio de intervalo activo de R a R de cuatro (promedio de 4 RR). El promedio de 4 RR se usa en todo el análisis como indicador de la frecuencia cardiaca.

**ADVERTENCIA:** Durante el Modo de protección IRM se suspende la terapia antitaquicardia. Antes de someter al paciente a una exploración por IRM, se debe programar un sistema S-ICD ImageReady en el Modo de protección IRM usando el programador. El modo de protección IRM desactiva la terapia antitaquicardia. El sistema no detectará las arritmias ventriculares y el paciente no recibirá la terapia de desfibrilación de descargas hasta que el generador de impulsos reanude su funcionamiento normal. Programe solamente el dispositivo en el Modo de protección IRM si se considera que el paciente es capaz, desde un punto de vista clínico, de no tolerar terapia antitaquicardia durante el periodo en el que el generador de impulsos estará en el Modo de protección IRM. Marcan como sospechosos si parece.<br>El dispositivo está diseñado para identificaciones erróneas de una onda T.<br>Vexamina todos los sucessos certificado<br>Pas utilizar.<br>Parecia cardíaca.<br>Durante el Modo de protección IRM se<br>a u nina todos los sucessos certificiales<br>de cuatro (promedio de 4 RR<br>a cardíaca.<br>htte el Modo de protección IRM<br>a exploración por IRM, se dels<br>de el programador. El modo de<br>generador de impúlsos reanulas<br>encidor IRM si se con a todos los sucesos certificados y calcula<br>cuatro (promedio de 4 RR). El promedio<br>ardiaca.<br>el Modo de protección IRM se suspendo<br>xploración por IRM, se debe programar<br>al programador. El modo de protección IF<br>erador de impú November of the successive difficult and the projection of the subsection of the subsection of the subsection of the projection of the projection of the projection of the projection of the method of de inpulsions reanned s ca.<br>
Ado de protección IRM se suspende lación por IRM, se debe programar un<br>
gramador. El modo de protección IRM<br>
sventiculares y el paciente no recibilitário IRM si se considera que el paciente<br>
aquicardia durante el per o de protección IRM se suspende<br>
sin por IRM, se debe programar un<br>
mador El modo de protección IRM<br>
entriculares y el paciente no recibi<br>
e impúlsos reanude su funcionar<br>
IRM si se considera que el pacie<br>
licardia durante sucesso certificados y calcula de manera continua un medio de 4 RR). El promedio de 4 RR se usa en todio<br>profección IRM se suspende la terapia antitaquicar<br>por IRM, se debe programar un sistema S-ICD Image<br>dor. El modo de TRM, se debe programar un sistema S-I.<br>
El modo de protección IRM desactiva luares y el paciente no recibir al la terapia<br>
ulares y el paciente no recibir al terapia<br>
si sis considera que el paciente es capaz<br>
si sis consi ección IRM se suspende la terapia antitaquica<br>SM, se debe protección IRM desactiva la terapia<br>El modo de protección IRM desactiva la terapia<br>res y el paciente no recibirá la terapia de des<br>sos reanudes su funcionamiento no

#### **ZONAS DE TERAPIA**

<span id="page-30-1"></span>El dispositivo permite la selección de umbrales de frecuencia que definen una Zona de descarga y una Zona de descarga condicional opcional. En la Zona de descarga, la frecuencia es el único criterio utilizado para determinar si un ritmo se tratará con una descarga. La Zona de descarga condicional presenta discriminadores adicionales que se usan para determinar si se garantiza una descarga para el tratamiento de una arritmia. considera que el paciente es capaz, desde<br>
vante el periodó en el que el generador de i<br>
version de definen una Zona de de<br>
de frecuencia que definen una Zona de de<br>
descarga, la frecuencia es el único criterio<br>
1930 La Zo Exposition and the detection of the securities of the securities and the detection of the secarcy and the secarcy and the secarcy and the secarcy of the secarcy of the secarcy of the secarcy of the secarcy of the secarcy o Vanheimen una Zona de descarga<br>
a frecuencia es el único criterio utiliza<br>
ha de descarga condicional presenta<br>
ha de descarga para el tratamiento de u<br>
por en incrementos de 10 bpm. La Zo<br>
por en incrementos de 10 bpm. La de definen una Zona de descarga y una Zona<br>
uencia es el único criterio utilizado para<br>
descarga condicional presenta discriminad<br>
siscarga para el tratamiento de una arritmia.<br>
fincrementos de 10 bpm, La Zona de descarga

La Zona de descarga se puede programar de 170 a 250 bpm en incrementos de 10 bpm. La Zona de descarga condicional debe ser menor que la Zona de descarga, con un rango de 170 a 240 bpm en incrementos de 10 bpm. Betuencia es el único criterio utilizad<br>de descarga condicional presenta d<br>descarga para el tratamiento de un<br>refincrementos de 10 bpm. La Zor<br>rango de 170 a 240 bpm en incrementos<br>de 170 a 240 bpm en incrementos<br>de 200 de

*NOTA: Para asegurar la detección adecuada de FV, programe la Zona de descarga o la Zona de descarga condicional en 200 bpm o menos.*

*NOTA: Las pruebas clínicas de la primera generación del sistema S-ICD puso manifiesto una reducción de las terapias inadecuadas al activar la Zona de descarga condicional antes de producirse el alta hospitalaria.<sup>6</sup>*

Gráficamente, el uso de una Zona de descarga y de una Zona de descarga condicional se muestra en [Figura 5](#page-31-1) [Diagrama de detección de frecuencia de la zona de descarga en la página 26](#page-31-1):

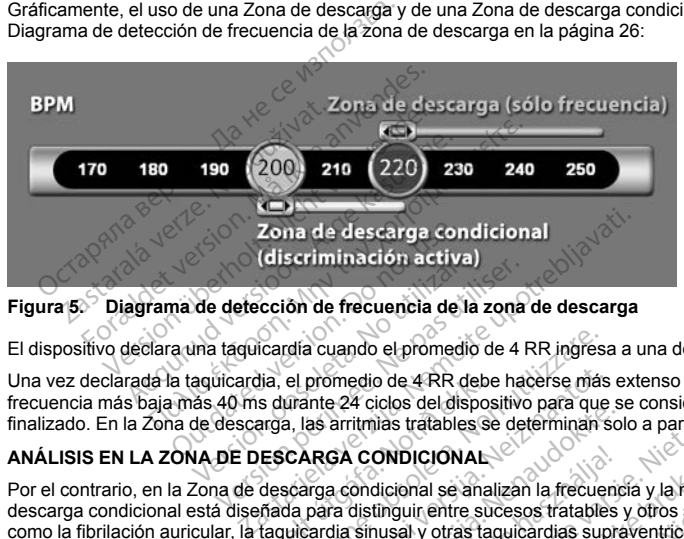

**Figura 5. Diagrama de detección de frecuencia de la zona de descarga**

El dispositivo declara una taquicardia cuando el promedio de 4 RR ingresa a una de las zonas de terapia.

<span id="page-31-1"></span>Una vez declarada la taquicardia, el promedio de 4 RR debe hacerse más extenso (en ms) que la zona de frecuencia más baja más 40 ms durante 24 ciclos del dispositivo para que se considere que el episodio ha finalizado. En la Zona de descarga, las arritmias tratables se determinan solo a partir de la frecuencia. de detección de frecuencia de la<br>de detección de frecuencia de la<br>de taquicardía. el promedio de 4 RR de<br>das 40 ms durante 24 ciclos del disp<br>de descarga, las arritmias tratables<br>NA DE DESCARGA CONDICIONA **Version de frecuencia de la zona<br>
Itaquicardía cuando el promedio de 4 F<br>
Alicardía el promedio de 4 FR debe ha<br>
40 ms durante 24 ciclos del dispositivo<br>
descarga, las arritmias tratables se del<br>
DE DESCARGA CONDICIONAL<br>** rdía cuando el promedio de 4 RR ingress<br>el promedio de 4 RR debe hacerse más<br>unante 24 ciclos del dispositivo para que<br>a, las arritmias tratables se determinan s<br>carga condicional se analizan la frecue<br>da para distinguir e

# **ANÁLISIS EN LA ZONA DE DESCARGA CONDICIONAL**

<span id="page-31-0"></span>Por el contrario, en la Zona de descarga condicional se analizan la frecuencia y la morfología. La Zona de descarga condicional está diseñada para distinguir entre sucesos tratables y otros sucesos de frecuencia alta como la fibrilación auricular, la taquicardia sinusal y otras taquicardias supraventriculares. dia, el promedio de 4 RR debes<br>el grande 24 ciclos del dispositions<br>arga, las arritmias tratables se<br>**ESCARGA CONDICIONAL**<br>descarga condicional se anal<br>frada para distinguir entre sur<br>conditions of forma un partón constitu

Durante la inicialización del dispositivo, se forma un patrón de ritmo sinusal normal (patrón RSN). Este patrón RSN se usa durante el análisis en la Zona de descarga condicional para identificar las arritmias tratables. Además de la comparación de morfologías con el patrón RSN, se usa otro análisis morfológico para identificar los ritmos polimórficos. La morfología y el ancho de QRS se usan para identificar arritmias monomórficas como la taquicardia ventricular. Si la Zona de descarga condicional está habilitada, la arritmia se reconoce como tratable según el árbol de decisión siguiente [\(Figura 6 Árbol de decisión para determinar las arritmias tratables](#page-32-2)<br>en la Zona de descarga condicional en la página 270 [en la Zona de descarga condicional en la página 27](#page-32-2)). promedio de 4 RR debe hacerse más<br>
ante 24 ciclos del dispositivo para que<br>
as arritmias tratables se determinan s<br>
ARGA CONDICIONAL<br>
ARGA CONDICIONAL<br>
ARGA CONDICIONAL<br>
ARGA CONDICIONAL<br>
Arga condicional se analizan la fr Particular and a strategies of the minimizer of the antitrinias tratables se determinant sole.<br>
CA CONDICIONAL:<br>
a condicional se analizan la frecuence at distinguir entre succes tratables that<br>
dia sinusal y otras taquica CONDICIONAL<br>
condicional se analizan la frecuent<br>
distinguir entre sucesos tratables<br>
sinusal y otras taquicardias supre<br>
terma un patrón de ritmo sinusal<br>
de descarga condicional para idea<br>
scon el patrón RSN, se usa otro bet principle de versies a analise a dina de las Zonas de<br>o de 4 RR debe hacerse más extenso (en ms) que la<br>icios del dispositivo para que se considere que el ep<br>idias tratables se determinan solo a partifide la frecue<br>cit UDICIONAL<br>
Version. Skal ikke brukes. Skal ikke brukes. Skal ikke brukes. Skal ikke brukes. Skal ikke brukes.<br>
Skal ikke brukes. Skal ikke brukes. Skal ikke brukes. Skal ikke brukes. Skal ikke brukes. Skal ikke brukes. In patrón de ritmo sinusal normal (patrón RSB)<br>ga condicional para identificar las arritmias<br>trón RSB, se usa obro análisis morfológico<br>DRS se usan para identificar arritmias morfológico<br>dicional esté habilitada, la arritmia XBN, se usa otro análisis morfológico para<br>
e usan para identificar arritmias monomón<br>
al está habilitada, la arritmia se reconoce<br>
ol de decisión para determinar las arritmias<br>
2000<br>
2000<br>
2000<br>
2000<br>
2000<br>
2000<br>
2000<br>
20 ta habilitada, ta arritmia se reconoce<br>decisión para determinar las arritmias<br>conoce de cisión para determinar las arritmias<br>conoce de cisión de cisión de cisión de cisión de cisión de cisión de cisión de cisión de cisión Suri Controller olmayının sürüm. Kullanmayın. Kullanmayın. Kullanmayın. Kullanmayın. Kullanmayın. Kullanmayın. Kullanmayın. Kullanmayın. Kullanmayın. Kullanmayın. Kullanmayın. Kullanmayın. Kullanmayın. Kullanmayın. Kullanm

<sup>6.</sup> Weiss R, Knight BP, Gold MR, Leon AR, Herre JM, Hood M, Rashtian M, Kremers M, Crozier I, Lee KI, Smith W, Burke MC.<br>Safety and efficacy of a totally subcutaneous implantable-cardioverter defibrillator. Circulation. 201 Föräldrad version. Använd kull

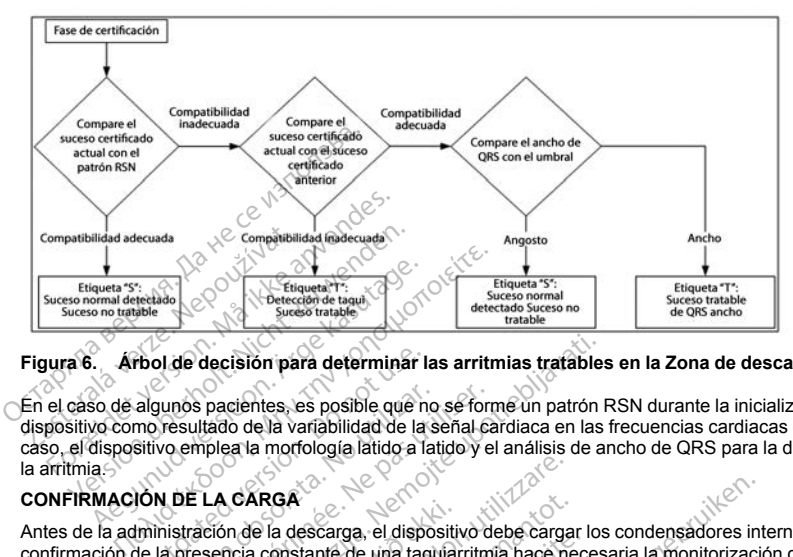

#### **Figura 6. Árbol de decisión para determinar las arritmias tratables en la Zona de descarga condicional**

En el caso de algunos pacientes, es posible que no se forme un patrón RSN durante la inicialización del dispositivo como resultado de la variabilidad de la señal cardiaca en las frecuencias cardiacas en reposo. En tal caso, el dispositivo emplea la morfología latido a latido y el análisis de ancho de QRS para la discriminación de la arritmia. The decision para determinar la<br>algunos pacientes, es posible que not usualtado de la variabilidad de la<br>stituo emplea la morfología latido a la<br>stituo emplea la morfología latido a la<br>inimistración de la descarga, el disp

#### <span id="page-32-0"></span>**CONFIRMACIÓN DE LA CARGA**

<span id="page-32-2"></span>Antes de la administración de la descarga, el dispositivo debe cargar los condensadores internos. La confirmación de la presencia constante de una taquiarritmia hace necesaria la monitorización de una ventana móvil de los 24 intervalos más recientes definidos por sucesos certificados. Para lograrlo, la confirmación de la carga emplea una estrategia X (intervalo tratable) de Y (total de intervalos de la ventana). Si se descubre que 18 de los 24 intervalos más recientes son tratables, el dispositivo comienza a analizar la persistencia de ritmo. El análisis de persistencia requiere que el estado X de Y se mantenga o se supere durante un mínimo de dos intervalos consecutivos; sin embargo, este valor puede aumentar como resultado de la Carga SMART, tal como se explica a continuación. qunos pacientes, es posible que no<br>
vesultado de la variabilidad de la s<br>
vo emplea la morfología latido a lat<br>
vo emplea la morfología latido a lat<br>
N DE LA CARGA<br>
mistración de la descarga, el dispos<br>
la presencia consta nos pacientes, es posible que no se form<br>sultado de la variabilidad de la señal ca<br>emplea la morfología latido a latido y e<br>DE LA CARGA<br>tración de la descarga, el dispositivo do<br>presencia constante de una taquiarritm<br>valos decisión para determinar las arritmias tratables<br>pacientes, es posible que no se forme un patrón lado de la variabilidad de la señal cardiaca en las<br>piera la morfología latido a latido y el análisis de a<br>Casteria constante í unidar<br>Santa constante de una taquía<br>nota constante de una taquía<br>s más recientes definidos por<br>egía X (intervalo tratable) de<br>sia requiere que el estado X de<br>sin embargo, este valor pued ARGA<br>
Versione obsoleta. Non utilizare a constante de una taquiarritmia hace nas<br>
a constante de una taquiarritmia hace nas<br>
das recientes definidos por sucessos certifica.<br>
Equine que el estado X de Y (total de inferencie GA<br>
Sexerga, el dispositivo debe carga<br>
onstante de una taquiarrimía hace ne<br>
recientes definidos por sucesso certificativo<br>
(intervalo tratable) de Y (total de intervalor)<br>
sientes son tratables, el dispositivo contratabl Passange, et ouspositor deux deux deux deux deux deux des précientes définidos por sucessos certificiter<br>version tratable) de Y (total de intervisor de via de la précience de valor puede alumentar com<br>et que el estado X de mes dennios por sucesos certificiales el dispositivo com<br>
Son tratables, el dispositivo com<br>
Son tratables, el dispositivo com<br>
que el estado X de Y se mantenga<br>
C. este valor puede aumentar com<br>
C. este valor puede aument rga, el dispositivo debe cargar los condensadores interestes de una taquilarritmia hace necesaria la monitorizacion de la versie.<br>Se definidos por sucesos certificados. Para lograrlo, la lot tratable) de Y (total de interv tratable) de Y (total de intervalos de láver<br>tratables, el dispositivo comienza à anal<br>estado X de Y se mantenga o se supere<br>evalor puede alumentar como resultado<br>to se cumplem las tres condiciones siguie<br>istecho. minow provides certainal appeliante de la presence certainal atables, el dispositivo comienza a analizar la providente de la ventana).<br>
Stade X de Y se mantenga o se supere durante de la Castroline de aumentar como resulta

La carga del condensador se inicia cuando se cumplen las tres condiciones siguientes:

- 1. Criterio X de Y satisfecho.
- <span id="page-32-1"></span>2. El requisito de persistencia está satisfecho.
- 3. Los dos últimos intervalos certificados están en la zona tratable.

#### **ADMINISTRACIÓN DE TERAPIA**

El análisis del ritmo continúa durante todo el proceso de carga del condensador. La administración de la terapia se cancela si el intervalo medio de 4 RR se hace más amplio (en ms) que la zona de frecuencia más baja más 40 ms durante 24 intervalos. Cuando ocurre esto, se declara un episodio no tratado y se incrementa una extensión de Carga SMART, como se explica a continuación. Versão obsoleta. Não utilize. Versiune expirat<sup>ă</sup>. A nu se utiliza. 22 Sastaraná verzia. Nepoužívať verzia. Nepoužívať verzia.<br>
Zastaraná verzia. Nepoužívať verzia.<br>
Zastarela različica. Nepoužívať verzia.<br>
Zastarela različica. Ne uporabite.<br>
Zastarela različica. Ne uporabite.<br>
Zastarela r Experience of the state of the state of the state of the state of the state of the state of the state of the state of the state of the state of the state of the state of the state of the state of the state of the state of Etratable. atable.<br>Atable.<br>Guidel condensador. La administración de la te<br>m ms) que la zona de frecuencia más baja r<br>repisodio no tratado y se incrementa una

27

La carga del condensador continúa hasta que este alcanza el voltaje previsto; en ese momento se realiza la reconfirmación. La reconfirmación se utiliza para asegurar que el ritmo tratable no haya finalizado espontáneamente durante el ciclo de carga. La reconfirmación requiere que los tres últimos intervalos consecutivos detectados (independientemente de si los intervalos son certificados o sospechosos) sean más rápidos que la zona de terapia más baja. Si se detectan sucesos no tratables durante o después de la secuencia de carga, la reconfirmación se extiende automáticamente, un intervalo a la vez, hasta un máximo de 24 intervalos.

<span id="page-33-0"></span>La reconfirmación siempre se realiza y la administración de descarga no es obligada hasta que se completa la confirmación. Una vez se cumplen todos los criterios, se administra la descarga.

#### **CARGA SMART**

Carga SMART es una función que aumenta automáticamente el requisito de persistencia en tres intervalos cada vez que se declara un episodio no tratado, hasta un máximo de cinco extensiones. Así, después de un episodio no tratado, el requisito de iniciar la carga del condensador se hace más riguroso. El valor de extensión de Carga SMART puede restablecerse a su valor nominal (sin extensiones) mediante el uso del programador. La función Carga SMART no se puede desactivar a pesar de que no se use en la segunda descarga y en las descargas posteriores que se producen durante un episodio determinado. uencia de carga, la reconfirmación se extiend<br>intervalos.<br>reconfirmación siempre se realiza y la administrimación. Una vez se cumplen todos los crite<br>**RGA SMART**<br>ga SMART es una función que aumenta auto<br>ado vo tratado, el **EXAMARTE SURFERT<br>SMARTES una función que aume<br>ez que se declará un episodio no<br>dio no tratado, el requisito de inicial<br>gras MART puede restablecerse a<br>gras posteriores que se produçen<br>TECCIÓN** ción. Una vez se cumplen todos los criterios<br>
SMART<br>
MART es una función que auménta automática<br>
que se declara un episodio no tratado, has<br>
que se declara un episodio no tratado, has<br>
no tratado, el requisito de iniciar l **IART**<br>
IRT es una función que aumenta automática<br>
e se declara un episodio no tratado, hasta<br>
tratado, el requisito de iniciar la carga del<br>
MART puede restablecerse a su valor nom<br>
Carga SMART no se puede desactivar a pe Fes una función que aumenta automática<br>
Se declara un episodio no tratado, hasta un exploracion de regista de constantado.<br>
ARE puede restablecerse a su valor nominale de constanta pesteriores que se producen durante un ep Fundation que aumenta automáticamente el<br>declara un episodio no tratado, hasta un máximo, el requisito de iniciar la carga del condensac<br>fouede restablecerse a su valor nominal (sin ex<br>SMART no se puede desactivar a pesar

#### **REDETECCIÓN**

<span id="page-33-1"></span>Después de la administración de una descarga de alto voltaje, se activa un período de cegamiento. Después de la administración de la primera descarga, se administrarán hasta cuatro descargas adicionales si el episodio no finaliza. El análisis del ritmo para la administración de las descargas 2 a 5 generalmente es posterior a los pasos de detección descritos anteriormente, con las excepciones siguientes: MART no se puede desactivar a pesses que se producen durante un epison<br>es que se producen durante un epison.<br>inistración de una descarga de alto v<br>i de la primera descarga, se administación de<br>descritos anteriormente, con stración de una descarga de alto vo<br>stración de una descarga, se administración de<br>la primera la administración de<br>scritos anteriormente, con las exce<br>dministración de la primera descarges en los últimos 24 (14/24), en lug et de la descarga de alto voltaje, si primera descarga, se administrarán ha ritho para la administración de las descarga, se ren los últimos 24 (14/24), en lugar de la primera descarga, se ren los últimos 24 (14/24), en lu Sablevereta su varontominal (sin exemples) se puede desacrivar a person de que no se use en el producen durante un episodio determinado.<br>
El producen durante un episodio determinado.<br>
In de una descarga, se administrarán h ia descarga, se administrarán hasta cuatriza la administración de las descargas 2<br>priormente, con las excepciones siguient<br>on de la primera descarga, se modifica e<br>titimos 24 (14/24), en lugar de 18.<br>primera establece en d

- 1. Después de la administración de la primera descarga, se modifica el criterio X/Y para solicitar 14 intervalos tratables en los últimos 24 (14/24), en lugar de 18. interiormente, con las excepced<br>Solitimos 24 (14/24), en lugar<br>Sempre se establece en dos<br>Sempre se establece en dos<br>NDA DE LA DESCARGA
- <span id="page-33-2"></span>2. El factor de persistencia siempre se establece en dos intervalos (es decir, no lo modifica la función Carga SMART).

#### **POLARIDAD Y FORMA DE ONDA DE LA DESCARGA**

La forma de onda de la descarga es bifásica, con una inclinación fija del 50 %. La descarga se administra sincrónicamente a menos que transcurra un tiempo de espera de 1000 ms sin que se detecte un suceso de sincronización, momento en el que se administrará la descarga de manera asíncrona. mmente, con las excepciones siguiente<br>de la primera descarga, se modifica el<br>los 24 (14/24), en lugar de 18.<br>le se establece en dos intervalos (es<br>le se establece en dos intervalos (es<br>le **LA DESCARGA**<br>bifásica, con una in la primera descarga, se modifica el c<br>24 (14/24), en lugar de 18.<br>Se establece en dos intervalos (es de<br>28 (28 de separa de 1909)<br>de separa de 1000 ms s<br>de separa de 1000 ms s<br>de diministrara la descarga de manera a<br>cionar establece en dos intervalos (es dos antervalos (es dos antes<br>A DESCARGA<br>Ca, con una inclinación fija del 50<br>un tiempo de espera de 1000 ms antinistrará la descarga de manera<br>plandad invertida. Si una descarga<br>clandad inver

El dispositivo está diseñado para seleccionar automáticamente la polaridad adecuada para la terapia. Están disponibles las descargas estándar y de polaridad invertida. Si una descarga no logra convertir la arritmia y es necesario aplicar más descargas, la polaridad se invierte automáticamente para cada descarga. La polaridad de la descarga eficaz se mantiene como polaridad inicial para episodios futuros. La polaridad también puede seleccionarse durante el proceso de inducción y de descarga manual para facilitar las pruebas basadas en el dispositivo. istración de las descargas 2 a 5 generalmente es po<br>
con las excepciones siguientes:<br>
mera descarga, se modifica el criterio X/Y para solicit<br>
4/24), en lugar de 18.<br>
tablece en dos intervalos (es decir, no lo modifica la Utdatert versjon. Skal ikke brukes. Se en dos intervalos (es decir, no lo modifica la<br>
ARGA<br>
una inclinación fija del 50 %. La descarga se a<br>
io de espera de 1000 ms sin que se detecte una la descarga de manera asíncrona.<br>
máticamente la polaridad adecuada p Versão de 1000 ms sin que se de espera de 1000 ms sin que se de adescarga de manera asíncrona.<br>Nácamente la polaridad adecuada por dificilizada Si una descarga no logra de internacionale de la polaridad anticidad para epis nclinación fija del 50 %. La descarga se espera de 1000 ms sin que se detecte u<br>escarga de manera asíncona.<br>amente la polaridad adecuada para la titula. Si una descarga no logra convertir<br>le distinguista de principal de de zarga de manera astronola.<br>
Si una descarga no logra convertir la antica a sine descarga La razlica.<br>
Si una descarga La pelaridad también<br>
data episodios futuros. La polaridad también<br>
data episodios futuros. La polaridad The descarga no logra convertir la arrivalidation en capital de descarga. La polaridation pisodios futuros. La polaridad tambié<br>pisodios futuros. La polaridad tambié<br>lanual para facilitar las pruebas basados.<br>SCARGA<br>estimu dios futuros. La polaridad también<br>ual para facilitar las pruebas basade<br>sa RGA<br>timulación antibradicardía a demandicardía se produce a una frecuen<br>condicardía se produce a una frecuen<br>condicardía se produce a una frecuen Becarga his logical descarga, La polaridad de para radia descarga, La polaridad de para facilitar las pruebas basadas en el<br>forma facilitar las pruebas basadas en el<br>ficado de para facilitar las pruebas basadas en el<br>ficad

#### <span id="page-33-3"></span>**TERAPIA DE ESTIMULACIÓN ANTIBRADICARDIA POST-DESCARGA**

El dispositivo administra una terapia opcional post- descarga de estimulación antibradicardia a demanda. Cuando se habilita a través del programador, la estimulación antibradicardia se produce a una frecuencia no programable de 50 bpm y durante un máximo de 30 segundos. La salida de estimulación se fija en 200 mA y emplea una forma de onda bifásica de 15 ms.

<span id="page-34-0"></span>La estimulación se inhibe si la frecuencia intrínseca es mayor de 50 bpm. Además, la estimulación postdescarga finaliza si se detecta una taquiarritmia o si se coloca un imán sobre el dispositivo durante el período de estimulación post-descarga.

#### **ADMINISTRACIÓN DE DESCARGA MANUAL Y DE RESCATE**

Al recibir la orden del programador, el dispositivo puede administrar descargas manuales y de rescate. Las Manual shocks (Descargas manuales) pueden programarse de 10 a 80 J de energía aplicada en pasos de 5 J. Las descargas de rescate no son programables, y administran la salida máxima de 80 J. **ADMINISTRACIÓN DE DESCARGA MAN**<br>Al recibir la orden del programador, el dispo<br>Manual shocks (Descargas manuales) pue<br>Las descargas de rescate no son programa<br>ANOTA: Se administrará una descarga me<br>ha dado la orden de desc

*NOTA: Se administrará una descarga manual cuando el imán ya esté colocado, pero si se coloca una vez se ha dado la orden de descarga de rescate, se cancelará. Consulte ["Uso del imán del sistema S-ICD" en la](#page-41-0) página 36 si desea información completa.* Las descargas de rescate no son portal<br>**NOTA:** Se administrará una desi<br>ha dado la orden de descarga de responsable descarga de responsable descarga de descate.<br>NOTA: *La descarga de descate.*<br>Características adicionales d Format in distorte presentation. Consideration and shocks (Descargas manuales) pueden<br>s descargas de rescate no son programable<br>for also la orden de descarga de rescate, se co<br>gina 36 si desea información completa.<br>TA: La escargas de rescate no son programables,<br>
1. Se administrará una descarga manual<br>
do la orden de descarga de rescate, se car<br>
a 36 si descarga de descate también pondi<br>
1. La descarga de descate también pondi<br>
1. La descar Se administrará una descarga manual ci<br>la orden de descarga de rescate, se cano<br>6 si desea información completa.<br>La descarga de descate también pondrá<br>risticas adiciónales del sistema S-ICD.<br>ción presenta descripciones de e administrará una descarga manual cuando el<br>orden de descarga de rescate, se cancelará. Co<br>si desea información completa.<br>a descarga de descate también pondrá fin al Mo<br>ticas adicionales del sistema S-ICD.<br>hi presenta des

<span id="page-34-1"></span>*NOTA: La descarga de descate también pondrá fin al Modo de protección IRM.*

#### **Características adicionales del sistema S-ICD**

<span id="page-34-2"></span>Esta sección presenta descripciones de varias características adicionales disponibles en el sistema S-ICD.

#### **Reforma automática de los condensadores**

El dispositivo realiza automáticamente una reforma de los condensadores de energía completa (80 J) cuando se sale del Shelf mode (modo Almacenamiento) y cada cuatro meses hasta que llega el momento del reemplazo electivo (ERI) del dispositivo. La salida de energía y el intervalo de tiempo de reforma no son programables. El intervalo de reforma automática de condensadores se restablece después de que se suministre o se anule la carga del condensador a 80 J. as adicionales del sistema S-ICD.<br>Dresenta descripciones de varias car<br>Ornatica de los condensadores<br>realiza automáticamente una reform<br>del mode (modo Almacenamiento) y<br>ctivo (ERI) del dispositivo. La salida adicionales del sistema S-ICD<br>Senta descripciones de varias cara<br>atica de los condensadores<br>atica de los condensadores<br>mide (modo Almacenamiento) y co<br>Ve (ERI) del dispositivo. La salida d<br>li litervalo de reforma automátic icionales del sistema S-ICD<br>
Inta descripciones de varias característica<br>
Ca de los condensadores<br>
a automáticamente una reforma de los<br>
de (modo Almacenamiento) y cada cu<br>
(ERI) del dispositivo. La salida de energía de co de descate también pondrá fin al Modo de protection descripciones de varias características adicionales<br>descripciones de varias características adicionales<br>de los condensadores<br>utomaticamente una reforma de los condensador maticamente una reforma de<br>nodo Almacenamiento) y cad<br>del dispositivo. La salida de e<br>lo de reforma aŭtomatica de co<br>carga del condensador a 80 J<br>interna: control del tono au s condensadores<br>
aticamente una reforma de los condensadores<br>
do Almacenamiento) y cada cuatro mese<br>
el dispositivo. La salida de energía y el internacional<br>
de reforma altonática de condensadore<br>
ga del condensador a 80 J Samente una reforma de los condensa<br>Almacenamiento) y cada cuatro mesespositivo. La salida de energía y el interforma automática de condensadores<br>del condensador a 80 J.<br>ma: control del tono audible<br>de advertencia interna macenamiento) y cada cuatro meses<br>
ositivo. La salida de energía y el interior automática de condensadores<br>
condensador a 80 J.<br>
condensador a 80 J.<br>
control del tono audible<br>
advertencia interna (tono audible) que desenve adores<br>
una reforma de los condensadores de energía companiento) y cada cuatro meses hasta que llega el mo<br>
D. La salida de energía y el intervalo de tiempo de ref<br>
lensador a 80 J.<br>
clensador a 80 J.<br>
clensador a 80 J.<br>
c

#### **Sistema de advertencia interna: control del tono audible**

<span id="page-34-3"></span>El dispositivo tiene un sistema de advertencia interna (tono audible) que puede emitir un tono audible para alertar al paciente de ciertos estados del dispositivo que requieren una consulta al médico rápida. Estos estados incluyen: Elavantica de condensadores<br>
Elavantica de condensadores<br>
Sontrol del tono audible<br>
Electricia interna (tono audible)<br>
s del dispositivo que requieren un<br>
s del dispositivo que requieren un<br>
s del dispositivo que requieren Utdat de condensadores se restablece despu<br>
Sador a 80 J.<br>
Utdat tono audible<br>
Utdat tono audible<br>
Utdat tono audible<br>
Utdat tono audible<br>
Utdat tono audible<br>
Utdat medic<br>
Utdat medic<br>
Utdat in de vida util (EQL) (véase "A the (tono audible) que puede emitirum to que requieren una consulta al médico

Indicadores de reemplazo electivo (ERI) y fin de vida útil (EOL) (véase ["Almacenamiento y análisis de](#page-37-0) datos" en la página 32)<br>Impedancia del electrodo fuera de rango de carga prolongados<br>Tiempos de carga prolongados<br>Error [datos" en la página 32\)](#page-37-0) Versão observativo de la Lastaraná verzia. Nepoužívať. Nepoužívať. Nepoužívať zastaraná verzia.<br>Zastaraná veľkať za strone za različica. Nepoužívať.<br>Zastarela različica. Ne uporabite. Vanhendund version Andrea<br>Se end version Andrea<br>Se end version Andrea<br>Se end version Andrea<br>Se end version Andrea<br>Se end version Andrea Güncel olmayan sürüm. Kullanmayın.<br>Surakitlar tarihi kullanmayın.<br>Surakitlar tarihi kullanmayın.<br>Surakitlar sürüm. Surum.<br>Surakitlar olmayan.

Provider in the National Provider in the Strategy of the Strategy of the Strategy of the Strategy of the Strat<br>analysis of the Strategy of the Strategy of the Strategy of the Strategy of the Strategy of the Strategy of th<br>

- Impedancia del electrodo fuera de rango
- Tiempos de carga prolongados
- Error en la verificación de la integridad del dispositivo
- Agotamiento irregular de la batería

Este sistema de advertencia interna se activa automáticamente en el momento del implante. Una vez habilitado, el tono audible suena durante 16 segundos cada nueve horas, hasta que se resuelve el estado que produjo la activación. Si vuelve a aparecer el estado que produjo la activación, los tonos alertarán al paciente para que consulte al médico.

**PRECAUCIÓN:** Debe aconsejarse al paciente que se ponga en contacto con su médico inmediatamente si oye tonos procedentes del dispositivo.

La función Tono audible podrá activarse para fines de demostración o para evaluar su nivel de escucha en el centro usando el programador para poner a prueba el tono audible, tal como se describe a continuación. Experience de dispositivo.<br>
L'ennos procedentes del dispositivo.<br>
función Tono audible podrá activarse para fine<br>
función Tono audible podrá activarse para fine<br>
la los siguientes pasos para programar la Tono<br>
la los sigui

Siga los siguientes pasos para programar la Tono audible.

- 1. En la pantalla Utilidades, seleccione la pestaña Control de alerta audible.
- 2. Seleccione el botón Probar el tono audible en la pantalla Configurar la función de tono audible.
- 3. Evalúe si se oye el Tono audible. Utilice un estetoscopio.
- 4. Si el Tono audible se oye, seleccione el botón Sí, habilitar el tono audible. Si el Tono audible no se oye, seleccione el botón No, inhabilitar el tono audible.

Si el paciente no escucha el Tono audible, se recomienda encarecidamente realizar un seguimiento cada tres meses ya sea en LATITUDE NXT o en el centro para evaluar el rendimiento del dispositivo. Sas siguientes pasos para programa<br>En la pantalla Utilidades, seleccior<br>Seleccione el botón Probar el tono<br>Evalúe si se oye el Tono audible.<br>Ci el Tono audible se oye, seleccio<br>seleccione el botón No, inhabilitar<br>aciente n isquientes pasos para programar la Tono au<br>siguientes pasos para programar la Tono au<br>la pantalla Utilidades, seleccione la pestaña<br>leccione el botón Probar el tono audible en l<br>alúe si se oye el Tono audible. Utilice un e uientes pasos para programar la Tono audi<br>pantalla Utilidades, seleccione la pestaña (cione el botón Probar el tono audible en la<br>e si se oye el Tono audible. Utilice un estetico<br>fono audible se oye, seleccione el botón Si ntalla Utilidades, seleccione la pestana Come el botón Probar el tono audible en la passa<br>i se oye el Tono audible. Utilice un estetos<br>o audible se oye, seleccione el botón Si, ha el botón No, inhabilitar el tono audible.<br>

Cuando se inhabilite el Tono audible, al realizar posteriores interrogaciones, se mostrará una notificación que indica que está desactivado en la pantalla Estado del dispositivo desde el último seguimiento.

Cuando el Tono audible esté inhabilitado, el dispositivo no emitirá ningún tono cuando se den las siguientes circunstancias: Ila Utilidades, seleccione la pestaña Control de<br>
el botón Probar el tono audible en la pantalla C<br>
εν την ελευτολευτικού ειδιασία ειδιασία είναι estetoscopio.<br>
Iudible se oye, seleccione el botón Sí, habilitar el totón N tible se oye, seleccione el botón SI, hotón No, inhabilitar el tono audible.<br>Cucha el Tono audible, se recomiend<br>TITUDE NXT o en el centro para eva<br>el Tono audible, al realizar posterio<br>activado en la pantalla Estado del d the Tono audible, se recomienda encar<br>
TUDE NXT o en el centro para evaluar el 1<br>
Tono audible, al realizar posteriores inter<br>
Version périméte. Na partalla Estado del dispositivo<br>
este inhabilitado, el dispositivo no emit Werdenburg and the detection of the audible.<br>
Tono audible, se recomienda encarecidamente re<br>
Tono audible, se recomienda encarecidamente re<br>
NAT o en el centro para evaluar el rendimiento de<br>
audible, al realizzar posteri Mabilitado, ef dispositivo ho e<br>
el dispositivo<br>
el dispositivo<br>
el dispositivo<br>
que no se pueda utilizar de no<br>
que no se pueda utilizar de no

- El programador conecta el dispositivo
- Aparece un error de sistema
- Se coloca un imán sobre el dispositivo

**ADVERTENCIA:** Es posible que no se pueda utilizar de nuevo el Tono audible tras practicarse una exploración por IRM. Si se entra en contacto con la fuerza del campo magnético de una IRM, se producirá la pérdida permanente del volumen del Tono audible. Esto no puede recuperarse, ni siquiera después de abandonar el entorno de la exploración por IRM y salir del Modo de protección IRM. Antes de realizar un procedimiento de IRM, el médico y el paciente deben contemplar las ventajas del procedimiento de IRM teniendo en cuenta el riesgo de perder el tono audible. Se recomienda encarecidamente someter a los pacientes a un seguimiento con LATITUDE NXT después de una exploración por IRM, si todavía no se han sometido. En caso contrario, se recomienda encarecidamente supervisar el rendimiento del dispositivo en un programa de seguimiento en el centro cada tres meses. ble, al realizar posteriores interrogacione<br>
pantalla Estado del dispositivo desde el<br>
bilitado, el dispositivo no emitira ningún<br>
dispositivo<br>
dispositivo<br>
a<br>
ci con utilizzar de no el concerno del Tono audible.<br>
Esto no Nado, el dispositivo ho emitira ningún transitivo de la constitución de la constitución de la constitución de la constitución de la constitución de la constitución de la constitución de la constitución de la constitución d e pueda utilizar de nuevo el Tono au Elavult verzió.<br>
Verzió. Ne használja (1990)<br>
Verzió. Ne használja (1990)<br>
Alexandria (1990)<br>
Elavult verzió. Ne használja (1990)<br>
Elavult verzió. Ne használja (1990)<br>
Elavult verzió. Ne használja (1990)<br>
Elavult verzió. N stado del dispositivo desde el último seguimiento.<br>Cispositivo ho emitira ningún tono cuando se den las<br>dispositivo ho emitira ningún tono cuando se den las<br>da últilizar de version de version de version de version de versi Utilizar de nuevo el fono audible tras practicars<br>
Utilizar de nuevo el fono audible tras practicars<br>
Maximum la fuerza del campo magnético de una IRM, se<br>
Utilizar de Nodo de profección IRM. Antes de re<br>
Utilizar de Modo Sie de l'ampo magnético de una IRM, se<br>derza del campo magnético de una IRM, se<br>sito no puede recuperarse, ni siquiera dest<br>lir del Modo de protección IRM. Antes de recomiente soleta.<br>e. Se recomienda encaración por IRM, s Modo de protección IRM. Antes de realiza<br>emplar las ventajas del procedimiento de la<br>recomiènda encarecidamente someter a le<br>de una exploración por URM, si todavía no<br>ente supervisar el rendimiento del dispositivo<br>encarece mienda encarecidamente someter a la<br>
de xxploración por IRM, si todavia no supervisar el rendimiento del dispositi<br>
upervisar el rendimiento del dispositi<br>
ole cuando se programa el Modo de p<br>
de l Modo de protección IRM. a encareddamente someter a los<br>loraçión por RM, stitodayia no se han los anticipates del dispositivo en un<br>isar el rendimiento del dispositivo en un<br>ando se programa el Modo de protección<br>do de protección IRM. El tono audi

El sistema desactiva de forma proactiva la opción de Tono audible cuando se programa el Modo de protección IRM. La función Tono audible permanecerá desactivada al salir del Modo de protección IRM. El tono audible podrá volverse a habilitar utilizando la opción de Control de alerta audible. Frysan el rendimiento del dispositivo<br>cuando se programa el Modo de pro<br>Modo de protección IRM. El tono a<br>audible.<br>Använd de protección IRM. El tono a<br>audible.<br>Använd de protección IRM. El tono a<br>Använd de protección IRM.
El Tono audible emitirá tonos debido reinicialización del dispositivo cuando esté inhabilitada. No obstante, el volumen del Tono audible del dispositivo disminuirá y podrá no ser audible tras habérsele practicado una exploración por IRM al paciente.

Para obtener información adicional acerca del Tono audible, consulte la Guía técnica de IRM o póngase en contacto con Boston Scientific mediante la información que encontrará en la contraportada.

#### **Inducción de arritmias**

El dispositivo facilita la puesta a prueba, ya que tiene la capacidad de inducir una taquiarritmia ventricular. A través del programador, el sistema implantado puede brindar una salida de 200 mA a una frecuencia de 50 Hz. La duración máxima de la estimulación es de 10 segundos.

*NOTA: La inducción requiere que el dispositivo esté programado en Tratamiento:On.*

**ADVERTENCIA:** Tenga siempre disponible un equipo de desfibrilación externo y personal médico cualificado en RCP durante la implantación y durante las pruebas de seguimiento. Una taquiarritmia ventricular inducida que no se detenga en un tiempo breve podría causar el fallecimiento del paciente. través del programador, el sistema implantado puede brindar una salida de 200 mA a una frecuencia de<br>La duración máxima de la estimulación es de 10 segundos.<br>**NOTA:** La inducción requirere que el dispositivo esté programad Inducción de arritmias<br>El dispositivo facilita la puesta a prueba, y al<br>través del programador, el sistema implanta de la duración máxima de la estimulación esti<br>La duración máxima de la estimulación esti<br>ADVERTENCIA: Teng dispositivo facilita la puesta a prueba, ya que<br>vés del programador, el sistema implantado<br>duración máxima de la estimulación es de 1<br>**174:** La inducción requiere que el dispositivo<br>**VERTENCIA:** Tenga siempre disponible RC s del programador, el sistema implantado procesor de la estimulación es de 10<br>Santidor de la estimulación es de 10<br>Santidor de la estimulación es de 10<br>Santidor de la estimulación y durante las proves de elenga en un tiemp La inducción requiere que el dispositivo.<br>
TENCIA: Tenga siempre disponible un el<br>
diurante la implantación y durante las prues<br>
e defenga en un tiempo breve podría cau<br>
siticos del sistema<br>
a S-ICD realiza automaticamente n máxima de la estimulación es de 10 segundos<br>
a inducción requiere que el dispositivo esté program<br>
NGIA: Tenga siempre disponible un equipo de<br>
Tante la implantación y durante las pruebas de sietenga en un tiempo breve

#### **Diagnósticos del sistema**

#### **Impedancia del electrodo**

Se realiza una prueba de integridad del electrodo una vez por semana con un impulso de energía inferior al umbral. El Informe sumario indica si la impedancia medida està dentro de los límites al otorgar "Ok" a los valores umbral. El Informe sumario indica si la impedancia medida está dentro de los límites al otorgar "Ok" a los valores inferiores a 400 ohmios. Los valores superiores a 400 ohmios tendrán como resultado la activación del sistema de advertencia interna (los tonos audibles). enga en un tiempo breve podría caus<br>
del sistema<br>
CD realiza automáticamente una construction<br>
del electrodo<br>
princes a 400 o minista del electrodo<br>
princes a 400 o minista del electrodo<br>
vertencia interna (los tonos audib el sistema<br>Vealiza automaticamente una completa.<br>Celectrodo<br>Citeba. de integridad del electrodo una sistematica del integridad del electrodo una sistematica.<br>Sistematica interna (los tonos audibles).<br>Sinositivo sale Shelf sistema<br>
Saliza automàticamente una comprobace<br>
ectrodo<br>
ba de integridad del electrodo una vez<br>
sumario indica si la impedancia medida<br>
400 ohmios. Los válores superiores a<br>
positivo sale Shelf mode (Modo almacem<br>
positiv valiantación y durante las pruebas de seguimiento.<br>
lun tiempo breve podría causar el fallecimiento de<br>
de integridad del electrodo una vez por semana c<br>
de integridad del electrodo una vez por semana c<br>
de integridad del tegridad del electrodo una vez por sema<br>inicia si la impedancia media está den<br>inicis Los valores superiores a 400 ohmica<br>ma (los tonos audibles).<br>ale Shelf mode (Modo almacenamiento),<br>ma se activará a causa de este mecani pridad del electrodo una vez por semanica si la impedancia medida està dentica.<br>S. Los valores superiores a 400 ohmio<br>(los tonos audibles).<br>Shelf mode (Modo almacenamiento), se activará a causa de las medidas a chiaj<br>dispo

*NOTA: Si el dispositivo sale Shelf mode (Modo almacenamiento), pero todavía no se ha implantado, el sistema de advertencia interna se activará a causa de las medidas automáticas de impedancia semanales. La activación del tono audible del dispositivo a causa de este mecanismo es un comportamiento normal.*

Además, la impedancia del electrodo se mide cada vez que se administra una descarga, y los valores de impedancia de descarga se almacenan y se muestran en los datos del episodio y se muestran en la pantalla del programador inmediatamente después de la administración de la descarga. Los valores de impedancia de descarga documentados deben estar entre 25 y 200 ohmios. Si se documenta un valor superior a 200 ohmios, se activará el sistema de advertencia interna. Si la impedancia medida esta dentro<br>
Cos valores superiores a 400 ohmios<br>
Si fonos audibles).<br>
Persion de la indication de la indication de la indication<br>
positivo a causa de las medidas au:<br>
positivo a causa de este mecan Finde (Modo almacenamiento), p<br>
mode (Modo almacenamiento), p<br>
trivará a causa de las medidas austro<br>
se mide cada vez que se admini<br>
nan y se muestran en los datos de<br>
sepués de la administración de la<br>
a nateria.<br>
e di a l'electrodo una vez por semana con un impulso de el<br>impedancia medida està dentro de los límites al otorro de versiones superiores a 400 ohmios tendrán como resulta<br>os àcudibles).<br>Os àcudistes.<br>Os àcudistes.<br>Os àcudistes.<br> e (Modo almacenamiento), pero todavía a<br>a a causa de las medidas automáticas de<br>a causa de las medidas automáticas de<br>a causa de este mecanismo es un compride<br>cada vez que se administra una dese<br>se muestran en los datos de Modo almacenamiento), pero todavía no se ha<br>causa de las medidas automáticas de impedia<br>causa de este mecanismo es un comportamiento de indexe que se administracion els datos del episodio y se mues<br>le la administración de

**PRECAUCIÓN:** Si se documenta un valor de impedancia de descarga de menos de 25 ohmios al administrar una descarga, podría ser indicio de un problema en el dispositivo. Esta circunstancia podría haber alterado la descarga suministrada; asimismo, podrían verse alteradas los tratamientos futuros suministrados por este dispositivo. Si se observa un valor informado de impedancia de descarga de menos de 25 ohmios, se debe comprobar el funcionamiento correcto del dispositivo. Sada vez que se administración de la descarga. La densidio y a administración de la descarga. La y 200 ohmios. Si se documenta un proporcional de la encela de menos de alteradas los tratamientos futuros en el dispositivo. la vez que se administra una descarga,<br>stran en los datos del episodio y se muelo<br>diministración de la descarga. Los valor<br>00 ohmios. Si se documenta un valor su<br>pedancia de descarga de menos de 25<br>pedancia de descarga de ninistración de la descarga. Los valontenios. Si se documenta un valor solo de la dispositivo. Esta circunstarancia po<br>el dispositivo. Esta circunstarancia po<br>eradas los tratamientos futuros sumistarancia de descarga de me Estados en la casa de menos de 25 changos.<br>Si se documenta un valor superiorios.<br>Si se documenta un valor superiorios.<br>Esta circunstancia podría ha das los tratamientos futuros suministra<br>ancia de descarga de menos de 25 c Van de descarga de menos de 25 ohmi<br>Si los tratamientos futuros suministrad<br>Si los tratamientos futuros suministrad<br>Cia de descarga de menos de 25 ohmi<br>Mectrodo realizada por el valor inferiolos<br>flojos debido a la ubicació Sta circunstancia podría habitancia esta circunstancia podría habitancia estratamientos futuros suministrado<br>de descarga de menos de 25 ohmic<br>frodo realizada por el valor inferior a<br>flojos debido a la ubicación del tom<br>con descarga de menos de 25 ohmios al administración de 25 ohmios al administración de Esta circunstancia podría haber alterador de descarga de menos de 25 ohmios, se debe<br>descarga de menos de 25 ohmios, se debe<br>do realizada p

*NOTA: Es posible que la medida de la impedancia del electrodo realizada por el valor inferior al umbral o durante la administración de la descarga no detecte tornillos flojos debido a la ubicación del tornillo en la punta del electrodo.*

#### **Verificación de la integridad del dispositivo**

El sistema implantado lleva a cabo la Verificación de la integridad del dispositivo de manera automática cada día y cada vez que el programador se comunica con un dispositivo implantado. Esta prueba busca estados inusuales del dispositivo y, si detecta alguno, el sistema envía una notificación a través del sistema de advertencia interna del generador de impulsos o en la pantalla del programador.

#### **Sistema de supervisión del funcionamiento de la batería**

El dispositivo supervisa automáticamente el estado de la batería para emitir un aviso de agotamiento inminente de la batería. Se proporcionan dos indicadores mediante mensajes en el programador, cada uno activado por el cada vez menor voltaje de la batería. El ERI y el EOL también se indican mediante la activación de un tono audible por parte del dispositivo. rertencia interna del generador de impulsos o<br>
tema de supervisión del funcionamiento d<br>
dispositivo supervisa automáticamente el esta<br>
la batería. Se proporcionan dos indicadores m<br>
ada vez meno rothiaje de la batería. El

- **Indicador de reemplazo electivo (ERI):** Al detectarse el ERI, el dispositivo administrará la terapia durante al menos tres meses si no se producen más de seis cargas/descargas de energía máxima. Debe programarse el cambio del dispositivo del paciente.
- **Fin de vida útil (EOL):** Cuando se detecta el indicador de EOL, deberá cambiarse el dispositivo de inmediato. Cuando se declara el EOL, es posible que la terapia no esté disponible. *NOTA: Se genera una alerta LATITUDE tras la cual LATITUDE NXT pone fin a las interrogaciones remotas del dispositivo.* patería. Se proporcionan dos indica<br>
a vez menor voltaje de la batería.<br>
e por parte del dispositivo<br>
Indicador de reemplazo electivo<br>
durante al menos tres meses si no<br>
programarse el cambio del disposi<br>
Fin de vida útil itivo supervisa automáticamente el estado<br>ería. Se proporcionan dos indicadores medi<br>ez menor voltaje de la bateria. El ERI y el E<br>or parte del dispositivo.<br>Iicador de reemplazo electivo (ERI): Al de<br>ante al menos tres mes a. Se proporcionan dos indicadores mediar<br>menor voltaje de la batería. El ERI y el EO<br>parte del dispositivo.<br>ador de reemplazo electivo (ERI): Al defe<br>te al menos tres meses si no se producen a<br>marse el cambio del disposit The del dispositivo.<br>
The del dispositivo.<br>
The del dispositivo.<br>
The del dispositivo (ERI): Al defector<br>
al menos tres meses si no se producen marse el cambio del dispositivo del paciente<br>
da útil (EOL): Cuando se detecta

**ADVERTENCIA:** Tras alcanzar el estado de ERI, la exploración por IRM puede provocar el agotamiento prematuro de la batería, una reducción del intervalo que tiene que transcurrir hasta que es necesario sustituir el dispositivo o la pérdida súbita de la terapia. Tras efectuar una exploración por IRM a un paciente con un dispositivo que ha llegado al estado de ERI, compruebe el funcionamiento del generador de impulsos y programe la sustitución de dicho dispositivo. Frequency and the particle is a general to the property of the property of the dispositivo.<br>
The reemplazo electivo (ERI): Al defectarse elections del dispositivo.<br>
The reemplazo electivo (ERI): Al defectarse elections de el cambio del dispositivo del paciente<br>til (EOL): Cuando se detecta el indicando se declara el EOL, es posible c<br>genera una alerta LATITUDE tras la c<br>spositivo.<br>Tras alcanzar el estado de ERI, la experima una reducción del **(EOL):** Cuando se detecta el indica<br>do se declara el EOL, es posible que<br>dera una alerta LATITUDE tras la cu<br>ositivo.<br>as alcanzar el estado de ERI, la expansa a una reducción del intervalo que t<br>a subita de la terapia. Tr **DL):** Cuando se detecta el indicador de<br>se declara el EOL, es posible que la te<br>a una alerta LATITUDE tras la cual LAT<br>fivo.<br>alcanzar el estado de ERI, la exploració<br>na reducción del intervalo que tiene que<br>típita de la t meses si no se proqueen mas de seis cargas/des<br>
del dispositivo del paciente.<br>
Cuando se detecta e lindicador de EOL, deberá<br>
declara el EOL, es posible que la terapia no esté<br>
declara el EOL, es posible que la terapia no éducción del intervalo que tien<br>stado de ERI, compriebe el fu<br>stado de ERI, compriebe el fu<br>no dispositivo.<br>(modelo A209) almacena EC<br>ratados.<br>(modelo A219) almacena EC el estado de ERI, la exploración por IRN<br>cción del intervalo que tiene que transcu<br>la terapia. Tras efectuar una exploración<br>do de ERI, compruebe el funcionamiento<br>dispositivo.<br>datos<br>delo A209) almaceria ECG subcutaneo<br>ado chi del intervalo que tiene que transcuente de ERI, compruebe el funcionamiento<br>de ERI, compruebe el funcionamiento<br>cositivo.<br>Seselo A209) almaceria ECG subcutáneos.<br>Seselo A219) almaceria ECG subcutáneos.<br>Seselo A219) alm FRI, compruebe el funcionamiento de Sitivo.<br>
Sitivo.<br>
A209) almacena ECG subcutáneos<br>
A219) almacena ECG subcutáneos<br>
así como un máximo de 7 episodios<br>
cenan episodios tratados o no tratados<br>
va almacenan los episodios y de ERI, la exploración por IRM puede provocar el ago<br>tervalo que tiene que transcurir hasta que es necesistantes de la procesión por IRM a un paciente compruebe el funcionamiento del generador de impu<br>compruebe el funciona

#### **Almacenamiento y análisis de datos**

El dispositivo EMBLEM S-ICD (modelo A209) almacena ECG subcutáneos de hasta 25 episodios de taquiarritmia tratados y 20 no tratados.

El dispositivo EMBLEM S-ICD (modelo A219) almacena ECG subcutáneos de hasta 20 episodios de taquiarritmia tratados y 15 no tratados, así como un máximo de 7 episodios de FA.

Los dispositivos EMBLEM S-ICD almacenan episodios tratados o no tratados solo si progresan hasta el punto en el que se inicia la carga. Se registran y almacenan los episodios y las descargas de terapia administradas desde el último procedimiento de seguimiento y desde el implante inicial. Los datos almacenados se recuperan para el análisis y la impresión de los informes a través de una comunicación inalámbrica con el programador. Elavult verzió.<br>
2009) almaceria ECG subcutáneos<br>
219) almaceria ECG subcutáneos<br>
Ecomo un máximo de 7 episodios<br>
almacerianos episodios y las de<br>
ento y desde el implante inicial. Los Imaceria ECG subcutaneos de fiasta 25<br>Imaceria ECG subcutaneos de fiasta 25<br>Imaceria ECG subcutaneos de fiasta 20<br>O un máximo de 7 episodios de FA.<br>Disodios tratados o no tratados solo si procenan los episodios y las desca aceria ECG subclutaneos de flasta 25 episodio<br>aceria ECG subclutaneos de flasta 25 episodio<br>min máximo de 7 episodios de FA.<br>min máximo de 7 episodios de FA.<br>nam los episodios y las descargas de terapia as<br>esde el implante ena ECG subcutaneos de hasta 20<br>máximo de 7 episodios de FA.<br>os tratados o no tratados solo si pro<br>no se pisodios y las descargas de<br>de el implante inicial. Los datos alm<br>s de una comunicación inalámbric<br>datos de los episo

*NOTA: El generador de impulsos no almacena los datos de los episodios asociados a las descargas de rescate programadas de manera manual por el programador, a las descargas manuales, a las pruebas de inducción o a los episodios que ocurren durante una comunicación con el programador. El programador captura los datos de los episodios asociados a las pruebas de inducción programadas de manera manual por el programador con el botón Hold to Induce (Pulsar sin soltar para inducir); esos datos están disponibles como ECG subcutáneo capturado. (Para obtener más detalles, consulte el Manual del usuario del progression del progression fasta el pen el que se inicia la carga. Se registran y almacenan los episodios y las descargas de terapi EMBLEM S-ICD).* a ECG subcutáneos de hasta 20 episodiximo de 7 episodios de FA.<br>tratados o no tratados solo si progresan<br>se episodios y las descargas de terapia.<br>el implante inicial. Los datos almacenad<br>el una comunicación inalámbrica con dos o no tratados solo si progresan hast<br>sodios y las descargas de terapia adminiante inicial. Los datos almacenados se<br>a comunicación inalámbrica con el progreso<br>a los episodios asociados a las descargas de las descargas The inicial. Los datos almacenados se<br>
Sepisodios asociados a las descargas<br>
Sepisodios asociados a las descargas<br>
Ilas descargas mánuales, a las pruebión con el programador. El programador<br>
reindúción programadas de maner Final version in all antibica con er program<br>pisodios asociados a las descargas<br>descargas mánuales, a las prueba.<br>com el programadas de mánera manualición programadas de mánera manualid<br>indúcir); esos datos están disponibl cial. Los datos almacenados se recuperancicación inalámbrica con el programador.<br>Sodios asociados a las descargas de<br>secargas mánuales, a las pruebas de<br>secargas mánuales, a las pruebas de<br>principalmador. El programador<br>di *NOTA: No se almacenan los episodios de TSV con frecuencias cardiacas inferiores a la Conditional Shock Zone (Zona de descarga condicional) o dentro de esta.*

#### **Episodios tratados**

Se almacenan hasta 128 segundos de datos de ECG subcutáneo de cada episodio tratado:

- **Primera descarga:** 44 segundos antes de la carga del condensador, hasta 24 segundos antes de la administración de la descarga y hasta 12 segundos de ECG subcutáneo post-descarga.
- **Descargas sucesivas:** Un mínimo de 6 segundos ECG subcutáneo previo a la descarga y hasta 6 segundos de ECG subcutáneo post-descarga.

#### **Episodios no tratados**

En el caso de los episodios no tratados, se almacenan 44 segundos de ECG subcutáneos previos al episodio y hasta 84 segundos de ECG subcutáneo del episodio. El regreso al ritmo sinusal normal durante un episodio no tratado detiene el almacenamiento de ECG subcutáneos. Se almacenan hasta 128 segundos de data<br>
Primera descarga: 44 segundos ant<br>
administración de la descarga y hasta<br>
Descargas sucesiyas: Un mínimo d<br>
segundos de ECG subcutáneo post-<br>
Episodios no tratados<br>
En el caso de lo Exploration de ECG subcutantes<br>Episodios no tratados<br>En el caso de los episodios no tratados<br>En el caso de los episodios no tratado<br>tratado detiene el almacenamiento For ENRICE CONSIDERT AND RESPONSE ON A SERVER VERSION OF THE ANGELER CONSIDERED.<br>
SERVER VERSION OF THE ANGELER VERSION OF THE ANGELER CONSIDERED AND SERVER CONSIDERED AND SERVER CONSIDERED ASSOCIATES ON A SERVER OF THE AN Segundos de ECG subcultáneo post-desca<br>
Segundos de ECG subcultáneo post-desca<br>
dios no tratados<br>
Caso de los episodios no tratados, se alma<br>
84 segundos de ECG subcultáneo del epis<br>
50 detiene el almacenamiento de ECG sub So no tratados<br>
So de los episodios no tratados, se almace<br>
segundos de ECG subcutaneo del episodios<br>
definencia el almacenamiento de ECG subcuta<br>
sitivo de S-ICD EMBLEM IRM (modelo A2<br>
día en el que se produce una arritmi Internacional states in the technology of the technology of the distribution of the electronic states of the electronic states of the electronic states of the electronic states of the electronic state of the electronic st

#### **Episodios de FA**

El dispositivo de S-ICD EMBLEM IRM (modelo A219) con AF Monitor almacena un máximo de un episodio de FA cada día en el que se produce una arritmia auricular. Pueden almacenarse los siete ECG subcutáneos de episodios de FA más recientes como máximo (44 segundos de duración). indos de ECG subcutárie del episod<br>
e el almacenamiento de ECG subcut<br>
e el almacenamiento de ECG subcut<br>
de S-ICD EMBLEM IRM (modelo A2<br>
n el que se produce una arritmia auri<br>
A más recientes como máximo (44<br>
a capturado Versión observation observations de la capturade de la capturade de la capturade de la capturade de la capturade de la capturade de la capturade de la captura de la captura de la captura de la captura de la captura de la c VERSION PER EN TRANSMORTAGE DE CONSTRUER DE PORTE DE CONSTRUER DE CONSTRUER DE CONSTRUER DE CONSTRUER DE CONSTRUER DE CONSTRUER DE CONSTRUER DE CONSTRUER DE CONSTRUER DE CONSTRUER DE CONSTRUER DE CONSTRUER DE CONSTRUER DE Sastarjela verzija. Nemotion EECG subcutárieg del episodio. El regreso al ritmo<br>acenamiento de ECG subcutáriegos.<br>acenamiento de ECG subcutáriegos.<br>acenamiento de ECG subcutáriegos.<br>acenamiento de ECG subcutáriegos.<br>acenam

#### **ECG subcutáneo capturado**

El ECG subcutáneo puede capturarse en tiempo real en tiras de ritmo cuando el dispositivo está vinculado de manera activa a través de telemetría inalámbrica al programador. Se pueden almacenar hasta quince registros de 12 segundos de ECG subcutáneo. dentes como máximo (44 seguentes como máximo (44 seguentes)<br>de capturarse en tiempo real<br>e telemetría inalámbrica al providentes<br>suboutáneo<br>o del ECG suboutáneo BLEM IRM (modelo A219) con AF Monito<br>duce una arrifinia auricular. Pueden alm<br>tes como máximo (44 segundos de dura<br>capturarse en tiempo real en tiras de rim<br>elemetría inalámbrica al programador. Socialmeo<br>foculárico November 144 segundos de dúra<br>
Murarse en tiempo real en tiras de tímica.<br>
Murarse en tiempo real en tiras de tímica.<br>
Murarse en tiempo real en tiras de tímica.<br>
ECG subcutáneo.<br>
Consider de ECG subcutáneo (Tabla 2 Ma Parse en tiempo real en tiras de rífmo<br>tria malámbrica al programador. Se r<br>neo<br>ces de ECG subcutáneo (Tabla 2 Mar<br>gramador y en los finformes impressos

#### **Marcas de tiras de ritmo del ECG subcutáneo**

El sistema proporciona anotaciones de ECG subcutáneo [\(Tabla 2 Marcas de ECG subcutáneo que se](#page-39-0) [muestran en las pantallas del programador y en los informes impresos en la página 34\)](#page-39-0) para identificar sucesos específicos durante un episodio registrado. Se muestran anotaciones de ejemplo en la pantalla del<br>programador (Figura 7 Marcas de la pantalla del programador en la pagina 34) y el informe impreso<br>Marcas anotadas en el info programador [\(Figura 7 Marcas de la pantalla del programador en la página 34\)](#page-39-1) y el informe impreso [\(Figura 8](#page-40-0)<br>Marcas anotadas en el informe en la página 35)<br>Marcas anotadas en el informe en la página 35)<br>Marcas anotadas en e [Marcas anotadas en el informe en la página 35](#page-40-0)). Se en tiempo real en tiras de rífmo<br>
i inalámbrica al programador. Se<br>
b<br>
subcutárieo.<br>
de ECG subcutárieo (Tabla 2 Ma<br>
mandor y en los informes impreso.<br>
strado. Se muestran anótaciones<br>
pantalla del programador en la pa arritmia auricular. Pueden almacenarse los siete ECC<br>páximo (44 segundos de dúración).<br>en tiempo real en tiras de rímo cuando el dispositivo<br>alámbrica al programador. Se pueden almacenar ha<br>boutáneo.<br>boutáneo.<br>en los infor tiempo real en tiras de títmo cuando el definition de la programador. Se pueden alma<br>
utánico<br>
Utdatert version. Se pueden alma<br>
utánico<br>
Utdatert version. Se muestran anotaciones de la página 34) y<br>
el o Sincepto de la pá mpo real en tiras de tírmo cuando el dispositivo<br>brica al programador. Se pueden almacenar h<br>direo.<br>Se subcutárieo (Tabla 2 Marcas de ECG subcut<br>en les informes impresos en la página 34) pa<br>se mustara andaciones de ejemplo **De La Contras de ECC**<br> **De La Contras de ECC**<br> **De la Contras de ECC**<br> **EL Contras de Sense de Sense de Sense de Sense de Sense de Sense de Sense de Sense de Sense de Sense de Sense de Sense de Sense de Sense de Sense de** Expirata de ECG subcutaties (Tabla 2 Marcas de ECG subcutations informes impresos en la pagina 34) participation de la pagina 34) et informes internations de ejemplo en la pagina 34) et informes internations de la pagina 3 The Clabla 2 Marcas de ECG subciterings impressiones en la página 34)<br>
Informes impressiones de ejemplo en la página 34)<br>
gramador en la página 34) y el informes<br>
Concerto de Clablacher (1997)<br>
Concerto de Clablacher (1997 mines impressos en la página 34) para ion alargining version have the minds of the minds of the minds of the minds of the minds of the minds of the minds of the minds of the minds of the minds of the minds of the minds of the minds of the minds of the minds of the Provider in the National Provider in the Strategy of the Strategy of the Strategy of the Strategy of the Strat<br>analysis of the Strategy of the Strategy of the Strategy of the Strategy of the Strategy of the Strategy of th<br> son and a version, rivatively significan

33

#### <span id="page-39-0"></span>**Tabla 2. Marcas de ECG subcutáneo que se muestran en las pantallas del programador y en los informes impresos**

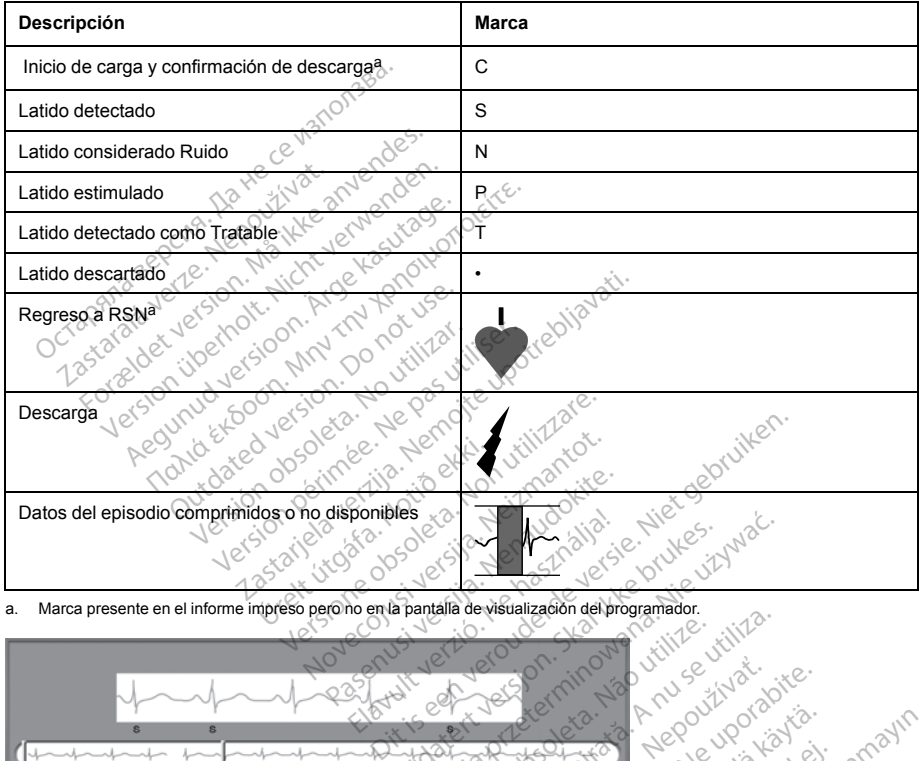

<span id="page-39-1"></span>

<span id="page-39-2"></span>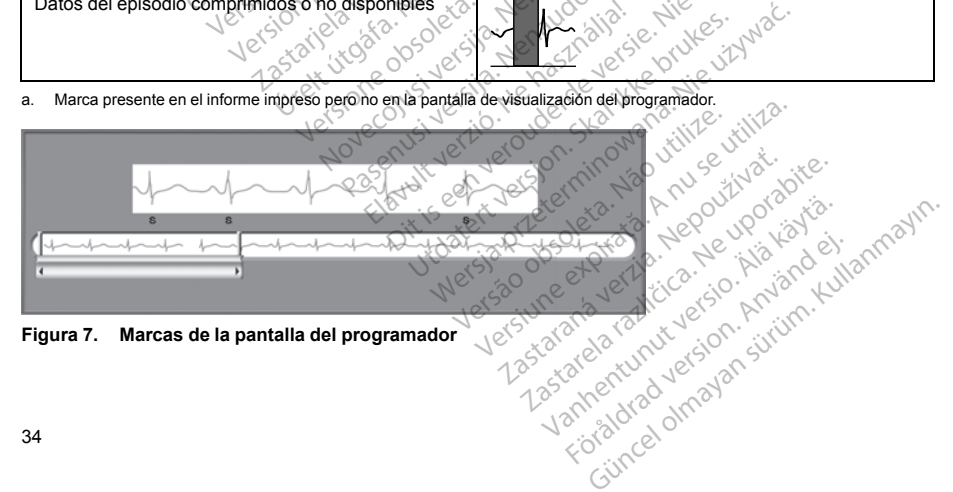

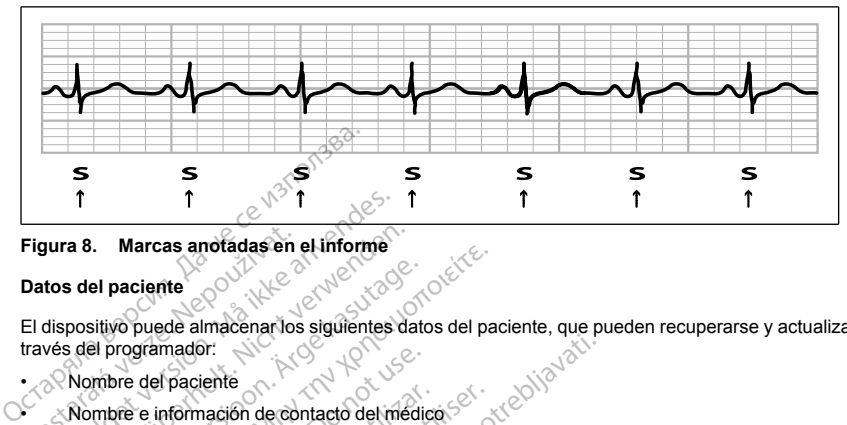

# **Figura 8. Marcas anotadas en el informe**<br>**Datos del paciente**

#### **Datos del paciente**

El dispositivo puede almacenar los siguientes datos del paciente, que pueden recuperarse y actualizarse a través del programador: Figura 8. Marcas anotádas en<br>Datos del paciente<br>El dispositivo puede almacenarios<br>través del programador:<br>Compire del paciente<br>Compire e información de compi

• Nombre del paciente

• Nombre e información de contacto del médico

- <span id="page-40-0"></span>• Información de identificación del dispositivo y del electrodo (números de modelo y de serie) y fecha del implante T<br>
T<br>
Tura 8. Marcas anotadas en el informe<br>
tos del paciente<br>
dispositivo puede almacenarios siguientes<br>
vés del programador:<br>
Nombre del paciente<br>
Mombre e información de contacto del m<br>
Información de identificación del a 8. Marcas anotadas en el informe<br>
s del paciente<br>
positivo puede almacenar los siguientes da<br>
del programador:<br>
Nombre del paciente<br>
Nombre e información de contacto del méc<br>
Información de identificación del dispositivo el paciente<br>
sitivo puede almacenarios siguientes data<br>
al programador:<br>
mbre del paciente<br>
mbre e información de contacto del média<br>
ormación de identificación del dispositivo<br>
plante<br>
tras del paciente, las cuales se mue Marcas anotadas en en informe<br>
Saciente<br>
Mo puede almacenar los siguientes datos del particular<br>
Internación de contacto del medico<br>
The einformación de contacto del medico<br>
The step paciente, las cuales se muestran al est del paciente<br>
del paciente<br>
e información de contacto del médic<br>
ción de identificación del dispositivo<br>
el paciente, las cuales se muestran a<br>
Manifor está disponible en EMBLEM<br>
Manifor está disponible en EMBLEM<br>
Manifor
- Notas del paciente, las cuales se muestran al establecer conexión con el dispositivo

#### **AF MONITOR**

La función AF Monitor está disponible en EMBLEM MRI S-ICD (modelo A219) y está diseñada para facilitar el diagnóstico de la fibrilación auricular. Los ensayos en bancos de prueba internos realizados empleando un subconjunto de datos de la base de datos de dominio público Physiobank constataron una sensibilidad igual o superior a un 87 % y un valor predictivo positivo igual o superior a un 90 % en el caso de la función AF Monitor. información de contacto del médico<br>in de identificación del dispositivo y<br>paciente, las cuales se muestran al<br>partitor está disponible en EMBLEM<br>interlación auricular. Los ensayos<br>fatos de la base de datos de domin Simación de contacto del médico.<br>
Simación de contacto del médico.<br>
Version période de la prositivo y del electron.<br>
Ne pas utiliser el prositivo période.<br>
Ne prifación auricular. Los ensayos en banco.<br>
Un valor predictivo Prince in the team of the starting of the team of the dispositive of the dispositive of the dispositive of the dispositive of the dispositive of the starting and the starting of the starting of the starting of the starting s as claares se muestrain at es<br>tá disponible en EMBLEM Mi<br>ón auricular. Los ensayos en<br>la base de datos de dominio<br>dat de concebida para notificar al<br>stá concebida para notificar al<br>un día. Los seis minutos son a S cuales se muestran al establecer cone<br>
S cuales se muestran al establecer cone<br>
disponible en EMBLEM MRI STCD (model<br>
auricular. Los ensayos en bancos de priva<br>
physical dia disponible disponible disponible disponible di

La función AF Monitor está concebida para notificar al clínico si se detecta una fibrilación auricular de al menos seis minutos al cabo de un día. Los seis minutos son acumulativos y podrían comprender una única arritmia o varias arritmias más breves. La FA se detecta empleando intervalos de 192 latidos; la FA debe representar más del 80 % de los latidos que conforman un intervalo para que se acumule todo el intervalo. En base a esto, la función AF Monitor podría infravalorar el tiempo total de la FA en los pacientes con ciertas arritmias de FA o de los episodios de poca duración. uales se muestran al establecer conex<br>ponible en EMBLEM MRI S-ICD (mod<br>icular. Los ensayos en bancos de pru<br>bredictivo positivo igual o superior a un<br>incebida para notificar al clínico si se de<br>icebida para notificar al cl mible en EMBLEM MRI S-ICD (model<br>ular. Los ensayos en bancos de pruele<br>de datos de dominio público Physiob<br>dictivo positivo igual o superior a un s<br>bida para notificar al clínico si se det<br>os seis minutos son acumulativos El Los ensayos en bancos de prue<br>datos de dominio público Physiob<br>datos de dominio público Physiob<br>tivo positivo igual o superior a un<br>la para notificar al clínico si se del<br>este minitary of a que se acum<br>ar el tiempo tota muestran al establecer conexión con el dispositivo<br>en EMBLEM MRI S-ICD (modelo A219) y está diseña<br>os ensayos en bancos de priude alfernos realizados<br>dos de dominio público Physiobank constataron una s<br>positivo igual o sup e raseves en van toos de priseixantemest<br>de dominio público Physiobank constatantista<br>ositivo igual o superior a un 90 % en el ca<br>a notificar al clínico si se detecta una fibrimantes son acumulativos y podrían com<br>ecta emp sayos en bancos de prueba internos realizades dominio público Physiobank constantanto internacional dividing a latino de latino de latino duties on accumulativos y podrían comprender dutos son accumulativos y podrían compr Si son acumulativos y podrian comprender<br>
Parla para que se acumula todo el intervalo.<br>
Da total de la FA en los pacientes con cierta.<br>
Da total de la FA en los pacientes con cierta.<br>
Percuenta otra información clínica y l

Una vez detectada la FA, el clínico debe tener en cuenta otra información clínica y los resultados de pruebas diagnósticas, tales como seguimiento mediante el monitor Holter, para confirmar el diagnóstico de la FA. Contemple la posibilidad de inhabilitar la función AF Monitor una vez confirmado el diagnóstico de la FA. ara que se acumule todo el intervalo. En dela FA en los pacientes con ciertas arrit<br>de la FA en los pacientes con ciertas arrit<br>onitor Holter, para confirmar el diagnóstico<br>Monitor una vez confirmado el diagnóstico<br>m AF Mo Van información clínica y los resultador<br>Holter, para confirmar el diagnóstico<br>for una vez confirmado el diagnóstico<br>Monitor, pueden consultarse las esta<br>durante los últimos 90 en los que se l<br>durante los últimos 90 en los For para confirmar el diagnostico qualivez confirmado el diagnostico qualivez confirmado el diagnostico qualitar el astero consultarse las estadentes de la consultar el astero consultar el astero consultar el astero consul formación clínica y los resultados de pruebar.<br>
En para confirmar el diagnóstico de la FA.<br>
a vez confirmado el diagnóstico de la FA.<br>
Itor, pueden consultarse las estadísticas que<br>
Ite los últimos 90 en los que se ha dete

En la pantalla del programador, al seleccionar el botón AF Monitor, pueden consultarse las estadísticas que se exponen a continuación:

1. Días con medición de FA: facilita el número de días durante los últimos 90 en los que se ha detectado FA.

2. Cálculo de la medición de FA: facilita el porcentaje total de la FA que se ha detectado durante los últimos 90 días.

Además, el dispositivo almacena un ECG subcutáneo de episodios de FA por cada día en el que se ha detectado fibrilación auricular. El ECG subcutáneo debe emplearse junto con otras estadísticas de FA para confirmar la presencia de fibrilación auricular. Pueden almacenarse los siete ECG subcutáneos de episodios de FA más recientes como máximo (44 segundos de duración).

Las estadísticas de la función AF Monitor se pueden consultar en el Informe sumario; además, pueden imprimirse los ECG subcutáneos de los episodios de FA mediante la opción de impresión disponible en Informes de episodios. La información de la función Monitorización de FA, así como la tendencia, también está disponible en LATITUDE NXT junto con una alerta programable. immiaria presenta de inicialmente la administrativa de inicialmente de la función AF Monitor se puedentingua estadísticas de la función AF Monitor se puedentingua de episodios. La información de la función mes de episodios

*NOTA: Imprima los informes que desee y guarde los datos de sesión (mediante End Session —Fin de la sesión—) antes de inhabilitar AF Monitor. Cuando se inhabilie la función AF Monitor, las estadísticas almacenadas hasta entonces en AF Monitor se borrarán y no podrán imprimirse ni guardarse nunca más.* ible en LATITUDE NXT junto con<br>
: Imprima los informes que dese<br>
—) antes de inhabilitar AF Monito<br>
enadas hasta entonces en AF Monito<br>
el imán del sistema S-ICD<br>
n de Boston Scientific, modelo 686<br>
témporalmente la admini re los ECG subcutaneos de los episodios de<br>de episodios. La información de la función le<br>en LATITUDE NXT-junto con una alerta pl<br>lmprima los informes que desee y guarde la<br>la antes de inhabilitar AF Monitor. Cuando se<br>adas En LATITUDE NXT junto con una alerta proprima los informes que desee y guarde los<br>normales de inhabilitar AF Monitor. Cuando se instanta de inhabilitar AF Monitor. Cuando se instanta de la sistema S-ICD<br>Boston Scientific, ima los informes que desee y guarde los os<br>s de inhabilitar AF Monitor. Cuando se inhasta entonces en AF Monitor se borrarán<br>del sistema S-ICD<br>ston Scientific, modelo 6860 (el imán), es<br>silmente la administración de la ter a los informes que desee y auarde los datos de le inhabilitar AF Monitor, Cuando se inhabili e la leta entonces en AF Monitor se borrarán y no point de la acte entonces en AF Monitor se borrarán y no point de la acte entr

#### **Uso del imán del sistema S-ICD**

El imán de Boston Scientific, modelo 6860 (el imán), es un accesorio no esterilizado que puede usarse para inhibir temporalmente la administración de la terapia por parte de un dispositivo, si es necesario. El imán de Cameron Health, modelo 4520, puede intercambiarse con el imán de Boston Scientific diseñado para este fin. Scientific, modelo 6860 (el imán), es<br>Scientific, modelo 6860 (el imán), es<br>de la dóministración de la terapia por<br>del generador de impulsos con el progri<br>del imán se interrumpe temporalmente S-ICD<br>
Amodelo 6860 (el imán), es un accesorio no esterministración de la terapia por parte de un dispositiva<br>
20, puede intercambiarse con el imán de Boston<br>
interrumpir la terapia durante un tiempo prolongador<br>
de impuls

*NOTA: Cuando se desee interrumpir la terapia durante un tiempo prolongado, se recomienda modificar el comportamiento del generador de impulsos con el programador en lugar de con el imán, siempre que sea posible.* Versión de la terapia por production de la terapia por production de intercambiarse contra del termino de la terapia durante<br>
Versión de impulsos con el program<br>
Versión de impulsos con el program<br>
Versión de interrumpe te Ne particular de la terapia por parte de 4520, puede intercambiarse con el image<br>
el interrumpir la terapia durante un tierrador de impulsos con el programador<br>
mán se interrumpé temporalmente cual<br>
mán se interrumpé tempo

*NOTA: La función del imán se interrumpe temporalmente cuando el generador de impulsos está en Modo de protección IRM.*

#### Para suspender la terapia con un imán:

- 1. SITÚE el imán sobre el bloque conector del dispositivo o sobre el borde inferior del dispositivo como se ilustra en la [Figura 9 Posición inicial del imán para la suspensión de la terapia en la página 37](#page-42-0). ve interrumpe temporalmente<br>
un imán:<br>
loque conector del dispositivo<br>
loque conector del dispositivo<br>
tay tonos audibles (use un e
- 2. ESCUCHE para saber si hay tonos audibles (use un estetoscopio si es necesario). La terapia no se suspende hasta que se oigan tonos audibles. Si no se oye nada, pruebe otras posiciones dentro de las zonas objetivo ilustradas en color gris hasta que se oigan tonos audibles [\(Figura 10 Zona en la que la](#page-43-0) [colocación del imán provocará muy probablemente la interrupción del tratamiento en la página 38\)](#page-43-0). Mueva el imán en sentido vertical y horizontal en la zona objetivo tal como indican las flechas. Mantenga el imán en cada posición comprobada durante un segundo (el generador de impulsos tarda aproximadamente un segundo en responder al imán). impulsos con el programador en lugar<br>
impulsos con el programador en lugar<br>
imam<br>
tilizare.<br>
Internationes de dispositivo o sobre el bostoleta.<br>
Internationes de dispositivo o sobre el bostoleta.<br>
Internationes de disposit mumpé temporalmente cuando el gen<br>
mumpé temporalmente cuando el gen<br>
ans<br>
conector del dispositivo o sobre el bo<br>
nicial del mán para la suspensión de<br>
olor gis hasta que se oye nada, pru<br>
muy probablemente la interrupció We allow any of the components of the components of the components of the components of the space of the components of the component of the component of the component of the component of the component of the components of Etor del dispositivo o sobre el bord<br>del mán para la suspensión de la<br>audibles (use un estetoscopio si e<br>audibles. Si no se oye nada, prue<br>is hasta que se oigan tonos audib<br>probablemente la interrupción del<br>a durante un se Solici programado en agar de con er mian, siempre<br>temporalmente cuando el generador de impulsos est<br>dificilmán para la suspensión de la terapia en la página :<br>dibles (use un estetoscopio si es necesario). La terapidide si<br> de dispositivo o sobre el borde inferior de<br>la dispositivo o sobre el borde inferior de<br>les (use un estetoscopio si es necesario)<br>les: Si no se oye nada, pruebe otras possita<br>la que se oigan tonos audibles (Figura 1<br>bileme dispositivo o sobre el borde inferior del dispositivo o sobre el borde inferior del dispositivo i el la terapia en la página<br>(use un estetoscopio si es necesario). La tera<br>S. Si no se oye nada, pruebe otras posiciones<br>que Se un estession de se eles antonios de la proprieta. Principale de se organ tonos audibles (Figura 10 Zona)<br>
en se organ tonos audibles (Figura 10 Zona)<br>
en la zona objetivo tal como indican las flexe<br>
un segundo (el gener za interrupción del tratamiento en la pagina<br>
cona objetivo tal como indican las flechas.<br>
gundo (el generador de impulsos tarda).<br> *La inhabilitada o sí se le ha practicado una a usarse el programador para interrumpir.*<br>

*NOTA: El tono audible podría no escucharse si está inhabilitada o si se le ha practicado una exploración por IRM al paciente. Es posible que deba usarse el programador para interrumpir temporalmente la terapia de esos pacientes.* Cel generador de impulsos farda<br>
Sabilitada o sí se le ha practicado una<br>
se el programador para internumpio.<br>
se el programador para internumpio.<br>
Alais continue suspendida. El tono au<br>
imán en el lugar específico. Tras e Filtada o si se le ha practicado una<br>Fel programador para internumpinal<br>Ca continue suspendida. El tono audi<br>Använd en el lugar específico. Tras esto de o si se le ha practicado una<br>de o si se le ha practicado una<br>programador para intertumpire<br>continue suspendida. El tono audible se<br>cen el lugar específico. Tras estos 60

3. SOSTENGA el imán en el lugar específico para que la terapia continúe suspendida. El tono audible se emitirá durante 60 segundos mientras que se mantenga el imán en el lugar específico. Tras estos 60

segundos, el tono audible se detendrá, pero la terapia continuará inhibida a menos que se haya movido el imán.

> Let a de Statistica. Não visitale. Versiune expirative expirative Zastaraná verzia. Nepoužívata<br>Prezidentia. Nepoužívata<br>2010 prezidentia. Nepoužívata<br>2010 prezidentia. Nepoužívata<br>2010 prezidentia. Nepoužívata.<br>2013 prezidentia. Nepoužívata. Zastarentunutesian sutinn Kristaneka različica. Ne uporabite.<br>A regnesia različica. Ne uporabite.<br>Obsorbatica. Ne uporabite.<br>Ne sade različica. Ne uporabite.<br>A regnesia v uporabite. Vanhentunut version surimtunity Förenkelten version. Använd ej.

Foraldrad version, Antana et lanmayın.

*NOTA: En caso de que sea necesario confirmar la detención de la terapia una vez se haya detenido el tono audible, retire y vuelva a situar el imán para reactivar el tono audible. Este paso puede repetirse según sea necesario.*

<span id="page-42-0"></span>

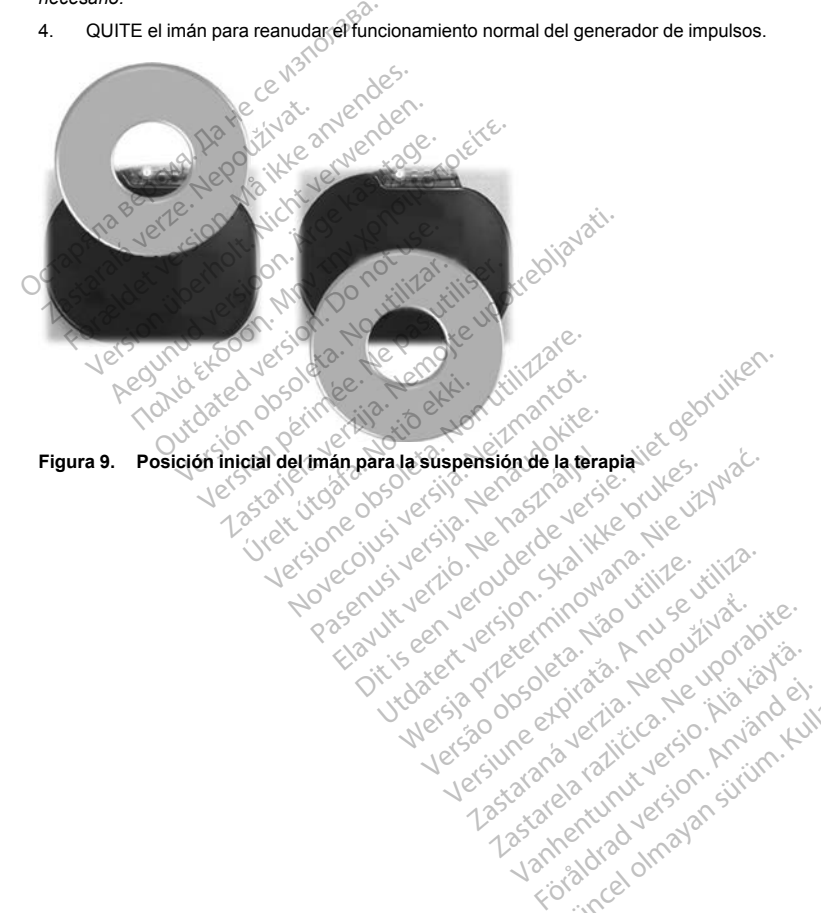

**Figura 9. Posición inicial del imán para la suspensión de la terapia** Michael Polography Stranger Wersja przetarzyczne w przez przez przez przez przez przez przez przez przez przez przez przez przez przez prz<br>Szlovencji przez przez przez przez przez przez przez przez przez przez przez przez przez przez przez przez pr<br>S

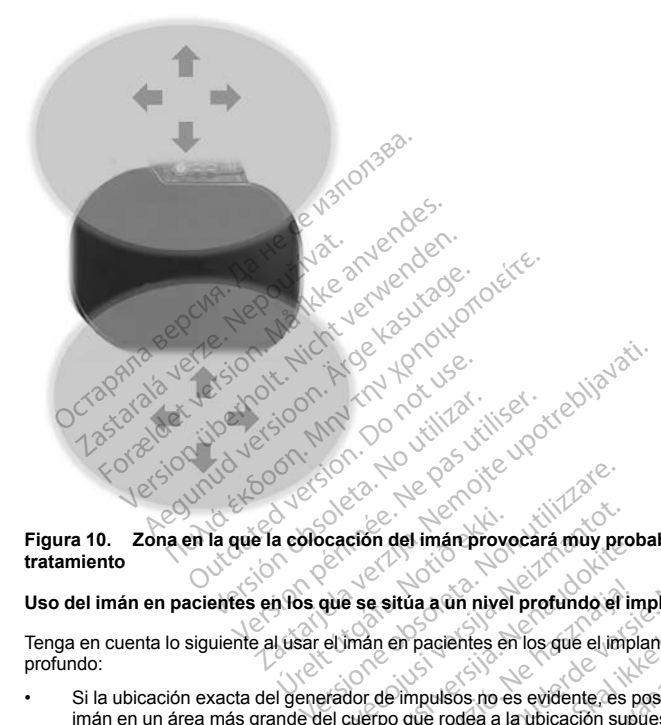

## **Figura 10. Zona en la que la colocación del imán provocará muy probablemente la interrupción del tratamiento** a colocación del imán proves<br>In los que se situa a un nivel<br>Lusar el imán en pacientes en

### **Uso del imán en pacientes en los que se sitúa a un nivel profundo el implante**

Tenga en cuenta lo siguiente al usar el imán en pacientes en los que el implante está ubicado a un nivel profundo:

- Si la ubicación exacta del generador de impulsos no es evidente, es posible que se deba comprobar el imán en un área más grande del cuerpo que rodea a la ubicación supuesta del generador de impulsos. La terapia no se ha suspendido si no se oyen tonos audibles. Exaction del imán provocará muy procesor del imán en pacientes en los que el imán<br>el dimán en pacientes en los que el imán<br>el cuerpo que musics no es evidente es<br>el cuerpo que nodea a la unicación superior de imán en pacie e se situa a un nivel protundo el impliente en los que el impliente en los que el impliente.<br>Infan en pacientes en los que el impliente en los que el impliente en los que el impliente.<br>Pasente de impliente en la impliente Elavult a cun nivel profundo el inclusion<br>An en pacientes en los que el impli<br>Le impulsos no es evidente, es p<br>Fro que rodea a la ubicación sup<br>Dise oyen tonos audibles.<br>El tono audible de un dispositivo contecta.
- <span id="page-43-0"></span>• Es posible que sea difícil escuchar el tono audible de un dispositivo con una colocación profunda del implante. Si es necesario, use un estetoscopio. La colocación correcta del imán solo puede confirmarse mediante la detección de los tonos audibles. • Si la ubicación exacta del generador de impulsos no es evidente es posible que se deba comprobar el<br>
imán en un área más grande del cuerpo que rodea a la ubicación supuesta del generador de impulsos.<br>
La terapia no se ha del imán provocará muy probablemente la interru<br>del imán provocará muy probablemente la interru<br>situa a un nivel profundo el implante está úbicado a un<br>en pacientes en los que el implante está úbicado a un<br>o que rodea a la ia a un nivel profundo el implante<br>
pacientes en los que el implante está ub<br>
propulsos no es evidente, es posible que se<br>
un rodea a la ubicación supuesta del ger<br>
yen tonos audibles.<br>
propulso a udiple de un dispositivo a un nivel profundo el implante<br>cientes en los que el implante está úbicado a<br>ulsos no es evidente, es posible que se deba<br>in tónos audibles.<br>n tónos audibles.<br>n dispositivo con una colocación prioritática de la maneira de audibles.<br>
Le un dispositivo con una colocación profundo<br>
plocación correcta del imán solo puede co<br>
apilada para aumentar la probabilidad de<br>
le que se deba usar el programador para s<br>  $\frac{1}{2}$ Source Control Control Control Control Control Control Control Control Control Control Control Control Control Control Control Control Control Control Control Control Control Control Control Control Control Control Control Güncela del iman solo puede confirmarse
- Se pueden usar varios imanes en una configuración apilada para aumentar la probabilidad de generar los tonos audibles y la inhibición asociada de la terapia. para aumentar la probabilidad de ge<br>Brada usar el programador para su:<br>arca de programador para su:<br>arca de dicidad de programador para su:<br>använd de dicidad de programador para su:
- 

**ADVERTENCIA:** En los pacientes con colocación profunda del implante (mayor distancia entre el imán y el generador de impulsos), la aplicación del imán puede no favorecer la respuesta con imán. En ese caso, el imán no puede usarse para inhibir el tratamiento.

#### **Respuesta con imán y modo del generador de impulsos**

El efecto del imán sobre el generador de impulsos es diferente según el modo en el que se programe el generador de impulsos tal como se muestra en [Tabla 3 Respuesta con imán en la página 39](#page-44-0).

<span id="page-44-0"></span>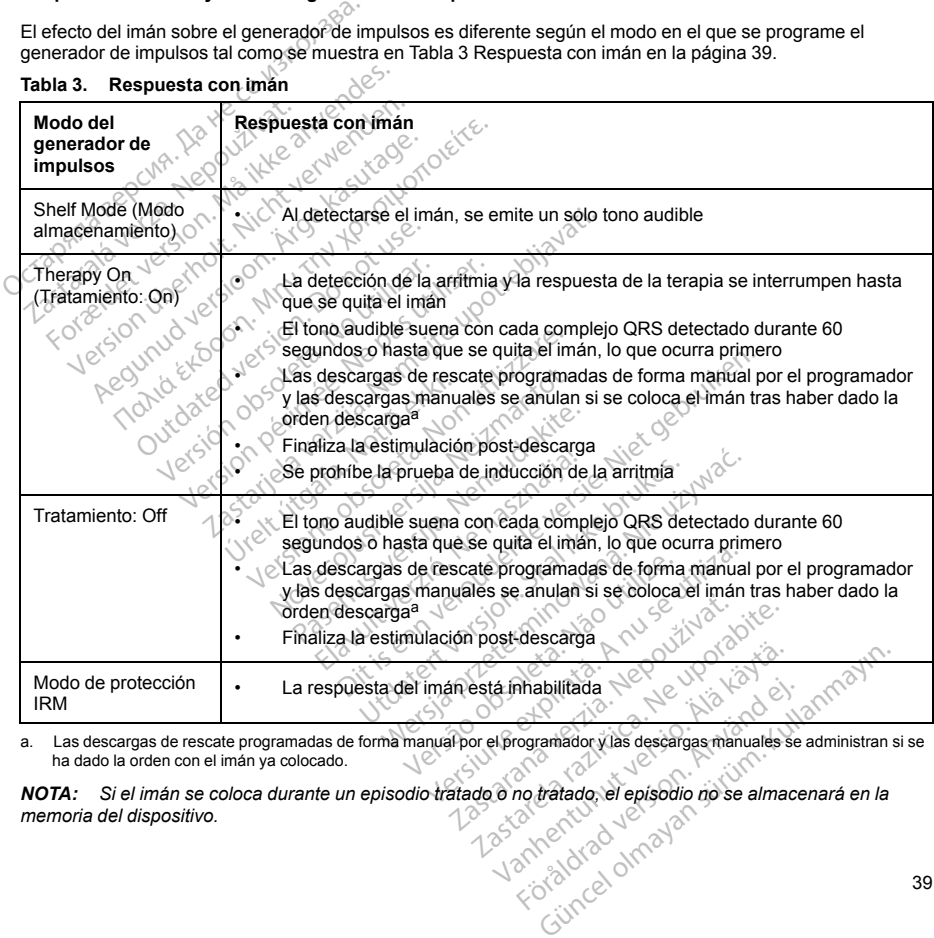

#### **Tabla 3. Respuesta con imán**

<span id="page-44-1"></span>a. Las descargas de rescate programadas de forma manual por el programador y las descargas manuales se administran si se ha dado la orden con el imán ya colocado.

*NOTA: La colocación del imán no afecta la comunicación inalámbrica entre el dispositivo y el programador.*

*NOTA: El tono audible podría no escucharse si está inhabilitada o si se le ha practicado una exploración por IRM al paciente.*

#### **Llave dinamométrica bidireccional**

En la bandeja estéril del generador de impulsos se incluye una llave dinamométrica (modelo 6628) que está diseñada para ajustar y aflojar tornillos del n.º 2-56, tornillos prisioneros, y tornillos de éste y otros generadores de impulsos y accesorios de cables de Boston Scientific que tienen tornillos que giran libremente cuando están totalmente retraídos (estos tornillos tienen normalmente tapones de sellado blancos).

La llave dinamométrica es bidireccional, está preajustada para que aplique el par de giro adecuado al tornillo y saltará cuando el tornillo esté apretado. El mecanismo que hace que la llave salte o resbale impide apretar en exceso el tornillo para no dañar el dispositivo. Para que sea más fácil aflojar tornillos extendidos que estén muy apretados, esta llave aplica más par de giro en el sentido antihorario que en el sentido horario. la bandeja estéril del generador de impulsos e<br>fiada para ajustar y aflojar tornillos del n.º 2-timpulsos y accesorios de cables de Boston Sc<br>ilmente retraidos (estos tornillos tienen norma<br>lave dinamométrica es bidireccio re dinamométrica es bidireccional,<br>á cuando el tornillo esté apretado.<br>o el tornillo para no dañar el dispos<br>dos, esta llave aplica más par de g<br>*: Como protección adicional, la p*<br>a excesivamente más allá de los p<br>rota de For exercises to consider the retraides (estos tornilles tienen normalme<br>Inamométrica es bidireccional, está preglusando el tornillo esté apretado. El mecanism<br>I tornillo para no dañar el dispositivo. Para c<br>s, esta llave

*NOTA: Como protección adicional, la punta de la llave dinamométrica está diseñada para que se rompa si se aprieta excesivamente más allá de los pares de giro predeterminados. Si esto sucediera, deberá extraerse la punta rota del tornillo con unas pinzas.*

Esta llave dinamométrica puede utilizarse también para aflojar los tornillos de otros generadores de impulsos y accesorios de cables de Boston Scientific que tengan tornillos que ajustan contra un tope cuando están totalmente retraídos (estos tornillos tienen normalmente tapones de sellado transparentes). No obstante, cuando retraiga estos tornillos, deje de girar la llave dinamométrica cuando el tornillo toque el tope. El par de giro extra en sentido antihorario de esta llave podría hacer que estos tornillos se quedarán atascados si ajustan<br>contra el tope.<br>**USO DEL SISTEMA S-ICD**, OR QUE INTERNA S-ICD, OR QUE INTERNA S-ICD, OR QUE INTERNA S-ICD, O contra el tope. amométrica es bidireccional, está preajusta<br>ndo el tornillo esté apretado. El mecanismo<br>primilo para no dañar el dispositivo. Para que<br>sta llave aplica más par de giro en el sentio<br>no protección adicional, la punta de la l i el tomillo este apretado. El mecanismo que la lloc para po dafar el dispositivo. Para que a llave aplica más par de giro en el sentido protección adicional, la punta de la llave vamente más allá de los pares de giro pret Francisco de apertado. El mecanismo que háce<br>para no dañar el dispositivo. Para que sea más<br>para no dañar el dispositivo. Para que sea más<br>ave aplicamás par de giro en el sentido antihor<br>protección adicional, la punta de nte más alla de los pares de giro preio de los pares de giro preio de difilizarse.<br>
Etrica puede utilizarse también para<br>
si de Boston Scientific que tengan to<br>
si tomillos, deja de girar la llave dima<br>
a antihorario de es version observation observations de de transformation de la pas un terminologie de transformation de esta llave dinamométration de esta llave podría hacer que esta llave dinamométration de esta llave podría hacer que esta adicional, la punta de la llave dinamométrica está del os pares de giro predeterminados. Si esto<br>als pinzas.<br>Als pares de giro predeterminados. Si esto<br>de utilizarse también para aflojar los tornillos de<br>ston Scientific qu

#### **USO DEL SISTEMA S-ICD**

#### **Preparación quirúrgica**

Considere las siguientes situaciones antes del procedimiento de implantación:

El sistema S-ICD está diseñado para colocarse con la ayuda de puntos anatómicos de referencia. Sin embargo, se recomienda revisar una radiografía de tórax realizada antes del implante para confirmar que el paciente no tenga una anatomía notablemente atípica (por ejemplo, dextrocardia). Considere la posibilidad de marcar la posición prevista de los componentes del sistema implantado o de las incisiones antes del procedimiento, con la ayuda de puntos anatómicos de referencia o fluoroscopia como guía. Además, si es necesario desviarse de las instrucciones del implante para adaptarse al tamaño del cuerpo físico o a la constitución física del paciente, se recomienda revisar una radiografía de tórax previa al implante. úrelt útgáfa.<br>1999 - Alithorida Branch (b. 1999)<br>1999 - Alithorida Branch (b. 1999)<br>1999 - Alithorida Branch (b. 1999)<br>1999 - Alithorida Branch (b. 1999)<br>1999 - Alithorida Branch (b. 1999) Si unen normalmente tapones de sejaco<br>
e esta llaye podría hacer que estos torni<br>
e esta llaye podría hacer que estos torni<br>
de santes del procedimiento de implanta<br>
ara colocarse con la ayuda de puntos ar<br>
podría radiogra Stallave podria hacer que estos torni<br>
Stallave podria hacer que estos torni<br>
Stallave del procedimiento de implantación<br>
antes del procedimiento de implantación<br>
a colocarse con la ayuda de puntos antes de interestada ant Passaure de la procedimiento de implantación de la procedimiento de implantación de la procedimiento de implantación de la procedimiento de la procedimiento de la procedimiento de la procedimiento de la procedimiento de la e del procedimiento de implantaciones de torax realizada antes de torax realizada antes de torax realizada antes de intereste del sistema miplantado o de torax realizada o torax realizada e torax realizada e toraxe el term Bruite de la procedimiente de la plantación.<br>
Distribución de la plantación.<br>
Distribución de la plantación.<br>
Del procedimiento de implantación.<br>
Se con la ayuda de puntos anatómicos de referencia<br>
da térica (por ejemplo, procedimiento de implantación.<br>
con la ayuda de puntos anatómicos de ra<br>
de tórax realizada antes del implante par<br>
atípica (por ejemplo, dextrocardia). Considerado e las inicisiones<br>
cos de referencia o fluoroscopia como Scelimiento de implantación:<br>
Ma a gruda de puntos anatómicos de referenciente de implantación:<br>
Ma a gruda de puntos anatómicos de referenciente e torax realizada antes del implante para conhica de la sincialización e la Versier de la procedura de la procedura de la procedura de la procedura de la procedura de la procedura de la procedura de la para adaptarse al tamaño del cuerpo fisiciones antes en para adaptarse al tamaño del cuerpo fisi Exercise of the procession contained and adaptarse al tamaño del cuerpo físico o a<br>
adaptarse al tamaño del cuerpo físico o a<br>
aradiografía de torax previa al implanteo<br>
Appelisos se incluyen los siguientes elementos

#### **Elementos incluidos en el envase**

Almacenar en un área limpia y seca. Con el generador de impulsos se incluyen los siguientes elementos ya esterilizados: **Vanhender Schwarzen version in Schwarzen version version in Schwarzen version version version version version**<br>Sos serincluyen los siguientes elements<br>Caracter version version version version version version version versi For a version. And a version.<br>The discussion of the second control of the second stress of the stress of the stress of the stress of the str<br>and a version. And the stress of the stress of the stress of the stress of the st a de tórax previa al implante?<br>Curcuri de siguientes elementos ya<br>Curcuri de siguientes elementos ya<br>Curcuri de diffusion.<br>Curcuri de diffusional

• Una llave dinamométrica bidireccional

Además, se incluye la documentación del producto.

*NOTA: Los accesorios (p. ej., llaves) están indicados para un solo uso. No deben reesterilizarse ni reutilizarse.*

#### **Implantación del sistema S-ICD**

Este apartado presenta la información necesaria para implantar y poner a prueba el sistema S-ICD; esto comprende:

- La implantación del generador de impulsos (el "dispositivo")
- La implantación del electrodo con el instrumento de introducción del electrodo (el "IIE")
- La configuración y puesta a prueba del dispositivo con el programador.

**ADVERTENCIA:** Todos los componentes implantables S-ICD de Boston Scientific están diseñados para usarse solamente con el sistema S-ICD Boston Scientific o Cameron Health. La conexión de cualquier componente del sistema S-ICD a un componente no compatible provocará que no se administre el tratamiento de desfibrilación que puede salvar la vida del paciente. Este apartado presenta la información necesido comprende:<br>
La implantación del generador de implantación del dectrodo con el implantación del dectrodo con el implantación y puesta a prueba de aparte usarse solamente con el La configuración y puesta a **ADVERTENCIA:**<br>
La configuración y puesta a **J**<br> **ADVERTENCIA:**<br>
Componente del sistema S-ICD a u<br>
de desfibrilación que puede salvar<br> **ADVERTENCIA:**<br>
ALComo se define en el Guid<br>
Algunos de los

**ADVERTENCIA:** El implante del sistema no se puede llevar a cabo en la Zona III (y superior) del sitio de IRM, tal como se define en el Guidance Document for Safe MR Practices del American Collegue of Radiology7. Algunos de los accesorios utilizados con los generadores de impulsos y los electrodos, como la llave dinamométrica y los instrumentos de implantación del electrodo, no son RM condicional y no deben llevarse a la sala de exploración por IRM, a la sala de control ni a las áreas correspondientes a la Zona III o IV del sitio de  $IRM. \sim 10$ La implantación del eléctrodo con el instrutante la implantación del eléctrodo con el instrutante la configuración y puesta a prueba del d<br>
VERTENCIA: Todos los componentes implantación del eléctrodo con el sistema S-ICD B La configuración y puesta a prueba del distenta configuración y puesta a prueba del distenta el sistema S-ICD Boston.<br>Significación que puede salvar la vicha del participativa del participativa del participativa del partic ENCIA: Todos los componentes implantados<br>
elamente con el sistema S-ICD Boston. Se<br>
enfe del sistema S-ICD a un componente<br>
prilación que puede salvarla vida del pacio<br>
rENCIA:  $\leq$  El implante del sistema no se<br>
de los a nfiguración y puesta a prueba del dispositivo co<br>
NCIA: Todos los componentes implantables S<br>
mente con el sistema S-ICD Boston Scientífic c<br>
el el sistema S-ICD a un componente no compo<br>
ación que puede salvarla vida del on que puede saivar la vida del pacio<br>
: LA: El implante del sistema no se per<br>
se define en el Guidarde Document<br>
s accesorios utilizados con los generales<br>
a y los instrumentos de implantación<br>
loración por IRM, a la sal Se define en el Guidance Document francés de la Guidance Document francés de la Guidance Document francés de la Guidance Document de la visita de control de la Control de la Constance RM condicional. Le proponentes del sis Etine en el Guidance Document for Safe<br>series en el Guidance Document for Safe<br>series utilizados con los generadores<br>sinstrumentos de implantación del elecón por IRM, a la sala de control di a las<br>series del sistema necesa Nuede salvar la vida del paciente.<br>
implante del sistema no se puede llevar a cabo en en el Guidance Document for Safe MR Practice<br>
implante del sistema no se puede llevar a cabo en<br>
istrumentos de implantación del electro

*NOTA: Se requiere el uso de electrodos de Boston Scientific o Cameron Health para que el sistema implantado pueda considerarse RM condicional. Lea la Guía técnica de IRM para consultar los números de modelo de los componentes del sistema necesarios para cumplir las Condiciones de uso.*

Generalmente, el dispositivo y el electrodo se implantan de manera subcutánea en el área izquierda del tórax ([Figura 11 Colocación del sistema S-ICD \(se muestra el modelo de electrodo 3501\) en la página 42\)](#page-47-0). El IIE se<br>usa para crear los tuneles subcutáneos en los que se inserta el electrodo.<br>Vecchio de la página 42). El IIE se<br>ve usa para crear los túneles subcutáneos en los que se inserta el electrodo.<br>
Victoria de la componente de la componente de la componente de la componente de la componente de la componente de la componente de la componente d Urel de electrodos de Boston<br>Verarse RM condicional. Lea la<br>Verarse del sistema necesarios pu<br>Verarse del sistema necesarios pu<br>Verarse de muestra es subcutáneos en los que se RM, a la sala de control ni a las áreas control ni a las áreas control ni a las áreas control ni a las Boston Scientifico Canarse RM condicional. Lea la Guia técnica del sistema necesarios para cumplir las sistema sel CD Pelectrodos de Boston Scientific o Care<br>
ERM condicional: Lea la Guia técnica<br>
El sistema necesarios para cumplir las<br>
el electrodo se implantan de manera<br>
el electrodo se implantan de manera<br>
el electrodo se implantan de RM condicional Lea la Guía técnica constitutions de la Condicional de Maria Selectrodo se implantan de Marie a<br>Selectrodo se implantan de Mariera su<br>Selectrodo se implantan de Mariera su<br>Selectro (Selectro Selectrons de la Elavult verzió. Ne használja kartozofia elavult verzió. Ne használja elavult verzió. Ne használja elavult verz<br>Belgium verzió. Ne használja elavult verzió. Ne használja elavult verzió. Ne használja elavult verzió. Ne hasz<br> dos de Boston Scientific o Cameron Health para que<br>
ndicional: Lea la Guia técnica de IRM para consultar<br>
a necesarios para cumplir las Condiciones de uso.<br>
O se muestra el modelo de electrodo 3501) en la para<br>
sen los que utdatert version. Skal ikke brukes. werstwa przeterminowany w przez przez przez przez przez przez przez przez przez przez przez przez przez przez<br>Spaniel Starbowicz przez przez przez przez przez przez przez przez przez przez przez przez przez przez przez p<br>S Versão obsoleta. Não utilize. viliza

Versiune expirative expirative Zastaraná verzia. Nepoužívata<br>Prezidentia. Nepoužívata<br>2010 prezidentia. Nepoužívata<br>2010 prezidentia. Nepoužívata<br>2010 prezidentia. Nepoužívata.<br>2013 prezidentia. Nepoužívata.

7. Kanal E, et al., American Journal of Roentgenology 188:1447-74, 2007 Zastarela različica. Ne uporabite. Ken käytä. Alkaan kuistalaisen kuistalaisen kuistalaisen kuistalaisen kuistalaisen kuistalaisen kuistalaisen k<br>ne eroiteta käytä. Kankaan kuistalaisen kuistalaisen kuistalaisen kuistalaisen kuistalaisen kuistalaisen kuist<br> Floridation. Använd einer Frankrischen<br>Provection. Använd kull<br>analdrad version. Använd kull<br>arelantunut version. Använd kull<br>**1, 2007** drad olmadan Güncel olmayan sürüm. Kullanmayın.

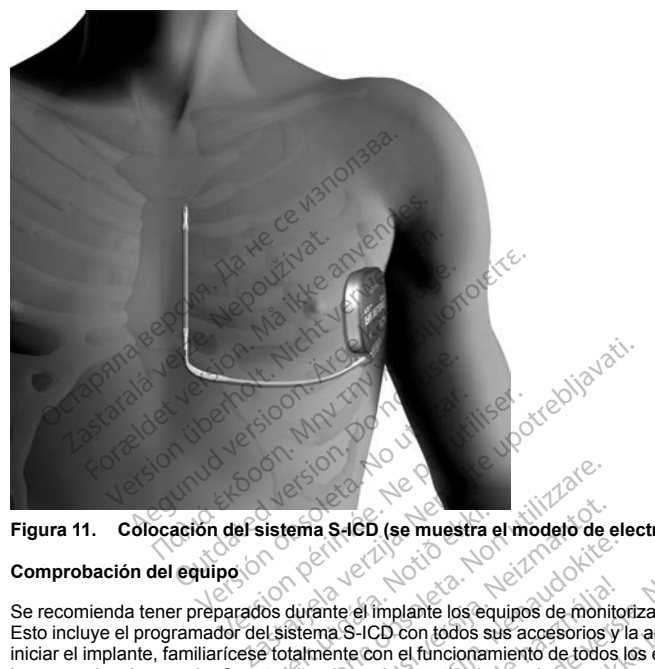

### **Figura 11. Colocación del sistema S-ICD (se muestra el modelo de electrodo 3501)**

## **Comprobación del equipo**

<span id="page-47-0"></span>Se recomienda tener preparados durante el implante los equipos de monitorización cardiaca y desfibrilación. Esto incluye el programador del sistema S-ICD con todos sus accesorios y la aplicación de software. Antes de iniciar el implante, familiarícese totalmente con el funcionamiento de todos los equipos y con la información de<br>los manuales de usuario. Compruebe el estado de todos los equipos que vayan a utilizarse durante el los manuales de usuario. Compruebe el estado de todos los equipos que vayan a utilizarse durante el procedimiento. Se deberá tener disponible lo siguiente por si se produjeran daños o contaminación accidentales: Sistema S4CD (se muestra e<br>
Socializate é l'implante los equipes<br>
Urban de l'implante los equipes<br>
El totalmente con el funcionam<br>
Prote el estado de todos los<br>
Prote el estado de todos los Versione observations<br>
Version and the multiplication of the multiplication<br>
Unrame of Implante los equipos de monitorial<br>
Unrame S-ICD con todos sus accesorios<br>
International de todos los equipos que<br>
Isponible lo siguien November 1993<br>
November 1993<br>
November 1993<br>
November 1993<br>
November 1993<br>
November 1993<br>
November 1993<br>
Contrador to the sequiposity<br>
of the section of the sequiposity<br>
of the section of the sequiposity<br>
of the section of ete el implante los equipos de monito<br>a S-ICD con todos sus accesorios y l<br>de les inplante los equipos de monito<br>lestado de todos los equipos que va<br>del de siguiente por si se produjeran<br>elementos implantables el implante los equipos de monito<br>
El CD con todos sus accesorios y<br>
econ el funcionamiento de todos los<br>
stado de todos los equipos que variado<br>
Los explosives<br>
De siguiente por si se produjeran<br>
Prientos implantables Dit is een versies of the versies of the version of the version of the version of the version of the version of the version of the version of the version of the version of the version of the version of the version of the v Valente los equipos de monitorización cardiaca y con todos sus acosonios y la aplicación de software el trincionamiento de todos los equipos y con la<br>de todos los equipos que vayan a utilizarse dura<br>quiente por si se produ Versium da de la contaminación de la contaminación de la contaminación de la contaminación de la contaminación<br>Indiana de la contaminación de la contaminación de la contaminación de la contaminación de la contaminación de<br>

- Duplicados estériles de todos los elementos implantables
- Pala en barrera esterilizada
- Llave dinamométrica y llave normal

Tenga siempre disponible un desfibrilador transtorácico estándar con palas o parches externos durante las pruebas de umbral de desfibrilación del procedimiento de implante. Zastaraná verzia. Nepoužívať.<br>Nepoužívať. Nepoužívať.<br>Nepoužívať. Nepoužívať.<br>Nepoužívať. Nepoužívať.<br>Nepoužívať. Nepoužívať. Nepoužívať.<br>Nepoužívať. Nepoužívať. Vanhentunut version kuning er Palas version. Använd version.<br>Fördand version. Använd en strand version.<br>Använd version. Använd version.<br>Använd version. Använd Güncel olmayan sürüm.<br>Palas o parehes externos durante las<br>Analysis of parehes externos durante las<br>Analysis of the Son Analysis<br>Cuncel of the Content

#### **Interrogación y comprobación del generador de impulsos**

Antes de abrir la bandeja estéril y con objeto de mantener la esterilidad, compruebe el generador de impulsos como se describe a continuación. El generador de impulsos debe estar a temperatura ambiente para garantizar la precisión de las medidas de los parámetros.

- 1. Coloque la pala directamente sobre el generador de impulsos.
- 2. En la pantalla de arranque del programador, seleccione el botón Buscar dispositivos.
- 3. Identifique el generador de impulsos que se va a implantar en la pantalla Lista de dispositivos y verifique que el informe del estado del generador de impulsos sea No implantado. Esto indica que el generador de impulsos está en Modo almacenamiento. Si no es así, póngase en contacto con Boston Scientific, cuya información encontrará en la contraportada. 1. Coloque la pala directamente sobre e 2. En la pantalla de arranque del progra<br>
3. Identifique el generador de impulsos<br>
que el informe del estado del generador<br>
impulsos está en Modo almacenamie<br>
información encontrata Identifique el generador de impulsos que<br>que el informe del estado del generador un información encontrata en la contraporta<br>información encontrata en la contraporta<br>En la pantalla Lista de dispositivos, selec<br>inciar una s
	- 4. En la pantalla Lista de dispositivos, seleccione el generador de impulsos que se va a implantar para iniciar una sesión de comunicación.
	- 5. Al efectuar la conexión con el generador de impulsos, el programador mostrará una alerta si el estado de la batería del generador de impulsos está por debajo del nivel adecuado para un dispositivo en el momento del implante. Si aparece una alerta de la batería, póngase en contacto con Boston Scientific mediante la información que encontrará en la contraportada. France Christmas de Staralá verze.<br>
	Impulsos está en Modo alma<br>
	información encontrará en la<br>
	4. En la pantalla Lista de dispositionida.<br>
	5. Al efectuar la conexión de comunitat.<br>
	5. Al efectuar la conexión de la pantala d que er minima de tersacio del generaciono de generaciones información encontratá en la contraportada En la pantalla Lista de dispositivos, seleccioniciar una sesión de comunicación:<br>Al efectuar la conexión con el generador ormación encontrará en la contraportada.<br>
	la pantalla Lista de dispositivos, selecciolar una sesión de comunicación.<br>
	efectuar la conexión con el generador de<br>
	baterla del generador de implaise está por biología.<br>
	baterla Sos esta én modula ambientada.<br>
	Sos estas én modula mación encontrará en la contraportada.<br>
	pantalla Lista de dispositivos, seleccione el ger<br>
	una sesión de comunicación.<br>
	cituar la conexión con el generador de impulsos<br>
	e

#### **Creación de la bolsa para el dispositivo**

El dispositivo se implanta en el área lateral izquierda del tórax. Para crear una bolsa para el dispositivo, realice una incisión de modo que el dispositivo pueda colocarse junto al 5º y al 6º espacio intercostal y cerca de la línea axilar media ([Figura 12 Creación de la bolsa para el dispositivo en la página 43\)](#page-48-0) y fijarse al plano fascial é la constantinte de la proposa de la prenerador de implatse está point de la prenerador de implatse está point de la propositivo<br>la bolsa para el dispositivo<br>de la propositivo<br>esta para el dispositivo<br>esta propositivo pue de implante, Si aparece una alerta.<br>
Alertimación que encontrará en la<br>
solosa para el dispositivo<br>
implanta en el área lateral izquierd<br>
riodo que el dispositivo pueda colos<br>
a (Figura 12 Creación de la bolsa p<br>
solo serr Implante, Si aparece una alerta de la b<br>Información que encontrará en la contra<br>Sa para el dispositivo<br>planta en el área lateral izquierda del tó<br>planta en el área lateral izquierda del tó<br>figura 12 Creación de la bolsa pa nexión con el generador de impulsos, el programerador de impulsos está por debajo del nivel adela<br>plante, Si aparece una alerta a la bateria, póngas<br>mación que encontrara en la contrapórtada.<br>para el dispositivo<br>para el di

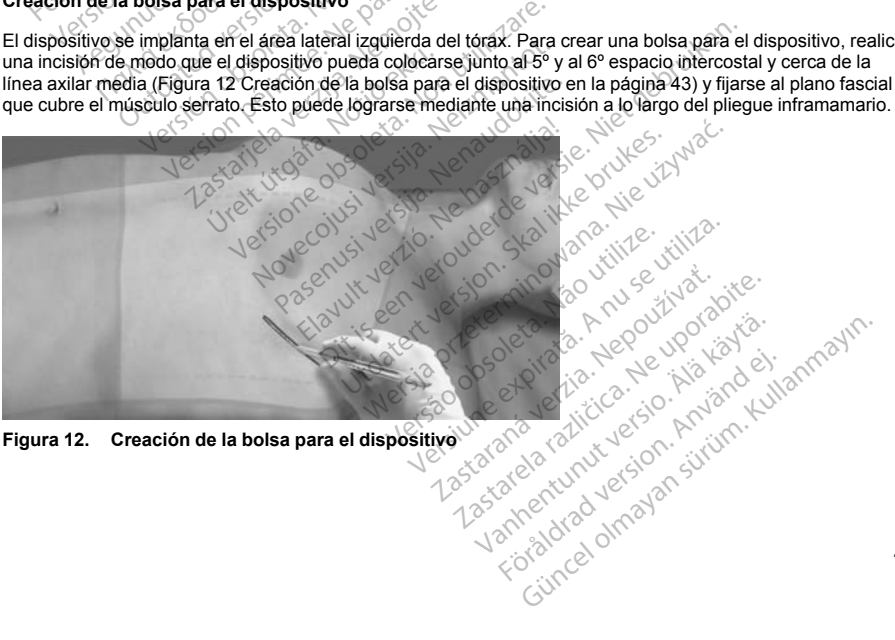

<span id="page-48-0"></span>**Figura 12. Creación de la bolsa para el dispositivo**

#### **Implantación del electrodo EMBLEM S-ICD**

El procedimiento descrito a continuación es uno de los muchos enfoques quirúrgicos que pueden usarse para implantar y situar correctamente el electrodo. Se podrían considerar enfoques quirúrgicos alternativos si se pueden lograr los requisitos de colocación del sistema. Independientemente del enfoque quirúrgico, la bobina de desfibrilación debe ubicarse paralela al esternón, cerca de la fascia profunda o en contacto con ella, debajo del tejido adiposo, aproximadamente a 1 o 2 cm de la línea esternal media [\(Figura 11 Colocación del sistema](#page-47-0) [S-ICD \(se muestra el modelo de electrodo 3501\) en la página 42\)](#page-47-0). Además, el buen contacto del tejido con el electrodo y el generador de impulsos es importante para optimizar la detección y la administración de la terapia. Use técnicas quirúrgicas estándar para lograr un buen contacto con los tejidos. Por ejemplo, mantenga los tejidos hidratados y enjuáguelos con solución salina, extraiga el aire residual a través de las incisiones antes de cerrarlas y, al cerrar la piel, tenga cuidado de no dejar entrar aire al tejido subcutáneo. designadoria de unicar e unicar e paralmente a resignativa de les diplos algoso, aproximadamente a 1 o 2 cm<br>CD (se muestra el modelo de electrodo 3501)<br>ticrodo y el generador de impulsos es importantes.<br>Interiorse surfurig Forecaster version. Subsequent versions of the section of the section solution sales technical spiral digram in constraints in the section sale can incision horizontal pequent de 2 contaction pueden variar a discretion de

1. Realice una incisión horizontal pequeña de 2 cm en la apófisis xifoides (incisión xifoides). El tamaño y la orientación pueden variar a discreción del médico atendiendo a la constitución física del paciente.

*NOTA: Si lo desea, para facilitar la conexión del manguito de sutura a la fascia tras la colocación del electrodo, se pueden realizar dos puntos de sutura a la fascia en la incisión xifoides antes de continuar.*

2. Inserte la punta distal del IIE en la incisión xifoides y tunelícela en dirección lateral hasta que la punta distal emerja en la bolsa para el dispositivo. dos hidratados y enjuaguelos con<br>de cerrarlas y, al cerrar la piel, tend<br>existe una incisión horizontal pec<br>orientación pueden variar a discrete.<br>2. Si lo desea, para facilitar la cordo.<br>2. Si lo desea, para facilitar la c

**PRECAUCIÓN:** Use el instrumento de introducción del electrodo para crear el túnel subcutáneo al implantar y ubicar el electrodo. Evite realizar la tunelización cerca de cualquier otro dispositivo o componente médico que se haya implantado a nivel subcutáneo; por ejemplo, una bomba de insulina implantable, una bomba de infusión o un dispositivo de asistencia ventricular. idratados y enjuaguelos con solución salin<br>rrarlas y, al cerrar la piel, tenga cuidado de<br>ce una incisión horizontal pequeña de 2 cm<br>ación pueden variar a discreción del medic<br>i lo desea, para facilitar la conexión del mar una incisión horizontal pequeña de 2 cm e<br>ón pueden variar a discreción del médico<br>desea, para facilitar la conexión del mangueden realizar dos puntos de sutura a la i<br>a punta distat del IIE en la incisión xifoides<br>nerja e s y, al cerrar la piel, tenga cuidado de no dejar e<br>i incisión horizontal pequeña de 2 cm en la apó<br>pueden variar a discreción del médico atendier<br>sea, para facilitar la conexión del manguito de s<br>den realizar dos puntos d m realizar dos puntos de sutura a la f<br>ta distat del IIE en la incisión xifoides<br>en la bolsa para et dispositivo.<br>Se el instrumento de introducción de<br>les el instrumento de introducción de<br>a nivel subcutáneo; por ejemplo, distal del IIE en la incisión xifoides y<br>la bolsa para el dispositivo.<br>el instrumento de introducción del<br>el instrumento de introducción del<br>el instrumento de introducción del subcutáneo: por ejemplo, una<br>o de asistencia v da del IIE en la incisión xifoides y tunelis<br>olsa para el dispositivo.<br>
Instrumento de introducción del electronic en realizar la tunelización cerca de cuald<br>
el subcutáneo: por ejemplo, una bomba<br>
el subcutáneo: por ejemp acilitar la conexión del manguito de sutura a la fas<br>del IIE en la incisión xifoides y tunellcela en dialectiva del IIE en la incisión xifoides y tunellcela en direcci<br>sa para el dispositivo.<br>Estatunidad del electrodo para

<span id="page-49-0"></span>3. Use un hilo convencional para atar el orificio de anclaje del electrodo al IIE formando un bucle de 15 o 16 cm de largo ([Figura 13 Conexión del extremo distal del electrodo al IIE en la página 44](#page-49-0)). Version Maria Culture of March

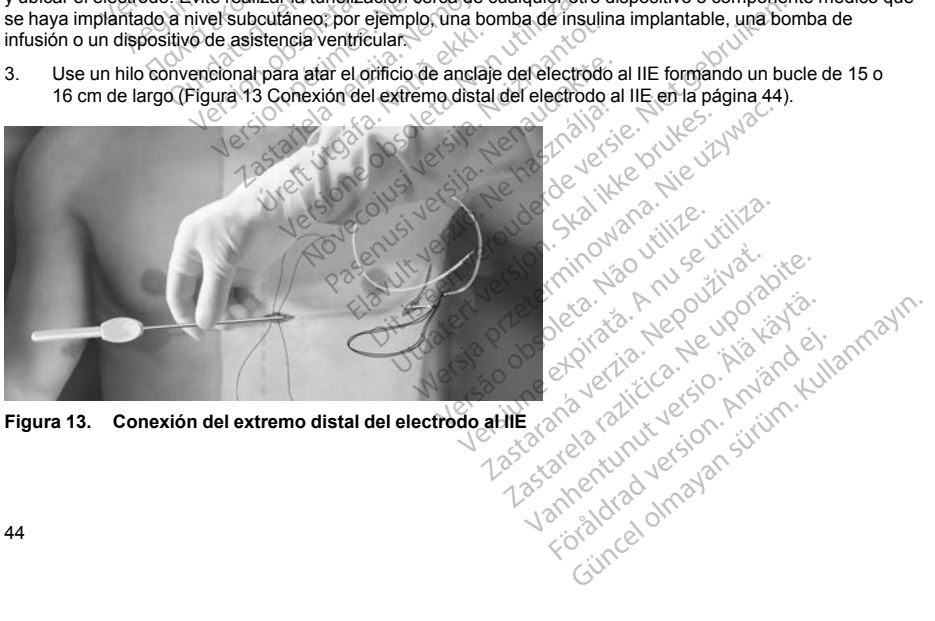

**Figura 13. Conexión del extremo distal del electrodo al IIE**

- 4. Con el electrodo conectado, deslice suavemente la parte posterior del IIE a través del túnel hacia la incisión xifoides y hasta que emerja el electrodo de detección proximal.
- 5. **Si utiliza el modelo de electrodo S-ICD 3401**, coloque un manguito de sutura sobre el eje del electrodo, 1 cm por debajo del electrodo de detección proximal. Use los surcos preformados para atar el manguito de sutura al eje del electrodo con un material de sutura no absorbible de seda 2-0 o similar y asegúrese de no cubrir el electrodo de detección proximal. Después de que el manguito de sutura se fije al cuerpo del electrodo, compruebe su estabilidad sujetando el manguito de sutura con los dedos e intentando deslizar el cuerpo del electrodo en cualquier dirección.

**Si utiliza el modelo de electrodo S-ICD 3501**, se fija (integra) permanentemente un manguito de sutura al cuerpo del electrodo. Si el accesorio manguito de sutura con hendidura es necesario además del manguito de sutura integrado, fíjelo al cuerpo del electrodo del siguiente modo: use los surcos preformados para atar el manguito de sutura al eje del electrodo con un material de sutura no absorbible de seda 2-0 o similar y asegúrese de no cubrir el manguito de sutura integrado, los electrodos de detección o la bobina de desfibrilación. Después de que el manguito de sutura se fije al cuerpo del electrodo, compruebe su estabilidad sujetando el manguito de sutura con los dedos e intentando deslizar el cuerpo del electrodo en cualquier dirección. de suita a reje de reiculou conduit de la coubrir el electrodo de detection<br>de le dectrodo, compruebe su establidad<br>de lectrodo, compruebe su establidad<br>deslizar el cuerpo del electrodo en cu<br>Si utiliza el modelo de electr Si utiliza el modelo de electrolo.<br>
al cuerpo del electrodo. Si el<br>
manguto de sutura integrado.<br>
preformados para atar el ma<br>
de seda 2-0 o similar y asegu<br>
detección o la bobina de des<br>
electrodo, compruebe su est<br>
el cu Si utiliza el modelo de electrodo S-ICD<br>al cuerpo del electrodo S-ICD<br>al cuerpo del electrodo Si el accesorio m<br>manguito de sutura integrado, fijelo al cu<br>preformados para dar el manguito de su de<br>de seda 2-0 o similar y a Si utiliza el modelo de electrodo S-ICD 3<br>al cuerpo del electrodo. Si el accesorio ma<br>manguito de sutura integrado, fijelo al cuer<br>preformados para dar el manguito de sutu<br>de seda 2-0 o similar y asegúrese de no cu<br>detecci ampuito de sutura integrado, fijelo al cuerp<br>formados para atar el manguito de sutura<br>sedá 2-0 o similar y asegúrese de no cub<br>tección o la bohina de desfibrilación. Despectivo de lo cubre<br>citrodo, compruebe su estabilidad erpo del electrodo. Si el accesorio manguito de setura integrado, fijelo al cuerpo del electronal electronal electronal electronal electronal electronal electronal electronal electronal electronal electronal electronal el

*NOTA: No ancle el electrodo a la fascia hasta haber completado la colocación del electrodo.*

- 6. Realice una segunda incisión a unos 14 cm por encima de la incisión xifoides (incisión superior). Si lo desea, coloque el electrodo expuesto sobre la piel para tomar la medida. La distancia entre la incisión superior y la xifoides debe adaptarse al segmento del electrodo que va desde el electrodo de detección distal al electrodo de detección proximal. Coloque previamente una o dos suturas fasciales en la incisión superior. Use un hilo no absorbible del tamaño adecuado para conseguir una conservación prolongada. electrodo, compruebe su estabilidad sujetando el manguito de sutura con los dedos e intentando deslizel duerpo del electrodo en cualquier dirección.<br>
Predice una segunda incisión a unos 14 em por encima de la incisión xifo sutura para usarla luego al atravesar el orificio de anclaje del electrodo. Versión observador de la fascia hasta hal<br>le el electrodo a la fascia hasta hal<br>a segunda incisión a unos 14 em p<br>poque el electrodo expuesto sobre la<br>sigundido de detección proximal. Colo<br>con cuidado para comprobar que la el electrodo a la fascia hasta haber con<br>egunda incisión a unos 14 cm por encice<br>de el electrodo expuesto sobre la piel partidides debe adaptarse al segmento de<br>codo de detección proximal. Coloque proximal de controllado p behina de destibrilación. Después de que el manguito de su estabilidad sujetanto el manguito de suterción.<br>
electrodo en cualquier dirección.<br>
electrodo en cualquier dirección.<br>
electrodo expuesto sobre la piel para toma d de detección proximal. Coloque<br>
lo no absorbible del tamaño a<br>
ado para comprobar que la fli<br>
luego al atravesar el oríficio d<br>
tal del IIE en la incisión xifolo<br>
a incisión superior, permanece<br>
incisión superior<br>
urses da ctrodo expuesto sobre la piel para tomar<br>debe adaptarse al segmento del electrod<br>detección proximal. Coloque previamento<br>no absorbible del tamaño adecuado para<br>para comprobar que la fijación al tejido<br>go al atravesar el or e exaptarse al seguiento de lección proximal: Coloque previamente<br>absorbible del tamaño adecuado para<br>absorbible del tamaño adecuado para<br>ara comprobar que la fijación al tejido<br>al atravesar el orificio de anclaje del e<br>bi
- 7. Inserte la punta distal del IIE en la incisión xifoides entre el plano fascial y adiposo, y tunelícela a nivel subcutáneo hacia la incisión superior, permaneciendo por debajo del tejido adiposo tan cerca de la fascia profunda como sea posible ([Figura 14 Tunelización a la incisión superior en la página 46](#page-51-0)).

**PRECAUCIÓN:** Asegúrese de que el túnel superior sea lo suficientemente largo para adaptarse al segmento del electrodo que va desde la punta distal hasta el manguito de sutura sin deformar ni curvar la bobina de desfibrilación. La deformación o curvatura de la bobina de desfibrilación dentro del túnel superior puede dar lugar a la detección o administración de terapia inadecuadas. Después de insertar el electrodo en el túnel<br>superior, se puede usar una radiografía o fluoroscopia para confirmar que no se observa ninguna deforma<br>o curvatura superior, se puede usar una radiografía o fluoroscopia para confirmar que no se observa ninguna deformación o curvatura. sorbine del tamano adecidado para comprobrar que la fijación al tejlo e atrávesar el orificio de anclaje del ele<br>E en la incisión xifoides entre el plano<br>o superior, permaneciendo por debaj<br>(Figura 14 Tunelización a la inc avesar el orticio de anclaje del ele<br>la incisión xifoides entre el plan<br>uperior, permaneciendo por debaj<br>gura 14. Tunelización a la incisión<br>e el túnel superior sea lo suficient<br>distal hasta el manguito de sutura<br>vatura de arse al segmento del electrodo que va desde el electroximal. Coloque previamente una o dos suturas faste del tamaño adecuado para conseguir una conservado por está relactiva está relactiva de la apropiada. Mante para prese The internal independent of the skal internal internal internal internal internal internal internal internal internal internal internal internal internal internal internal internal internal internal internal internal inter Experience a lo suficientemente largo para a<br>
Se utiliza de destibuilación dentro del túnel si<br>
Espués de insertar el electronica de la contra de destibuilación dentro del túnel si<br>
A nu se utilizar el electronica de la co na de desfibrilación dentro del túnel super<br>ecuadas. Después de insertar el electrodo<br>la para confirmar que no se observa ningu<br>la para confirmar que no se observa ningu<br>2000 el dicidio de la para contra radio de la para c Vanhentunut version, Antion, Antion, Antion, Antion, Antion, Antion, Antion, Antion, Antion, Antion, Antion, A<br>Paradoxidation, Antion, Antion, Antion, Antion, Antion, Antion, Antion, Antion, Antion, Antion, Antion, Antion<br> Provider in the National Provider in the Strategy of the Strategy of the Strategy of the Strategy of the Strat<br>analysis of the Strategy of the Strategy of the Strategy of the Strategy of the Strategy of the Strategy of th<br> Güncel olmayan sürüm. Kullanmayını sürüm.

45

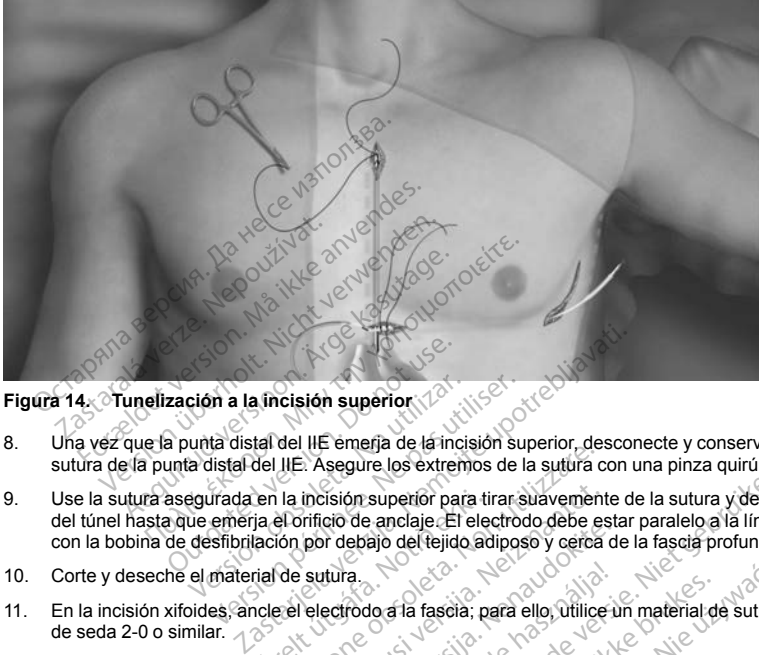

**Figura 14. Tunelización a la incisión superior**

- 8. Una vez que la punta distal del IIE emerja de la incisión superior, desconecte y conserve el bucle de sutura de la punta distal del IIE. Asegure los extremos de la sutura con una pinza quirúrgica. Retire el IIE.
- <span id="page-51-0"></span>9. Use la sutura asegurada en la incisión superior para tirar suavemente de la sutura y del electrodo a través del túnel hasta que emerja el orificio de anclaje. El electrodo debe estar paralelo a la línea esternal media con la bobina de desfibrilación por debajo del tejido adiposo y cerca de la fascia profunda. Exación a la incisión superior.<br>
Capunta distal del IIE emerja de la incisión superior.<br>
De punta distal del IIE. Asegure los extremedias que emerja de la incisión superior para el emerja de la incisión superior para el em ción a la incisión superior<br>
vunta distal del IIE emerja de la incisión<br>
a distal del IIE. Asegure los extrem<br>
egurada en la incisión superior para<br>
de emerja el orificio de anclaje El desfibrilación por debajo del tejido<br> Ma la incisión superior.<br>Version superior.<br>Version superior.<br>Version superior para tirar sista del IIE. Asegure los extremos de l<br>Version superior para tirar semeria el orificio de anclaie.<br>El electro sistencial de sutura. en la incisión superior para tin<br>ja el orificio de anclaje. El electron por debajo del tejido ad<br>rial de sutura.<br>cle el electrodo a la fascia; pa<br>cle el electrodo S-ICD 3501. utilice Version est antigat de la transmission de la subiration de la transmission de la subiration de la charge de la transmission de la charge de la transmission de la charge de la transmission de la subiration de la subiration
- 10. Corte y deseche el material de sutura.
- 11. En la incisión xifoides, ancle el electrodo a la fascia; para ello, utilice un material de sutura no absorbible de seda 2-0 o similar.

**Si utiliza el modelo de electrodo S-ICD 3501**, utilice al menos dos de los cuatro surcos de sutura al anclar el electrodo a la fascia. El manguito de sutura integrado puede anclarse en una orientación horizontal, vertical o curva. Si utiliza el modelo de electrodo S-ICD 3501; utilice al menos dos de los cuatro surcos de sutura no absorbible<br>Si utiliza el modelo de electrodo S-ICD 3501; utilice al menos dos de los cuatro surcos de sutura al<br>anclar el incisión superior para tirar suavement<br>inficio de anclaje. El electrodo debe es<br>por debajo del tejido adiposo y cerca<br>sutura.<br>electrodo a la fascia, para ello, útilice<br>electrodo a la fascia, para ello, útilice<br>por de sutur en de alicie de l'estido adiposo y cerca de alicie de l'estido adiposo y cerca de<br>ectrodo a la fascia, para ello, utilice u<br>ectrodo a la fascia, para ello, utilice u<br>manguito de sutura integrado puede Sie de Saleinos de la sigura con una priza qui ungles<br>superior para tirar suavemente de la sutura y del electro debe estar paralelo al línea e<br>anciajo del tejido adiposo y cerca de la fascia profunda.<br>do a la fascia, para 1 a fascia; para ello, útilice un material de<br>350 f. utilice al menos dos de los cuatro<br>360 f. utilice al menos dos de los cuatro<br>3401, el manguito de sutura puede ancias<br>3401, el manguito de sutura puede ancias<br>correctas: a fascia; para ello, útilice un material de sutura<br>Me, útilice al menos dos de los cuatro surcos e<br>le sutura integrado puede anclarse en una orie<br>Me, el manguito de sutura puede anclarse en integrador<br>integrador del sistem

horizontal, vertical o angulada.

**ADVERTENCIA:** Use las técnicas de anclaje correctas, como se describe en el procedimiento de implantación, para evitar el desplazamiento o la migración del sistema S-ICD. El desplazamiento o la migración del sistema S-ICD pueden provocar una descarga inadecuada o la imposibilidad de administrar el tratamiento al paciente. Versius integrado puede anclarse en una orientalización del sistema S-ICD. El desplazamiento de sistema S-ICD. El desplazamiento de la nun se utiliza de administrata.<br>Nacionales de la sistema S-ICD. El desplazamiento de la anguito de sutura puede anclarse en una reflexivación de desenvolverse en el procedimiento de<br>del sistema S-ICD. El desplazamiento de<br>lada o la imposibilidad de administrar el tra<br>del electrodo, ya que podrían producirse<br>l The distribution of the settlement of the settlement of the settlement of the settlement of the settlement of the settlement of the settlement of the settlement of the settlement of the settlement of the settlement of the Förenbe en el procedimiento de<br>Forma S-ICD. El desplazamiento o la rimposibilidad de administrar el trata<br>trodo, ya que podrían producirse da<br>de se mueva.<br>Social de administrar el trata<br>de se mueva.<br>Social de administrar e Sacribe en el procedimento de<br>Sacribe en el procedimento de<br>Sa S-ICD. El desplazamiento o la migración<br>posibilidad de administrar el tratamiento<br>do, ya que podrían producirse daños<br>se mueva.

**PRECAUCIÓN:** No suture directamente sobre el cuerpo del electrodo, ya que podrían producirse daños estructurales. Use el manguito de sutura para evitar que el electrodo se mueva.

**PRECAUCIÓN:** Suture solo las áreas indicadas en las instrucciones de implante.

*NOTA: Tire suavemente de la sutura para comprobar que esté firmemente fijada a la fascia antes de atarla al manguito de sutura y al electrodo.*

12. En la incisión superior, fije el orificio de anclaje a la fascia con las suturas colocadas previamente del paso 6 [\(Figura 15 Anclaje de la punta distal del electrodo en la página 47](#page-52-0)).

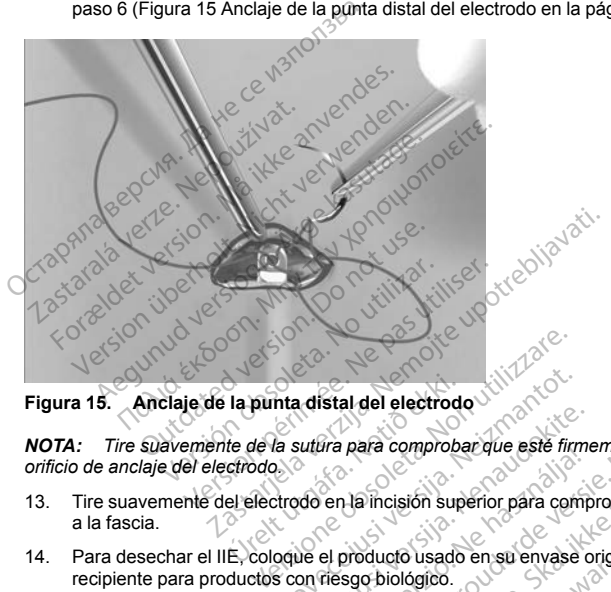

#### **Figura 15. Anclaje de la punta distal del electrodo**

*NOTA: Tire suavemente de la sutura para comprobar que esté firmemente fijada a la fascia antes de atarla al orificio de anclaje del electrodo.*

- 13. Tire suavemente del electrodo en la incisión superior para comprobar que el orificio de anclaje esté fijado a la fascia. la punta distal del electrode<br>te de la sutura para comprobe<br>cirodo<br>el electrodo en la incisión sup<br>el ciclodue el producto usado nta distal del electrodo<br>Na sutura para comprobar que esté fim<br>Arcodo en la incisión superior para com<br>Coque el producto usado en su envase<br>Si con riesgo biológico.<br>Traxecona el producto usado en su envase surfira para comprobar que este firme<br>
surfira para comprobar que este firme<br>
do en la incisión superior para comp<br>
de el producto usado en su envase o<br>
v asegurar un buen confacto del ele<br>
es con solución salina esteriliz
- 14. Para desechar el IIE, coloque el producto usado en su envase original y, luego, deséchelo en un recipiente para productos con riesgo biológico.
- <span id="page-52-0"></span>15. Para evitar el aire atrapado y asegurar un buen contacto del electrodo implantado con los tejidos, enjuague todas las incisiones con solución salina esterilizada y aplique presión firme a lo largo del electrodo para electrodo electrodo para expulsar cualquier resto de aire a través de las incisiones antes de cerrarlas. Considere la través de la través de la través de la través de la través de cerrarlas. Considere la tra posibilidad de utilizar fluoroscopia para comprobar la posición del electrodo antes del cierre. al del electrodo<br>
para comprobacique este firmemente fijada a la fasc<br>
para comprobacique este firmemente fijada a la fasc<br>
Dia incisión superior para comprobar que el orificio de<br>
producto usado en su envase original y lu Tricisión superior para comprobar que el<br>ducto usado en su envase original y lue<br>ducto usado en su envase original y lue<br>o biológico.<br>rar un buen confacto del electrodo impla.<br>electrodo salina esterlizada y aplique presist Compression de See immeriente insula a la reception de l'action de l'action de l'action de l'action de l'action de l'action de l'action de l'action de l'action de l'action de l'action de l'action de l'action de l'action de Versão en su envase original y luego, des<br>Agico.<br>
Nuen confacto del electrodo implantado considerado de electrodo implantado considerada y aplique presión fim<br>
e aire a través de las incisiones antes de comprobar la posici Example del detectodo implantado con lo<br>
ina esterilizada y aplique presión firme a lo<br>
a través de las incisiones antes de cerrari<br>
bar la posición del electrodo antes del cie<br>
mente las herramientas suministradas en las

#### **Conexión del electrodo al dispositivo**

Cuando conecte el electrodo al dispositivo, use solamente las herramientas suministradas en la bandeja del dispositivo. Si no se utilizan las herramientas suministradas, se puede dañar el tornillo. Guarde las herramientas hasta haber terminado todos los procedimientos de prueba y haber implantado el dispositivo. Wes de las incisiones antes de cerraria<br>
a posición del electrodo antes de cerraria<br>
a posición del electrodo antes del cier<br>
alas herramientas suministradas en la<br>
als, se puede dañar el tornillo. Guarde<br>
mors de prueba y För använd version. Använd version. Använd version. Använd version. Använd version. Använd version. Använd version. Använd version. Använd version. Använd version. Använd version. Använd version. Använd version. Använd ver Experience of a since the contrast of contrast consideration of all detectodo antes del cierre.<br>
Guida del electrodo antes del cierre.<br>
Cura de la bandeja de puede dañar el complemento Guarde las<br>
de pueda y haber implanta

**PRECAUCIÓN:** Compruebe que el dispositivo esté en Shelf mode (modo Almacenamiento) o Tratamiento: Off para evitar la administración de descargas no deseadas al paciente o a la persona que manipule el dispositivo durante el procedimiento de implante.

*NOTA: Evite la penetración de sangre u otros líquidos corporales en el puerto de conexión del bloque conector del dispositivo. Si entran sangre u otros líquidos corporales en el puerto de conexión, enjuáguelo con agua esterilizada.*

*NOTA: No implante el dispositivo si el tapón de sellado del tornillo está dañado.*

- 1. Si es preciso, retire y deseche la protección de la punta, antes de usar la llave dinamométrica.
- 2. Inserte suavemente la punta de la llave dinamométrica en el tornillo pasándola por la hendidura central del tapón de sellado con un ángulo de 90° [\(Figura 16 Inserción de la llave dinamométrica en la página](#page-54-0) [49](#page-54-0)). Esto hará que se abra el tapón de sellado y se libere cualquier posible presión que se haya creado en el puerto de conexión al proporcionarse una vía de escape para el líquido o aire atrapado. TA: No implante el dispositivo si el tapo de Si es preciso, retire y deseche la protección<br>
TA: No implante el dispositivo si el tapón de<br>
Si es preciso, retire y deseche la protección<br>
Inserte suavemente la punta de la ll Inserte suavemente la punta de la<br>del tapón de sellado con un ángulo<br>49). Esto hará que se abra el tapón<br>en el puerto de conexión al propon<br>norta: Si no se inserta adecuad<br>podría dañarse el tapón y sus proponentes<br>PRECAUCI Foreciso, retire y deseche la protección de<br>erte suavemente la punta de la llave dinamicación de sellado con un ángulo de 90° (Fig.<br>Esto hará que se abra el tapón de sellado.<br>El puerto de conexión al proporcionarse una<br>**TA** e suavemente la punta de la llave dinamon<br>pón de sellado con un ángulo de 90° (Figures de la de dinamon<br>sito hará que se abra el tapón de sellado y<br>puerto de conexión al proporcionarse una v<br>sito se inserta adecuadamente l The sellado con un angulo de 90° (Figura<br>
hará que se abra el tapón de sellado y sel<br>
ento de conexión al proponcionarse una vía<br>
sino se inserta adecuadamente la llave<br>
añarse el tapón y sus propiedades de sell<br> **JCIÓN:** e sellado con un ángulo de 90° (Figura 16 there e ellado con un ángulo de 90° (Figura 16 there ará que se abra el tapón de sellado y se libere code conexión al proporcionarse una vía de escarro de conexión al proporcionar

*NOTA: Si no se inserta adecuadamente la llave dinamométrica en la hendidura del tapón de sellado, podría dañarse el tapón y sus propiedades de sellado.*

**PRECAUCION:** No inserte el electrodo en el puerto de conexión del generador de impulsos sin tomar las precauciones siguientes que garanticen una inserción adecuada:

- Inserte la llave dinamométrica en la hendidura provista del tapón de sellado antes de insertar el conector del electrodo en el puerto para eliminar el líquido o aire que esté atrapado. e el tapón y sus propiedades de Sella<br>
N.<sup>2</sup> No inserte el electrodo en el pues<br>
es siguientes que garanticen una inserte del electrodo en el puesto<br>
del electrodo en el puesto para elim<br>
e visualmente que el tornillo esté Version of the electrodo en el puerte siguientes que garanticen una insigue dinamométrica en la hendidura<br>La dinamométrica en la hendidura<br>La dinamométrica en la hendidura<br>La dinamométrica afloje el tornillo esté retra<br>La Version periode de la dectrodo en el puerto de de guientes que garanticen una inserción<br>el dinamométrica en la hendidura provision de dinamométrica en la hendidura provision de la dectrodo en el puerto para eliminar el lí<br>
- Verifique visualmente que el tornillo esté retraído lo suficiente para poder realizar la inserción. Con la llave dinamométrica afloje el tornillo si fuera necesario. versione observation of the state of the state of the state of the state of the state of the state of the state of the state of the state of the state of the state of the state of the state of the state of the state of the illo esteretraido lo suficiente para poder realizarla in<br>Inilio si fuera necesario.<br>Delectrodo en el puerto y a continuación apriete el tor<br>Disputer de version de version de version de version.<br>Disputer de version de versi

Let a de Statistica. Não visitale. Versiune expirative expirative Zastaraná verzia. Nepoužívata<br>Prezidentia. Nepoužívata<br>2010 prezidentia. Nepoužívata<br>2010 prezidentia. Nepoužívata<br>2010 prezidentia. Nepoužívata.<br>2013 prezidentia. Nepoužívata. Zastarentunutesian sutinn Kristaneka različica. Ne uporabite.<br>A regnesia različica. Ne uporabite.<br>Obsorbatica. Ne uporabite.<br>Ne sade različica. Ne uporabite.<br>A regnesia v uporabite. Vanhentunut version surimtunity Förendrad version. Anjander.

Foraldrad version, Antana et lanmayın.

Inserte totalmente el conector del electrodo en el puerto y a continuación apriete el tornillo en el<br>conector del el conector del el continuación apriete el tornillo en el<br>conector de el conector de el conector de el conec conector. Zustatela verzija. Nemotion in province. Frankrige et romline si fuera med.<br>
Frankrige et tomline si fuera med.<br>
Becometor del electrodo en e Noveconder de la construction de la construction de la construction de la construction de la construction de la construction de la construction de la construction de la construction de la construction de la construction de Pase Cutture of New York New York New York New York New York New York New York New York New York New York New York New York New York New York New York New York New York New York New York New York New York New York New York Elazy Verzió. Ne haben elazy elsebben elsebben elsebben elsebben elsebben elsebben elsebben elsebben elsebben <br>Elazy de la village de la village de la village de la village de la village de la village de la village de la<br>S utdatert versjon. Skal it for it lie brytwater in the video of the state of the state of the state of the state of the state of the state of the state of the state of the state of the state of the state of the state of the Wersja przetowana przykiesi wać.<br>Jersija przezbacz przebytkiesi więksiesia<br>Lersija przezbacz przebytkie utiliza.<br>Jersija przesion intowana. Nie utiliza.<br>Salaksie przezbacz przezbacz przezbacz<br>Garska przezbacz przezbacz prz

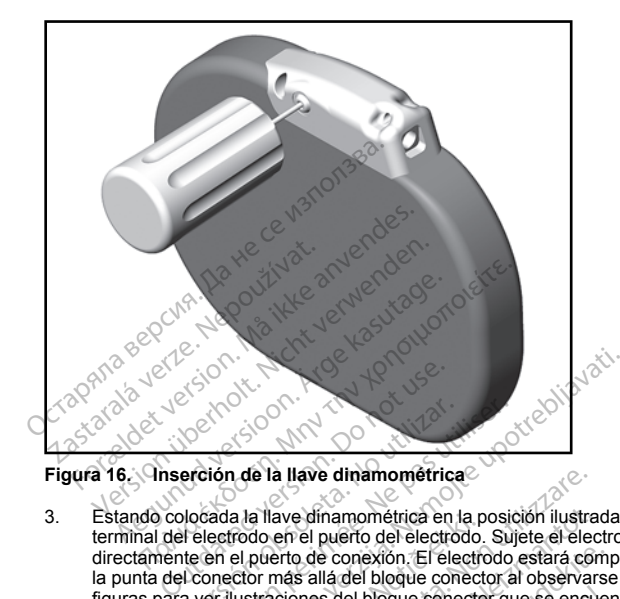

<span id="page-54-0"></span>3. Estando colocada la llave dinamométrica en la posición ilustrada, introduzca totalmente el extremo terminal del electrodo en el puerto del electrodo. Sujete el electrodo cerca del conector e insértelo directamente en el puerto de conexión. El electrodo estará completamente insertado cuando pueda verse la punta del conector más allá del bloque conector al observarse desde la parte superior. Consulte las figuras para ver ilustraciones del bloque conector que se encuentra en la parte superior antes de haberse introducido electrodos [\(Figura 17 Conector de electrodos sin el electrodo insertado \(vista desde arriba\) en](#page-55-0) [la página 50\)](#page-55-0) y una vez se han introducido estos completamente ([Figura 18 Conector de electrodos con](#page-55-1) Estando do cocada la lave dinamentica en la posición llustrada, introduzca totalmente el extremo<br>directámente en el puerto de conexión. El electrodo estará completamente insertado cuando pueda la<br>punta del conector más all erción de la llave dinamométrica.<br>Perción de la llave dinamométrica<br>Perción de la llave dinamométrica en la<br>Perción de la llave dinamométrica en la<br>Perción de la llave dinamométrica<br>a ver llustraciones de bloque com<br>Perció Version de la llave dinamométrica<br>Cada la llave dinamométrica<br>Cada la llave dinamométrica en la posicie<br>difference de conexión. El electrodo.<br>Sujen el puerto de conexión. El electrodo.<br>ectrodos (Figura 17 Conector de elect 22<br>
2012<br>
2012<br>
2012<br>
2012<br>
2012<br>
2012<br>
2012<br>
2012<br>
2012<br>
2012<br>
2012<br>
2012<br>
2012<br>
2012<br>
2012<br>
2012<br>
2012<br>
2012<br>
2012<br>
2012<br>
2012<br>
2012<br>
2012<br>
2012<br>
2012<br>
2012<br>
2012<br>
2012<br>
2012<br>
2012<br>
2012<br>
2012<br>
2012<br>
2012<br>
2012<br>
2012<br>
20 a llave dinamométrica<br>
ave dinamométrica<br>
en el puerto del electrodo. Sujete el electrodo<br>
en el puerto del electrodo. Sujete el electrodo<br>
estan del bloque conector al observare.<br>
El electrodo estan del bloque conector qu e dinamométrica en la posición ilustra<br>el puerto de letrodo. Sujete el electrodo<br>o de conexión. El electrodo estará con<br>s'allá del bloque conector al observars<br>pines del bloque conector que se enciu<br>electrodo sine electrod e conexión. El electrodo estará completa de bloque conector al observarses del bloque conector al observarses del bloque conector de electrodos sin el el característica (vista desde arriba) en la págin<br>dia introducido esto Dite describes and the material of the set of the set of the set of the set of the set of the set of the set of the set of the set of the set of the set of the set of the set of the set of the set of the set of the set of

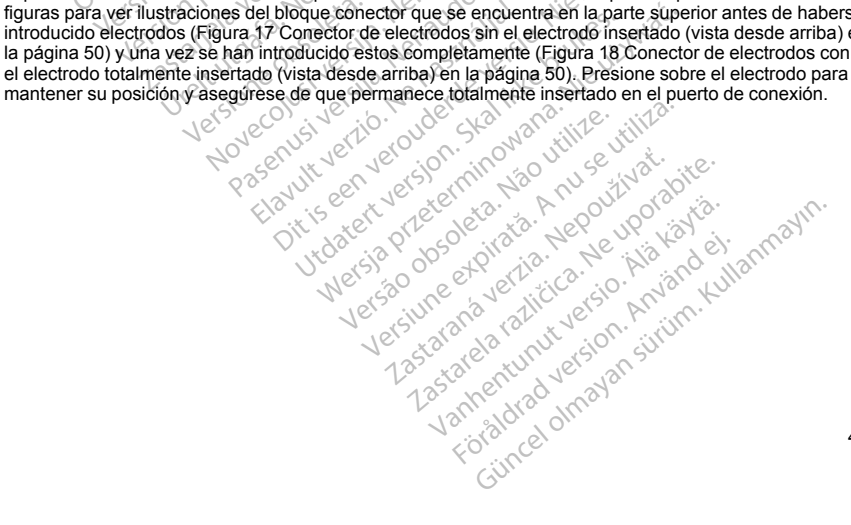

<span id="page-55-0"></span>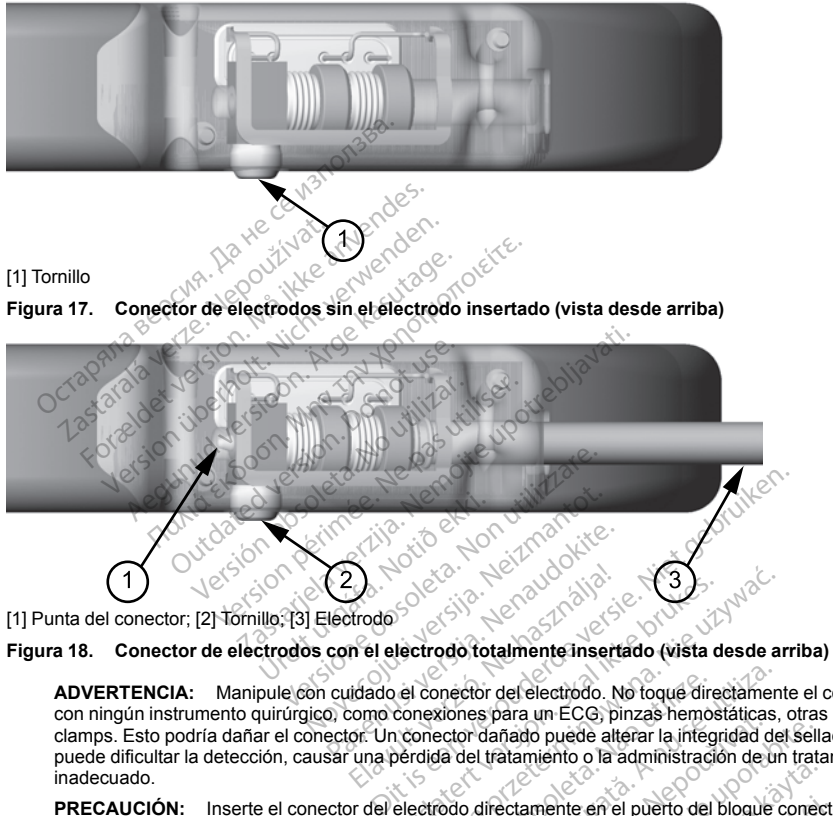

<span id="page-55-1"></span><sup>[1]</sup> Punta del conector; [2] Tornillo; [3] Electrodo

**ADVERTENCIA:** Manipule con cuidado el conector del electrodo. No toque directamente el conector con ningún instrumento quirúrgico, como conexiones para un ECG, pinzas hemostáticas, otras pinzas o clamps. Esto podría dañar el conector. Un conector dañado puede alterar la integridad del sellado, lo que puede dificultar la detección, causar una pérdida del tratamiento o la administración de un tratamiento inadecuado. Elavador de la verzió.<br>
India de la verzió.<br>
In el electrodo fotalmente inserted de la verzió.<br>
Ocono conexions para un ECO, più al verzió.<br>
Un conexion dañado puede altra una pérdida del tratamiento o la altra de la verzi Utdatert versjon. Skal ikke brukes. Wersja przeterminowana. Nie używa<sup>ć</sup>. mector del electrodo. No toque dire<br>xiones para un ECG, pinzas hemos<br>ector dañado puede alterar la integ<br>da del tratamiento o la administracia<br>codo directamente en el puerto del<br>cerca de la interfaz del electrodo y<br>amiento ector del electrodo. No toque directamentes para un ECG, pinzas hemostáticas,<br>or dañado puede alterar la intégridad de<br>del tratamiento o la administración de un<br>o directamente en el puerto del bloque ca de la interfaz del s para un ECG, pinzas nemostaticas<br>dañado puede alterar la integridad d<br>tratamiento o la administración de l<br>directamente en el puerto del bloque<br>de la interfaz del electrodo y el bloque<br>de la interfaz del electrodo y el b Tado puede alterar la integridad del Sella<br>Itamiento o la administración de un trata<br>Itamiento o la administración de un trata<br>Itamiente en el puerto del bloque conecia interfaz del electrodo y el bloque conecia.<br>Italian d

**PRECAUCIÓN:** Inserte el conector del electrodo directamente en el puerto del bloque conector del generador de impulsos. No doble el electrodo cerca de la interfaz del electrodo y el bloque conector. Si se inserta incorrectamente, podría dañarse el aislamiento o el conector. Mentuo o la administracion de un indicionemente en el puerto del bloque conecimientaz del electrodo y el bloque conecidente de su punta encaje totalmente dentro un de sellado. Apriète el tornillo girano que salte una vez, Francische en el puerto del bloque conector del sectrodo y el bloque conector de sellado.<br>
For con agua estéril para facilitar la islamica estéril para facilitar la islamica estéril para facilitar la<br>
su punta encaje total e en el puerto del bloque conector del<br>
del electrodo y el bloque conector. Si se<br>
ector<br>
con agua estéril para facilitar la inserción.<br>
punta encaje totalmente dentro de la<br>
sellado. Apriète el tornillo girando<br>
salte una

*NOTA: Si es necesario, lubrique moderadamente el conector con agua estéril para facilitar la inserción.*

4. Presione suavemente con la llave dinamométrica hasta que su punta encaje totalmente dentro de la cavidad del tornillo. Durante este paso, evite dañar el tapón de sellado. Apriete el tornillo girando lentamente la llave dinamométrica hacia la derecha hasta que salte una vez. La llave dinamométrica se ha ajustado previamente para aplicar la cantidad correcta de fuerza al tornillo prisionero; no es necesario girarla más ni aplicar más fuerza.

- 5. Retire la llave dinamométrica.
- 6. Traccione con cuidado del electrodo para comprobar que la conexión es firme.
- 7. Si el terminal del electrodo no está bien sujeto, intente reposicionar el tornillo. Vuelva a insertar la llave dinamométrica como se ha descrito anteriormente y afloje el tornillo girando la llave lentamente en sentido antihorario hasta que el electrodo esté flojo. A continuación, repita la secuencia anterior.
- 8. Inserte el dispositivo en la bolsa subcutánea y sitúe cualquier parte sobrante del electrodo debajo del dispositivo.
- 9. Fije el dispositivo al plano fascial que cubre el músculo serrato. Ancle el dispositivo para evitar la posible migración con una sutura no absorbible de seda 0 o similar. Para esto, el bloque conector cuenta con dos orificios para sutura ([Figura 19 Orificios de sutura del bloque conector para anclar el dispositivo en la](#page-56-0)  $p$ ágina  $51$ ). T.<br>
Si el terminal del electrodo no está bi<br>
dinamométrica como se ha descrito a<br>
sentido antihorario hasta que el electron<br>
8. Inserte el dispositivo en la bolsa subcodispositivo.<br>
9. Fije el dispositivo al plano fascial dispositivo.<br>
Fije el dispositivo al plano faste migración con una sutura no<br>
oríficios para sutura (Figura oríficios para sutura (Figura oríficios del dispositivo de la poste de la penerador oríficios primera capa de teji Inserte el dispositivo en la bolsa subeuta<br>dispositivo.<br>Fije el dispositivo al plano fascial que cut<br>migración con una sutura no absorbible corricios para sutura (Figura 19 Orificios c<br>página 51)<br>Enjuague la bolsa del gene
	- 10. Enjuague la bolsa del generador de impulsos con solución salina esterilizada y asegúrese de que el contacto entre el generador de impulsos y el tejido circundante de la bolsa sea bueno antes de cerrar la primera capa de tejido y antes de realizar la Configuración automática del dispositivo.

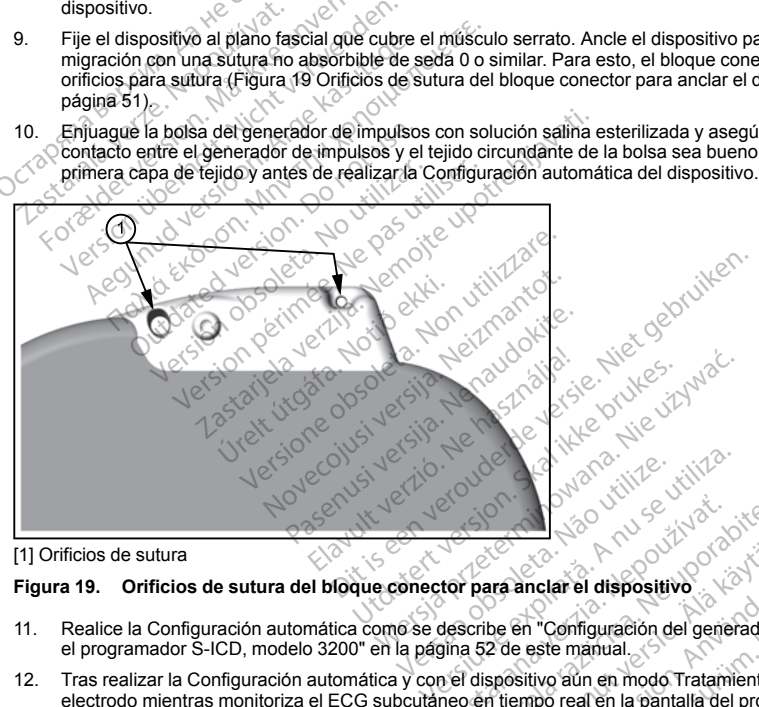

[1] Orificios de sutura

#### **Figura 19. Orificios de sutura del bloque conector para anclar el dispositivo**

- 11. Realice la Configuración automática como se describe en ["Configuración del generador de impulsos con](#page-57-0) [el programador S-ICD, modelo 3200" en la página 52](#page-57-0) de este manual.
- <span id="page-56-0"></span>12. Tras realizar la Configuración automática y con el dispositivo aún en modo Tratamiento: Off, palpe el electrodo mientras monitoriza el ECG subcutáneo en tiempo real en la pantalla del programador con el fin de identificar los posibles signos de detección inadecuada. Si se observa una detección inapropiada, no continúe hasta haberla solucionado. Póngase en contacto con Boston Scientific para solicitar ayuda en contacto con a contracto con Boston Scientific para solicitar ayuda en contacto con a contracto con a contracto con a co **Zastarané verzia. Nepoužívač**<br> **Zastarané verzia. Nepoužívač**<br> **Zastarané verzia. Nepoužívač**<br> **Zastarané verzia. Nepoužívať verzia. Nepoužívať verzia. Nepoužívať verzia. Nepoužívať verzia. Nepoužívať verzia. Nepoužívať v** ara anclar el dispositivo.<br>
De en "Configuración del generador de sete manual.<br>
spositivo aun en modo Tratamiento:<br>
spositivo aun en modo Tratamiento:<br>
n tiempo real en la pantalla del programada.<br>
Si se observa una detecc For del dispositivo<br>Formalización del generador de<br>Le este manual.<br>Setivo aún en modo Tratamiento: O<br>Setivo aún en modo Tratamiento: O<br>Este posteria del program<br>Sada. Sí se observa una detección in<br>Colorador Scientific par **Computer de dispositivo**<br> **Computer de dispositivo**<br> **Computer de dispositivo**<br> **Computer de dispositivo**<br> **Exploration and model of the dispositivo**<br> **Computer de dispositivo**<br> **Computer de dispositivo**<br> **Computer de dis**

caso de que sea necesario. Una vez que la situación inicial sea estable y se haya observado una detección adecuada, establezca el modo del dispositivo en Tratamiento: On y realice la prueba de desfibrilación si lo desea. (Véase ["Pruebas de desfibrilación" en la página 53](#page-58-0) para consultar las instrucciones de la prueba de desfibrilación.)

13. Una ve haya instalado el dispositivo y realizado la prueba de desfibrilación, cierre todas las incisiones. generador de impulsos; por ejemplo, evite que quede aire atrapado en el tejido subcutáneo.

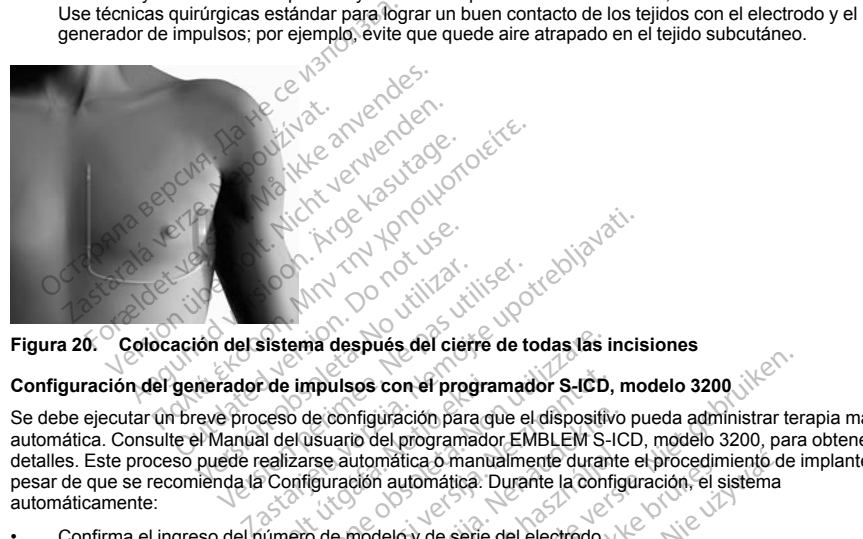

#### <span id="page-57-0"></span>**Figura 20. Colocación del sistema después del cierre de todas las incisiones**

# Configuración del generador de impulsos con el programador S-ICD, modelo 3200 il

Se debe ejecutar un breve proceso de configuración para que el dispositivo pueda administrar terapia manual o automática. Consulte el Manual del usuario del programador EMBLEM S-ICD, modelo 3200, para obtener más detalles. Este proceso puede realizarse automática o manualmente durante el procedimiento de implante, a pesar de que se recomienda la Configuración automática. Durante la configuración, el sistema automáticamente: Versión del sistema después del cierre de transmission del sistema después del cierre de transmission del programador.<br>En puede realizarse automática o manualmente del programador.<br>En puede realizarse automática o manualme Finder impulsois con el program<br>Ceso de configuración para del del usuario del programado<br>ealizarse automática o manual<br>Configuración automática.<br>De configuración automática.<br>Configuración automática. tema después del cierre de todas las i<br>
e impulsos con el programador S-ICD,<br>
so de configuración para que el dispositiv<br>
el usuario del programador EMBLEM<br>
Sizare automática o manualmente durante<br>
ponfiguración automática mpulsos con el programador S-ICD,<br>de configuración para que el dispositiva.<br>Suario del programador EMBLEM S-I<br>res automática o manualmente durante<br>iguración automática. Durante la configuración automática.<br>De de descarga.<br> configuración para que el dispositivo<br>vario del programador EMBLEM S-IC<br>a automática. Durante la configuración automática. Durante la configuración automática.<br>Prodelo y de serie del electrodo.<br>Je modelo y de serie del ele Elava de Manualmente durante<br>Elava automática. Durante la configura<br>
modelo y de serie del electrodo.<br>
descarga.<br>
Manualmente de la configura<br>
descarga.<br>
Algebra de lectrodo.<br>
Algebra automática automática automática autom Example 1993<br>
Second Programador S-ICD, modelo 3200<br>
Unación para que el dispositivo pueda administrar ter<br>
del programador EMBLEM S-ICD, modelo 3200, para<br>
altomática. Durante la configuración, el sistema<br>
del exercito de The advertiser of the through the skill is the series of the skill in the skal is the series of the skill of the skill of the skill of the skill of the skill of the skill of the skill of the skill of the skill of the skill

- Confirma el ingreso del número de modelo y de serie del electrodo.
- Mide la impedancia del electrodo de descarga.
- Optimiza la configuración de detección de electrodo (y habilita automáticamente SMART Pass si procede). Versão obsoleta. Não utilize. Versiune expirat<sup>ă</sup>. A nu se utiliza.
- Optimiza la selección de ganancia.
- Obtiene una plantilla RSN de referencia.

Para iniciar el proceso de Configuración automática:

1. Después de usar el programador para buscar dispositivos, elija el dispositivo que va a implantar en la pantalla Lista de dispositivos. Whabilita automaticamente SMART Pass Vanhentunut version siderale version siderale version siderale version siderale version siderale version sider<br>Persion siderale version siderale version siderale version siderale version siderale version siderale version<br>A Föräldrad version. Använd version.<br>Förda version. Använd en strand version.<br>Använd version. Använd version.<br>Använd da områdan Güncel olmayan sürüm. Kullanmayın.

- 2. El programador se conectará al generador de impulsos elegido y aparecerá la pantalla Identificación del dispositivo. Al elegir el botón Continuar en esta pantalla, el generador de impulsos sale del Modo Almacenamiento y se abre la pantalla Configuración automática.
- 3. Seleccione el botón Configuración automática para comenzar la Configuración automática.
- 4. Siga las instrucciones que aparecen en la pantalla para completar la secuencia de Configuración automática.

Si la frecuencia cardiaca del paciente es superior a 130 bpm, se le indicará que complete el proceso de Configuración manual. Para iniciar el proceso de Configuración manual:

- 1. En la pantalla Menú principal, seleccione el botón Utilidades.
- 2. En la pantalla Utilidades, seleccione el botón Configuración manual.

Podrá seguir una guía durante las pruebas de impedancia, la selección del vector de detección, la selección del ajuste de ganancia y la adquisición de un ECG subcutáneo de referencia. Durante la Configuración manual, el sistema también habilitará automáticamente SMART Pass si procede. 4. Siga las instrucciones que aparecen<br>
automática.<br>
Si la frecuencia cardiaca del paciente es su<br>
Configuración manual. Para iniciar el proce<br>
1. En la pantalla Menú principal, seleccione<br>
2. En la pantalla Utilidades, se 1. En la pantalla Menú principa<br>2. En la pantalla Utilidades, sel<br>Podrá seguir una guía durante las<br>ajuste de ganancia y la adquisición<br>sistema también habilitara automá<br>**Pruebas de desfibrilación**<br>Una vez que el dispositi má internación manual. Para iniciar el proceso en En la pantalla Menú principal, seleccione En la pantalla Utilidades, seleccione el bédica de la principal durante las pruebas de seleccione el bédica de la grandia y la adq En la pantalla Menú principal, seleccione el bott<br>
seguir una guía durante las pruebas de in<br>
seguir una guía durante las pruebas de in<br>
de gamancia y la adquisición de un EGG s<br>
de desfibrilación<br>
sas de desfibrilación<br>
e Aeguir una guía durante las pruebas de importante de la provincia durante las pruebas de importante de la adquisición de un ECG subtantition habilitará automáticamente SMA<br>site desfibrilación.<br>A el desfibrilación.<br>Que el d Finalita Willidades, seleccione el botón configurant<br>
pantalla Utilidades, seleccione el botón Configurantia<br>
panancia y la adquisición de ún ECG subcutánec<br>
phién habilitará automáticamente SMART Passe<br>
desfibrilación<br>
el

#### **Pruebas de desfibrilación**

<span id="page-58-0"></span>Una vez que el dispositivo se ha implantado y programado en Tratamiento: On, se pueden realizar las pruebas de desfibrilación. Para las pruebas de desfibrilación, se recomienda establecer un margen de seguridad de  $15$  J. $\sim$ The Container Container Container<br>
Mesfibrilación<br>
El dispositivo se ha implantado y procéncia<br>
Container de desfibrilación<br>
Container de confirmar la capacidad<br>
Container de confirmar la capacidad<br>
Container de procession Espositivo se ha implantado y programado e desfibilación<br>
Dera las pruebas de desfibilación<br>
Dera la implantación e desfibilación<br>
Dera siempre disponible un equipermente de prueba<br>
de implantación y durante las prueba<br>
de versitivo se ha implantado y programade<br>
ara las pruebas de desfibrilación, se reixentada realizar pruebas de desfibrilación<br>
el fin de confirmar la capacidad del sist<br>
Tenga siempre disponible un equipo de<br>
en un tiempo b dará automáticamente SMART Pass si procede.<br>
ación<br>
itivo se ha implantado y programado en Tratamier<br>
las pruebas de desfibrilación, se recomienda esta<br>
da realizar pruebas de desfibrilación en el momer<br>
in de confirmar la

*NOTA: Se recomienda realizar pruebas de desfibrilación en el momento del implante y del reemplazamiento por uno nuevo con el fin de confirmar la capacidad del sistema S-ICD de detectar y convertir la FV.*

**ADVERTENCIA:** Tenga siempre disponible un equipo de desfibrilación externo y personal médico cualificado en RCP durante la implantación y durante las pruebas de seguimiento. Una taquiarritmia ventricular inducida que no se detenga en un tiempo breve podría causar el fallecimiento del paciente. de confirmar la capacidad del<br>a siempre disponible un equiptor<br>intación y durante las pruebas<br>tiémpo breve podría causar<br>ar a prueba el sistema S-JCD<br>or e Menú principal, flecha co<br>e la pantalla. alizar pruebas de desfibrilación en el moconfirmar la capacidad del sistema S-IC<br>Jempre disponible un equipo de desfibrilizión y durante las pruebas de seguimier<br>impo breve podría causar el fallecimiento<br>prueba el sistema Mimar la capacidad del sistema S-ICI<br>npre disponible un equipo de desfibrila<br>n y durante las pruebas de seguimien<br>no breve podría causar el fallecimiento<br>ueba el sistema S-ICD con el program<br>lenú principal, flecha con un c e disponible un equipo de desfibrilacte durante las pruebas de seguimiento<br>preve podría causar el fallecimiento<br>pa el sistema S-JCD con el programa<br>iú principal, flecha con un círculo, en<br>alla.<br>al, seleccione el potón Prue vas de desfibrilación en el momento del implante y de<br>a capacidad del sistema S-ICD de detectar y convertion<br>inte las pruebas de seguimiento. Una taquiarritmia ve<br>podría causar el fallecimiento del paciente.<br>sistema S-ICD

Para inducir la FV y poner a prueba el sistema S-ICD con el programador S-ICD, modelo 3200:

- 1. Seleccione el icono de Menú principal, flecha con un círculo, en la barra de navegación, en la esquina superior derecha de la pantalla.
- 2. En la pantalla Menú principal, seleccione el botón Prueba del paciente para configurar la prueba de inducción. ve podría causar el fallecimiento<br>el sistema S-ICD con el programa<br>principal, flecha con un circulo, en<br>seleccione el botón Prueba del pa<br>precen en la pantalla para establec<br>con en la pantalla para establec tina causar el lancamento de paciente.<br>Utema S-ICD con el programador S-ICD.<br>Pal, flecha con un círculo, en la barra de r<br>cione el botón Prueba del paciente para<br>Pan la pantalla para establecer la energía<br>marcas de ruido ( ra causar el fallecimiento del paciente.<br>
Ma S-JCD con el programador S-JCD, modelo :<br>
Techa con un círculo, en la barra de navegad.<br>
Ma el botón Prueba del paciente para configura.<br>
Ma pantalla para establecer la energía versão observata. Principa de la paciente para configura.<br>
Version de la paciente para configura.<br>
Version de la terrapia.<br>
Version de la terrapia.<br>
Version de la terrapia.<br>
Version de la terrapia.<br>
Version de la terrapia.
- 3. Siga las instrucciones que aparecen en la pantalla para establecer la energía de descarga y la polaridad y para inducir una arritmia. zalia para establecer la energía de descarg<br> *zudo ("N")* en el ECG subcuraneo antes de<br> *cción y la administración de la terapia.*<br>
ión de la terapia, se puede anular la energía.<br>
o de inducción y regresar a la pantalla M

*NOTA: Compruebe que no haya marcas de ruido ("N") en el ECG subcutáneo antes de la inducción. La presencia de marcas de ruido retrasará la detección y la administración de la terapia.* ("IV") en el ECG subcutaneo antes de<br>V la administración de la terapia.<br>Ala terapia, se puede anular la energia.<br>Ala terapia, se puede anular la energia.<br>Ala control de la terapia. en el ECG subcutaneo antes de la inducció<br>administración de la terapia<br>rapía, se puede anular la energía programa<br>alón y regresar a la pantalla Menú principal.<br>composition de composition de la pantalla Menú principal.

- 4. En cualquier momento antes de la administración de la terapia, se puede anular la energía programada al seleccionar el botón rojo Detener. **P)** en el ECG subcutaneo antes de la<br>la administración de la terapia.<br>Lerapia, se puede anular la energía.<br>Leción y regresar a la pantalla Menú.<br>Använd de la pantalla Menú.<br>Använd de la pantalla Menú.
- 5. Seleccione el botón Salir, para salir del proceso de inducción y regresar a la pantalla Menú principal.

Durante la prueba se ejecutan las funciones siguientes:

• El sistema S-ICD induce la fibrilación ventricular con 200 mA de corriente alterna (CA) a 50 Hz. La inducción continúa hasta que se libera el botón Pulsar sin soltar para inducir, hasta un máximo de 10 segundos por intento.

*NOTA: Si es necesario, se puede detener la inducción mediante la desconexión de la pala del programador.*

- La detección de la arritmia y el ECG subcutáneo en tiempo real se suspenden durante la inducción de CA. Una vez que se suelta el botón Pulsar sin soltar para inducir, el programador muestra el ritmo del paciente.
- Al detectar y confirmar una arritmia inducida, el sistema S-ICD administra automáticamente una descarga con la salida de energía y la polaridad programadas.

*NOTA: Siempre que el programador esté en comunicación activa con un generador de impulsos S-ICD, una señal audible indica la carga del generador de impulsos durante la preparación de la administración de una descarga (ya sea manual o en respuesta a una arritmia detectada). La notificación continúa hasta que se administra o se anula la descarga.* **NOTA:** Si es necesario, se puede defenente programador.<br>
La detección de la arritmia y el ECG subcution.<br>
CA. Una vez que se suelta el botón Pulsaria paciente.<br>
Al detectar y confirmar una arritmia inducidad programador e paciente.<br>Al detectar y confirmar una arritmia<br>con la salida de energía y la polario<br>NOTA: Siempre que el program<br>una señal audible indica la carga o<br>de una descarga (ya sea manual o<br>Si la descarga no logra convertir la<br>Si eleccion de la animar y el concelare de la carga del postero de la salida de energía y la polaridad program<br>Lentes.<br>Al la salida de energía y la polaridad program<br>TA: Siempre que el programador esté en<br>a señal audible indi nte.<br>
ectar y confirmar una arritmia inducida, el s<br>
salida de energía y la polaridad programa<br>
1. Siempre que el programador esté en ce<br>
eñal audible indica la carga del generador ca<br>
descarga (ya sea manual o en respuest tar y confirmar una arritmia inducida, el sisionalidad de energía y la polaridad programada<br>
Siempre que el programador esté en contrada la audible indica la carga del generador de<br>
el scarga (de sea manual o en respuesta y confirmar una arritmia inducida, el sistema S-<br>a de energía y la polaridad programadas.<br>iempre que el programador esté en comunicaci<br>iudible indica la carga del generador de impulso<br>carga (ya sea manual o en respuesta a

• Si la descarga no logra convertir la arritmia, se produce la redetección y se administran descargas sucesivas en la salida de energía máxima del generador de impulsos (80 J).

*NOTA: El generador de impulsos puede administrar un máximo de cinco descargas por episodio. En cualquier momento, se puede pulsar el botón Descarga de rescate para administrar una descarga de rescate de 80 J.* rga (ya sea manual o en respuesta a<br>stra o se anula la descarga.<br>Stra o se anula la descarga.<br>Tra la salida de energía máxima del generador de impulsos puede adminis<br>enerador de impulsos puede adminis<br>enerador de impulsos

*NOTA: Tras soltar el botón Pulsar sin soltar para inducir, evalúe las marcas de detección durante el ritmo inducido. El sistema S-ICD emplea un período de detección de ritmo prolongado. Las marcas "T" de taqui coherentes indican que se está produciendo la detección de una taquiarritmia y que la carga del condensador es inminente. Si se advierte un alto grado de variación de amplitud durante la arritmia, se puede esperar una ligera demora antes de la carga del condensador o de la administración de la descarga.* a o se anua la descarga.<br>Vegra convertir la arritmia, se prodividade energía máxima del generale<br>Prador de impulsos puede administrito, se puede pulsar el botón Descarga.<br>Versión el botón Pulsar sin soltar para la instituc Se anula la descarga.<br>
Se anula la artifinia, se produce la da de energía máxima del generador dor de impulsos puede administrar un<br>
Se puede pulsar el botón Descarga de<br>
Fel botón Pulsar sin soltar para inducir,<br>
Se puede ca la carga del generador de impulsos durante la realiza descarga<br>
a manual o en respuesta a una arritmia defectad<br>
a convertir la arritmia, se produce la redetección y<br>
de energía máxima del generador de impulsos (8<br>
r de otón Pulsar sin soltar para ind<br>a S-ICD emplea un período do<br>que se está produciendo la d<br>de . Si se advierte un alto grad<br>demora antes de la carga de<br>a detección adecuada o la con mpulsos puede administrar un máximo de<br>de pulsar el botón Descarga de rescate p<br>n Pulsar sin soltar para inducir, evalúe la<br>-lCD emplea un período de detección de<br>de se está produciendo la detección de un<br>sis se advierte u Pulsar el poton Descarga de rescate p<br>Pulsar sin soltar para inducir, evalué la<br>D emplea un período de detección de un<br>se advierte un alto grado de variación<br>por antes de la carga del condensador<br>cción adecuada o la conver Sar sin soltar para inducir, evalue las<br>
semplea un periodo de detección de r<br>
sistá produciendo la detección de una<br>
advierte un alto grado de variación d<br>
antes de la carga del condensador<br>
condensador<br>
con adecuada o la plea un pendou de decedor de una pendouciendo la detección de una<br>vierte un alto grado de variación de la<br>ties de la carga del condensador<br>adecuada o la conversión de la F<br>seubicar el electrodo o el disposi<br>conversión de F Dit botón Descarga de rescate para administrar una del<br>
Dita Descarga de rescate para administrar una del<br>
Disolita para inducir, evalue las marcas de detección<br>
el animistrar una tequiantímia y que la<br>
roduciendo la detec duciendo la detección de una taquiarritmical in alto grado de variación de amplitud de la carga del condensador o de la administración de la proporción de la FV, considered polaridad del proporción de FV en cada polaridad.

Si no es posible demostrar una detección adecuada o la conversión de la FV, considere cambiar la configuración de detección seleccionada o reubicar el electrodo o el dispositivo y, luego, volver a efectuar la prueba. Se puede realizar una prueba de conversión de FV en cada polaridad.

#### **Cumplimentación y envío del formulario de implantación**

Dentro de los diez días posteriores al implante, complete el formulario de Vigencia de la garantía y registro del cable, y envíe el original a Boston Scientific junto con copias del Informe sumario, los Informes de ECG subcutáneo capturados y el Informes de episodios impresas desde el programador. Esta información permite a Boston Scientific registrar todos los generadores de impulsos implantados y electrodos, así como proporcionar datos clínicos sobre el funcionamiento del sistema implantado. Guarde una copia del formulario de Vigencia de la garantía y registro del cable y de los informes impresos del programador para el archivo del paciente. pendo la detección de una taquiantifinia y que<br>diendo la detección de una taquiantifinia y que<br>a lato grado de variación de amplifud durante la carga del condensador o de la administració<br>da conversión de la FV, considere o la conversión de la FV, considere<br>el electrodo o el dispositivo y luego<br>de FV en cada polaridad<br>intación<br>presas del Informe sumario, los in<br>presas del Informe sumario, los in<br>presas desde el programador. Est<br>resos del pr a conversión de la FV, considere cambia<br>lectrodo o el dispositivo y luego volver<br>FV en cada polaridad.<br>ación<br>e el formulario de Vigencia de la garantippias del Informe sumario, los Informes<br>essas desde el programador. Esta Ven cada polaridad.<br>
Sas del Informe sumario, los Informes de El<br>
es del Informe sumario, los Informes de El<br>
es desde el programador. Esta información<br>
del programador para el archivo del pacier<br>
del programador para el a Valario de Vigencia de la garantía y relatividad la programador. Esta información<br>Se el programador. Esta información<br>plantados y electrodos, así como pro<br>Guarde una copia del formulario de Vogramador para el archivo del p Forme sumario, los Informes de ECC<br>
el programador. Esta información<br>
antados y electrodos, así como prop<br>
arde una copia del formulario de Vig<br>
arde una copia del formulario de Vig<br>
ramador para el archivo del pacient<br>
ar Brada Sigencia de la garantía y registro del<br>
Me sumario, los Informes de ECG<br>
(programador. Esta información permite a<br>
dados y electrodos, así como proporcionar<br>
de una copia de l'ormulario de Vigencia de<br>
mador para el

#### **Información de asesoramiento al paciente**

Los siguientes temas deben tratarse con el paciente antes de darle el alta.

- Desfibrilación externa: el paciente debe ponerse en contacto con su médico para que evalúe su sistema generador de impulsos si recibe desfibrilación externa
- Pitidos: el paciente debe ponerse en contacto con su médico inmediatamente si oye pitidos procedentes del generador de impulsos
- Signos y síntomas de una infección
- Síntomas que se deben comunicar (p. ej., mareos, palpitaciones, descargas inesperadas)
- Entornos protegidos: el paciente debe solicitar asesoramiento médico antes de entrar en zonas protegidas en las que se presenta un aviso de advertencia que especifique que no se permite la entrada a pacientes que tengan implantado un generador de impulsos
- Exploración por IRM: se debe consultar al médico encargado del seguimiento del dispositivo del paciente para determinar la elegibilidad de este para una exploración por IRM. Antes de realizar un procedimiento de IRM, el médico y el paciente deben contemplar las ventajas del procedimiento de IRM teniendo en cuenta el riesgo de perder el tono audible. Pitidos: el paciente debe ponerse en<br>
del generador de impulsos<br>
Signos y síntomas de una infección<br>
Síntomas que se deben comunicar (r<br>
Entornos protegidos: el paciente deb<br>
protegidas en las que se presenta un<br>
a pacient Sintomas que se depen com<br>
Entornos protegidos: el pacie<br>
protegidas en las que se pre-<br>
a pacientes que tengan imple<br>
Exploración por IRM: se deb<br>
para determinar la elegibilida<br>
Cuenta el riesgo de perder el<br>
ADVERTÈNCIA Signos y síntomas de una infección<br>
Síntomas que se deben comunicar (p. ej.<br>
Entornos protegidos: el paciente debe so<br>
protegidas en las que se presenta un avi<br>
a pacientes que tengan implantado un ge<br>
Exploración por IRM: Sintomas que se deben comunicar (p. ej.,<br>Entornos protegidos: el paciente debe solio<br>protegidas en las que se presenta un aviso<br>a pacientes que tengan implantado un gen<br>Exploración por IRM: se debe consultar al<br>para determ

**ADVERTENCIA:** Es posible que no se pueda utilizar de nuevo el Tono audible tras practicarse una exploración por IRM. Si se entra en contacto con la fuerza del campo magnético de una IRM, se producirá la pérdida permanente del volumen del Tono audible. Esto no puede recuperarse, ni siquiera después de abandonar el entorno de la exploración por IRM y salir del Modo de protección IRM. Antes de realizar un procedimiento de IRM, el médico y el paciente deben contemplar las ventajas del procedimiento de IRM teniendo en cuenta el riesgo de perder el tono audible. Se recomienda encarecidamente someter a los pacientes a un seguimiento con LATITUDE NXT después de una exploración por IRM, si todavía no se han sometido. En caso contrario, se recomienda encarecidamente supervisar el rendimiento del dispositivo en un programa de seguimiento en el centro cada tres meses. ersonar variante de IRM, el medico y el paciente deben contemplar las ventajas del procedimiento de IRM<br>teniendo en cuenta el riesgo de perder el tono audible. Se recomienda encarecidamente sometre a los<br>pacientes a un seg tomos protegiuos; el paciente dens euronis protegidas en las que se presenta un aviso cacientes que tengan implántado un general protegion. Altre protegion de este para implántado de este para implántado de este para implá nos protegidos: el paciente debe solicitar asesc<br>gidas en las que se presenta un aviso de advertientes que tengan implantado un generador de<br>ración por IRM: se debe consultar al médico en<br>determinar la elegibilidad de est terminar la elegibilidad de este para i<br>el médico y el paciente deben conte<br>el riesgo de perder el tono audible.<br>CIA: Es posible que no se pueda uti<br>or IRM. Si se entra en contacto con li se<br>parante del volumen del Tono au versión de perder el tono audible.<br>
Se posible que no se pueda utilizar.<br>
RM. Si se entra en contacto con la<br>
RM. Si se entra en contacto con la<br>
No de la exploración por IRM y s<br>
se IRM, el médico y el paciente debeta<br>
el go de perder el tono audible.<br>
Es posible que no se pueda utilizar de<br>
I. Si se entra en contacto con la fuerza<br>
e del volumen del Tono audible. Esto no<br>
no de la exploración por IRM y salir de<br>
RM, el médico y el paciente IRM: se debe consultar al medico encargado del sistematica de este para una exploración por l'Equipotación por<br>
de perder el tono audible.<br>
Cas de perder el tono audible.<br>
Despite de perder el tono audible.<br>
Despite de per sinta en Contracto com la tierza del campionia presentation principal de esploración por IRM y salir del Modo de edico y el paciente deben contemplar las de de contractivo de edico y el paciente deben contemplar las de con Novacion por IRM y sailr del Modo de p<br>e perder el tono audible. Se recomienna las<br>e perder el tono audible. Se recomienna<br>n'LATITUDE NXT después de una experientro cada tres meses.<br>Centro cada tres meses.<br>se de IEM en cas erder el tono audible. Se recomienda<br>ATITUDE NXT después de una explomenta<br>acomienda encarecidamente supervicional architecture.<br>entro cada tres meses.<br>le lEM en casa, en el trabajo y en entro<br>calimación cardiopulmonar (RC Die Die Holland versie. Niet der Model einer der Allen in Die Die IRM y salir del Model de protección IRM. Antes reciente deben contemplar las ventajas del procedimiento de VDE-NXT después de una exploración por IRM, si to

- Evitar fuentes potenciales de IEM en casa, en el trabajo y en entornos médicos
- la superficie del cuerpo del paciente (hormigueo) cuando el generador de impulsos suministre una descarga mienda encarecidamente supervisionalisme<br>EM en casa, en el trabajo y en en<br>nimación cardiopulmonar (RCP):<br>nimación cardiopulmonar (RCP):<br>ciente (hormigueo) cuando el gen<br>impulsos ("Fiabilidad del productor") da tres meses.<br>
The meses contrabajo y en entornos médición cardiopulmonar (RCP): podría sentir<br>
(hormigueo) cuando el generador de im<br>
Ses ("Fiabilidad del producto" en la págin<br>
Reses ("Fiabilidad del producto" en la pág encarecidamente supervisar el rendimiento de la presesa en el trabajo y en entornos médicos<br>asa, en el trabajo y en entornos médicos<br>in cardiopulmonar (RCP): podría sentirse la promingueo) cuando el generador de impulsos<br>s Migueo) cuándo el generador de impulsos<br>
"Fiabilidad del producto" en la página 60)<br>
"Sarias"<br>
Seguimiento de antemano si el paciente<br>
dispositivo contiêne una tarjeta de identific<br>
consigo en todo momento
- Fiabilidad de su generador de impulsos ("Fiabilidad del producto" en la página 60)<br>Restricciones en la actividad (si son necesarias)<br>Frecuencia de seguimiento
- Restricciones en la actividad (si son necesarias)
- Frecuencia de seguimiento
- Por viaje o traslado: deberá organizarse el seguimiento de antemano si el paciente va a dejar el país en el que se realizó el implante Tidad del producto" en la página 60)<br>Si<br>Castaraná verzia.<br>Castaraná verzia.<br>Sitivo contrene una tarjeta de identificación.<br>Castaraná verzia.<br>Castaraná verzia.<br>Castaraná verzia. ad del producto" en la pagina 60<br>
(22 de la remano si el pagiente va al<br>
miento de antemano si el pagiente va al<br>
vo contiene una tarjeta de identificación<br>
en todo momento<br>
identificación antes de acceder a entorn<br>
( Vanhender<br>Vanhender version versioner van de antenname siel papiemte van de<br>Contiene una tarjeta de identificación<br>Intificación antes de acceder a entom de antemano si el paciente va a de Güncel olmayan sürüm. Kullanmayın.<br>Güntemano sürüm. Kullanmayın. Kullanmayın.<br>Sürüm. Kullanmayın.<br>Güncel olmayın.<br>Güncel olmayın.
- Tarjeta de ID del paciente: el envase del dispositivo contiene una tarjeta de identificación del paciente, debiéndose aconsejar a este que la lleve consigo en todo momento

*NOTA: Los pacientes han de presentar su tarjeta de identificación antes de acceder a entornos protegidos, tales como los de exploraciones por IRM.*

#### **Libro del paciente**

Se encuentra disponible una copia del Libro del paciente para este, sus familiares y otras personas interesadas.

Se recomienda comentar la información del Libro del paciente con las personas afectadas, tanto antes como después de la implantación del generador de impulsos para que estén totalmente familiarizadas con su funcionamiento.

Además, también se encuentra disponible una Guía del paciente de IRM para la realización de exploraciones por IRM para los pacientes con un sistema S-ICD de RM condicional ImageReady.

Si desea copias adicionales, póngase en contacto con Boston Scientific, cuya información encontrará en la contraportada.

#### **Procedimientos de seguimiento posteriores al implante**

Es recomendable que la evaluación del funcionamiento del dispositivo sea realizado por personal capacitado para ello mediante pruebas de seguimiento periódicas, con lo que podrán revisar el funcionamiento del dispositivo, así como del estado de salud del paciente a lo largo de la vida del dispositivo. pués de la implantación del generador de implementes de la implantación del generador de implementes.<br>
El contamiento.<br>
El contamiento.<br>
El contamiento se encuentra disponible una G<br>
IRM para los pacientes con un sistema S ea copias adicionales, póngase en<br>portada.<br>dimientos de seguimiento poste<br>comendable que la evaluación del fllo<br>mediante pruebas de seguimiento<br>France de saludador y durante por portal<br>Prance de salaringa en un tiempo brev

**ADVERTENCIA:** Tenga siempre disponible un equipo de desfibrilación externo y personal médico cualificado en RCP durante la implantación y durante las pruebas de seguimiento. Una taquiarritmia ventricular inducida que no se detenga en un tiempo breve podría causar el fallecimiento del paciente. rambien se encuentra disponible una Guia<br>para los pacientes con un sistema S-ICD de<br>copias adicionales, pongase en contacto cortada.<br>mientos de seguimiento posteriores ar im<br>enclable que la evaluación del funcionamie<br>media pias adicionales, póngase en contacto conda.<br>
da.<br>
da.<br>
metos de seguimiento posteriores afilma<br>
dable que la evaluación del funcionamiento<br>
dable que la evaluación del funcionamiento<br>
sis como del estado de salud del paci Accessor de seguimiento posteriores al impla<br>
ble que la evaluación del funcionamiento<br>
ante pruebas de seguimiento periódicas,<br>
i como del estado de salud del paciente a<br>
A.<br>
A.<br>
A. Tenga siempre disponible un equipo<br>
fin de seguimiento posteriores al implante<br>de seguimiento posteriores al implante<br>que la evaluación del funcionamiento del dispo<br>e pruebas de seguimiento periódicas, con lo que<br>model estado de salud del paciente a lo largo<br>al pruebas de seguimiento periodicas, co<br>del estado de salud del paciente a<br>Tenga siempre disponible un equipo<br>mplantación y durante las pruebas de<br>non un tiempo breve podría causar el s<br>pues del procedimiento de implante<br>ene nga siempre disponible un equipo dentación y durante las pruebas de<br>un tiempo breve podría causar el fa<br>des del procedimiento de implante,<br>erador de impulsos y revisar la panamador EMBLEM S-ICD para obte<br>optimización de la a siempre disponible un equipo de destración y durante las pruebas de seguir<br>tiempo breve podría causar el fallecimi<br>del procedimiento de implante, se reco<br>dor de impulsos y revisar la pantalla Enador EMBLEM S-ICD para obt ala seguimiento periódicas; con lo que podrán evidades de seguimiento periódicas; con lo que podrán evidades de salud del paciente a lo largo de la vida del empre disponible un equipo de destibirlación exterión y durante l

Inmediatamente después del procedimiento de implante, se recomienda llevar a cabo los procedimientos siguientes:

- 1. Interrogar el generador de impulsos y revisar la pantalla Estado del dispositivo; consulte el Manual del usuario del programador EMBLEM S-ICD para obtener más información.
- 2. Llevar a cabo la optimización de la detección (consulte ["Configuración del generador de impulsos con el](#page-57-0) [programador S-ICD, modelo 3200" en la página 52](#page-57-0) para obtener instrucciones sobre cómo realizar la Configuración automática, incluida la optimización de la detección). le impulsos y revisar la pantal<br>EMBLEM S-ICD para obtene<br>ideo 3200" en la página 52 pa<br>a. incluida la optimización de<br>a. incluida la optimización de<br>a. incluida la optimización de Edimiento de implante, se recomienda la<br>Minulsos y revisar la pantalla Estado del<br>MBLLEM S-ICD para obtener más informa<br>n de la detección (consulte "Configurado"<br>o 3200" en la pagina 52 para obtener instituída la optimizac ulsos y revisar la pantalla Estado del CEM S-ICD para obtener más informade la detección (consulte "Configuración<br>le la detección (consulte "Configuración<br>200" en la pagina 52 para obtener instituída la optimización de la So y revisar la pantalia Estado del distribución en la parta obtener más informacional de configuración de la pagina 52 para obtener instruction de la detección).<br>O en la pagina 52 para obtener instruta de la pamilización Elección (consulte "Configuración<br>Parla página 52 para obtener instribuidades políticas de la detección).<br>En la pantalla para capturar un Elección (consulta de la detección).<br>Tra de ECG subcutáneo captura de para referenci de implante, se recomienda llevar a cabo los procedionidades de versiar la pantalla Estado del dispositivo; consulte el l<br>CD para obtener más información.<br>Cección (consulte "Configuración del generador de implimización de
- 3. Siga las instrucciones que aparecen en la pantalla para capturar un ECG subcutáneo de referencia.
- 4. Imprima el Informe sumario, el Informe de ECG subcutáneo capturado y los Informes de episodios para conservar los archivos del paciente para referencia futura.
- 5. Fin de la sesión.

Durante un procedimiento de sequimiento, se recomienda verificar periódicamente la ubicación del electrodo. mediante palpación o radiografía. Al establecerse la comunicación del dispositivo con el programador, este notificará automáticamente al médico cualquier situación inusual. Para obtener más información, consulte el Manual del usuario del programador EMBLEM S-ICD. Constitution de generalisation de generalisation de la detección).<br>
Stagina 52 para obtener instrucciones sobreutantes de la detección).<br>
Utiliana para capturar un ECG subcután<br>
ECG subcutáneo capturado y los Informeterenc n (consulte "Configuración del generador de internación de la detección).<br>Exación de la detección).<br>Antalla para capturar un ECG subcutáneo de recorda futura.<br>OCG subcutáneo capturado y los Informes de especiala futura.<br>An Si subcutáneo capturado y los Informacias (mais altura).<br>
Si subcursão períodicamente la utilizada de dispositivo con el<br>
comunicación del dispositivo con el<br>
2007:<br>
2007:<br>
2008:<br>
2008:<br>
2008: A preción del médico, pero se vecutareo capturado y los Informes de<br>
la futura.<br>
da verritara periódicamente la unicación<br>
municación del dispositivo con el program<br>
municación del dispositivo con el program<br>
siscreción del médico, pero se recomiencias Verrificar periódicamente la ubicación del reinaria.<br>
nicación del dispositivo con el programado.<br>
nusual: Para óbtene más información, con<br>
reción del médico, pero se recomienda re.<br>
reción del médico, pero se recomienda rear periódicamente la ubicación del el<br>sión del dispositivo con el programado<br>si, Para obtener más información, con<br>si el médico, pero se recomienda rea<br>a si el médico, pero se recomienda rea<br>complementarse con el seguimi

El tratamiento y el seguimiento del paciente quedan a discreción del médico, pero se recomienda realizarlos un mes después del implante y, como mínimo, cada tres meses para supervisar el estado del paciente y evaluar el funcionamiento del dispositivo. Las visitas a la consulta pueden complementarse con el seguimiento remoto si está disponible. Föräldrad version. Constantinent man información, constantinent man información, constantinent använd els pacientes y entreprenentarisme constantinent använd en els seguimiento representarisme constantinent använd använd a ariodicamente la úbicación del electrodo<br>
Il dispositivo con el programador, este<br>
Ta óbtener más información, consulte el<br>
Ta óbtener más información, consulte el<br>
Ta óbtener más información, consulte el<br>
Ta mérica el seg *NOTA: Como la duración del temporizador de recambio del dispositivo es de tres meses (a partir de alcanzarse el estado ERI), es especialmente importante que la frecuencia de seguimiento sea de tres meses para asegurar que el dispositivo se reemplace a tiempo, según sea necesario.*

**PRECAUCIÓN:** La conversión satisfactoria de FV o TV durante la prueba de conversión de una arritmia no garantiza que se produzca la conversión tras la intervención. Tenga en cuenta que los cambios en el estado del paciente, el tratamiento farmacológico y otros factores pueden cambiar el umbral de desfibrilación (DFT), lo que puede provocar que la arritmia no se convierta tras la intervención. Verifique con una prueba de conversión que las taquiarritmias del paciente pueden ser detectadas y cortadas con el sistema del generador de impulsos, cuando el estado del paciente haya cambiado o se hayan reprogramado parámetros.

#### **Explantación**

*NOTA: Devuelva todos los generadores de impulsos y electrodos explantados a Boston Scientific. El análisis de generadores de los impulsos y electrodos explantados puede proporcionar información útil para seguir mejorado la fiabilidad del sistema y las consideraciones a tener en cuenta sobre la garantía.*

**ADVERTENCIA:** No reutilizar, reprocesar ni reesterilizar. La reutilización, el reprocesado o la reesterilización podrían poner en peligro la integridad estructural del dispositivo y/o provocar un fallo en ella, lo que, a su vez, podría causar lesiones y enfermedades en el paciente e incluso la muerte. Además, estas prácticas podrían generar un riesgo de contaminación del dispositivo y/o provocar infecciones o infecciones cruzadas en los pacientes, como la transmisión de enfermedades infecciosas de un paciente a otro. La contaminación del dispositivo puede provocar al paciente lesiones, enfermedades o la muerte. paciente, el tratamiento farmacológico y otros<br>paciente, el tratamiento farmacológico y otros que puede provocar que la arritmia no se c<br>que las taquiarritmias del paciente pueden<br>impulsos, cuando el estado del paciente ha Explantación<br>
MOTA: Devuelva todos los gene<br>
de generadores de los impulsos y<br>
mejorado la fiabilidad del sistema<br>
ADVERTENCIA: No reutilizar, repodría causar lesiones y enfermed<br>
generar un riesgo de contaminació<br>
pacient bulsos, cuando el estado del paciente haya el<br>plantación<br>plantación<br>formata interversion. Más interversion.<br>generadores de los impulsos y electrodos e<br>jorado la fiabilidad del sistema y las consider<br>vERTENCIA: No reutiliza ntación<br>
V. Devuelva todos los generadores de imperadores de los impulsos y electrodos expado la fiabilidad del sistema y las considera<br>
ERTENCIA. No reutilizar, reprocesar hi re<br>
ERTENCIA. No reutilizar, reprocesar hi rea Devuelva todos los generadores de impuladores de los impulsos y electrodos explicinadores de los impulsos y electrodos explicitadores en pelígro la integridade estudiunidade estudiuna dusar lesiones y enfermedades en el pa evuelva todos los generadores de impulsos y el<br>ores de los impulsos y electrodos explantados y electrodos explantados a<br>fiabilidad del sistema y las consideraciones a t<br>**NCIA**: No reutilizar, reprocesar hi reesterilizar<br>ne en peligro la integridad estructural desiones y enfermedades en el pacio<br>les ones y enfermedades en el pacio<br>son de contaminación del dispositivo<br>mo la transmisión de enfermedades i<br>de provocar al paciente les ones, en<br>ont version de contaminación del dispositivo y/o pro<br>
de contaminación del dispositivo y/o pro<br>
la transmisión de enfermedades infeccios<br>
e provocar al paciente lesiones, enfermed<br>
tacto con Boston Scientific en cualquiera<br>
re Casterilizar, reprocesar hi reesterilizar. La reutilizar contentiva del dispositivo vio provenenti del dispositivo vio provenenti accioni del dispositivo vio provecar infeccionismisión de enfermedades infeccionismisión de

Póngase en contacto con Boston Scientific en cualquiera de la situaciones siguientes:

- Cuando se retire un producto del servicio.
- En caso de fallecimiento del paciente (independientemente de la causa), junto con un informe de la autopsia, si se practicó.
- Por otros motivos observados o complicaciones.

*NOTA: La eliminación de los generadores de impulsos y electrodos explantados está sujeta a la legislación y normativa vigentes. Si desea obtener un envase para la devolución de productos, póngase en contacto con Boston Scientific, cuya información encontrará en la contraportada.* n producto del servicio.<br>
iniento del paciente (independientemente de<br>
citico.<br>
biservados o complicaciones.<br>
de los generadores de impulsos y electrodo.<br>
sea obtener un envase para la devolución e<br>
información encontrará Sistema Scientific en cualquiera de la situa<br>Toducto del servicio.<br>No del paciente (independientemente de<br>Evados o complicaciones.<br>Nos generadores de impulsos y electrode<br>a obtener un envase para la devolución<br>mación encon Paciente (independientemente de la<br>
pasencia (independientemente de la<br>
paradores de impulsos y electrodos<br>
para la devolución de<br>
paradores para la devolución<br>
paración pueden hacer que el general<br>
pientes tareas antes de e complicaciones.<br>
Se complicaciones.<br>
Elava en envase para la devolución dencontrará en la contraportada.<br>
Elen envase para la devolución de impresión pueden hacer que el generador.<br>
Elen envase para de la explantaciones titic en cualquiera de la situaciones siguientes:<br>
servició.<br>
dente (independientemente de la causa), junto con un<br>
complicaciones.<br>
dores de *impulsos y electrodos explantados está sujen envase para la devolución de produ* mplicaciones.<br>
es de *impulsos y electrodos explantados*<br>
envase para la devolución de productos,<br>
trará en la contraportada.<br>
retirado el generador de impulsos antes<br>
pueden hacer que el generador de impulsos<br>
tareas ante de impulsos y electrodos explantados está su<br>vase para la devolución de productos, póngas<br>vase para la devolución de productos, póngas<br>vase para la contraportada.<br>Irindo el generador de impulsos antes de la crueden hacer q

**PRECAUCIÓN:** Compruebe que se ha retirado el generador de impulsos antes de la cremación. Las temperaturas de cremación e incineración pueden hacer que el generador de impulsos explote.

**PRECAUCIÓN:** Realice las siguientes tareas antes de la explantación, limpieza o transporte del dispositivo para impedir que este suministre descargas no deseadas, sobrescriba datos importantes de la historia de terapia o emita tonos acústicos: tica. Nel ra contraportada.<br>
El generador de impulsos antes de la critera de la separador de impulsos entes de la critera de la explantación, limpieza o transpectadas sobrescriba datos importantes.<br>
Sesadas, sobrescriba datos import za er que el generador de impulsos explote<br>
s de la explantación, limpieza o transporte<br>
das sobrescriba datos importantes de la<br>
Tratamientos de la recordida razlica.<br>
Tratamientos estándar para la manipula<br>
procedimiento Vanhento de la historia de la historia de la historia de la historia de la historia de la historia de la historia de la historia de la historia de la historia de la historia de la historia de la historia de la historia de

- Programe el generador de impulsos en modo Tratamiento: Off.
- En caso de estar disponible, inhabilite el tono audible.
- Limpie y desinfecte el dispositivo siguiendo los procedimientos estándar para la manipulación de productos con riesgo biológico. Föräldrad version.

Tenga en cuenta lo siguiente cuando vaya a explantar y devolver el generador de impulsos o el electrodo:

- Interrogue el generador de impulsos e imprima todos los informes.
- Desactive el generador de impulsos antes de la explantación.
- Desconecte el electrodo del generador de impulsos.
- Si se explanta el electrodo, intente extraerlo intacto y devuélvalo independientemente del estado en que se encuentre. No extraiga el electrodo con hemostatos u otros instrumentos de pinzas que puedan dañarlo. Recurra al empleo de instrumentos solo si no puede liberar manualmente el electrodo.
- $\cdot$  Lave el generador de impulsos  $\hat{y}$  el electrodo sin sumergirlos para eliminar los líquidos corporales y residuos con una solución desinfectante. No deje que entre líquido en el puerto de conexión del generador de impulsos.»<sup>©</sup> Se encuentre. No extraiga el electrodo con<br>Se encuentre. No extraiga el electrodo con<br>dañarlo. Recurra al empleo de instrumento<br>Lave el generador de impulsos y el electro<br>residuos con una solución desinfectante. No<br>generad
- Utilice un envase para la devolución de productos de Boston Scientific a fin de envasar correctamente el generador de impulsos o el electrodo y enviarlo a Boston Scientific.

#### **Cómo aflojar tornillos atascados**

Siga estos pasos para aflojar tornillos que estén atascados:

- 1. Desde una posición perpendicular, incline la llave dinamométrica hacia el lateral de 20° a 30° respecto al eje central vertical del tornillo ([Figura 21 Giro de la llave dinamométrica para aflojar un tornillo atascado](#page-64-0) en la página 59). generador de impulsos.<br>
Utilice un envase para la devolució<br>
generador de impulsos o el electro<br>
a **aflojar tornillos atascados**<br>
stos pasos para aflojar tornillos que<br>
Desde una posición perpendicular,<br>
eje central vertic re el generador de impulsos y el electrodo s<br>iduos con una solución desinfectante. No de<br>reador de impulsos.<br>Cice un envase para la devolución de produciendor de impulsos o el electrodo y enviante<br>lojar tornillos atascados ador de impulsos.<br>
Se un envase para la devolución de producto<br>
ador de impulsos o el electrodo y enviario a<br> **ar tornillos atascados**<br>
ar **tornillos atascados**<br>
e una posición perpendicular, incline la llave<br>
en una posic
- 2. Gire la llave en sentido horario (en caso de un tornillo retraído) o en sentido antihorario (si se trata de un tornillo extendido) alrededor del eje tres veces, de modo que el mango de la llave rote alrededor de la línea central del tornillo [\(Figura 21 Giro de la llave dinamométrica para aflojar un tornillo atascado en la](#page-64-0)<br>página 59). El mangode la llave dinamométrica no debe girar durante esta rotación.<br>Con de la llave dinamométrica [página 59\)](#page-64-0). El mango de la llave dinamométrica no debe girar durante esta rotación.<br>O sistema de la llave dinamométrica no debe girar durante esta rotación.<br>O sistema de la llave de la llave de la llave de la llave de la l n envase para la devolución de productos<br>or de impulsos o el electrodo y envíario a localidades<br>tornillos atascados<br>os para aflojar tornillos que estén atascados<br>ana posición perpendicular, incline la llave<br>al vertical del Transportante de l'exercición de productos de Boston<br>Hallos atascados de lectrodo y enviario a Boston State impulsos o el electrodo y enviario a Boston State<br>Transportante de lectrodo y enviario a Boston State<br>Para afloja ara aflojar tomillos que estén atascad<br>sición perpendicular, incline la llave<br>tical del tomillo (Figura 21 Giro de la<br>9).<br>on sentido horario (en caso de un tom<br>incline del tomillo (Figura 21 Giro de la llave<br>del tomillo (F sión perpendicular, incline la llave di<br>al del tornillo (Figura 21 Giro de la l<br>entido horario (en caso de un tornillo<br>b) alrededordel ejectros veces, de la llave<br>tornillo (Figura 21 Giro de la llave di<br>ango de la llave di perpendicular, incline la llave dinamon<br>del tornillo (Figura 21 Giro de la llave di<br>tido horario (en caso de un tornillo retra<br>llededordel ejectres veleses, de modo q<br>nillo (Figura 21 Giro de la llave dinamon<br>pode la llave The matrice of the starting and the matrice of the matrice of the matrice of the matrice of the matrice of the matrice of the matrice of the matrice upon the diamonetrica para a delay dinamonetrica para a delay dinamonetri Eigura 21 Giro de la llave dina The Contractor of the Contractor of the Contractor of the Contractor of the Contractor of the Contractor of the Contractor of the Contractor of the Contractor of the Contractor of the Contractor of the Contractor of the Co 24 Giro de la llave dinamométrica pa Rasenust versija. Nenapolitika. s veces, de modo que el mango de la llave rote alted<br>de la llave dinamométrica para aflojar un tornillo ata<br>cométrica ho debe girardurante esta rotación.<br>Dispute de version de la llave de version.<br>Dispute de version de ver

Elazy Verzió. Ne haben elazy elsebben elsebben elsebben elsebben elsebben elsebben elsebben elsebben elsebben <br>Elazy de la village de la village de la village de la village de la village de la village de la village de la<br>S

Judacija przez praktyczne "Nie utiliza"<br>Utdatert version. Skal ikke brukes. Machine<br>Skal ikke brukes. Nie używać. Nie używać.<br>Nie en version. Ninowana. Nie używać.<br>Nie skart version. Nie używać.<br>Nie en version. Nie nie upo

Let a de Statistica. Não visitale. Versiune expirative expirative Zastaraná verzia. Nepoužívata<br>Prezidentia. Nepoužívata<br>2010 prezidentia. Nepoužívata<br>2010 prezidentia. Nepoužívata<br>2010 prezidentia. Nepoužívata.<br>2013 prezidentia. Nepoužívata. Zastarentunutesian sutinn Kristaneka različica. Ne uporabite.<br>A regnesia različica. Ne uporabite.<br>Obsorbatica. Ne uporabite.<br>Ne sade različica. Ne uporabite.<br>A regnesia v uporabite. Vanhentunut version surimtunity

Werald organisation. Använder version.

Foraldrad Jersion, Anzim, Kullanmayın.

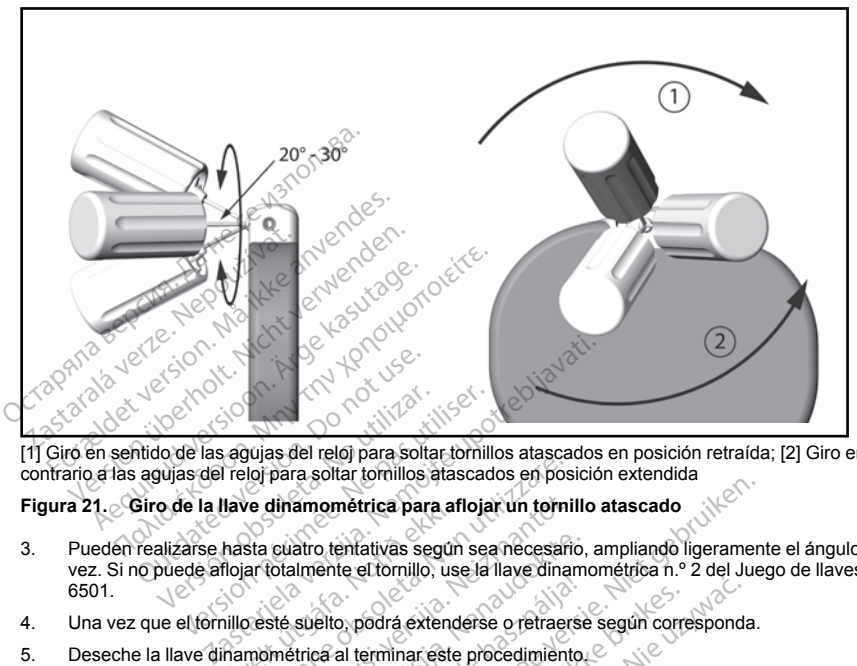

<span id="page-64-0"></span>[1] Giro en sentido de las agujas del reloj para soltar tornillos atascados en posición retraída; [2] Giro en sentido contrario a las agujas del reloj para soltar tornillos atascados en posición extendida

### **Figura 21. Giro de la llave dinamométrica para aflojar un tornillo atascado**

- 3. Pueden realizarse hasta cuatro tentativas según sea necesario, ampliando ligeramente el ángulo cada vez. Si no puede aflojar totalmente el tornillo, use la llave dinamométrica n.º 2 del Juego de llaves modelo 6501. Versión obsoluta de la gaujas del reloj para solta<br>quias del reloj para soltar tornillos a<br>o de la llave dinamométrica para<br>alizarse hasta cuatro tentativas seg<br>puede aflojar totalmente el tornillo, Version période de la gaujas del reloj para soltar tornillos atascad<br>le las agujas del reloj para soltar tornillos atascad<br>le la llave dinamométrica para afloja<br>darse hasta cuatro tentativas según see<br>de aflojar totalmente lave dinamométrica para af<br>hasta cuatro tentativas según<br>flojar totalmente el tornillo, us<br>illo esté suelto, podrá extend<br>hamométrica al terminar este<br>Nu INICACIONES Versione observationelles des anciens de proisier de dinamométrica para aflojar un torni<br>de para soltar tornillos atascados en posteriorista cuatro tentativas según sea necessariar totalmente el tornillo, use la llave dina dinamométrica para aflojar un tornil<br>
suatro tentativas según sea necesario<br>
colalmente el tornillo, use la llave dinamo<br>
ste suelto, podrá extenderse o retraers<br>
métrica al terminar este procedimient<br>
ICACIONES<br>
banda de atro tentativas según sea necesario,<br>almente el tornillo, use la llave dinama<br>suelto, podrá extenderse o retraerse<br>trica al terminar este procedimiento.<br>ACIONES<br>ACIONES<br>de de 25 NW. La tinción de este transi<br>ple de 25 NW.
- 4. Una vez que el tornillo esté suelto, podrá extenderse o retraerse según corresponda.
- 5. Deseche la llave dinamométrica al terminar este procedimiento.

#### **CUMPLIMIENTO DE COMUNICACIONES**

Este transmisor funciona en la banda de entre 402 MHz y 405 MHz con modulación FSK y con potencia radiada conforme al límite aplicable de 25 μW. La función de este transmisor es comunicarse con el programador del sistema S-ICD para transferir datos y recibir y responder órdenes de programación. Ello, podrá extenderse o retraerse<br>Ello, podrá extenderse o retraerse<br>El al terminar este procedimiento.<br>IONES<br>a de entre 402 MHz y 405 MHz co<br>de 25 µW. La función de este transferir datos y recibir y responsables metrica para aflojar un tornillo atascado<br>
entativas según sea necessário, ampliando ligeramente el tómillo, use la llave dinamométrica n.º 2 del Jue<br>
el tómillo, use la llave dinamométrica n.º 2 del Jue<br>
podrá extenderse Utdatert versjon. Skal ikke brukes. Ira extenderse o retraerse según correspondentales en la dirección (NEC)<br>Tra extenderse o retraerse según correspondentales (NEC)<br>Tra principales en la dirección (NEC)<br>Tra principales (NTTE)<br>Tra este dispositivo está en cu 402 MHz y 405 MHz con modulaci<br>La función de este transmisor es c<br>datos y recibir y responder ordener<br>minales (RTTE)<br>ste dispositivo está en cumplimienta<br>Directiva 1999/5/EC. Para obtener<br>ton Scientific en la dirección ind 2 MHz y 405 MHz con modulación ESK<br>
función de este transmisor es comunica<br>
tos y recibir y responder órdenes de pro<br>
nales (RTTE)<br>
dispositivo está en cumplimiento con lo<br>
iriectiva 1999/5/EC. Para obtener el text<br>
Scient

#### **Radio y Telecomunicaciones de equipos terminales (RTTE)**

Boston Scientific declara por la presente que este dispositivo está en cumplimiento con los requerimientos esenciales y otras provisiones pertinentes de la Directiva 1999/5/EC. Para obtener el texto completo de la Declaración de Conformidad contacte con Boston Scientific en la dirección indicada en la contraportada. The set transmisor es comunication est y conceiving the set transmisor es comunication<br>
verzielity versionale romanisor es comunication<br>
les (RTTE)<br>
sposifico. Para obter el exito con los rectivos<br>
diffusion de la conceivi Vanhenduches de program<br>Vivo està en cumplimiento con los regiones de la contrada de la contrada de la contrada de la contrada de la contrada de la contrada de la contrada de la contrada de la contrada de la contrada de la Förd en cumplimiento con los requisibles está en cumplimiento con los requisibles en la dirección indicada en la contra<br>plan la dirección indicada en la contra<br>plan ejerción. Version de la la contra<br>plan de la la la la con State en cumplimiento con los requerimientos<br>5/EC. Para obtener el texto completo de la<br>la dirección indicada en la contraportada.<br>acciones, verifique las leyes de privacidad de<br>ciones.

*NOTA: Al igual que para otros equipamientos de telecomunicaciones, verifique las leyes de privacidad de datos nacionales.*

#### <span id="page-65-0"></span>**INFORMACIÓN ADICIONAL**

#### **Fiabilidad del producto**

El propósito de Boston Scientific es ofrecer dispositivos implantables de alta calidad y fiabilidad. Sin embargo, dichos dispositivos pueden presentar un mal funcionamiento que podría provocar la pérdida de terapia o alterar la capacidad para suministrarla. Este mal funcionamiento incluye, entre otras, las situaciones siguientes:

- Agotamiento prematuro de la batería
- Problemas de detección o estimulación
- Imposibilidad de suministrar descargas<br>Códigos de error<br>Pérdida de table
- Códigos de error
- Pérdida de telemetría

Consulte el Informe de funcionamiento de los productos CRM de Boston Scientific en www.bostonscientific. com si desea obtener más información sobre el rendimiento de los dispositivos, incluidos los tipos de fallos de funcionamiento que han experimentado estos productos en el pasado y sus tasas de aparición. Aunque los datos históricos no tienen por qué predecir el rendimiento futuro de los dispositivos, dichos datos pueden proporcionar un contexto importante para comprender la fiabilidad general de este tipo de productos. apacidad para suministrarla. Este mal funcion<br>Agotamiento prematuro de la bateria<br>Problemas de detección o estimulación<br>Imposibilidad de suministrar descargas<br>Códigos de error<br>Pérdida de telemetria<br>Salute el Informe de fun Códigos de error<br>Pérdida de telemetria<br>Ilte el Informe de funcionamiento de<br>Idesa obtene más información<br>namiento que han experimentado<br>namiento que han experimentado<br>cionar un contexto importante par<br>se el mal funcionamie Solidad de suministrar descargas de consididad de suministrar descargas digos de error<br>
digos de error dia de telemetria<br>
el Informe de función amiento de los productions de telemetria<br>
el Informe de función amiento de los version de error<br>
da de telemetria<br>
Informe de funcionamiento de los productes<br>
a obten más informede funcionamiento de los productes<br>
another más informedia estas productes<br>
renden.<br>
The production material experimentado

A veces el mal funcionamiento de un dispositivo conlleva tener que enviar avisos de seguridad sobre el producto. Boston Scientific establece la necesidad de enviar avisos de seguridad del producto en función de la tasa de mal funcionamiento estimada y de la implicación clínica de este. Cuando Boston Scientific comunique la información de un aviso de seguridad de un producto, deberán tenerse en cuenta a la hora de tomar una decisión sobre la sustitución del dispositivo los riesgos del mal funcionamiento, los riesgos del procedimiento de telemetria<br>
orme de funcionamiento de los productos<br>
obtener más información sobre el rendimiento<br>
o que han experimentado estos productos<br>
on contexto importante para comprender la<br>
un contexto importante para comprend telemetria<br>
telemetria<br>
me de funcionamiento de los productos CRM de<br>
ener más información sobre el rendimiento de lua<br>
una fine axerimetriado estos productos en el para<br>
in tiena por què predecir el tendimiento futuro<br>
c rían experimentado estas productos de internacional<br>tienen por qué predecir el rendimient<br>texto importante para comprender la<br>científic establece la necesidad de en<br>amiento estimada y de la implicación<br>aviso de seguidad de xto importante para comprender la<br>amiento de un dispositivo conlleva<br>intífic establece la necesidad de enviento estimada y de la implicación<br>viso de seguidad de un producto.<br>viso de seguidad de un producto.<br>dimiento hasta importante para comprender la riabilidation<br>viento de un dispositivo conlleva tener de seguidad de enviar avito<br>cito estimada y de la implicación dinica<br>o de seguidad de un productó, deberá<br>ión del dispositivo los riesgos ierimentado estos productos en el pasado y sus ta<br>permentado estos productos en el pasado y sus ta<br>portante para comprender la fiabilidad general de<br>to de un dispositivo conlleva tener que enviar avistable<br>de la necesidad

#### **Longevidad del generador de impulsos**

decisión sobre la sustitución del dispositivo los riesgos del mal funcionamie<br>de sustitución y el rendimiento hasta la fecha del dispositivo de sustitución.<br>Longevidad del generador de impúlsos.<br>En base a ciertos estudios En base a ciertos estudios simulados, se prevé que estos generadores de impulsos tengan la longevidad media hasta el EOL que se indica en [Tabla 4 Longevidad del dispositivo en la página 61](#page-66-0). En el momento de la fabricación, el dispositivo tiene la capacidad para más de 100 cargas/descargas de energía total. La longevidad promedio proyectada, que tiene en cuenta la energía usada durante la fabricación y el almacenamiento, da por ciertas las condiciones siguientes: ada y de la implicación clínica de este. Condad de un producto, deberán teñerse ista la fecha del dispositivo de sustitución modes sta la fecha del dispositivo de sustitución en Tabla 4 Longevidad del dispositivo en Tabla November 1990<br>
Na fecha del dispositivo de sustitución<br>
Conservado de la propiesa de la Tabla 4<br>
Longevidad del dispositivo en Tabla 4<br>
Longevidad del dispositivo en Tabla 4<br>
Longevidad del dispositivo en Tabla 4<br>
Longevid Fascia.<br>
Pase prevè que estos generadores de internacionale de la Longevidad para más de 100 cargas/descando en la la energía usada durante la fabrica en el momento del implante y seis cantre ERI y EOL<br>
Pasente ERI y EOL<br> State due estos generadores de internacionale del dispositivo en<br>Ela para más de 100 cargas/desca<br>La energía usada durante la fabri<br>El momento del implante y seis cargas<br>El momento del implante y seis cargas<br>El meses en mo In producto, deberán tenerse en cuenta a la hora de tensios del mal funcionamiento, los riesgos del producto de sustitución.<br>
Longevidad del dispositivo de sustitución.<br>
Longevidad del dispositivo en la página 61. En el mo que estos generadores de impulsos tengonaria del dispositivo en la página 61<br>ca más de 100 cargas/descargas de energía usada durante la fabricación y el a<br>mento del implante y seis cargas/descar<br>ly EOL<br>se en modo Almaceria re estos generadores de impulsos tengan la la<br>devidad del dispositivo en la página 61. En el r<br>más de 100 cargas/descargas de energía tota<br>gla usada durante la fabricación y el almacena.<br>entre del implante y seis cargas/de

- Dos cargas de energía máximas en el momento del implante y seis cargas/descargas de energía máxima en el último período de 3 meses entre ERI y EOL
- El generador de impulsos pasa seis meses en modo Almacenamiento durante el envío y el almacenamiento
- El uso de telemetría durante una hora en el momento del implante y durante 30 minutos al año en d revisiones de seguimiento efectuadas en la clínica
- Uso normal del Comunicador LATITUDE como se indica a continuación: Comprobación semanal del dispositivo, interrogaciones completas mensuales (seguimientos remotos programados e interrogaciones trimestrales iniciadas por el paciente) o del implante y seis cargas/descargas de<br>DL<br>modo Almacenamiento durante el envío y<br>mento del implante y durante 30 minutos a<br>se indica a continuación: Comprobación s<br>les (seguimientos remotos programados e<br>des (seguimient Almacenamiento qurante el envío y el<br>20 del implante y durante 30 minutos al año<br>30 del implante y durante 30 minutos al año<br>eguimientos remotos programados e inter<br>20 de xecuno y el componentos e inter Experience of the Southern Comprehensive States Mante y durante 30 minutos al año e<br>Intinuación: Comprobación semana<br>Intos remotos programados e interro<br>Använd de de de de año esternados<br>Använd de de de año The y durante 30 minutos al año en 11211
- Con EGM de Onset del informe de episodios almacenado

#### <span id="page-66-0"></span>**Tabla 4. Longevidad del dispositivo**

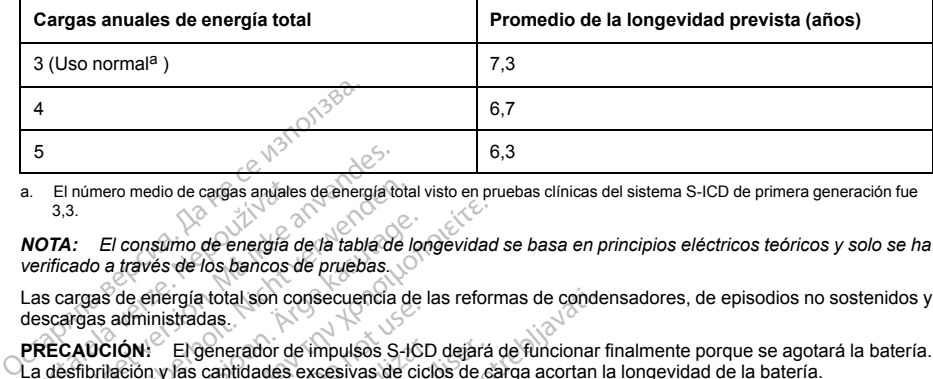

a. El número medio de cargas anuales de energía total visto en pruebas clínicas del sistema S-ICD de primera generación fue 3,3.

<span id="page-66-1"></span>*NOTA: El consumo de energía de la tabla de longevidad se basa en principios eléctricos teóricos y solo se ha verificado a través de los bancos de pruebas.* El número medio de cargas anyales<br>
3,3.<br> **NOTA:** El consumo de energía o<br>
verificado a través de los bancos d<br>
Las cargas de energía total son co<br>
descargas administradas.<br> **PRECAUCIÓN:** El generador de<br>
La desfibrilación El número medio de cargas anviales de energía to<br>3,3.<br>TA: El consumo de energía de la tabla de<br>ificado a través de los bancos de pruebas.<br>s cargas de energía total son consecuencia<br>cargas administradas.<br>ECAUCIÓN: El genera inímero medio de cargas anuales de energía total<br>3.<br>1. El consumo de energía de la tabla de la<br>cado a través de los bancos de pruebas.<br>2.<br>argas de energía total son consecuencia de<br>viras administradas.<br>2.<br>ADCIÓN: El genera El consumo de energía de la tabla de loto a través de los bancos de pruebas.<br>
Se a través de los bancos de pruebas.<br>
Ales administradas.<br>
Acción.<br>
El generador de impulsos S-ICT<br>
CIÓN.<br>
El generador de impulsos S-ICT<br>
Civi *I consumo de energía de la tabla de longevidad<br>
través de los bancos de pruebas.*<br>
de energía total son consecuencia de las reformadministradas.<br> **ION:** El generador de impulsos S-ICD dejará<br>
ación y las cantidades excesi

Las cargas de energía total son consecuencia de las reformas de condensadores, de episodios no sostenidos y descargas administradas.

**PRECAUCIÓN:** El generador de impulsos S-ICD dejará de funcionar finalmente porque se agotará la batería. La desfibrilación y las cantidades excesivas de ciclos de carga acortan la longevidad de la batería. Surface conceded version.<br>
Surface version. Deterministradas.<br>
Ni: El generador de impulsos S-ICI<br>
chry las cantidades excesivas de cic<br>
Itambién se ve influida por las siguie<br>
signals adicional a la energía máxima<br>
a de t

La longevidad también se ve influida por las siguientes circunstancias:

- El descenso de la frecuencia de carga puede aumentar la longevidad
- Una descarga adicional a la energía máxima reduce la longevidad en 29 días aproximadamente
- Una hora de telemetría adicional reduce la longevidad aproximadamente 14 días
- Cinco interrogaciones iniciadas por el paciente con el Comunicador LATITUDE a la semana durante un año reducen la longevidad en 31 días aproximadamente El generador de impulsos S-ICD<br>y las cantidades excesivas de ciclo<br>mbién se ve influïda por las siguien<br>io de la frecuencia de carga puede<br>iga adicional a la energía máxima<br>le telemetría adicional reduce la lor<br>rogaciones El generador de impulsos S-ICD dejará<br>as cantidades excesivas de ciclos de c<br>jiên se ve influïda por las siguientes circ<br>de la frecuencia de carga puede aumer<br>a dicional a la energía máxima reduce<br>elemetría adicional reduc rtotal son consecuencia de las reformas de conde<br>las.<br>Senerador de impulsos S-ICD dejará de funcionar<br>cantidades excesivas de ciclos de carga acortan l<br>se ver influída por las siguientes circunstancias:<br>a frecuencia de car
- La carga de 100 episodios de FA en el Comunicador LATITUDE reducirá la longevidad en seis días aproximadamente (Disponible únicamente en EMBLEM MRI S-ICD, modelo A219) • Una hora de telemetria adicional reduce la longevidad aproximadamente 14 días<br>• Cinco inferrogaciones iniciadas por el paciente con el Comunicador L'ATITUDE a la semana durano reducen la longevidad en 31 días aproximadam ional á la energía máxima red<br>etría adicional reduce la longe<br>nes iniciadas por el paciente o<br>gevidad en 31 días aproximac<br>pisodios de FA en el Comunic<br>(Disponible únicamente en El<br>pales en modo Almacenamie similate per la signification di caribeta.<br>Vencia de carga puede aumentar la longevidad aproximation di carga puede aumentar la longevidad aproximation<br>iniciadas por el paciente con el Comunitador di carga di carga di carg A la energía máxima reduce la longevidad<br>idicional reduce la longevidad aproximiciadas por el paciente con el Comunicional<br>den 31 días aproximadamento<br>is de FA en el Comunicador LATITUD<br>prible únicamente en EMBLEM MRI S<br>en s por el paciente con el Comunica<br>31 días aproximadamente<br>FA en el Comunicador LATITUDE<br>Únicamente en EMBLEM MRI S-<br>do Almacenamiento antes del imp<br>ección IRM reducirán la longevida<br>on puede verse afectada por las to<br>aprám
- Seis meses adicionales en modo Almacenamiento antes del implante reducirán la longevidad en 103 días
- 

La longevidad del dispositivo también puede verse afectada por las tolerancias de los componentes electrónicos, las variaciones de los parámetros programados y las variaciones en su uso como resultado de la afección del paciente. carga puede aumentar la longevidad<br>gía máxima reduce la longevidad en 29 días aproxim<br>reduce la longevidad aproximadamente 14 días<br>oor el paciente con el Comunicador LATITUDE a la se<br>días aproximadamente<br>en el Comunicador as aproximadamente<br>
el Comunicador LATITUDE reducira la lamente en EMBLEM MRI S-ICD, modelo<br>
macenamiento antes del implante reducir<br>
m. IRM reduciran la longevidad en dos día<br>
ele verse afectada por las tolerancias de<br>
et paciente con el Comunicador LATITUDE a la<br>aproximadamente<br>Comunicador LATITUDE reducirá la longevic<br>ente en EMBLEM MRI S-ICD, módelo A219)<br>acenamiento antes del implante reducirán la lo<br>entermino antes del implante reducir

Consulte las pantallas Visualización del paciente o Estado del dispositivo del programador o consulte el Informe sumario impreso para consultar un cálculo de la capacidad restante de la batería específica del dispositivo implantado. mamiento antes del implante reducirán la lor<br>
Il reducirán la longevidad en dos días aprox<br>
since afectada por las folerancias de los cor<br>
programados y las variaciones en su uso<br>
te o Estado del dispositivo del programado Errán la longevidad en dos días aproximades<br>téctada por las tolerancias de los compon<br>ramados y las variaciones en su uso como<br>cistado del dispositivo del programador o ci<br>el la capacidad restante de la bateria espe **Example 1999 Started Accord Started Accord Started Accord Started Accord Started Accord Started Accord Started Accord Started Accord Started Accord Started Accord Started Accord Started Accord Started Accord Started Accor** För andet version. Använd en den starte den starte den starte den starte den starte den starte den starte den starte den starte den starte den starte den starte den starte den starte den starte den starte den starte den st The strategies is a component ado d<br>dispositivo del programador o consultado d<br>dispositivo del programador o consulte el<br>dad restante de la bateria específica del<br>dad restante de la bateria específica del<br>calco de de la ba

61

#### **Identificador radiográfico**

El generador de impulsos posee un identificador que se muestra en las placas radiográficas o bajo fluoroscopia. Este identificador sirve para confirmar el fabricante de modo no invasivo y consta de lo siguiente:

- Las letras BSC, que identifican a Boston Scientific como fabricante
- El número 507, que identifica al dispositivo como un generador de impulsos EMBLEM o EMBLEM IRM

El identificador radiológico está situado en la carcasa del generador de impulsos, debajo del bloque conector ([Figura 22 Ubicación del identificador radiográfico en la página 62\)](#page-67-0) y se lee en sentido vertical.

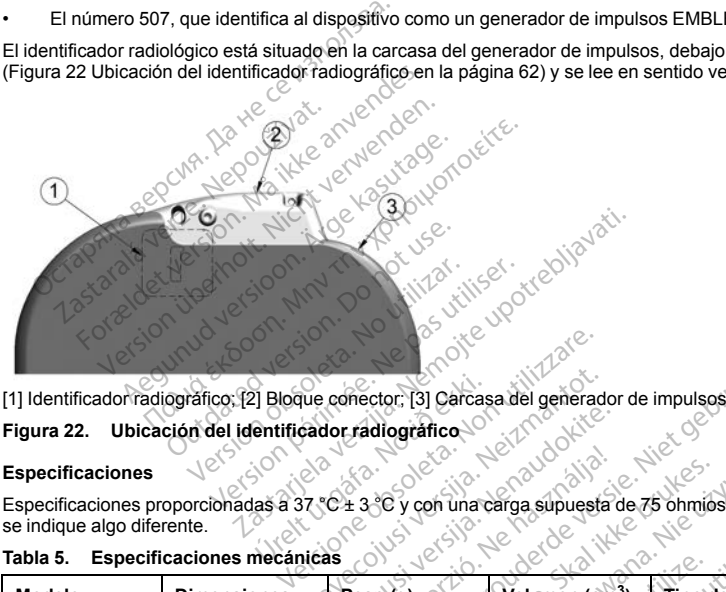

inaudokite

## **Figura 22. Ubicación del identificador radiográfico**

#### **Especificaciones**

Especificaciones proporcionadas a 37 °C ± 3 °C y con una carga supuesta de 75 ohmios (± 1 %), a menos que se indique algo diferente. File Bloque conector: [3] Carcas<br>
entificador radiográfico<br>
Las a 37 °C ± 3 °C y con una c<br>
decánicas

<span id="page-67-0"></span>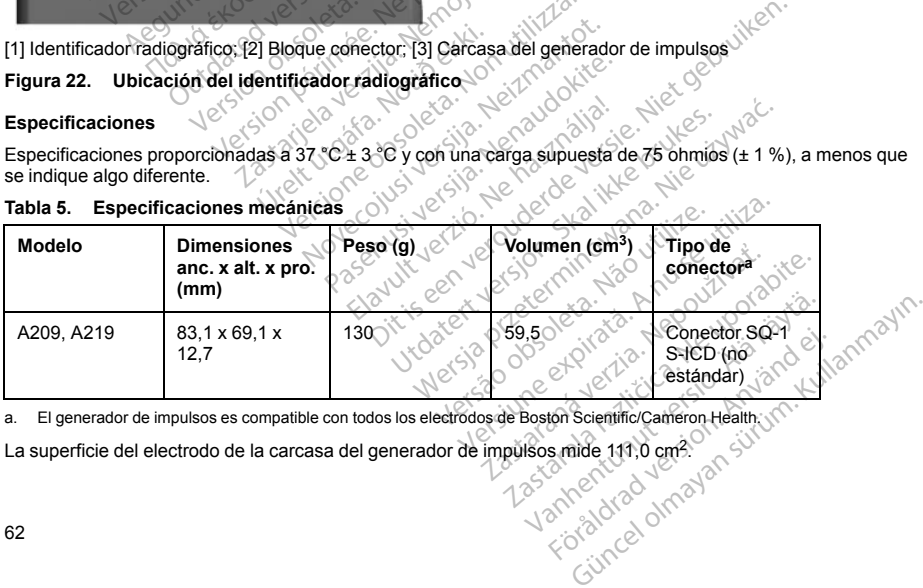

#### **Tabla 5. Especificaciones mecánicas**

<span id="page-67-1"></span>a. El generador de impulsos es compatible con todos los electrodos de Boston Scientific/Cameron Health.

Especificaciones de los materiales

- Carcasa: titanio herméticamente sellado recubierto con nitruro de titanio
- Bloque conector: polímero de tipo implantable
- Alimentación: batería de litio-dióxido de manganeso; Boston Scientific; 400530

#### **Tabla 6. Parámetros de dispositivo programable**

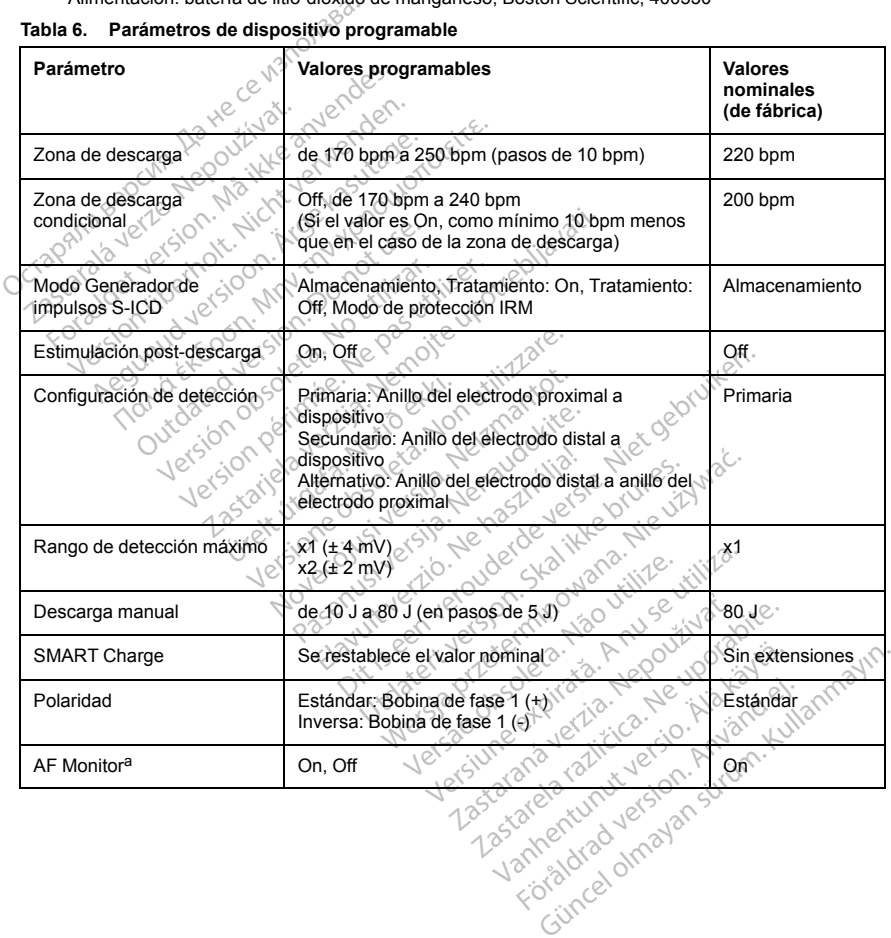

#### **Tabla 6. Parámetros de dispositivo programable** (continúa)

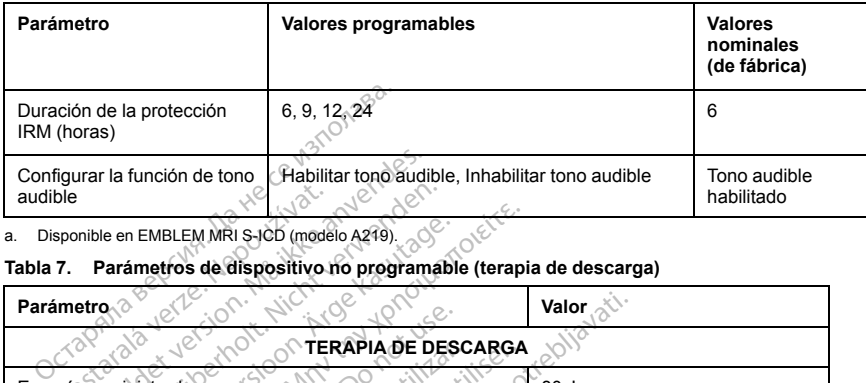

a. Disponible en EMBLEM MRI S-ICD (modelo A219).

#### **Tabla 7. Parámetros de dispositivo no programable (terapia de descarga)**

<span id="page-69-0"></span>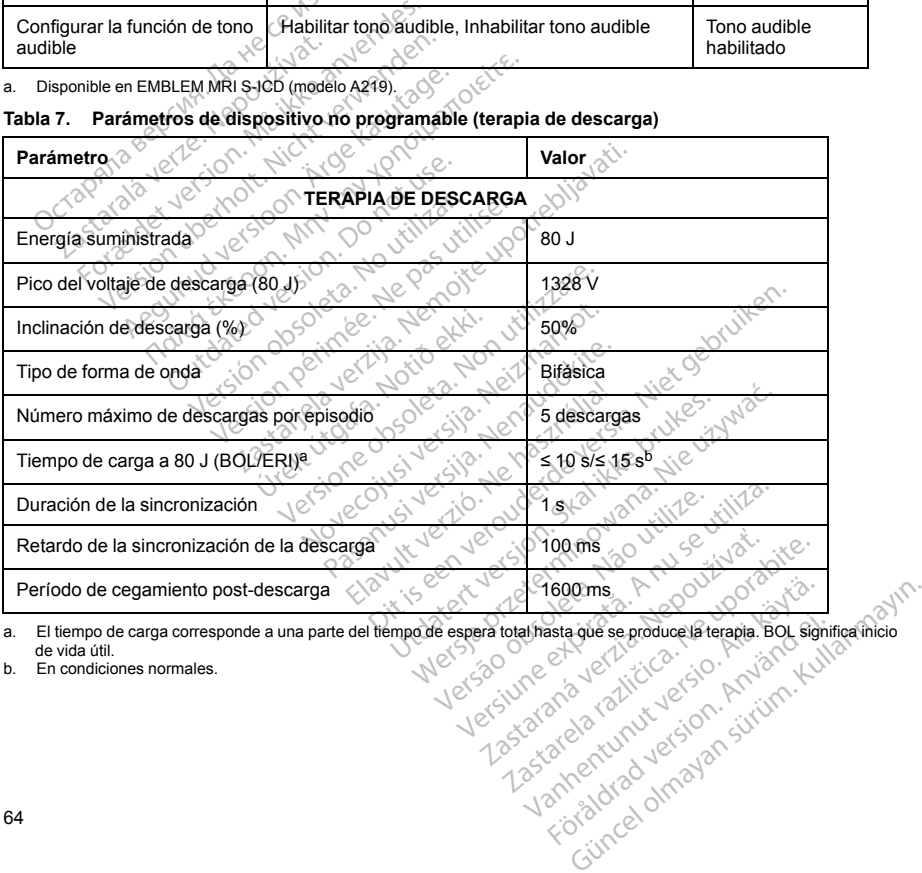

<span id="page-69-2"></span><span id="page-69-1"></span>sstague se producela terapia. Boy sight

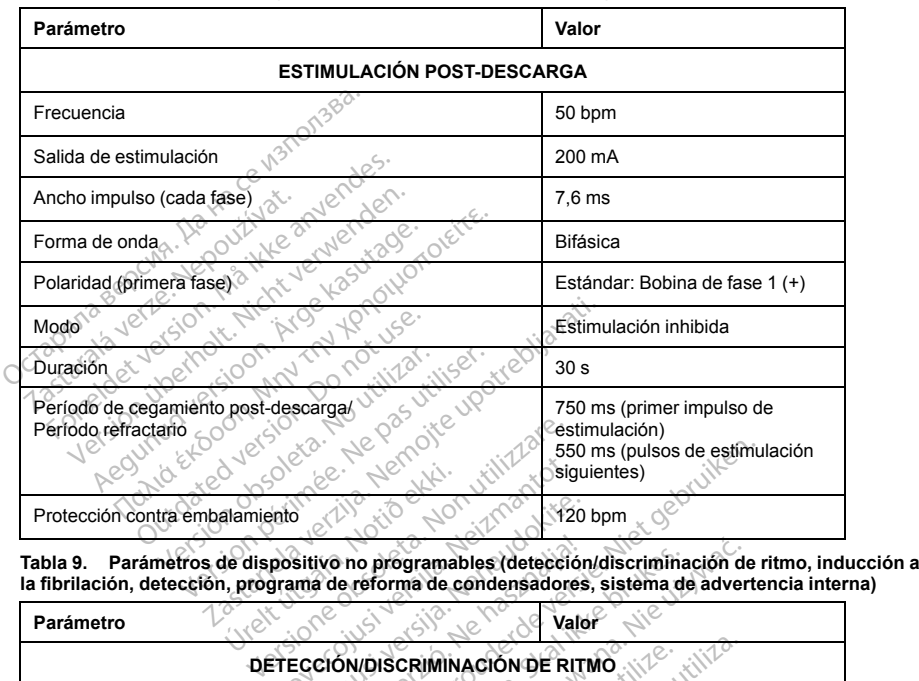

**Tabla 8. Parámetros no programables (estimulación post-descarga)**

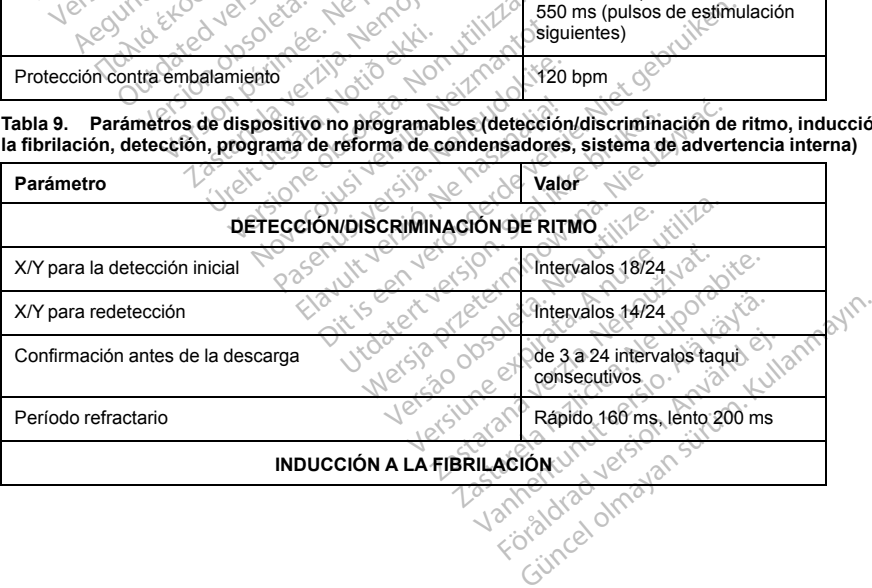

**Tabla 9. Parámetros de dispositivo no programables (detección/discriminación de ritmo, inducción a la fibrilación, detección, programa de reforma de condensadores, sistema de advertencia interna)** (continúa)

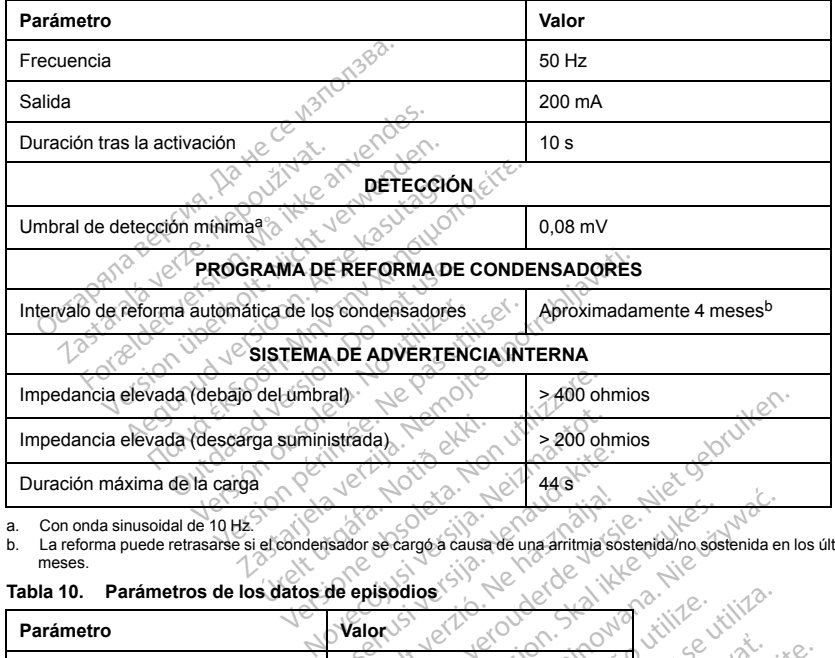

<span id="page-71-1"></span>a. Con onda sinusoidal de 10 Hz.

b. La reforma puede retrasarse si el condensador se cargó a causa de una arritmia sostenida/no sostenida en los últimos 4 meses.

<span id="page-71-0"></span>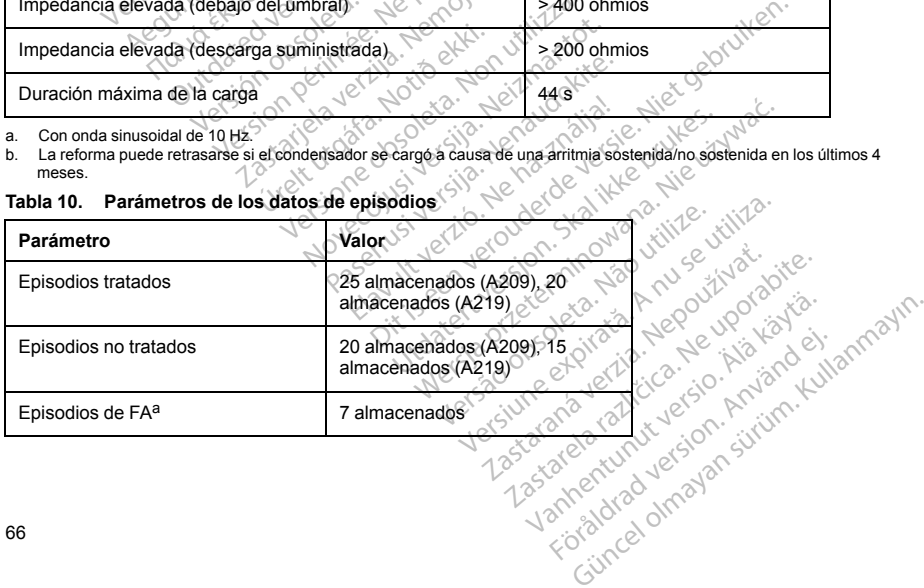

66
#### **Tabla 10. Parámetros de los datos de episodios** (continúa)

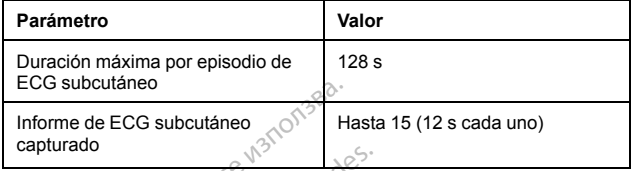

a. Disponible en EMBLEM MRI S-ICD (modelo A219).

#### **Tabla 11. Información almacenada del paciente**

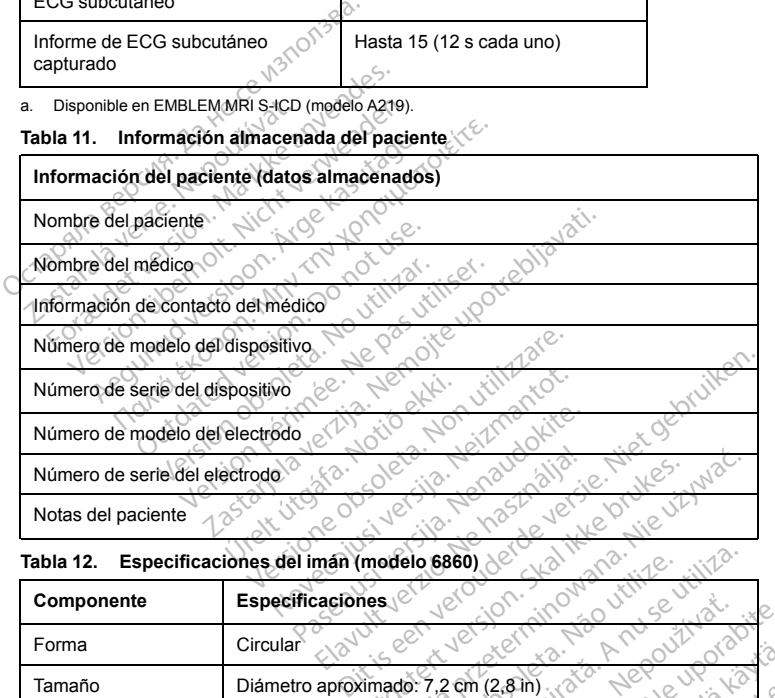

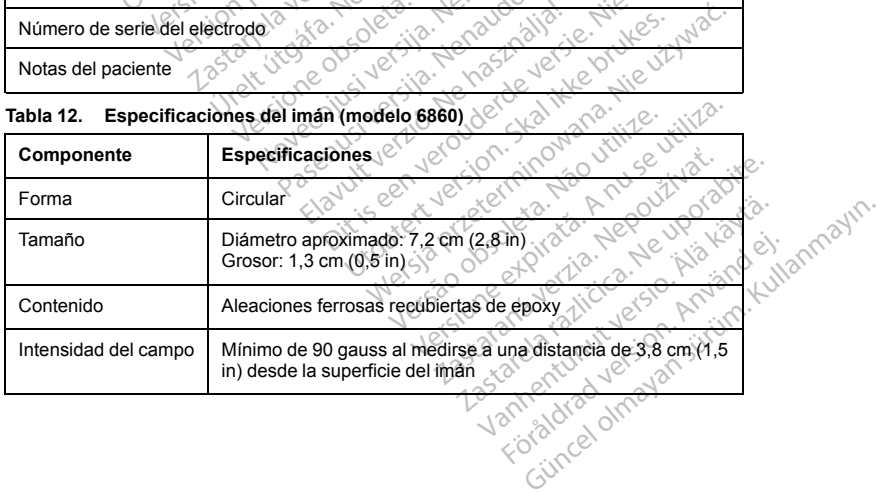

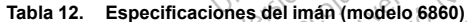

### *NOTA: Las especificaciones también se aplican al imán Cameron Health, modelo 4520.*

### **Definiciones de los símbolos de la etiqueta del envase**

Los siguientes símbolos se pueden utilizar en el envase y el etiquetado.

#### **Tabla 13. Símbolos del envase**

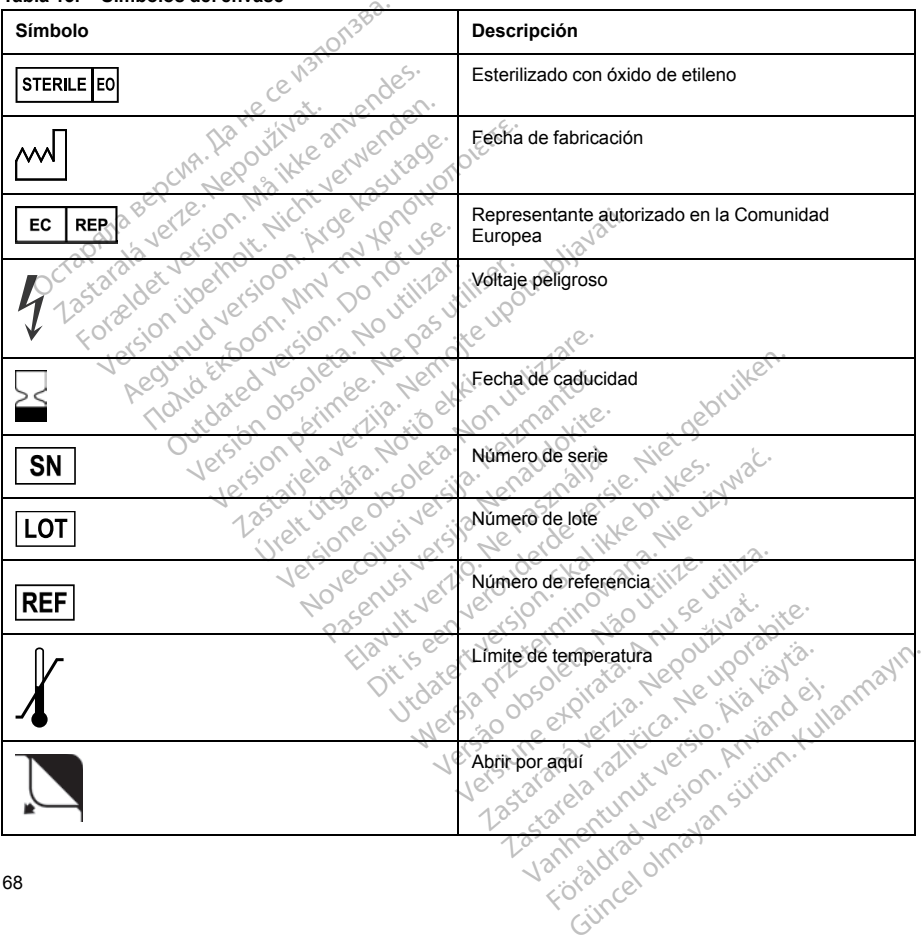

68

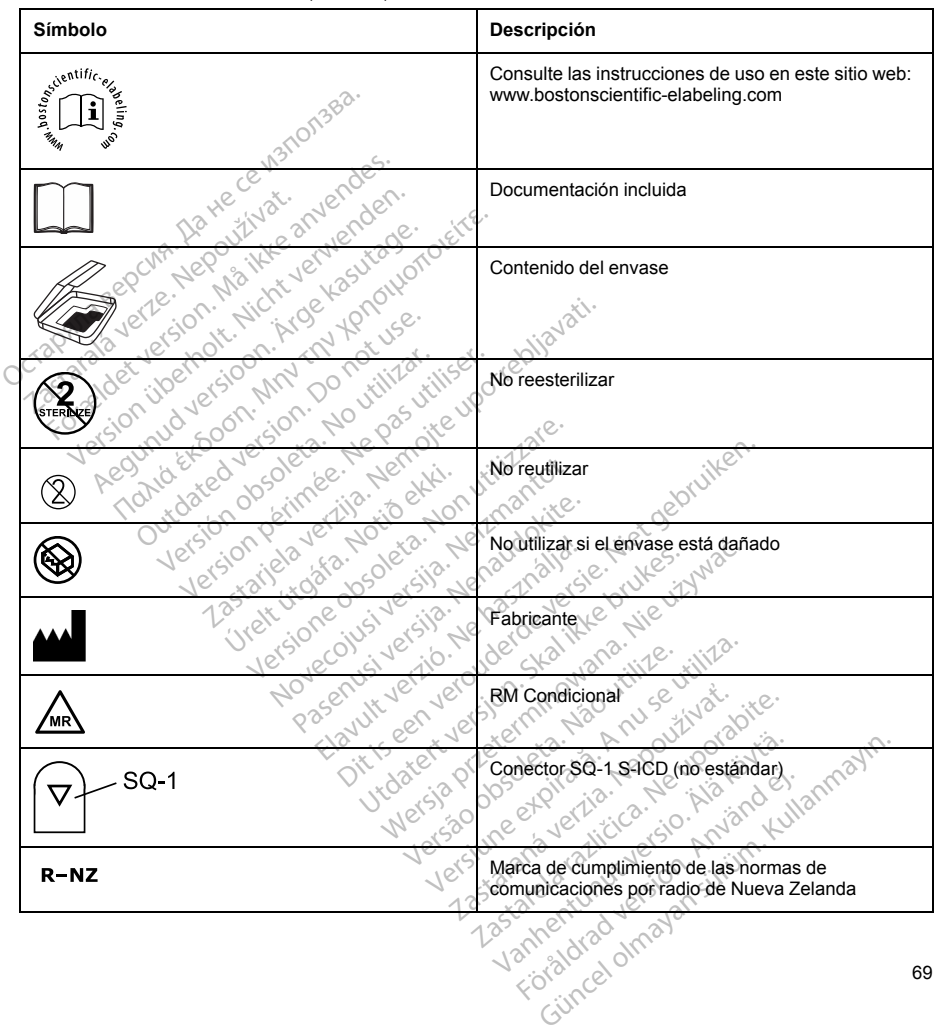

**Tabla 13. Símbolos del envase** (continúa)

69

## **Símbolo Descripción** Marca de cumplimiento de comunicaciones por radio de la Australian Communication and Media October 25 Angle 25 April 2017 April 2018 Authority (ACMA) Telemetría RF For a complete details and the state of the state and the state and the state and the state of the state of the state of the state of the state of the state of the state of the state of the state of the state of the state Zapana asecuri ta kieling Version übergrafischen Zurichten **SOC** according the control of the control of the control of the control of the control of the control of the control of the control of the control of the control of the control of the control of the control of the control Application. Application. Dispositivo sin recubrimiento Zastariela verzija. Nemotiva. Nemotiva. Nemotiva. Nemotiva. Nemotiva. Nemotiva. Nemotiva. Nemotiva. Nemotiva. Nemotiva. Nemotiva. Nemotiva. Nemotiva. Nemotiva. Nemotiva. Nemotiva. Nemotiva. Nemotiva. Nemotiva. Nemotiva. Ne Generador de impulsos Outdated version. Let'use Versión portificar. No utilizar. Version pérind pérind luse. Llave dinamométrica Versione observed to the contract of the contract of the contract of the contract of the contract of the contract of the contract of the contract of the contract of the contract of the contract of the contract of the contr Marca CE de conformidad con la identificación de la conformidad que autoriza el uso<br>Imarca<br>Dirección del patrocinador australiano<br>Aspositivo de la conformación de la interacción entre<br>Aspositivo de la interacción de la int Narca CE de contratores de la contratores de impulsos podrfa providente de la contratores de impulsos podrfa providente de la contratores de impulsos podrfa providente de la contratores de impulsos podrfa providente de la Marca CE de conformidad con la identificación del C EN organismo notificado que autoriza el uso de la Participale Companismo notitica<br>
Participale Companion Companion Companion Companion Companion Companion Companion Companion Companion Companion Companion Companion Companion Companion Companion Companion Companion Compani marca tall útgáfa. Dirección del patrocinador australiano **AUS**

#### **Tabla 13. Símbolos del envase** (continúa)

### **Interacción del sistema S-ICD y el marcapasos**

<span id="page-75-0"></span>**ADVERTENCIA:** El uso de varios generadores de impulsos podría provocar la interacción entre estos y causar lesiones al paciente o la falta de administración de terapia. Ponga a prueba cada sistema de forma individual y combinada para ayudar a evitar interacciones no deseadas. Consulte ["Interacción del sistema S-](#page-75-0)[ICD y el marcapasos" en la página 70](#page-75-0) si desea más información. Elava Dirección del patriotico<br>
Alexandres de impulsos podría provo<br>
Radiores de impulsos podría provo<br>
Alexandres de impulsos podría provo<br>
Alexandres no deseadas. Conservadores de impulsos podría provo<br>
esea más informac Dirección del patrocinado caus<br>
Ses de impulsos podría provocar la inferac<br>
Es de impulsos podría provocar la inferac<br>
Estación de terapia. Ponga a prueba cada<br>
Facciones no deseadas. Consulte "Interaction.<br>
Capasos tempor Dirección del patrocinador australiano<br>
de impulsos podría provocar la interacción en<br>
ación de terapia. Ponga a prueba cada sistema<br>
cciones no deseadas. Consulte "linteracción d<br>
assimformación.<br>
posible que el sistema S impulsos podría provocar la interacción en<br>Sin de terapia. Ponga a prueba cada sistem<br>ones no deseadas. Consulte "Interacción cos<br>mormación.<br>Sistemporal o permanente es posible y pueden<br>sistema del estema S-ICD no ajuste l terapia. Ponga a prueba cada sistema de<br>no deseadas. Consulte "Interacción del sistema"<br>ación.<br>mporal o permanente es posible y puede interacción.<br>que el sistema S-ICD no ajuste la sensibilitaria o no administre la terapia

La interacción entre el sistema S-ICD y un marcapasos temporal o permanente es posible y puede interferir en la identificación de taquiarritmias de varios modos. Vanhente es posible y puede in<br>
I sistema S-ICD no ajuste la sensibilità<br>
Dio administre la terapia.<br>
del cable o un fallo en la captura puede<br>
del cable o un fallo en la captura puede.<br>
Compositiones del captura que la se Francel of Bosible y puede interferir en<br>
Ima S-ICD no ajuste la sensibilidad de<br>
diministre la terapia<br>
de la viríallo en la captura pueden<br>
Ses asíncronos, lo que hará que la medida<br>
Currente de la medida<br>
Currente de la

- Si se detecta el impulso de estimulación, es posible que el sistema S-ICD no ajuste la sensibilidad de manera correcta, no detecte un episodio de taquiarritmia o no administre la terapia.
- Un fallo de detección del marcapasos, el desplazamiento del cable o un fallo en la captura pueden provocar que el sistema S-ICD detecte dos conjuntos de señales asíncronos, lo que hará que la medida Formanence es posible y puede internationelle es posible y puede internationale de la sensibilidad version. And any analyzing the sensibilidad version. And an application of the sensibilidad version. And also application o

de la frecuencia sea más rápida y, como posible resultado, se administre una terapia de descarga innecesaria.

• El retardo de la conducción puede provocar que el dispositivo sobredetecte el QRS y la onda T evocados, y esto provoque la administración innecesaria de una terapia de descarga.

Las características basadas en estimulación monopolar e impedancia pueden interactuar con el sistema S-ICD. Esto incluye los marcapasos bipolares que se invierten o se reinicializan al modo de estimulación monopolar. Consulte el manual del marcapasos del fabricante para ver información sobre la configuración de un marcapasos bipolar para que sea compatible con S-ICD. Las características basadas en estimulació<br>ICD. Esto incluye los marcapasos bipolares<br>monopolar. Consulte el manual del marcap<br>un marcapasos bipolar para que sea comp.<br>Antes del implante, siga el procedimiento d<br>señal de

Antes del implante, siga el procedimiento de la herramienta de seguimiento del paciente para asegurar que la señal de ECG subcutáneo estimulada del paciente cumpla los criterios.

El siguiente procedimiento de prueba ayuda a determinar la interacción entre el sistema S-ICD y el marcapasos después del implante:

**ADVERTENCIA:** Tenga siempre disponible un equipo de desfibrilación externo y personal médico cualificado en RCP durante la implantación y durante las pruebas de seguimiento. Una taquiarritmia ventricular inducida que no se detenga en un tiempo breve podría causar el fallecimiento del paciente. Antes de Impiante, siga el procedina<br>Señal de ECG subcutáneo estimula<br>El siguiente procedimiento de prue<br>después del implante:<br>**ADVERTENCIA:** Tenga siempre<br>en RCP durante la implantación y que no se detenga en un tiempo bi marcapasos bipolar para que sea compatibles del production de la fal de ECG subcutáneo estimulada del pacifical<br>siguiente procedimiento de prueba ayuda a spués del implante:<br>siguiente procedimiento de prueba ayuda a spués del implante, siga el procedimiento de la h<br>de ECG subcutáneo estimulada del pacier<br>uiente procedimiento de prueba áyuda a de<br>tés del implante.<br>ERTENCIA: Tenga siempre disponible un<br>Perurante la implantación y durante las The procedimiento de prueba ayuda a det<br>
del implante.<br>
TENCIA: Tenga siempre disponible un e<br>
durante la implantación y durante las prue<br>
e detenga en un tiempo breve podría cau.<br>
Si se va a implantar un marcapasos tras<br> CG subcutaneo estimulada del paciente cumpla<br>
procedimiento de prueba áyuda a determinar la implante:<br>
MCIA: Tenga siempre disponible un equipo de<br>
MCIA: Tenga siempre disponible un equipo de<br>
aratte la implantación y du

*NOTA: Si se va a implantar un marcapasos tras haberse implantado previamente un sistema S-ICD, programe el sistema S-ICD en Tratamiento: Off durante el implante y la prueba inicial del marcapasos.*

Durante el procedimiento de prueba, programe la salida del marcapasos al máximo y la estimulación asíncrona en el modo de estimulación en el que estará programado el marcapasos permanentemente (p. ej., DOO para la mayoría de los modos bicamerales y VOO para los modos monocamerales). te la implantación y durante las prue<br>enga en un tiempo breve podría caus<br>e va a *implantar un marcapasos tras*<br>istema S-ICD en Tratamiento. Off du<br>coedimiento de prueba, programe la s<br>estimulación en el que estará program a a implantar un marcapasos tras hama S-ICD en Tratamiento. Off duradimiento de prueba, programe la sistemulación en el gue estata programe.<br>Institutuación en el gue estata programe.<br>Production en el gue estata programados *l'implantar un marcapasos tras habersea S-ICD en Tratamiento: Off durante el niento de prueba, programe la salida de niento de prueba, programe la salida de los bicamerales y VOO para los modos vincoedimiento de configura* nga siempre aisponible un equipo de desinimacion<br>Jantación y durante las pruebas de seguimiento.<br>Un tiempo breve podría causar el fallecimiento de<br>plantar un marcapasos tras haberse implantado p<br>FiCD en Tratamiento: Off du e prueba, programe la salida del marcapien el que estará programado el marcapientes y VOO para los modos monocariento de configuración del sistema S-ICI<br>utáneo en busca de artefactos de estimo<br>utilizareo en busca de artefa

- 1. Complete el procedimiento de configuración del sistema S-ICD.
- 2. Observe el ECG subcutáneo en busca de artefactos de estimulación. Si se encuentra algún artefacto de estimulación y es mayor en amplitud que la onda R, no es recomendable usar el sistema S-ICD. camerales y VOO para los mo<br>dimiento de configuración del<br>ubcutáneo en busca de artefa<br>nayor en amplitud que la onda<br>itmia y observe las marcas de<br>a terapia adecuadas.
- 3. Induzca la taquiarritmia y observe las marcas de ECG subcutáneo para determinar la detección y la administración de la terapia adecuadas.
- 4. Si se observa una detección incorrecta a causa de que el dispositivo detectó el artefacto de estimulación, reduzca la salida de estimulación del marcapasos y reinicialícelo. rales y VOO para los modos monocamicales y VOO para los modos monocamicos de configuración del sistema S-ICD<br>ineo en busca de artefactos de estimu<br>en amplitud que la onda R, no es reco<br>vobserve las marcas de ECG subcuta<br>pi

Además, el funcionamiento del marcapasos puede verse afectado por la administración de terapia del sistema S-ICD. Esto podría modificar los parámetros programados del marcapasos o dañar el marcapasos. En este caso, la mayoría de los marcapasos efectuarán una comprobación de la memoria para determinar si se han visto afectados los parámetros para el correcto funcionamiento. Nuevas interrogaciones determinarán si los parámetros programados del marcapasos han sido alterados. Consulte el manual del marcapasos del fabricante para ver información y explicaciones sobre el implante. de contiguración del sistema S-ICD.<br>
Se en busca de artefactos de estimula<br>
amplitud que la onda R, no es reconserve las marcas de ECG subcutánia<br>
adecuadas.<br>
A incorrecta a causa de que el disposition del marcapasos y rei Inplitud que la onda R, no es reconstruir en las marcas de ECG subcután<br>securadas.<br>securadas.<br>correcta a causa de que el disposition del marcapasos y reinicialidades.<br>capasos puede verse afectado po<br>sefectuarán una comprob stará programado el marcapasos permanentemente<br>
OO para los modos monocamerales).<br>
Infiguración del sistema S-ICD.<br>
Susca de artefactos de estimulación. Si se encuentra<br>
titud que la onda R, no es recomendable usar el sist de la onda R. no es recomendable usa<br>sis marcas de ECG subcutáneo para dete<br>das.<br>cita a causa de que el dispositivo detectó<br>el marcapasos y reinicialidelo.<br>cos puede verse afectado por la administros programados del marcap Werstein and the state of the state of the state of the state of the state of the state of the state of the state of the state of the state of the state of the state of the state of the state of the state of the state of t Causa de que el ospissivo delecto el alternativa de la media de verse afectado por la administración de la media de media de media de media de la media de media de media de media de media de media de media de media de medi Erise afectado por la administración de ternados del marcapasos o daña el marcapa<br>compriento. Nuevas interrogaciones determ<br>onamiento. Nuevas interrogaciones determ<br>alterados. Consulte el manual del marcape<br>e el implante.<br> Trendo de la memoria para determinismo<br>dos. Consulte el manual del marcapa<br>dos. Consulte el manual del marcapa<br>pplante.<br>da del generador de impulsos en www.<br>con Boston Scientific, cuya informa<br>con Boston Scientific, cuya i Surum de Aministra para continuar an surum.<br>Consulte el manual del marcapasos del consulte el manual del marcapasos del terminarán si lo<br>Consulte el manual del marcapasos del terminarán si lo<br>Güncel de consultat de marcapa

#### **Información sobre la garantía**

Hay disponible una copia del certificado de garantía limitada del generador de impulsos en www. bostonscientific.com. Para solicitarla, póngase en contacto con Boston Scientific, cuya información encontrará en la contraportada. For a view of the three pairs and the three pairs and the three pairs and the three pairs are pairs and the three pairs and the three pairs and the three pairs are pairs and the three pairs are pairs and the three pairs ar

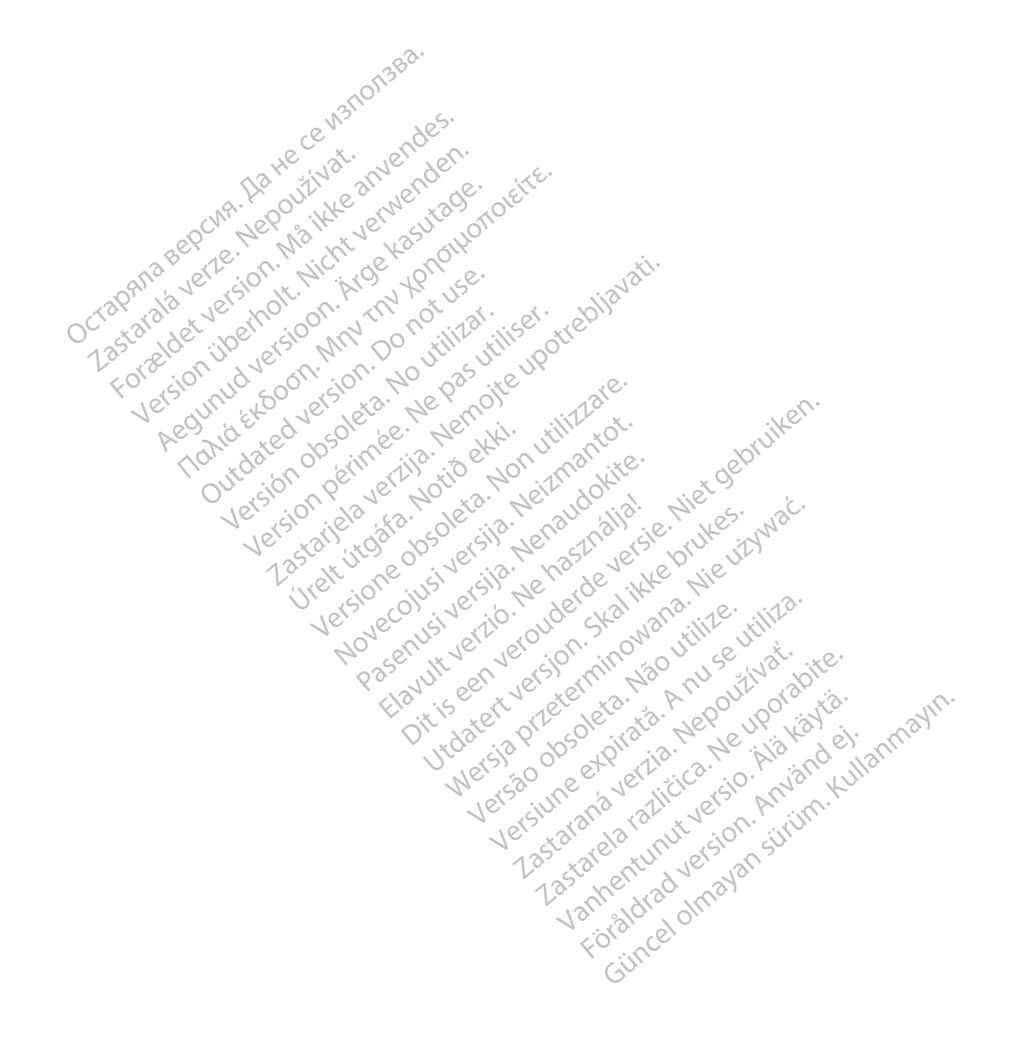

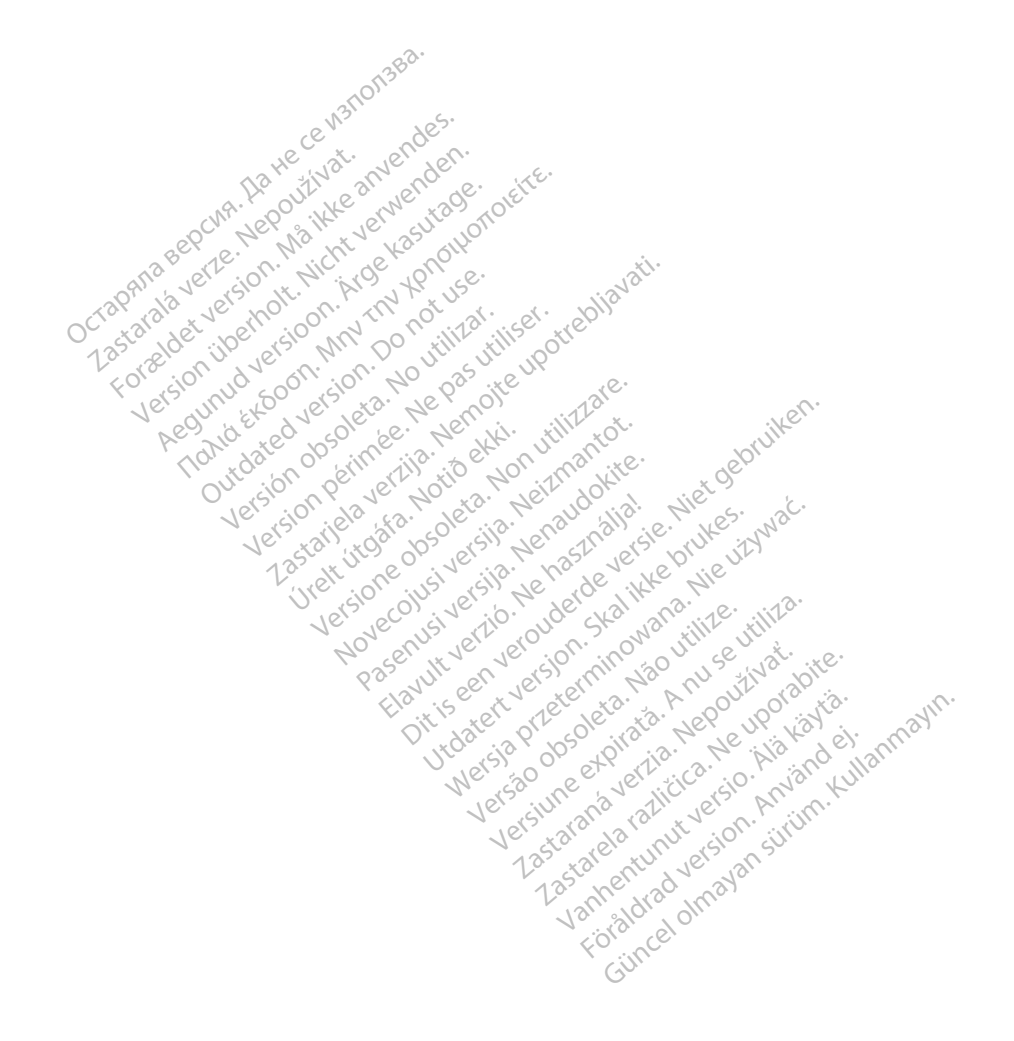

# Boston<sub>c</sub> eientific

Boston Scientific Corporation 4100 Hamline Avenue North

St. Paul, MN 55112-5798 USA<br>
EC REP<br>
Guidant Europe NV/SA, Boston Scientific, SV Colembre 2014<br>
Green Square, Lambroekstraat SD<br>
1831 Diegem, Belgium<br>
AUS Guidant Europe NV/SA; Boston Scientific Green Square, Lambroekstraat 5D 1831 Diegem, Belgium **Example 30 Accord Scientific Corporation**<br>
4100 Hamilie Avenue North 2000<br>
St. Paul, MN 55112-5798 USA<br> **EC REP**<br>
Guidant Europe NV/SA, Boston Scientific<br>
Green Square, Lambroekstraat 5D<br>
1831 Diegem, Belgium Paul, MN 55112-5798 USA<br>
EC REP<br>
Lidant Europe NV/SA, Boston Science<br>
Star Diegem, Belgium<br>
231 Diegem, Belgium<br>
232 Diegem, Belgium<br>
202 Diegem, Belgium<br>
202 Diegem, Belgium<br>
202 Diegem, Belgium<br>
202 Diegem, Belgium<br>
202 Framilie Avenue North 2002

St. Paul, MN 55112-5798 USA<br>
EC REP<br>
Guidant Europe NV/SA, Boston Scientific Stracture<br>
Green Square, Lambroekstraat SD<br>
1831 Diegem, Belgium<br>
1831 Diegem, Belgium<br>
Boston Scientific (Australia) Pty Ltd<br>
PO Box 332<br>
Boston Free Fax 1 800 836 666 A<br>
<u>Internet Cambroekstraat</u> species of the control of the control of the control of the control of the control of the control of the control of the control of the control of the control of the control of the control of th Pe NV/SA, Boston Scientific 2020 - 2021 Print Contract in the Contract of the Contract of the Contract of the Contract of the Contract of the Contract of the Contract of the Contract of the Contract of the Contract of the Contract of the Contract of the Contract Versión obsolutar. No utilizar. No utiliser.

www.bostonscientific.com

1.800.CARDIAC (227.3422) +1.651.582.4000

© 2016 Boston Scientific Corporation or its affiliates. All rights reserved. Notion (2016) - Notion (2016)<br>Condexime (2016) - Notion Notion Versione of the periodic or the periodic or the periodic or the periodic or the periodic or the periodic or the<br>proposition of the periodic or the periodic or the periodic or the periodic or the periodic or the periodic or Noveconus versija. Neizmantotie.<br>Sentra Exploration Neizmantotie. Pase Puttle action description of the past of the second the material design to the material design of the material design of the material design of the material design of the material design of the material design of the Elavuk Jechnom Maria Palander<br>Samuel Jechio Nehartourista<br>Samuel Jechio Nebecto Palander<br>Sanuk Jechio Palander<br>Sanuk Jechio Palander<br>Sanuk Jechio Palander Dit is een verberining in the virtue. Niet gebruiken.<br>Die is een versies van die versie.<br>Die is een versienstalie. Niet gebruiken.<br>Die versie versienstalie versie.<br>Die versie versienstalie versienstalie.<br>Alt verversien van

359481-022 ES Europe 2016-11

Authorized 2016 (EMBLEM MRI S-ICD); 2015 (EMBLEM S-ICD) Artistica verzija. Nemotika verzija. Nemotika verzija. Nemotika verzija. Nemotika verzija. Nemotika verzija. Nemotika verzija. Nemotika verzija. Nemotika verzija. Nemotika verzija. Nemotika verzija. Nemotika verzija. Nemot Wersja przetowana przykiesi wać.<br>Jersija przezbacz przebytkiesi więksiesia<br>Lersija przezbacz przebytkie utiliza.<br>Jersija przesion intowana. Nie utiliza.<br>Salaksie przezbacz przezbacz przezbacz<br>Garska przezbacz przezbacz prz Versão observative. Versiume expiration expiration Zastaraná verzia. Zastarela različica. Ne uporabite. Vanhentunut versio. Älä käytä. Föräldrad version. Använd ejemperala version. Güncel olmayan sürüm. Kullanmayın.

Utdatert version. Skal ikke brukes.<br>Skal version. Skal ikke brukes.<br>In version. Skal ikke brukes.<br>In version. Skal ikke brukes.<br>In version. Skal ikke brukes.<br>Skal ikke brukes. Skal ikke brukes.

.<br>1944 Aquine Adam Andrew Andrew Andrew Andrew Andrew Andrew Andrew Andrew Andrew Andrew Andrew Andrew Andrew An